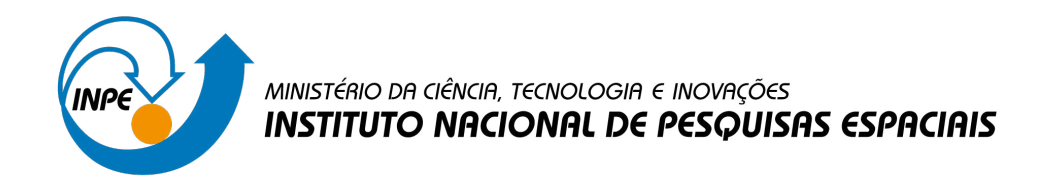

**urlib.net/www/2022/02.11.12.22-TDI**

# **DESENVOLVIMENTO DE FERRAMENTA COMPUTACIONAL PARA CÁLCULO DA FLUÊNCIA DE RADIAÇÃO EM SISTEMAS ESPACIAIS**

Mauricio Ferreira Baleeiro

Dissertação de Mestrado do Curso de Pós-Graduação em Engenharia e Tecnologia Espaciais/Engenharia e Gerenciamento de Sistemas Espaciais, orientada pelo Dr. Silvio Manea, aprovada em 14 de março de 2022.

URL do documento original: [<http://urlib.net/QABCDSTQQW/46BJK2S>](http://urlib.net/QABCDSTQQW/46BJK2S)

> INPE São José dos Campos 2022

### **PUBLICADO POR:**

Instituto Nacional de Pesquisas Espaciais - INPE Coordenação de Ensino, Pesquisa e Extensão (COEPE) Divisão de Biblioteca (DIBIB) CEP 12.227-010 São José dos Campos - SP - Brasil Tel.:(012) 3208-6923/7348 E-mail: pubtc@inpe.br

## **CONSELHO DE EDITORAÇÃO E PRESERVAÇÃO DA PRODUÇÃO INTELECTUAL DO INPE - CEPPII (PORTARIA N<sup>o</sup> 176/2018/SEI-INPE):**

### **Presidente:**

Dra. Marley Cavalcante de Lima Moscati - Coordenação-Geral de Ciências da Terra (CGCT)

### **Membros:**

Dra. Ieda Del Arco Sanches - Conselho de Pós-Graduação (CPG)

Dr. Evandro Marconi Rocco - Coordenação-Geral de Engenharia, Tecnologia e Ciência Espaciais (CGCE)

Dr. Rafael Duarte Coelho dos Santos - Coordenação-Geral de Infraestrutura e Pesquisas Aplicadas (CGIP)

Simone Angélica Del Ducca Barbedo - Divisão de Biblioteca (DIBIB)

### **BIBLIOTECA DIGITAL:**

Dr. Gerald Jean Francis Banon

Clayton Martins Pereira - Divisão de Biblioteca (DIBIB)

### **REVISÃO E NORMALIZAÇÃO DOCUMENTÁRIA:**

Simone Angélica Del Ducca Barbedo - Divisão de Biblioteca (DIBIB)

André Luis Dias Fernandes - Divisão de Biblioteca (DIBIB)

### **EDITORAÇÃO ELETRÔNICA:**

Ivone Martins - Divisão de Biblioteca (DIBIB)

André Luis Dias Fernandes - Divisão de Biblioteca (DIBIB)

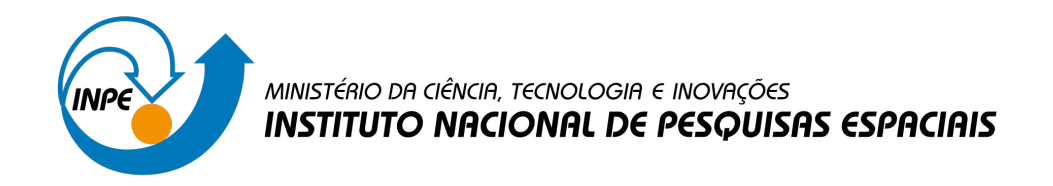

**urlib.net/www/2022/02.11.12.22-TDI**

# **DESENVOLVIMENTO DE FERRAMENTA COMPUTACIONAL PARA CÁLCULO DA FLUÊNCIA DE RADIAÇÃO EM SISTEMAS ESPACIAIS**

Mauricio Ferreira Baleeiro

Dissertação de Mestrado do Curso de Pós-Graduação em Engenharia e Tecnologia Espaciais/Engenharia e Gerenciamento de Sistemas Espaciais, orientada pelo Dr. Silvio Manea, aprovada em 14 de março de 2022.

URL do documento original: [<http://urlib.net/QABCDSTQQW/46BJK2S>](http://urlib.net/QABCDSTQQW/46BJK2S)

> INPE São José dos Campos 2022

Dados Internacionais de Catalogação na Publicação (CIP)

Baleeiro, Mauricio Ferreira.

B194d Desenvolvimento de ferramenta computacional para cálculo da fluência de radiação em sistemas espaciais / Mauricio Ferreira Baleeiro. – São José dos Campos : INPE, 2022.

xxii + 143 p. ; (urlib.net/www/2022/02.11.12.22-TDI)

Dissertação (Mestrado em Engenharia e Tecnologia Espaciais/Engenharia e Gerenciamento de Sistemas Espaciais) – Instituto Nacional de Pesquisas Espaciais, São José dos Campos, 2022.

Orientador : Dr. Silvio Manea.

1. Modelagem dos cinturões de radiação. 2. Partículas energéticas aprisionadas. 3. Fluxo orbital integral. I.Título.

CDU 629.78:550.3

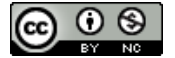

Esta obra foi licenciada sob uma Licença [Creative Commons Atribuição-NãoComercial 3.0 Não](http://creativecommons.org/licenses/by-nc/3.0/deed.pt_BR) [Adaptada.](http://creativecommons.org/licenses/by-nc/3.0/deed.pt_BR)

This work is licensed under a [Creative Commons Attribution-NonCommercial 3.0 Unported](http://creativecommons.org/licenses/by-nc/3.0/) License.

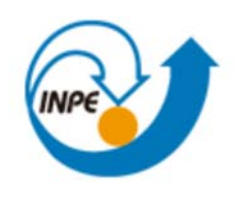

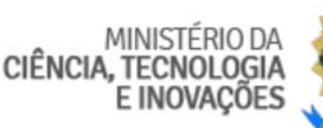

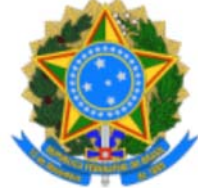

### **INSTITUTO NACIONAL DE PESQUISAS ESPACIAIS**

Serviço de Pós‐Graduação ‐ SEPGR

## **DEFESA FINAL DE DISSERTAÇÃO DE MAURICIO FERREIRA BALEEIRO BANCA Nº 036/2022, REG 730696/2019.**

No dia 14 de março de 2022, as 14h00min, por teleconferência, o(a) aluno(a) mencionado(a) acima defendeu seu trabalho final (apresentação oral seguida de arguição) perante uma Banca Examinadora, cujos membros estão listados abaixo. O(A) aluno(a) foi APROVADO(A) pela Banca Examinadora, por unanimidade, em cumprimento ao requisito exigido para obtenção do Título de Mestre em Engenharia e Tecnologia Espaciais / Engenharia e Gerenciamento de Sistemas Espaciais. O trabalho precisa da incorporação das correções sugeridas pela Banca Examinadora e revisão final pelo(s) orientador(es).

## **Título Novo: "DESENVOLVIMENTO DE FERRAMENTA COMPUTACIONAL PARA CÁLCULO DA FLUENCIA DE RADIAÇÃO EM SISTEMAS ESPACIAIS".**

### **Membros da Banca:**

Dr. Mauricio Gonçalves Vieira Ferreira – Presidente – INPE

Dr. Silvio Manea – Orientador – INPE

Dra. Lívia Ribeiro Alves – Membro Interno ‐ INPE

Dra. Lígia Alves da Silva – Membro Interno – INPE

Dr. Adenilson Roberto da Silva – Membro Interno – INPE

Dr. Claudio Antonio Federico – Membro Externo – IEAv

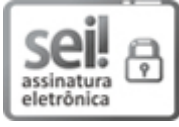

Documento assinado eletronicamente por **Livia Ribeiro Alves**, **Pesquisadora**, em 15/03/2022, às 10:15 (horário oficial de Brasília), com fundamento no § 3º do art. 4º do Decreto nº 10.543, de 13 de novembro de 2020.

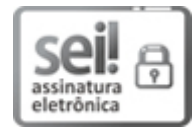

Documento assinado eletronicamente por **Mauricio Goncalves Vieira Ferreira**, **Coordenador de Rastreio, Controle e Recepção de Satélites**, em 15/03/2022, às 10:36 (horário oficial de Brasília), com fundamento no § 3º do art. 4º do Decreto nº 10.543, de 13 de novembro de 2020.

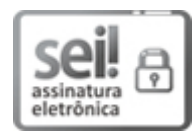

Documento assinado eletronicamente por **LIGIA ALVES DA SILVA (E)**, **Usuário Externo**, em 15/03/2022, às 12:57 (horário oficial de Brasília), com fundamento no § 3º do art. 4º do Decreto nº 10.543, de 13 de novembro de 2020.

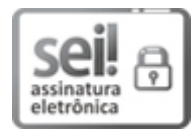

Documento assinado eletronicamente por **Adenilson Roberto da Silva**, **Chefe da Divisão de Sistemas Espaciais**, em 15/03/2022, às 13:08 (horário oficial de Brasília), com fundamento no § 3º do art. 4º do Decreto nº 10.543, de 13 de novembro de 2020.

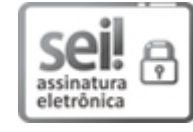

Documento assinado eletronicamente por **Silvio Manea**, **Tecnologista**, em 15/03/2022, às 18:18 (horário oficial de Brasília), com fundamento no § 3º do art. 4º do Decreto nº 10.543, de 13 de novembro de 2020.

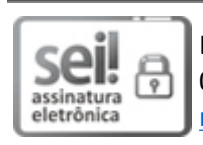

Documento assinado eletronicamente por **Claudio Antonio Federico (E)**, **Usuário Externo**, em 09/04/2022, às 15:05 (horário oficial de Brasília), com fundamento no § 3º do art. 4º do Decreto nº 10.543, de 13 de novembro de 2020.

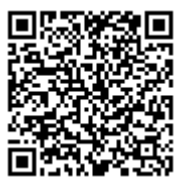

A autenticidade deste documento pode ser conferida no site http://sei.mctic.gov.br/verifica.html, informando o código verificador **9565128** e o código CRC **B7C4FAF3**.

**Referência:** Processo nº 01340.001856/2022-28 SEI nº 9565128

### **AGRADECIMENTOS**

Ao INPE - Instituto Nacional de Pesquisas Espaciais, por oferecer o curso de Pós-Graduação de Engenharia e Tecnologia Espaciais e possibilitar o meu desenvolvimento e aprendizado sobre os temas aeroespaciais. Incluo, aqui, todos os funcionários que fazem essa Instituição funcionar e prosperar.

Ao meu orientador Professor Doutor Silvio Manea, por me confiar o desafio, me apoiar e acreditar que eu atingiria o resultado esperado. Agradeço-lhe, também, a paciência, compreensão e empatia.

Aos docentes do INPE, pela disposição em disseminar o conhecimento e por esclarecerem o que me era complexo.

Aos colegas discentes, pela colaboração e cooperação. Os trabalhos em equipe muito auxiliaram na formação do conhecimento de temas aqui abordados.

Ao Estado brasileiro, sobretudo ao Ministério da Ciência, Tecnologia e Inovação, por continuar fomentando o INPE e outras instituições de ensino federal que promovem o aprendizado, o conhecimento, capaz de transformar e dignificar nossa sociedade e nossa nação.

À EMBRAER, minha empregadora, que contribuiu imensamente, disponibilizando-me tempo para as disciplinas diurnas.

Aos meus colegas de trabalho da EMBRAER, pelo incentivo e enaltecimento do propósito deste trabalho.

À Ademarci, pelas propostas de correções gramaticais, resultando em um trabalho mais claro, conciso e correto.

A todos aqueles que, de uma forma ou de outra, contribuíram para o enriquecimento deste trabalho.

Aos meus pais, Mauro e Sandra, e irmãos, Barbara, Rafaela e Vitor e à minha família, pelo apoio incondicional.

Em especial, meu agradecimento à Fernanda, minha esposa, aos meus filhos, Benício e Laura, que foram os mais afetados no decorrer de todo o processo. Sem a compreensão, a força e o carinho deles, a caminhada não teria sido possível.

Finalmente, porém não menos importante, fica minha gratidão a Deus pelos meus filhos, minha intensa e constante fonte de vida, energia e amor.

v

### **RESUMO**

A radiação no espaço é um tema importante para as missões espaciais, pois ela influencia o projeto dos sistemas espaciais. O correto dimensionamento das proteções à radiação otimiza a missão, reduzindo peso, custos e riscos. O presente trabalho desenvolve um sistema computacional para o cálculo de exposição à radiação espacial, utilizando os modelos de fluxo de prótons e elétrons da NASA AP-8 e AE-8. Os métodos de cálculo são discutidos para cada etapa do algoritmo: os cálculos posicionais do satélite, do campo geomagnético, dos invariantes adiabáticos, como também, as interpolações B-L para encontrar os fluxos de partículas. Por meio de uma interface para o usuário, é possível inserir os dados de entrada, simular e visualizar os resultados de fluência, fluxo de partículas, fluxos por energia e detalhamento da exposição do satélite aos níveis energéticos. Cumpre-se, aqui, o propósito de avaliar os níveis de radiação recebidos por um satélite, dada a órbita e o intervalo de propagação, e prepara-se o caminho para futuras melhorias nos métodos de cálculo de radiação espacial.

**Palavras-chave**: Modelagem dos cinturões de radiação, Partículas energéticas aprisionadas, Fluxo orbital integral

## **DEVELOPMENT OF A COMPUTATIONAL TOOL FOR RADIATION FLUENCY CALCULATION IN SPACE SYSTEMS**

### **ABSTRACT**

Space radiation is an important subject for space missions as it influences the spacecraft design. The correct dimensioning of radiation protections optimizes the mission, reducing weight, costs and risks. This work has the objective to develop a computational system for trapped radiation calculation, based on NASA AP-8/AE-8 protons and electrons flux models. The methods of calculation are discussed for each step of the algorithm: satellite orbital position, magnetic field model, adiabatic invariants and B-L interpolations to find particle flux. A user interface has been implemented for input data, simulate and present results of fluency, orbit particle flux, average flux per energy and exposure levels breakdown during satellite propagation. The purpose of simulating the radiation exposure of satellites, given the orbit and time interval, has been achieved and prepare the path for future improvements in space radiation calculation methods.

**Keywords**: Radiation belt modeling, Energetic trapped particles, Integral orbital flux

## **LISTA DE FIGURAS**

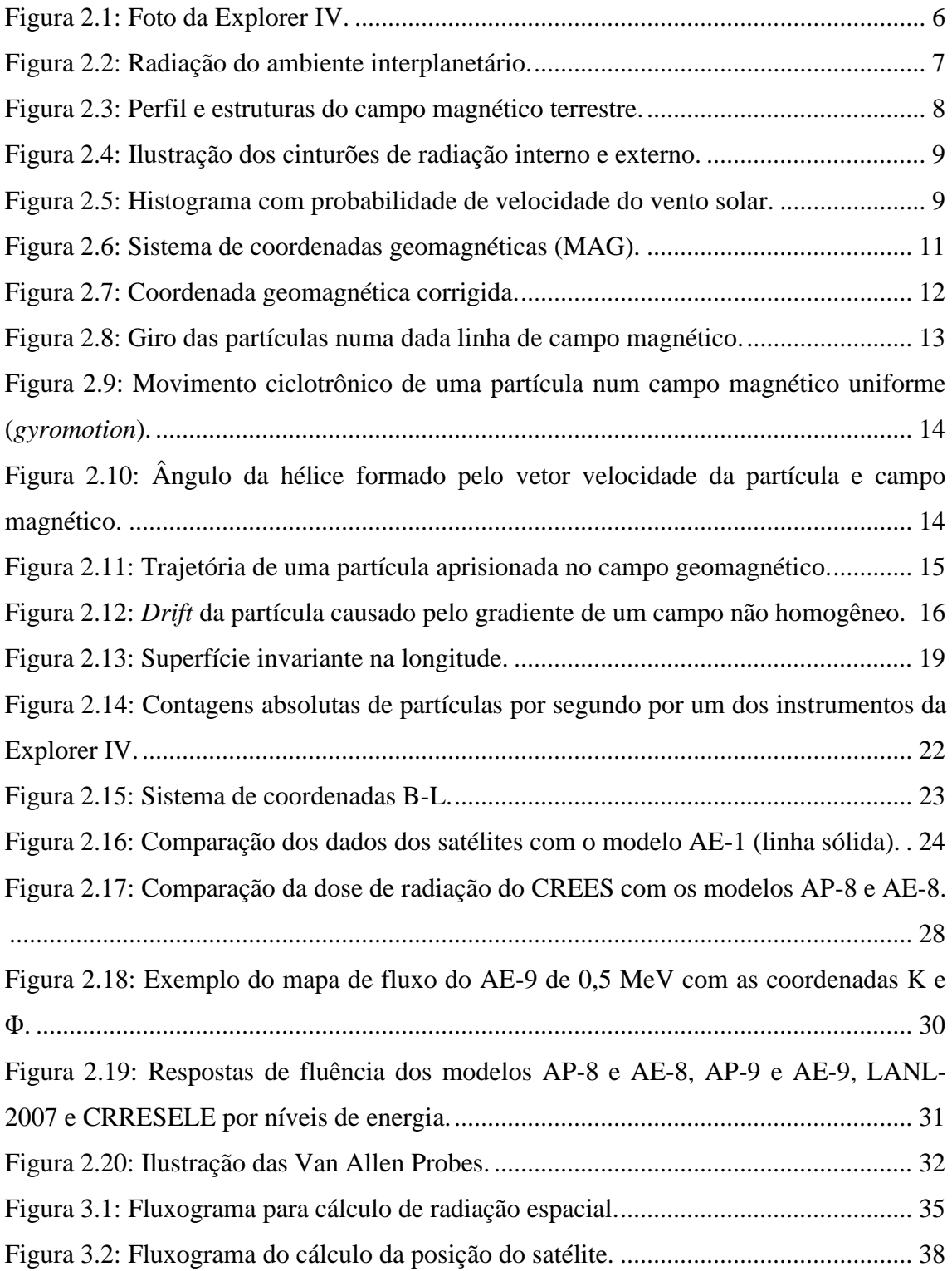

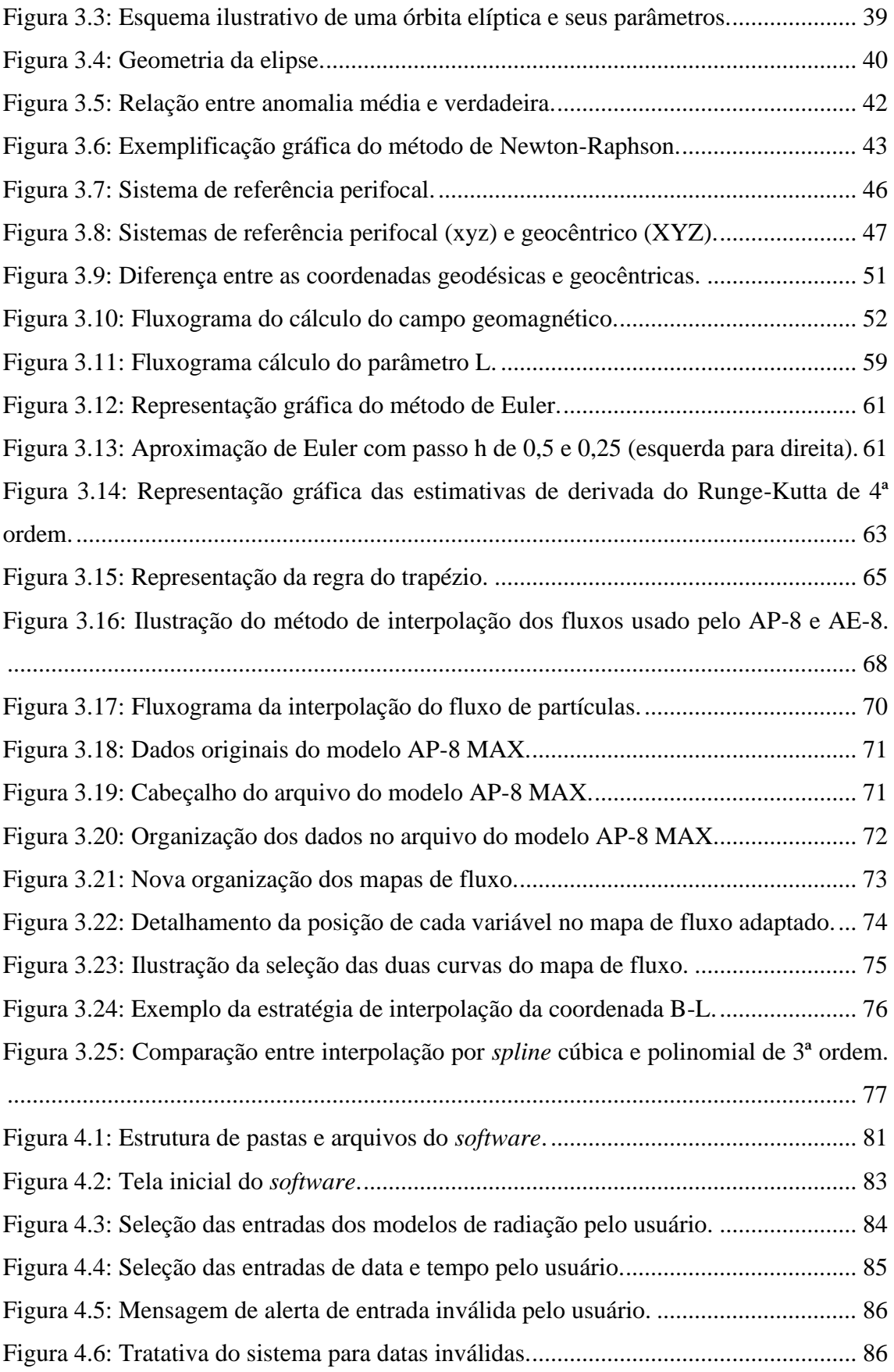

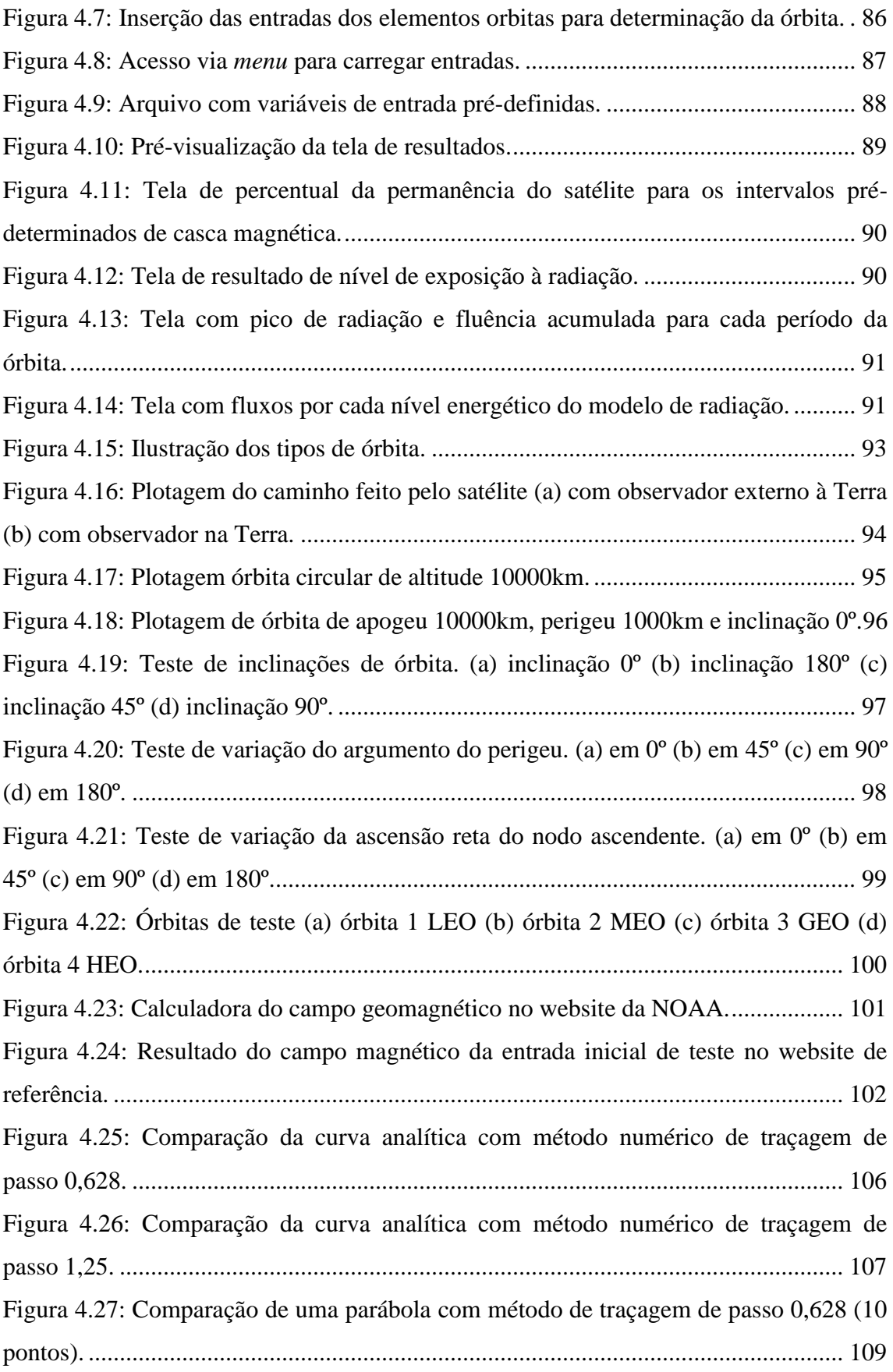

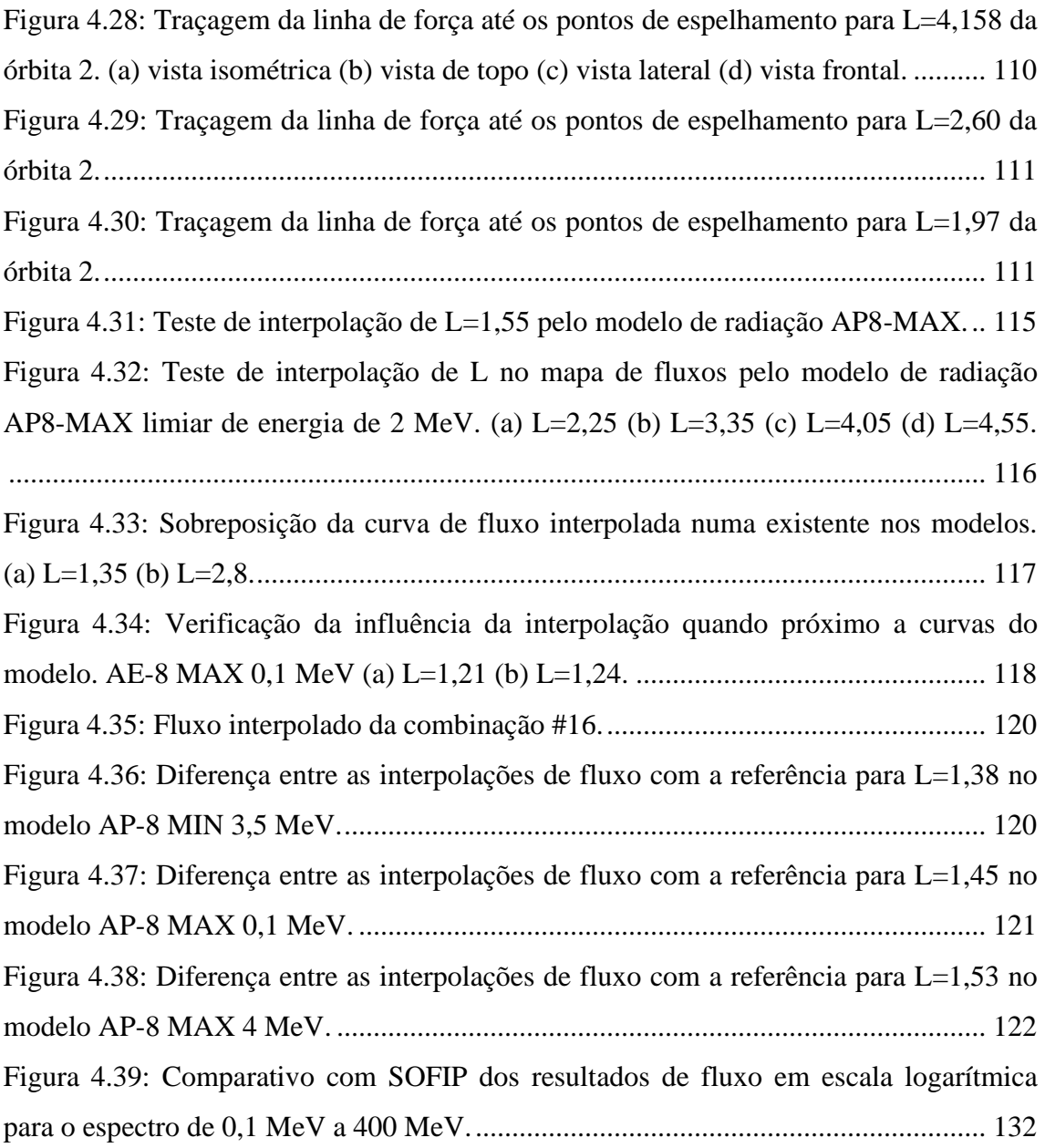

### **LISTA DE TABELAS**

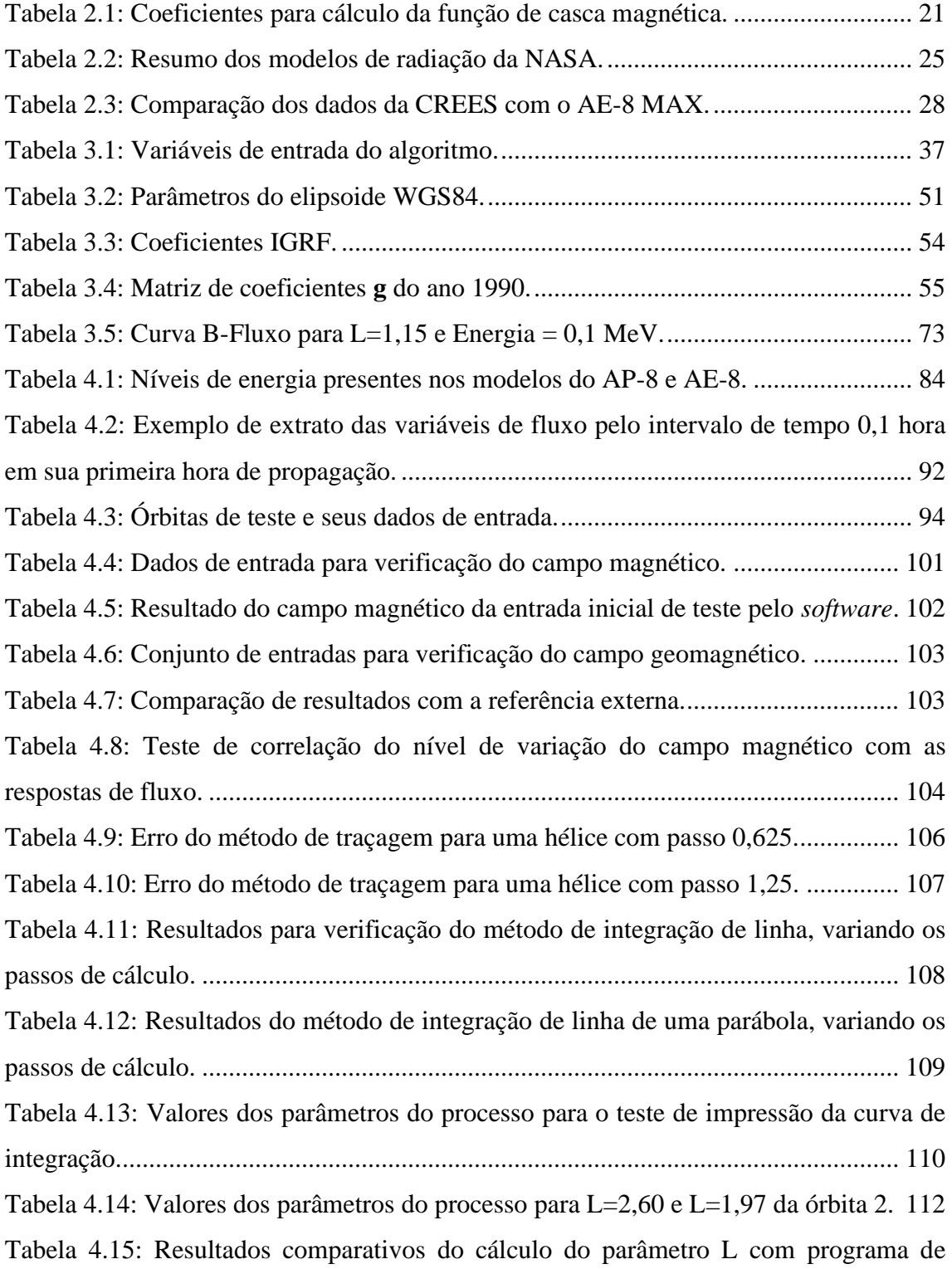

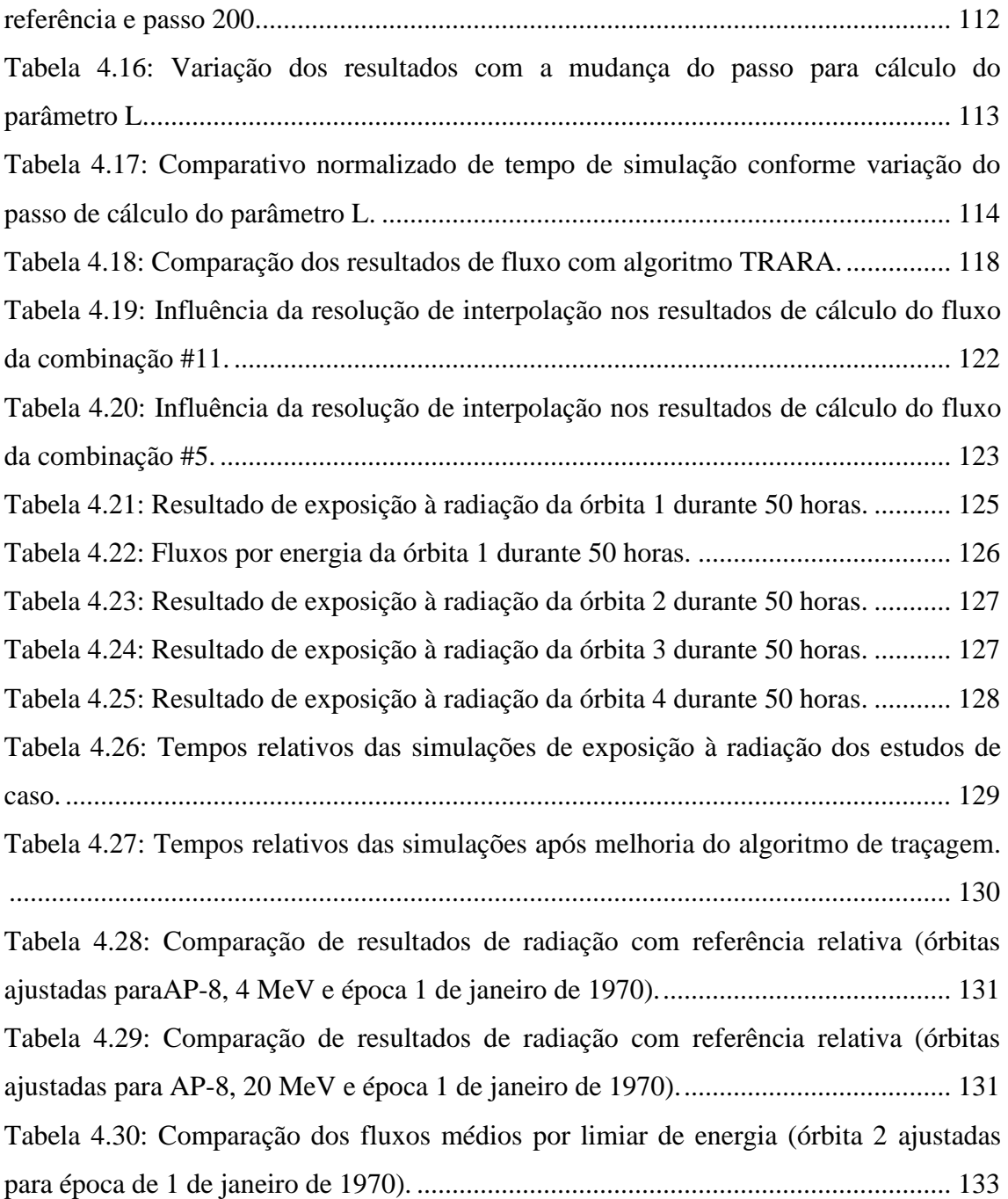

## **LISTA DE SIGLAS E ABREVIATURAS**

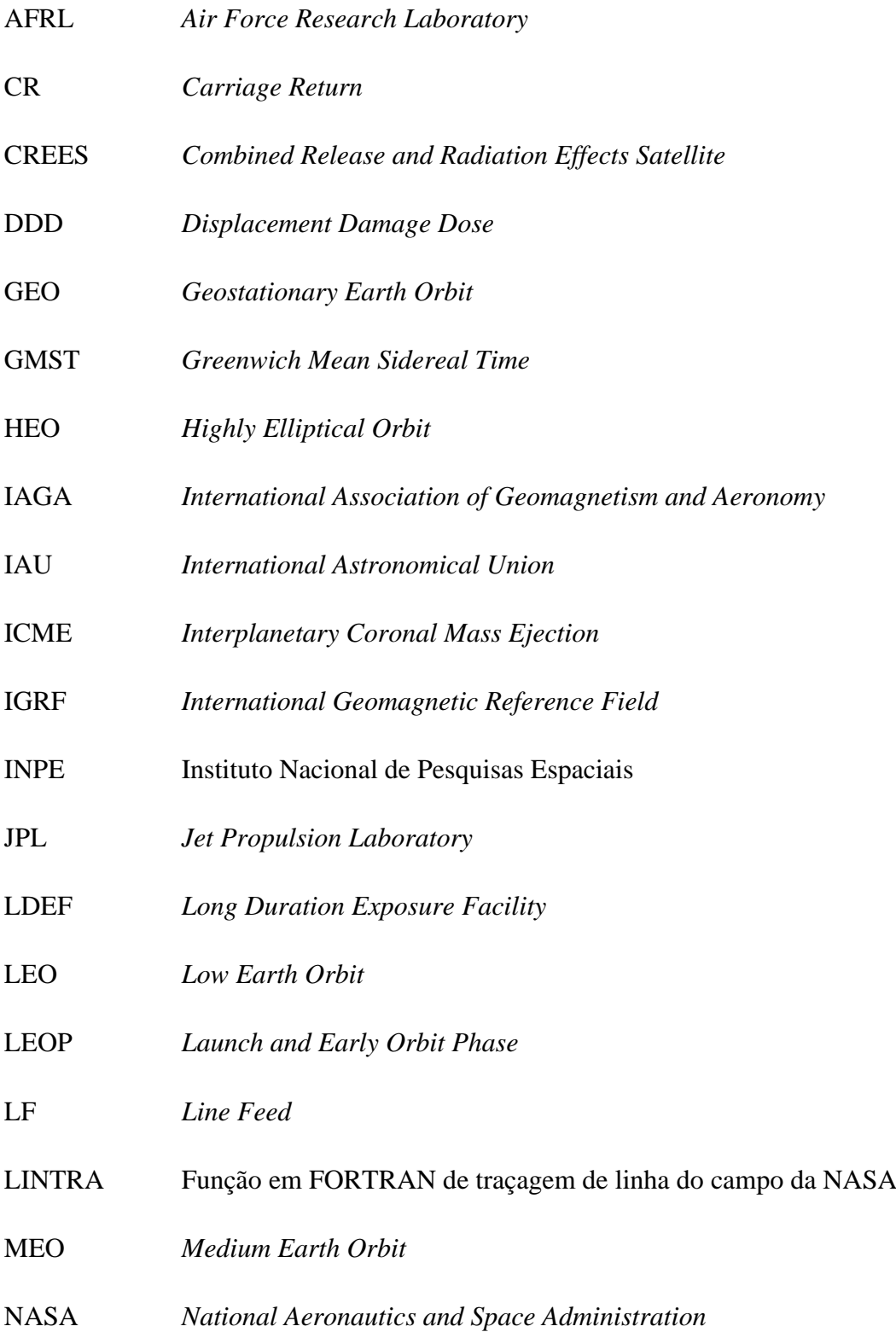

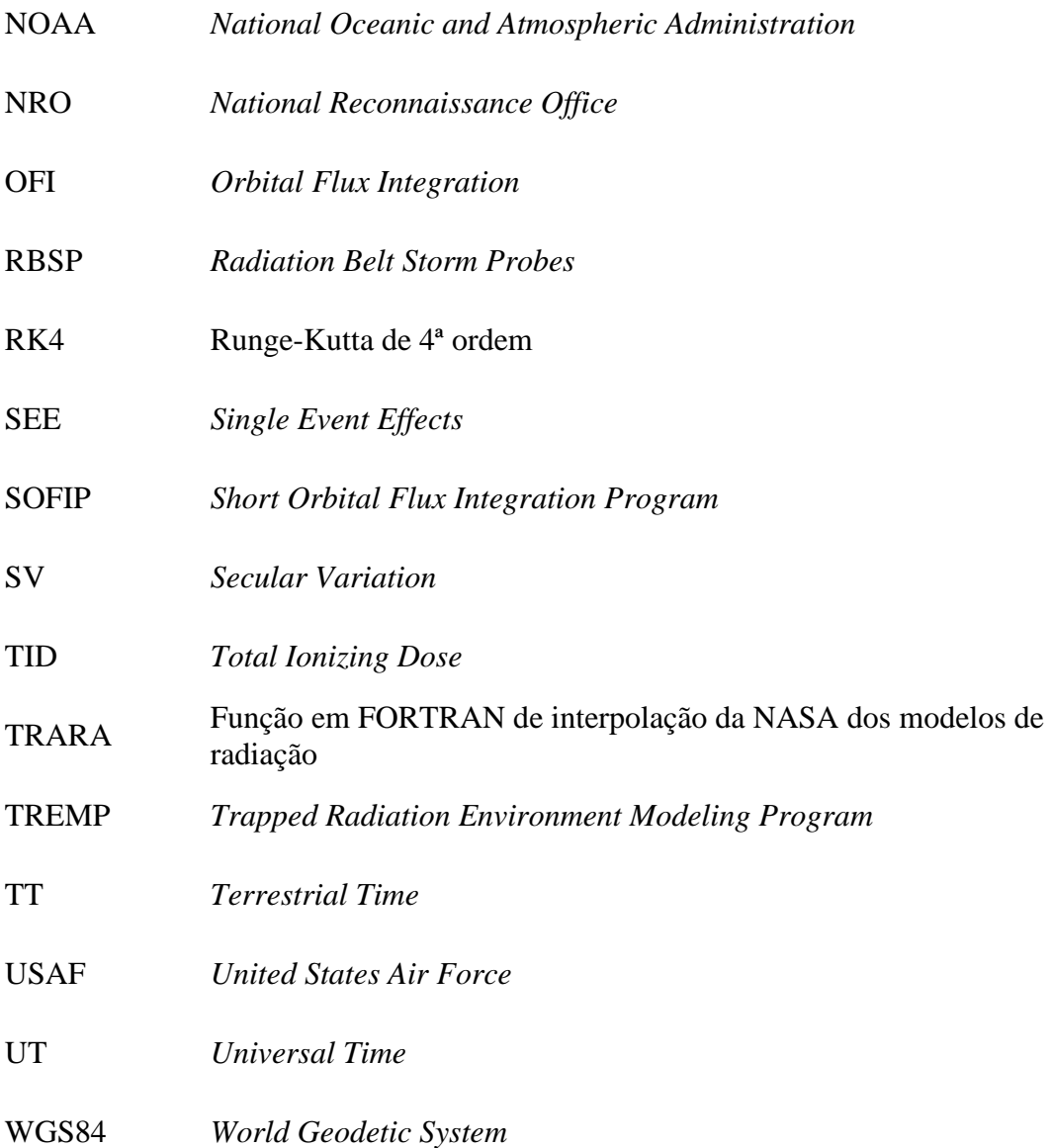

## **SUMÁRIO**

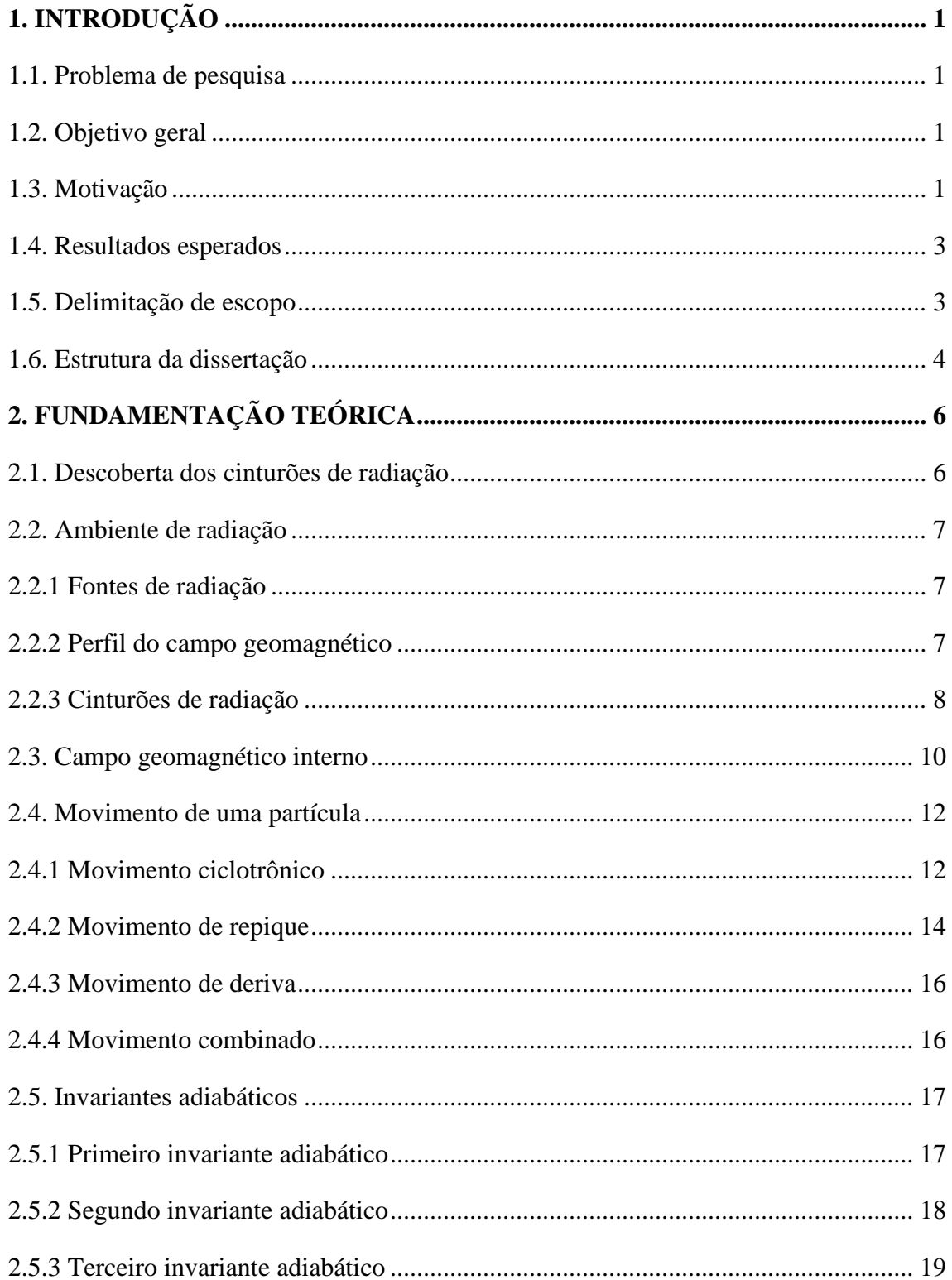

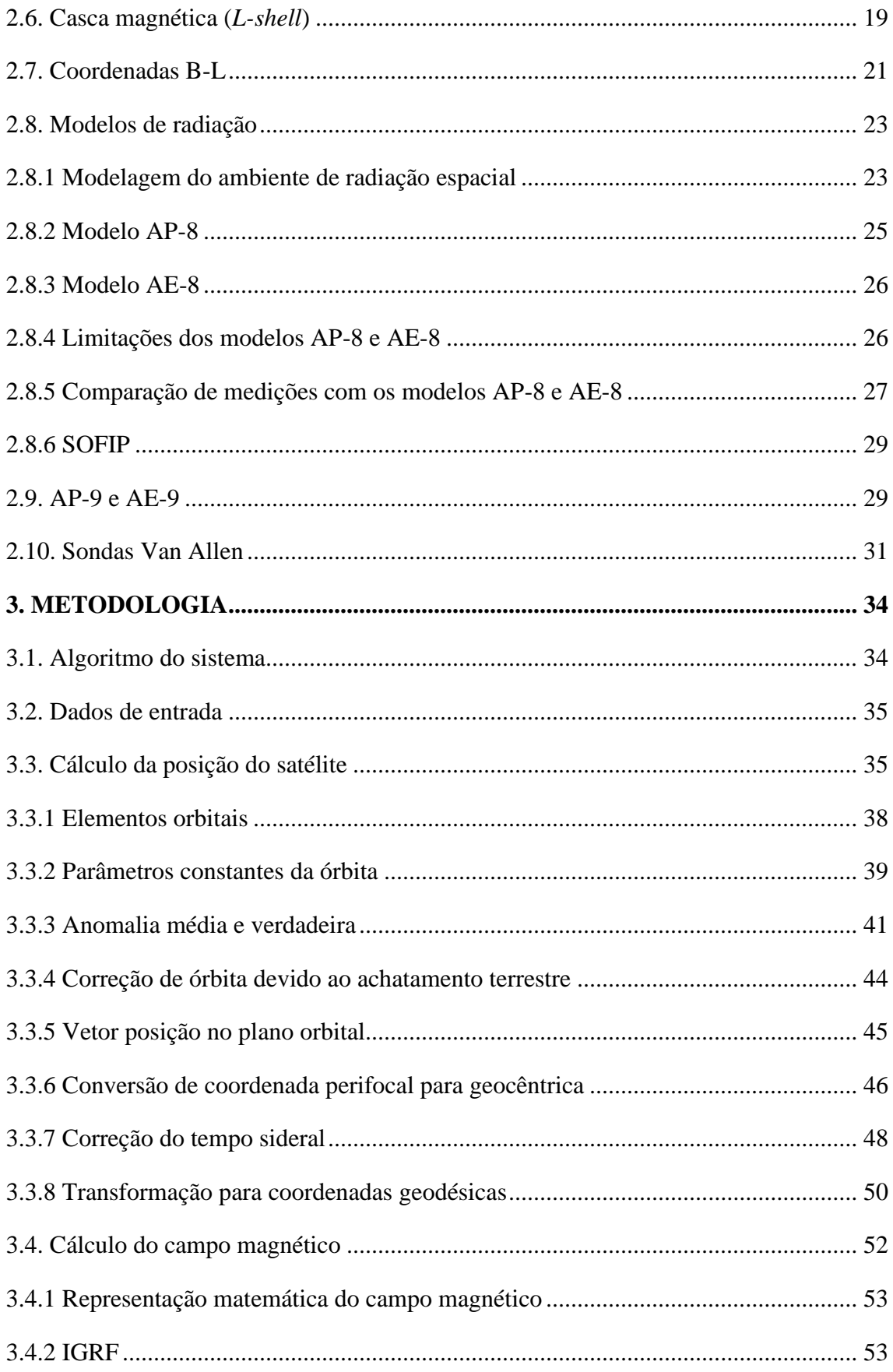

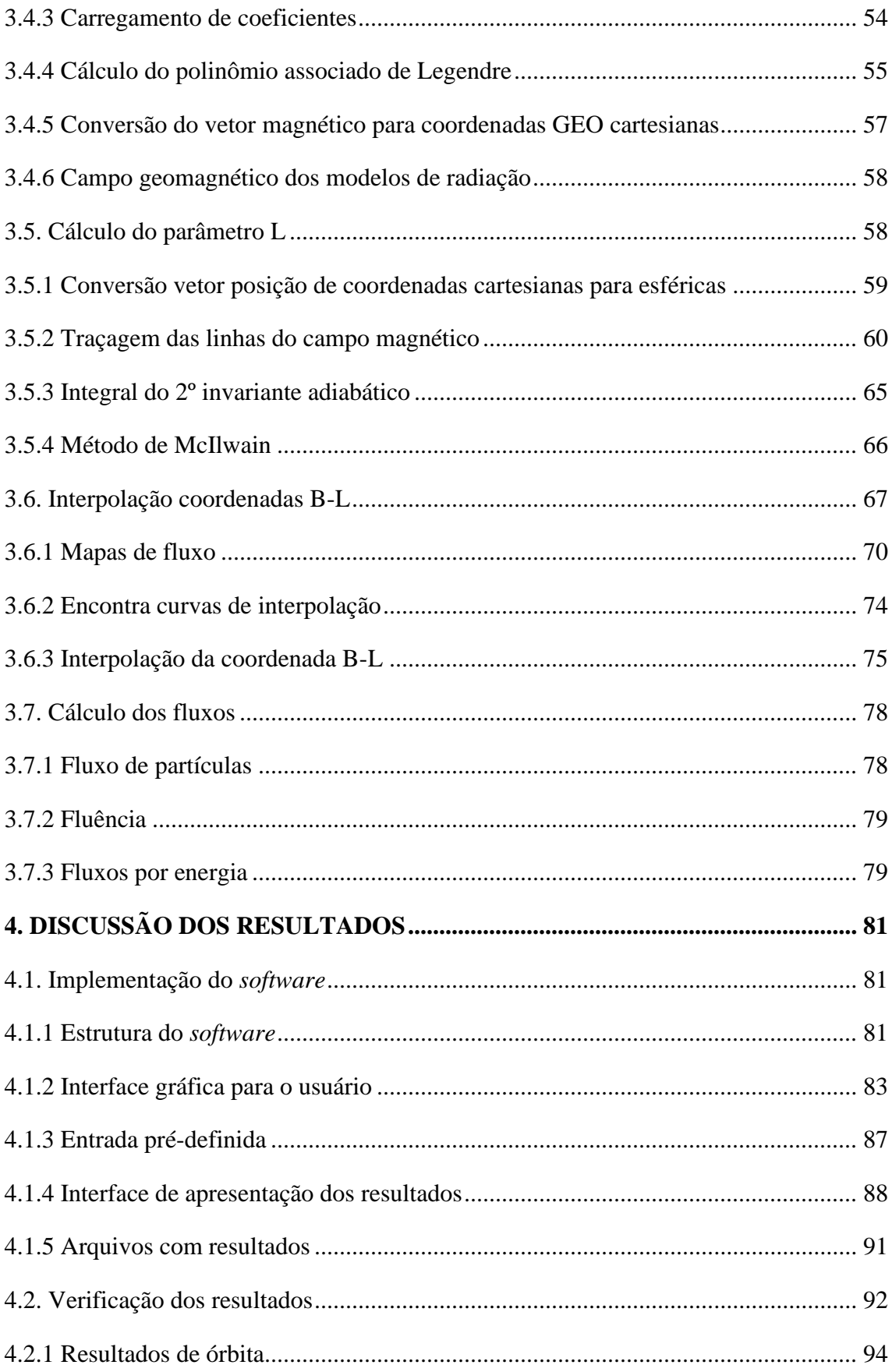

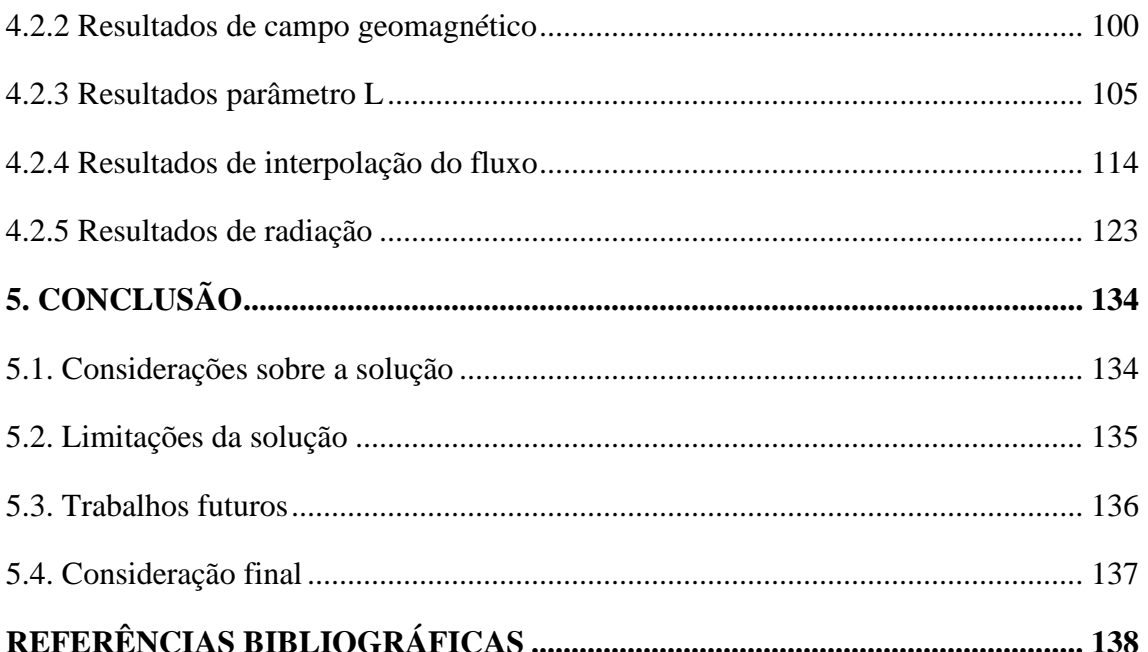

## <span id="page-24-0"></span>**1. INTRODUÇÃO**

### <span id="page-24-1"></span>**1.1. Problema de pesquisa**

O Instituto Nacional de Pesquisas Espaciais (INPE) não possui, até a presente data, um sistema proprietário para cálculo da exposição à radiação de sistemas espaciais. O *software* e modelos utilizados são fornecidos por outras instituições e empresas.

Ante essa lacuna, este trabalho se propõe a pesquisar sobre o ambiente de radiação espacial, os modelos já desenvolvidos, os métodos de cálculo e o início da criação de uma ferramenta própria do INPE com o intuito de:

a) auxiliar nos cálculos de exposição dos satélites à radiação;

b) aumentar os conhecimentos sobre os modelos de radiação e seus algoritmos de cálculo;

c) fazer as alterações convenientes aos desenvolvimentos da Instituição, no caso, o INPE;

d) compreender as limitações dos modelos.

### <span id="page-24-2"></span>**1.2. Objetivo geral**

O objetivo deste estudo de dissertação é o desenvolvimento de um sistema computacional que permita simular a radiação recebida por um satélite em sua órbita em um dado período.

### <span id="page-24-3"></span>**1.3. Motivação**

O ambiente de radiação espacial é um importante direcionador dos desenvolvimentos de sistemas espaciais. O nível de exposição à radiação, ao qual um satélite artificial estará submetido quando em órbita, influencia os requisitos de uma missão espacial.

Os efeitos da radiação podem ser ocasionados por dose acumulada ou por eventos singulares estocásticos, sendo eles:

a) TID (*Total Ionizing Dose*): acúmulo de cargas que podem ocasionar mau funcionamento dos equipamentos eletrônicos e descargas elétricas;

b) DDD (*Displacement Damage Dose*): deslocamento de átomos da estrutura dos materiais, devido ao impacto das partículas;

c) SEE (*Single Event Effects*): evento singular que ocasiona danos permanentes ou

temporários em componentes, causado por partícula de alta energia, como íons pesados ou prótons com velocidades relativísticas.

Resumindo, as consequências são perda das propriedades dos materiais, danos permanentes à equipamentos eletrônicos e perda parcial ou total de funções do sistema. Essas falhas podem ser catastróficas ao ponto de inviabilizar a operação do satélite, ocasionando perda da missão.

Para mitigar esses efeitos, o projeto do sistema espacial deve dimensionar o nível de blindagem dos equipamentos, a classe de tolerância à radiação dos componentes eletrônicos, as redundâncias e proteções do sistema elétrico. As consequências para o sistema são peso adicional, necessidade de aumento volumétrico, redução da vida útil de equipamentos e custos, podendo limitar ou inviabilizar a missão.

Com uma ferramenta que permite simular as órbitas e a carga de radiação resultante, habilita-se uma análise mais dinâmica, que abre caminho para novas propostas dentro do projeto como, ajustes na órbita, e acelera as tomadas de decisão. Além disso, auxilia na assertividade do dimensionamento das blindagens e proteções que, por fim, irão reduzir custos.

Dessa forma, este projeto marca o início do desenvolvimento de um sistema, proprietário ao INPE, que seja a base para simulações de radiações espaciais. A lógica implementada usará os modelos de radiação do AP-8 e AE-8 da NASA (*National Aeronautics and Space Administration*) como referências primárias, pois ainda hoje são os modelos mais utilizados e com a maior cobertura espacial e espectral apesar das suas limitações conhecidas (LAUENSTEIN; BARTH, 2005).

De acordo com as delimitações do trabalho, o AP-9 e AE-9 foram utilizados neste trabalho como referência. Cumpre ressaltar que o grande objetivo aqui é saber como calcular radiação de um satélite em órbita. Usar o AP-8 e AE-8 foi uma decisão no início deste projeto por ser um modelo conhecido, com maturidade e abrangência maiores, se comparadas a outros modelos. Logo, este trabalho servirá mais como um degrau ou uma base para projetos e melhorias futuras, dentro da Instituição, a respeito de cálculo e modelagem de radiação espacial.

Outra fonte de motivação foi melhorar a interação com o usuário. Uma solução que possua uma interface com o usuário, facilitando as entradas de dados, evitando erros de *input* e apresentando os resultados de forma mais direta, é uma necessidade a ser atendida.

### <span id="page-26-0"></span>**1.4. Resultados esperados**

O resultado esperado, no início do trabalho, era um sistema baseado nos modelos do AP-8 e AE-8, mas com algumas metodologias diferentes e atualizadas. O produto, no final, deverá ser um *software* que reúna os algoritmos e forneça informações úteis para auxiliar nas tomadas de decisão de projetos de sistemas espaciais e na escolha de seus componentes. O sistema computacional deverá dar como saída os dados de fluxo e fluência por passo de cálculo e o valor acumulado. Além disso, deverá ser capaz de discriminar:

- a) o percentual de permanência entre as cascas magnéticas de L=1,2 a 12;
- b) os fluxos omnidirecionais de prótons e elétrons;
- c) os picos de fluxo encontrados em cada período orbital e onde ocorreram;
- d) os fluxos médios de prótons e elétrons e diferenciais por nível de energia.

Para o usuário, o *software* deverá ter uma interface gráfica de janelas em que possa inserir:

a) nome da simulação;

b) dados orbitais do satélite (apogeu, perigeu, inclinação, nodo ascendente e anomalia média);

- c) modelo de radiação;
- d) data de início e período de análise;
- e) incremento de tempo (*time step*) que será o passo de cálculo a cada iteração.

Inseridos os dados, o sistema deverá calcular a radiação recebida e retornar os valores de saída supracitados. Os valores em resumo serão expostos na tela e os detalhamentos serão salvos em arquivos.

O software deverá ser escrito em linguagem estruturada e comentado, para auxiliar na legibilidade e facilitar a implementação de futuras melhorias por outros colaboradores.

### <span id="page-26-1"></span>**1.5. Delimitação de escopo**

Este trabalho considera:

a) satélites em órbita circular ou elíptica;

b) raios de órbita de até 12 raios terrestres;

c) perturbações de órbita apenas da harmônica J2<sup>1</sup>;

d) campo geomagnético interno;

e) radiação provenientes dos modelos de radiação AP-8 e AE-8;

f) níveis de energia de 0.1 a 400 MeV para prótons e 0.04 a 7 MeV para elétrons;

Este trabalho não considera:

a) eventos estocásticos de partículas relativísticas provenientes do meio intergaláctico;

b) processos dinâmicos nos cinturões de van Allen, correspondente ao aumento (*enhancement*) ou redução de partículas (*drop out*) em situações de tempestades geomagnéticas. Eventos solares são a principal causa dessas perturbações, como, por exemplo, uma ejeção de massa coronal (ICME - *Interplanetary Coronal Mass Ejection*);

c) sistemas de corrente da magnetosfera<sup>2</sup>. Os cálculos do campo magnético não consideram as contribuições dos sistemas de corrente;

d) fluxos direcionais, somente os fluxos médios omnidirecionais de prótons e elétrons;

e) fases de lançamento e órbitas iniciais (LEOP - *Launch and Early Orbit Phase*).

### <span id="page-27-0"></span>**1.6. Estrutura da dissertação**

Esta dissertação possui cinco capítulos (Introdução, Fundamentação Teórica, Metodologia, Discussão de Resultados e Conclusão), que contêm seções e subseções. Possui, ainda, lista numerada de figuras e tabelas antes do Sumário e as referências bibliográficas após o último Capítulo.

No Capítulo [1,](#page-24-0) Introdução, está detalhada a motivação, o escopo, o problema de pesquisa e a expectativa com os resultados.

No Capítulo 2, Fundamentação Teórica, são contextualizados o ambiente espacial e as descobertas dos cinturões de radiação. São abordadas as estruturas do campo geomagnético e a localização dos cinturões de van Allen. É detalhada a física do movimento das partículas e definidos os invariantes adiabáticos. Depois, o conceito da

<sup>1</sup> O efeito de perturbação da órbita será abordado no Capítulo [3,](#page-57-0) Seção [3.3](#page-58-2)

<sup>2</sup> As estruturas do campo geomagnético serão abordadas no Capítulo 2, Seção [2.2.](#page-30-1)

casca magnética é discutido: o que é, de onde vem e qual o cálculo teórico. Os modelos de radiação são introduzidos em sequência, explicando sua construção, suas variações e a evoluções dos modelos da NASA ao longo das décadas. Finalmente, são apresentados outros trabalhos como este, bem como o novo modelo do AP-9 e AE-9.

No Capítulo [3,](#page-57-0) Metodologia, são abordados os métodos numéricos utilizados para implementar os cálculos da radiação espacial. Um fluxograma com as macroetapas é trazido aos leitores para esclarecer a sequência de passos do algoritmo. Primeiramente, é demonstrado como é feito o cálculo da posição do satélite na órbita. Em seguida, como é implementado o cálculo do campo geomagnético dado as coordenadas geocêntricas ou geodésicas. O algoritmo de cálculo da casca magnética é a próxima etapa, em que se detalhará como foi feita a implementação. Continuando, o método de interpolação do mapa de fluxo por ajuste de curva é apresentado. Finalmente, os cálculos de fluxo e organização de dados, para exibir ao usuário, são detalhados.

No Capítulo [4,](#page-104-1) Discussão de Resultados, são apresentados, inicialmente, os resultados gráficos do *software* desenvolvido: as telas de entrada do usuário, os intervalos de *input* e os resultados da simulação em tela e arquivos. Depois, são discutidos os resultados dos métodos apresentados no capítulo anterior. Discorre-se sobre as etapas de testes para cada metodologia proposta com a finalidade de verificação. Como no Capítulo [3,](#page-57-0) o Capítulo [4](#page-104-1) mostra as seções na ordem lógica do algoritmo. Apresentam-se as verificações e análises de resultados começando pelo cálculo de órbita e traçando a sequência: cálculo do campo geomagnético, cálculo da casca magnética e interpolação dos fluxos.

No Capítulo [5,](#page-157-0) Conclusão, é feito um resumo breve de todo trabalho, bem como uma reflexão sobre possíveis benefícios e pontos a melhorar, que poderão ser novos tópicos de pesquisa. As conclusões importantes das análises serão expostas e discutidas com intuito de fornecer uma visão crítica sobre o resultado final desta Dissertação.

## <span id="page-29-1"></span>**2. FUNDAMENTAÇÃO TEÓRICA**

### <span id="page-29-2"></span>**2.1. Descoberta dos cinturões de radiação**

Em meados do século XX após a 2ª Guerra Mundial, iniciaram-se os projetos de exploração espacial, motivados por disputas políticas e militares entre as nações. O primeiro satélite artificial lançado pelo homem, em outubro de 1957, abriu caminho para uma série de pesquisas a fim de melhor compreender o ambiente espacial. Por fim, essa corrida espacial promoveu inúmeros avanços tecnológicos e descobertas científicas (ZORZETTO, 2019).

Em 1958, o primeiro satélite norte-americano foi enviado para o espaço, o Explorer I (SMITH; GARBER, 2006). Projetado e fabricado pelo JPL (*Jet Propulsion Laboratory*) do Instituto de Tecnologia da Califórnia, ele continha instrumentos científicos que tinham sido projetados pelo Dr. James Van Allen. Durante a missão, o instrumento de raios cósmicos contabilizou menos do que o esperado com características de saturação, levando o Dr. Van Allen a teorizar sobre partículas aprisionadas pelo campo magnético da Terra. As missões seguintes Explorer III e IV confirmaram a existência de zonas de concentração de radiação ao redor da Terra, as quais foram nomeadas como cinturões de Van Allen (GARBER, 2006).

<span id="page-29-0"></span>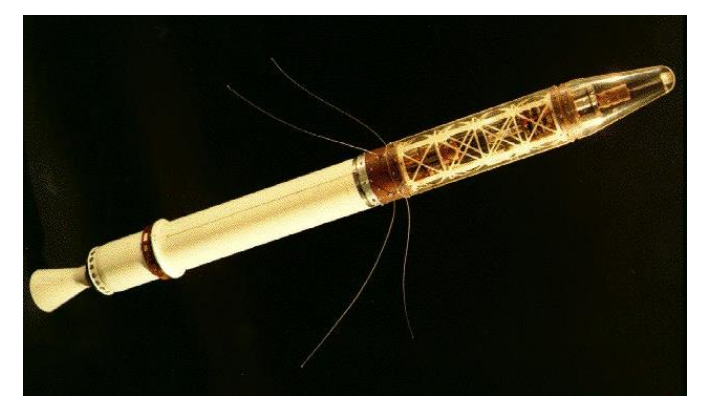

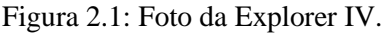

### Fonte: NASA  $(2021)^1$ .

Disponível em: [https://d2pn8kiwq2w21t.cloudfront.net/original\\_images/missionswebexplorer1\\_](https://d2pn8kiwq2w21t.cloudfront.net/original_images/missionswebexplorer1_z4zGjx8.jpg) [z4zGjx8.jpg.](https://d2pn8kiwq2w21t.cloudfront.net/original_images/missionswebexplorer1_z4zGjx8.jpg) Acessado em: 20 de fevereiro de 2021

### <span id="page-30-1"></span>**2.2. Ambiente de radiação**

### <span id="page-30-2"></span>**2.2.1 Fontes de radiação**

A Terra recebe constantemente radiação do meio interplanetário, em que o Sol é a fonte primária. Essa radiação solar é constituída por ondas eletromagnéticas e pelo transporte de matéria, em sua maioria partículas alfa, prótons e elétrons. Essas partículas são continuamente emitidas pelo Sol, sendo esse fluxo perene denominado vento solar e ilustrado na [Figura 2.2](#page-30-0).

<span id="page-30-0"></span>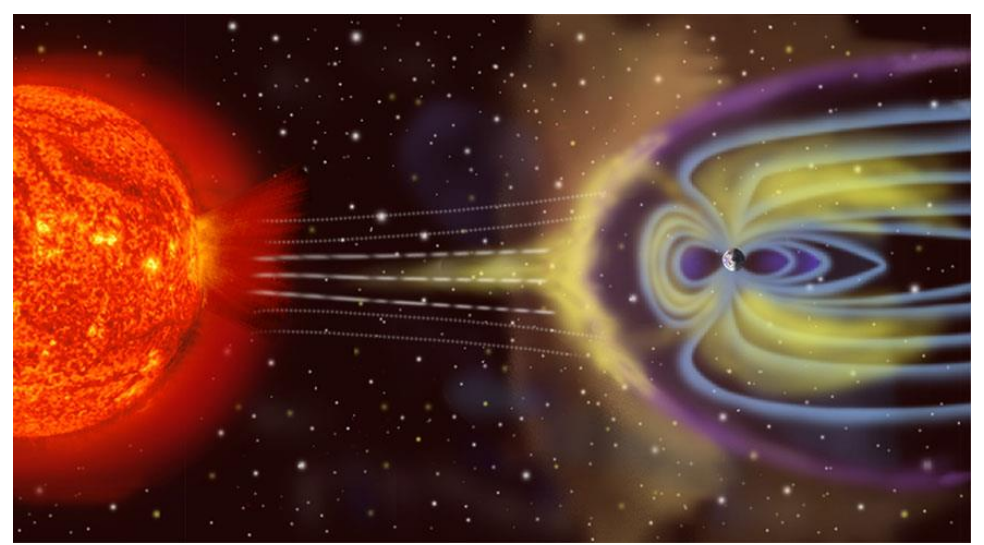

Figura 2.2: Radiação do ambiente interplanetário.

Fonte: NASA (2021).

Além do Sol, raios cósmicos e a ionosfera terrestre também são fontes de partículas que compões os cinturões de Van Allen.

### <span id="page-30-3"></span>**2.2.2 Perfil do campo geomagnético**

A interação entre o vento solar e o campo magnético terrestre causa uma deformação no campo, formando uma onda de choque (*bow shock*) sempre na direção do vento solar e uma cauda na região oposta (*magnetotail*). As partículas são desaceleradas e grande parte defletida, tendo uma fração significativa da energia cinética convertida em térmica e formando a região da bainha magnética (*magnetosheath*). A consequência disso é que as linhas de campo magnéticas interplanetárias não conseguem penetrar as linhas geomagnéticas, gerando uma fronteira chamada magnetopausa (*magnetopause*) (BAUMJOHANN; TREUMANN, 1997). A estrutura mais interna do campo geomagnético denomina-se magnetosfera (*magnetosphere*) e é onde se encontram os cinturões de radiação, os quais são formados, majoritariamente, pelas partículas que conseguiram atravessar a fronteira da magnetopausa (BAUMJOHANN; TREUMANN, 1997) e por partículas provenientes da colisão de raios cósmicos com a ionosfera (STERN; PEREDO, 2001). A [Figura 2.3](#page-31-0) ilustra as estruturas do campo geomagnético distorcido pelo meio interplanetário.

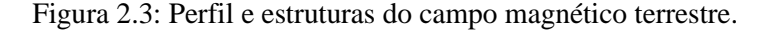

<span id="page-31-0"></span>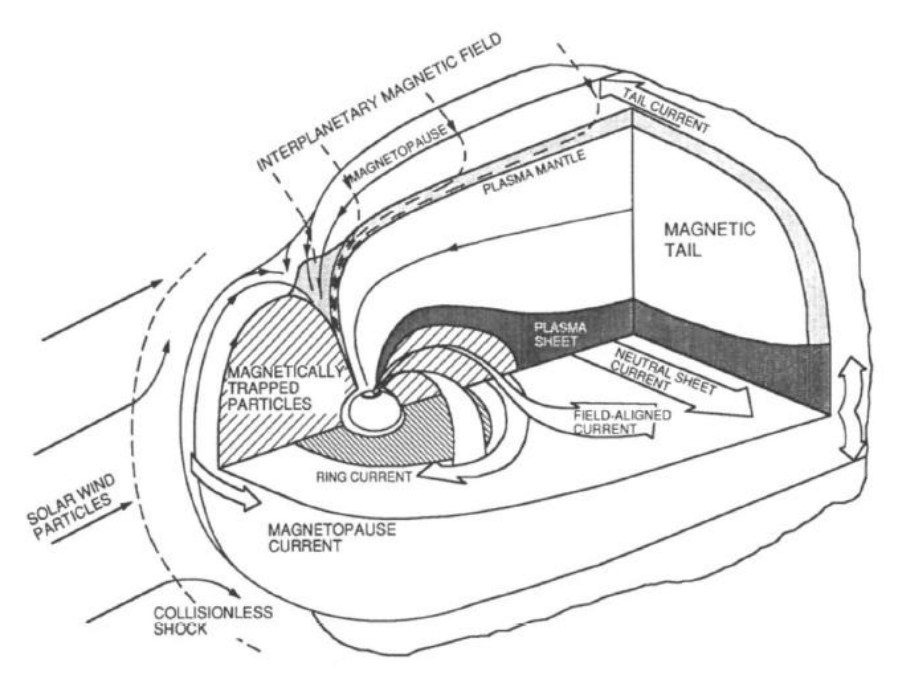

Fonte: Walt (1994).

### <span id="page-31-1"></span>**2.2.3 Cinturões de radiação**

A magnetosfera constitui-se em uma população de plasma que permeia toda sua extensão, entretanto os cinturões se diferenciam pelo aprisionamento de longo prazo das partículas (WALT, 1994) e do nível energético do plasma com partículas de velocidade relativísticas (STERN; PEREDO, 2001). São dois principais cinturões de radiação, sendo um interno, com predominância de prótons entre aproximadamente 1 a 2 raios terrestres ( $R_e = 6.371,2 \text{km}$ ) a partir da superfície, e outro externo, com predominância de elétrons entre aproximadamente 3 a 7 raios terrestres a partir da superfície (ALLEN; FRANK, 1959) (DUNBAR, 2020), ilustrados na [Figura 2.4](#page-32-0).

<span id="page-32-0"></span>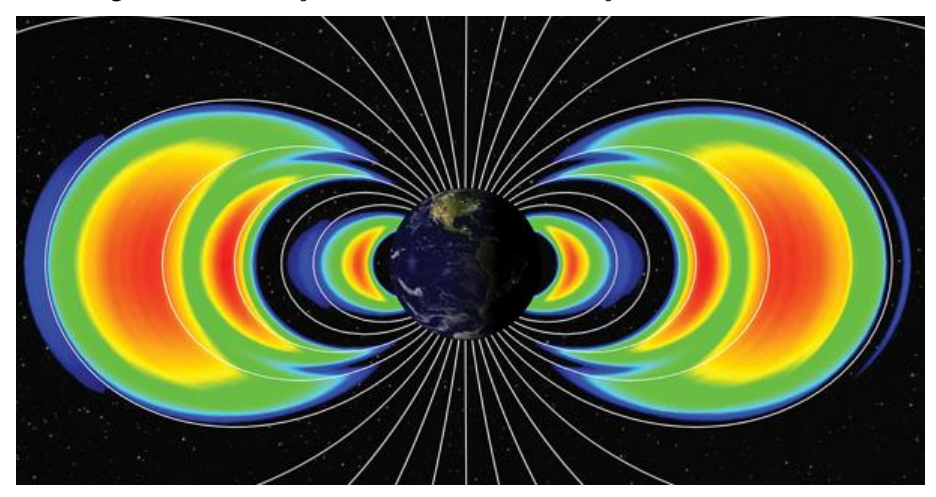

Figura 2.4: Ilustração dos cinturões de radiação interno e externo.

Fonte: NASA (2021).

O vento solar tem velocidade média de 400 km/s (LI *et al.*, 2016). A [Figura 2.5](#page-32-1) mostra o histograma de probabilidades de velocidade do vento solar, contabilizando dados de 1963 a 2013. Observa-se que o intervalo de velocidade pode variar de 300 até acima de 800 km/s.

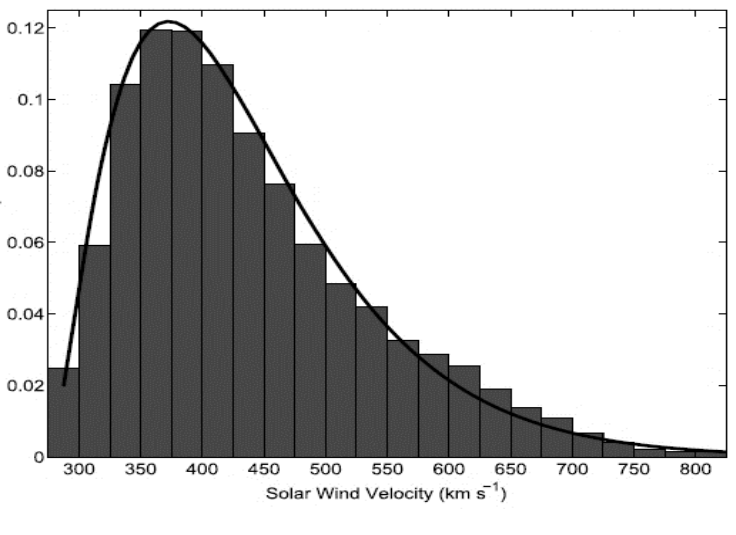

<span id="page-32-1"></span>Figura 2.5: Histograma com probabilidade de velocidade do vento solar.

Fonte: Li *et al.* (2016).

Entretanto, essa velocidade difere das encontradas das partículas nos cinturões de radiação que são relativísticas. Há, portanto, fenômenos de aceleração das partículas. Esses mecanismos de aceleração ocorrem quando eventos solares, como ejeções de massa coronal e vento solar rápido, interagem com o campo geomagnético, causando tempestades e instabilidades nas linhas de campo da magnetosfera mais interna. Ondas eletromagnéticas são induzidas e interagem com as partículas, aumentando a velocidade delas (SAUVAUD *et al.*, 2013).

### <span id="page-33-0"></span>**2.3. Campo geomagnético interno**

Cerca de mil anos atrás, o campo magnético terrestre já era conhecido pelo homem. Os chineses usavam ímãs naturais, geralmente feitos de magnetita (Fe $3O_4$ ) (KIRCHMAYR, 1996), como referência direcional. Esse conceito foi aprimorado, culminando na invenção da bússola, uma agulha livre em giro que sempre apontava para o norte magnético (KNECHT; SHUMAN, 1985).

As fontes que geram o campo magnético terrestre são o dínamo da convecção dos fluidos no núcleo terrestre e o magnetismo permanente que existe na crosta da Terra. Como visto na Seção anterior, existem os fatores externos, como radiação solar e o campo magnético interplanetário, que contribuem para a forma do campo (KNECHT; SHUMAN, 1985).

O campo principal, criado primariamente pelo dínamo do centro da Terra, tem um perfil de um dipolo, cujo eixo central faz um ângulo de aproximadamente 11,5 graus em relação ao eixo geocêntrico. Ele pode ser caracterizado em qualquer ponto do espaço acima da superfície pela sua magnitude e direção vetorial. Vários sistemas de coordenadas podem ser utilizados para descrever o campo dependendo da aplicação (KNECHT; SHUMAN, 1985). Na navegação e para o acompanhamento de linhas de força, o sistema de coordenadas geomagnético (MAG) da [Figura 2.6](#page-34-0) é o mais utilizado (BHAVNANI; VANCOUR, 1991).

Na [Figura 2.6](#page-34-0), estão presentes as variáveis de longitude (LON), latitude (LAT), distância radial (R), plano meridional (MP), plano equatorial magnético (EP) e o ponto de interesse (P). Em 1990, utilizou-se a melhor aproximação possível que centralizava a origem no centro da Terra e passava o eixo Z no norte magnético, resultando, no ângulo entre o eixo Z e o geocêntrico, em 11,5º. O eixo X apontava na direção do meridiano geográfico e perpendicular a Z e o eixo Y era o produto vetorial de Z com Y. EP é o plano X-Y e MP é o plano X-Z (BHAVNANI; VANCOUR, 1991).

Por sua vez, existe a variação secular do campo magnético em que o norte e sul magnéticos, locais que convergem as linhas de campo, estão em constante movimento apesar de lento. Para a correção, é aplicada a Equação (KNECHT; SHUMAN, 1985):

$$
L_c = R_E \, \text{sec}^2 \phi_c \tag{2.1}
$$

<span id="page-34-0"></span>em que  $L_c$  é a distância radial no equador magnético,  $\Phi_c$  é a latitude e R é o raio da Terra.

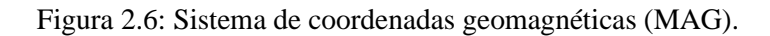

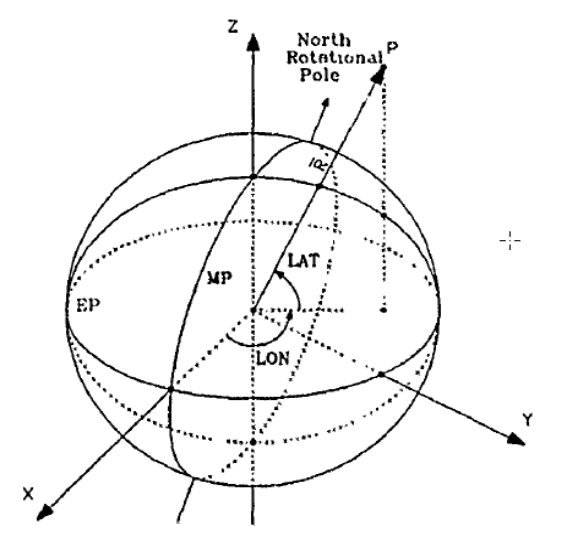

Fonte: Bhavnani e Vancour (1991).

A [Figura 2.7](#page-35-0) exemplifica essa correção que resulta num sistema de coordenadas com origem próxima à terrestre, eixo Z paralelo ao eixo Z do dipolo centralizado, eixo X perpendicular à Z e paralelo eixo X do dipolo centralizado e eixo Y, o produto vetorial de Z com X.

Figura 2.7: Coordenada geomagnética corrigida.

<span id="page-35-0"></span>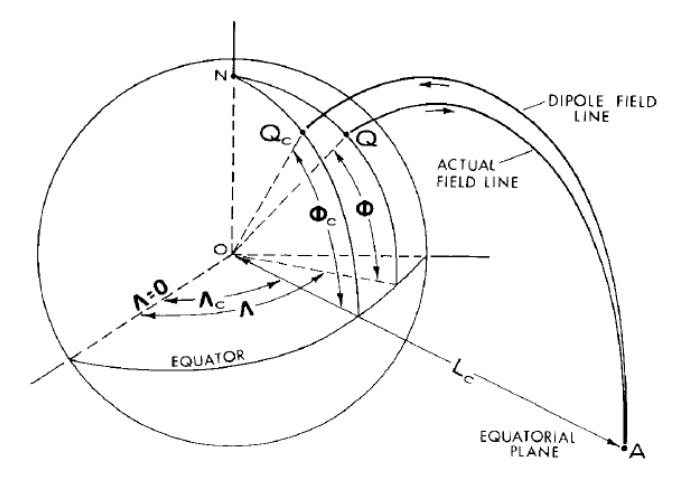

Fonte: Knecht e Shuman (1985).

Em coordenadas esféricas, as componentes vetoriais (radial, latitudinal e longitudinal) do campo magnético dipolar e sua magnitude são, respectivamente,

$$
B_r = -\frac{M}{r^3} 2 \cos \theta \tag{2.2}
$$

$$
B_{\theta} = -\frac{M}{r^3} \text{sen}\theta \tag{2.3}
$$

$$
B_{\emptyset} = 0 \tag{2.4}
$$

$$
B = -\frac{M}{r^3} [3 \cos\theta + 1]^{1/2}
$$
 (2.5)

em que M é o momento magnético (7,9 x 10<sup>15</sup> T/m<sup>3</sup>),  $r$  é a distância radial e  $\theta$  a colatitude (KNECHT; SHUMAN, 1985).

#### <span id="page-35-1"></span>**2.4. Movimento de uma partícula**

Para explicar o fenômeno dos cinturões e descrever o fluxo de partículas, é necessário, primeiramente, discorrer sobre o movimento de uma única partícula num campo magnético dipolar, dado que o campo terrestre, na região interna da magnetosfera, tem uma boa aproximação por dipolo magnético.

### <span id="page-35-2"></span>**2.4.1 Movimento ciclotrônico**

Uma partícula de carga  $q$  e velocidade  $\nu$  atravessando um campo magnético  $B$  irá sofrer
uma força  $F_L$ , que é chamada de força de Lorentz, dada pela equação (WALT, 1994):

<span id="page-36-0"></span>
$$
\overrightarrow{F_L} = q(\overrightarrow{v} \times \overrightarrow{B}) \tag{2.6}
$$

que pode ser reescrita, sendo  $m$  a massa da partícula, como:

$$
m\frac{d\vec{v}}{dt} = q(\vec{v} \times \vec{B})
$$
 (2.7)

O vetor força, resultante do produto vetorial da Equação [\(2.6\),](#page-36-0) é sempre perpendicular ao vetor velocidade, forçando a mudança de direção da partícula. No plano normal à  $B$ , o efeito disso é um movimento circular, ilustrado na [Figura 2.8](#page-36-1), sendo  $F_L$  a força centrípeta. O sentido de rotação, horário ou anti-horário, depende da carga, se é positiva ou negativa.

<span id="page-36-1"></span>Figura 2.8: Giro das partículas numa dada linha de campo magnético.

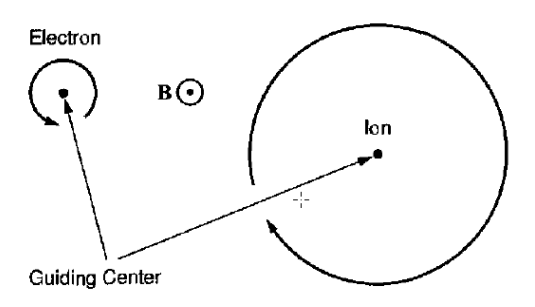

Fonte: Baumjohann e Treumann (1997).

O raio de giro  $r_g$  e a frequência de giro  $\omega_g$  são determinados pelas respectivas equações:

$$
r_g = \frac{mv_\perp}{|q|B} \tag{2.8}
$$

$$
\omega_g = \frac{qB}{m} \tag{2.9}
$$

em que  $v_{\perp}$  é a componente perpendicular ao campo magnético.

Por sua vez, a componente de velocidade da partícula  $v_{||}$ , paralela à linha guia de campo (*guiding center*), não é afetada pelo campo magnético e faz com que a partícula saia do plano normal à  $B$ , traçando um movimento helicoidal como na [Figura 2.9](#page-37-0). Esse movimento é determinado como ciclotrônico (*gyromotion*) (BAUMJOHANN; TREUMANN, 1997).

<span id="page-37-0"></span>Figura 2.9: Movimento ciclotrônico de uma partícula num campo magnético uniforme (*gyromotion*).

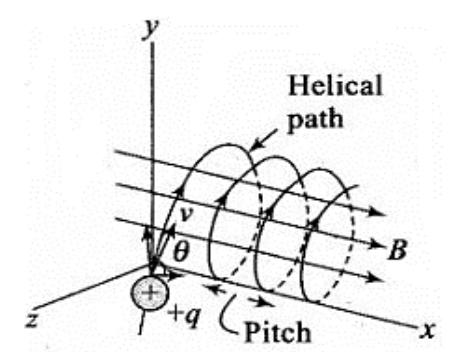

Fonte: Adaptado de *StudyRanker* (2021)*<sup>2</sup>* .

O passo da hélice (*pitch*) é constante para campos magnéticos uniformes. Como o campo geomagnético varia ao longo da linha de força, o passo da hélice é variável, com seu maior valor no Equador magnético.

O ângulo de hélice (*pitch angle*) é a inclinação do vetor velocidade resultante em relação ao campo magnético (SPJELDVIK; ROTHWELL, 1985) exibido na [Figura 2.10](#page-37-1).

<span id="page-37-1"></span>Figura 2.10: Ângulo da hélice formado pelo vetor velocidade da partícula e campo magnético.

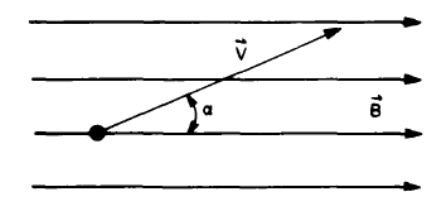

Fonte: Spjeldvik e Rothwell (1985).

Essa variável é dependente da razão entre a velocidade perpendicular e paralela da partícula e pode ser calculada a partir da equação (BAUMJOHANN; TREUMANN, 1997):

$$
\alpha = \tan^{-1}\left(\frac{v_{\perp}}{v_{\parallel}}\right) \tag{2.10}
$$

# **2.4.2 Movimento de repique**

Importa ressaltar, aqui, que uma partícula realizando o movimento ciclotrônico num

<sup>&</sup>lt;sup>2</sup> Disponível em: [https://www.studyrankersonline.com/?qa=blob&qa\\_blobid=14270961041980](https://www.studyrankersonline.com/?qa=blob&qa_blobid=14270961041980990510) 990510. Acesso em: 02 de março de 2021.

campo magnético não uniforme será acelerada, durante seu movimento paralelo ao *guiding center*, em uma direção oposta ao gradiente do campo. Se a partícula está se movendo para uma região de campo mais forte, ela será repelida independentemente da carga ou direção do campo (WALT, 1994). Haverá um ponto em que a velocidade  $v_{\parallel}$ será zero e  $v_1$  será máxima, com a energia toda na componente perpendicular ao campo, condição em que o ângulo de hélice é 90 graus. A partícula, então, não consegue prosseguir e é refletida por uma força resultante dos gradientes do campo, descrita na Equação [\(2.11\),](#page-38-0) e é chamada de força de espelhamento (BAUMJOHANN; TREUMANN, 1997):

<span id="page-38-0"></span>
$$
F_{\nabla_{||}} = \mu \nabla_{||} B \tag{2.11}
$$

em que  $\mu$  é o momento geomagnético. O ponto onde ocorre a reflexão é denominado ponto de espelhamento (*mirror point*) B<sub>m</sub>. Num dipolo simétrico, a partícula refletida segue a linha de campo, até chegar ao ponto simétrico idêntico  $B'_m$ , que irá refleti-la de volta. Pode-se, então, encontrar o *pitch angle* a partir do ponto de espelhamento na relação dada pela Equação [\(2.12\)](#page-38-1) (BAUMJOHANN; TREUMANN, 1997):

<span id="page-38-1"></span>
$$
\sin \alpha = \left(\frac{B}{B_m}\right)^{1/2} \tag{2.12}
$$

<span id="page-38-2"></span>Esse movimento de ida e volta da partícula ao longo de uma linha de campo, o qual aprisiona a partícula, está desenhado na [Figura 2.11](#page-38-2) e é nomeado repique (*bounce*).

Figura 2.11: Trajetória de uma partícula aprisionada no campo geomagnético.

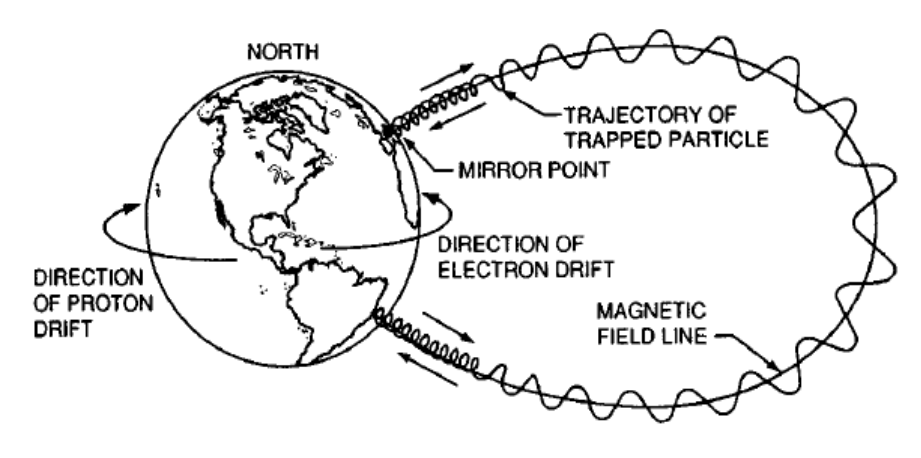

Fonte: Walt (1994).

#### **2.4.3 Movimento de deriva**

Na [Figura 2.11](#page-38-2), também está ilustrado outro movimento das partículas, que é o de deriva (*drift*) em torno da Terra. O movimento de deriva não depende da massa da partícula, apenas sua carga elétrica, energia cinética e distância da Terra. Elétrons são desviados para leste e prótons para oeste. Esse movimento pode ter como causa a presença de um campo elétrico, gradientes de um campo magnético não homogêneo ([Figura 2.12](#page-39-0)), linhas de campo curvas, entre outras.

<span id="page-39-0"></span>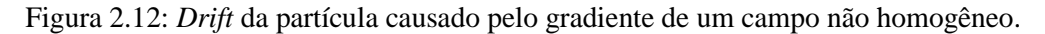

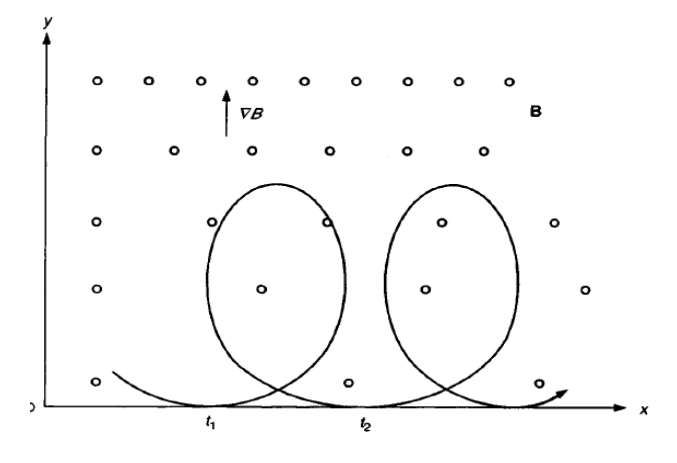

Fonte: Walt (1994).

Se o campo magnético da Terra fosse simétrico em relação ao eixo polar, o movimento de deriva seria apenas longitudinal. Existem, no entanto, componentes nas direções longitudinais e latitudinais (WALT, 1994).

#### **2.4.4 Movimento combinado**

Em resumo, a partícula possui 3 movimentos principais combinados:

- a) Movimento helicoidal em torno de uma linha de campo geomagnética (ciclotrônico ou *gyromotion*);
- b) Movimento de ida e vinda ao longo de uma linha de campo geomagnética (repique ou *bounce*);
- c) Movimento de giro ao longo da Terra (deriva ou *drift*).

Além da atuante força de Lorentz, que é efeito dos campos magnético e elétrico, ainda se pode considerar a força gravitacional. A equação geral de movimento da partícula carregada é descrita por (BAUMJOHANN; TREUMANN, 1997):

$$
\frac{d}{dt}\left(m\frac{d\vec{r}}{dt}\right) = q\left(\vec{E} + \frac{1}{c}\frac{d\vec{r}}{dt} \times \vec{B}\right) + m\vec{g}
$$
\n(2.13)

em que  $\vec{r}$  é o vetor posição da partícula,  $\vec{E}$  o vetor campo elétrico,  $\vec{B}$  o vetor campo magnético,  $m \notin a$  massa da partícula,  $\vec{q}$  o vetor de aceleração da gravidade,  $q$  a carga da partícula e c a velocidade da luz no meio.

# **2.5. Invariantes adiabáticos**

Em 1958, Northrop e Teller trouxeram a discussão dos invariantes adiabáticos, com o propósito de simplificar os cálculos mais complexos do movimento da partícula no meio geomagnético. Algumas variáveis, que determinam o movimento da partícula, variam lentamente quando comparadas à periodicidade do movimento (NORTHROP; TELLER, 1960). São 3 invariantes adiabáticos abordados (BAUMJOHANN; TREUMANN, 1997):

- a) momento magnético  $\mu$  constante, que está associado à periodicidade do movimento ciclotrônico da partícula;
- b) invariante longitudinal  $I$ , que está associado à periodicidade do movimento longitudinal da partícula;
- c) invariante de fluxo magnético, que está associado à periodicidade do movimento de deriva da partícula que circula a Terra.

# **2.5.1 Primeiro invariante adiabático**

O momento geomagnético é dado pela Equação [\(2.14\)](#page-40-0) (NORTHROP; TELLER, 1960):

<span id="page-40-0"></span>
$$
\mu = \frac{P_{\perp}}{2mB} = constante
$$
\n(2.14)

sendo  $P_{\perp}$  a componente perpendicular do momento da partícula. Ele será uma constante do movimento se a frequência ciclotrônica for muito maior que as variações do campo  $\omega \ll \omega_g$ . O momento magnético constante acarreta, também, que o fluxo magnético,  $\Phi_{\mu}$ , que atravessa a superfície imaginária formada pelo movimento ciclotrônico da partícula, seja constante (BAUMJOHANN; TREUMANN, 1997):

$$
\Phi_{\mu} = B\pi r_g^2 = \frac{2\pi m}{q^2} \mu = constante
$$
\n(2.15)

em que é o raio ciclotrônico ou *gyroradius*. Quando a partícula avança para regiões de campo magnético,  $B$ , mais intenso, o raio da ciclotrônico,  $r_a$ , diminui cada vez mais, mantendo esse fluxo constante.

# **2.5.2 Segundo invariante adiabático**

O segundo invariante, o longitudinal, é definido pela integral (MCILWAIN, 1961):

<span id="page-41-0"></span>
$$
I \equiv J/2p = \oint_{B'_m}^{B_m} \left(1 - \frac{B(s)}{B_m}\right)^{1/2} ds = \text{constante}
$$
 (2.16)

em que  $p$  é o momento da partícula,  $B_m$  a magnitude do campo no ponto de espelhamento,  $B \notin \alpha$  magnitude geomagnética ao longo da linha de campo e  $I \notin \alpha$ resultado escalar da integral de linha. O termo *I* pode ser entendido como uma propriedade da partícula que ela mantém ao longo de seu movimento e é função do *pitch angle* e da posição. A integral de linha é tomada numa oscilação completa entre os pontos de espelhamento, ω<sub>b</sub>, também denominada frequência de espelhamento (*bounce frequency*). O termo diferencial ds é o segmento infinitesimal da linha de força do campo que passa naquele ponto de espelhamento.

Ao realizar o movimento de deriva ao redor da Terra, a partícula migra para outras linhas de força e varre uma superfície, ao continuar o movimento de repique. Após o final do período ao redor da Terra, a partícula volta para a mesma linha de força (NORTHROP; TELLER, 1960).  $\int e \mu$  constantes determinam as superfícies em que a partícula se move e  $I \in B$  constantes determinam as linhas de força nas quais a partícula espelha. A interseção dessas linhas com as linhas de força magnéticas forma a superfície com *J* constante, exemplificada na [Figura 2.13](#page-42-0) (MCILWAIN, 1965).

Nos casos em que as variações dos campos eletromagnéticos são muito menores que a frequência de repique da partícula  $\omega \ll \omega_b$ , a integral *I* será uma constante e o invariante longitudinal válido (BAUMJOHANN; TREUMANN, 1997).

Figura 2.13: Superfície invariante na longitude.

<span id="page-42-0"></span>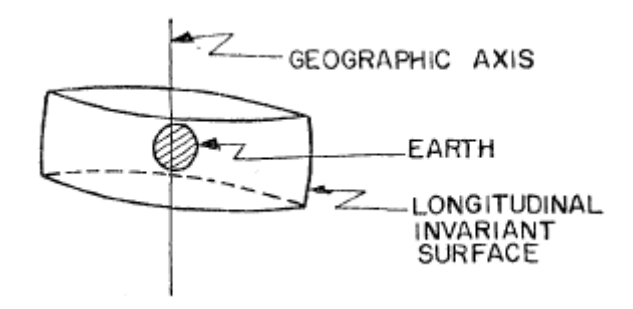

Fonte: Northrop e Teller (1960).

#### **2.5.3 Terceiro invariante adiabático**

O terceiro invariante expressa a conservação do fluxo magnético em razão do campo magnético gerado pelo movimento de deriva das partículas. A partícula completa uma volta na Terra, deslocando-se ao longo das linhas de campo, com uma frequência de deriva,  $\omega_d$ , e gera o fluxo descrito por:

<span id="page-42-1"></span>
$$
\Phi = \frac{2\pi m}{q^2} M = \text{constante} \tag{2.17}
$$

em que  $M$  é o momento magnético do campo assimétrico de espelhamento (BAUMJOHANN; TREUMANN, 1997). Em termos práticos, isso significa que a partícula se manterá, num bom grau de aproximação, na mesma casca magnética. Desde que a frequência de deriva seja maior que as mudanças no campo magnético  $\omega \ll \omega_d$ , o invariante poderá ser utilizado, embora existam ainda algumas limitações de divisão de cascas (*shell splitting*), a partir de 4 raios terrestres (STONE, 1963).

# **2.6. Casca magnética (***L-shell***)**

A falta de simetria do campo magnético dificulta a tabulação dos fluxos de partículas aprisionadas em função da posição. Um sistema de coordenadas baseado nos movimentos das partículas é mais adequado, pois elimina a necessidade da coordenada de longitude para descrever os fluxos (WALT, 1994). Com os invariantes supracitados, um modelo foi proposto em 1961 para encontrar o fluxo de partículas omnidirecional, reduzindo o problema para uma função dependente do campo magnético e da integral de linha do segundo invariante  $f(B,I)$  (MCILWAIN, 1961).

Contudo, I não é uma variável intuitiva. Por esse motivo, McIlwain (1961) propôs o

parâmetro *L* (*L-shell*) para auxiliar na interpretação física de *I*, utilizando a distância radial equatorial do dipolo. Num dipolo puro, a distância radial pode ser calculada pela equação:

<span id="page-43-0"></span>
$$
r = L_d \cos^2 \lambda \tag{2.18}
$$

sendo  $L_d$  o maior valor de R e  $\lambda$  a latitude magnética. Quando a colatitude é zero, a distância radial é máxima, justamente  $L_d$ , ocorrendo no equador magnético (MCILWAIN, 1965). A referência da casca magnética é dada, então, pela distância radial da superfície na intersecção com plano equatorial magnético ou, em outras palavras, seu raio equatorial. A distância  $L_d$ , respeitadas as aproximações, será igual dado um mesmo  $B \text{ e } I$  (WALT, 1994).

Substituindo-se  $r$  da Equação [\(2.18\)](#page-43-0) na Equação [\(2.5\),](#page-35-0) obtém-se a magnitude do campo magnético dipolar em função da latitude magnética:

<span id="page-43-1"></span>
$$
B_d = \frac{M}{L_d^3 \cos^6 \lambda} (1 + 3 \text{ sen}^2 \lambda)^{1/2}
$$
 (2.19)

em que  $M$  é o momento dipolar geomagnético. Combinando as Equações [\(2.18\)](#page-43-0) e [\(2.19\)](#page-43-1) na Equação [\(2.16\)](#page-41-0) e isolando  $L_d$  em um dos termos, obtém-se uma função dependente de 3 variáveis: campo magnético, a integral da casca magnética e o momento magnético  $f(B_d, I, M)$  para um campo dipolar estático (MCILWAIN, 1965). Essa função pode ser resumida em termos de apenas uma variável:

$$
L^3 B/M = f(I^3 B/M) \tag{2.20}
$$

em que o segundo termo foi computado previamente, gerando uma série de coeficientes para seu cálculo por meio das equações:

$$
Y = \sum_{n=0}^{n=9} a_n X^n
$$
 (2.21)

$$
Y = \ln\left(\frac{L^3 B}{M} - 1\right) \tag{2.22}
$$

$$
X = \ln\left(\frac{I^3 B}{M}\right) \tag{2.23}
$$

e coeficientes  $a_n$  detalhados na [Tabela 2.1](#page-44-0) (MCILWAIN, 1965). Após a resolução dessas equações acima, o parâmetro  $L$  é obtido. Esse modelo adiciona um erro de 0,03% em L para  $X < 10$  e 0,3% para  $-\infty < X < \infty$ .

<span id="page-44-0"></span>

|                       |                            | $X < -22$ , $-22 \le X < -3$ , $-3 \le X < 3$ . |                                                                                    | 3. < X < 11.7                                                                                               | 11.7 < X < 23.                                          | $X > 23$ .           |
|-----------------------|----------------------------|-------------------------------------------------|------------------------------------------------------------------------------------|----------------------------------------------------------------------------------------------------|---------------------------------------------------------|----------------------|
| $a_0$                 | $3.0062102 \times 10^{-1}$ | $6.2337691 \times 10^{-1}$                      | $6.228644 \times 10^{-1}$                                                          | $6.222355 \times 10^{-1}$                                                                                   | 2.0007187                                               | $-3.0460681$         |
| $a_1$                 | $3.33338 \times 10^{-1}$   | $4.3432642 \times 10^{-1}$                      | $4.3352788 \times 10^{-1}$                                                         |                                                                                                    | $4.3510529 \times 10^{-1}$ - 1.8461796 $\times 10^{-1}$ |                      |
| $a_2$                 | 0                          | $1.5017245 \times 10^{-2}$                      | $1.4492441 \times 10^{-2}$                                                         |                                                                                                    | $1.2817956 \times 10^{-8}$ 1.2038224 $\times 10^{-1}$   |                      |
| $a_3$                 |                            | $1.3714667 \times 10^{-3}$                      | $1.1784234 \times 10^{-3}$                                                         |                                                                                                    | $2.1680398 \times 10^{-3}$ $- 6.7310339 \times 10^{-3}$ |                      |
| <i>a</i> <sub>4</sub> |                            |                                                 | $8.2711096 \times 10^{-5}$ $3.8379917 \times 10^{-5}$                              | $-3.2077032 \times 10^{-4}$                                                                                 | $2.170224 \times 10^{-4}$                               |                      |
| a5                    |                            |                                                 |                                                                                    | $3.2916354 \times 10^{-6} - 3.3408822 \times 10^{-6}$ 7.9451313 $\times 10^{-5} - 3.8049276 \times 10^{-6}$ |                                                         |                      |
| a e                   |                            |                                                 | $8.1048663 \times 10^{-8} - 5.3977642 \times 10^{-7}$                              | $-1.2531932 \times 10^{-5}$                                                                                 | $2.8212095 \times 10^{-8}$                              |                      |
| a <sub>7</sub>        |                            |                                                 |                                                                                    | $1.0066362 \times 10^{-9}$ - 2.1997983 $\times 10^{-8}$ 9.9766148 $\times 10^{-7}$                          | $\Omega$                                                |                      |
| as.                   |                            |                                                 | $8.3232531 \times 10^{-13}$ $2.3028767 \times 10^{-9}$ $- 3.958306 \times 10^{-8}$ |                                                                                                    | $\Omega$                                                |                      |
| аs                    |                            | $-8.1537735 \times 10^{-14}$                    |                                                                                    | $2.6047023 \times 10^{-10}$ 6.3271665 $\times 10^{-10}$                                                     | $\Omega$                                                |                      |
| Е                     | $2.0 \times 10^{-4}$       | $1.0 \times 10^{-6}$                            | $7.0 \times 10^{-8}$                                                               | $6.0 \times 10^{-7}$                                                                                        | $1.2 \times 10^{-5}$                                    | $5.0 \times 10^{-4}$ |

Tabela 2.1: Coeficientes para cálculo da função de casca magnética.

Fonte: McIlwain (1965).

# **2.7. Coordenadas B-L**

A [Figura 2.14](#page-45-0) exibe um gráfico com contagens de partículas por segundo realizadas durante a missão da Explorer IV, utilizando-se de um contador Geiger sem blindagem.

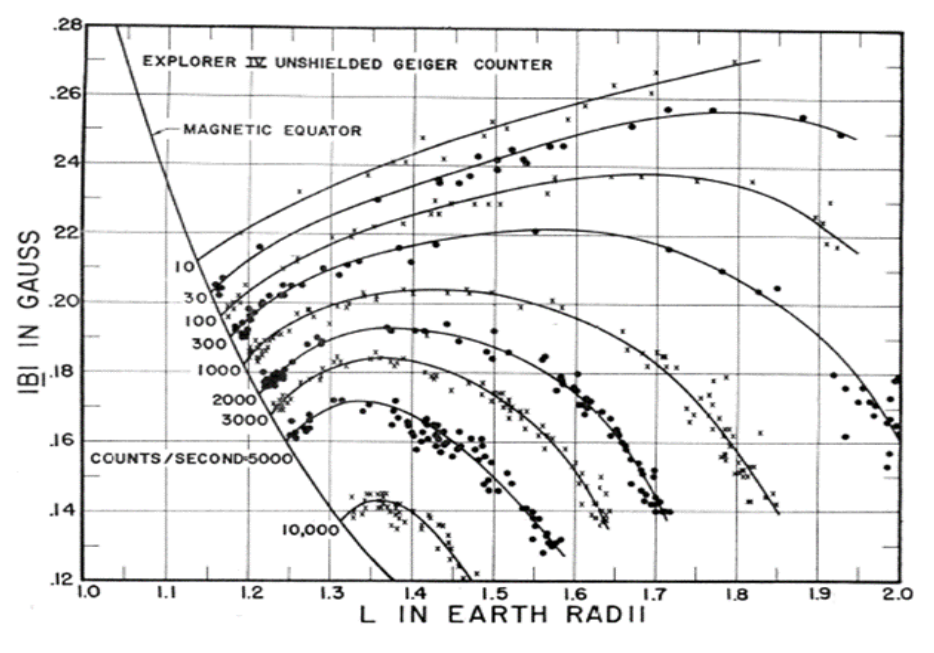

<span id="page-45-0"></span>Figura 2.14: Contagens absolutas de partículas por segundo por um dos instrumentos da Explorer IV.

Fonte: McIlwain (1961).

Nesse caso, pode-se verificar a relação de fluxo de partículas com relação à magnitude do campo magnético  $B$  e ao parâmetro  $L$ . A possibilidade de organizar os fluxos dos cinturões de radiação pela combinação dessas duas variáveis originou um sistema de coordenadas magnético denominado B-L.

A [Figura 2.15](#page-46-0) representa graficamente a coordenada B-L em relação ao sistema de coordenadas magnético e à distância geocêntrica. Ela exibe as coordenadas de latitude magnética, a intensidade do campo geomagnético, a distância geocêntrica  $R_e$  e o parâmetro L. Observa-se que a casca magnética coincide com a distância  $R_e$  em zero graus de latitude. As curvas são uma intersecção com a superfície, que é invariante na longitude e que mantém os fluxos de partículas constantes. A premissa para a aplicação desse sistema de coordenadas é, como já mencionado, ter um campo dipolar estacionário, respeitando-se os invariantes adiabáticos (BHAVNANI; VANCOUR, 1991).

<span id="page-46-0"></span>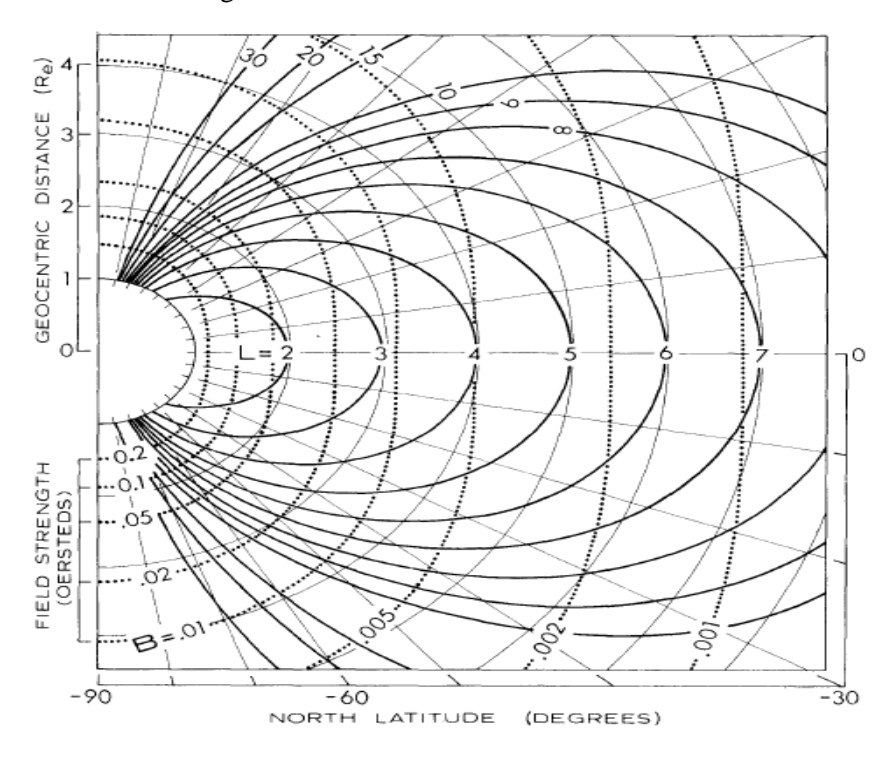

Figura 2.15: Sistema de coordenadas B-L.

Fonte: Knecht e Shuman (1985).

## **2.8. Modelos de radiação**

# **2.8.1 Modelagem do ambiente de radiação espacial**

Após as descobertas das zonas de radiação, a força aérea norte-americana (USAF) e a NASA redobraram os esforços em obter mais dados a fim de criar um modelo de radiação do ambiente espacial. Várias missões ao longo das décadas de 60 e 70 coletaram dados e um programa foi estabelecido em 1963, para organizar o trabalho de desenvolver o modelo, o qual foi chamado de TREMP (*Trapped Radiation Environment Modeling Program*). Foi o início dos modelos AP/AE, que descreviam os fluxos integrais omnidirecionais de prótons e elétrons, respectivamente, e que utilizavam o sistema de coordenadas B-L de McIlwain, sendo o primeiro modelo divulgado em 1966, o AE-1 (VETTE, 1991b).

O modelo AE-1 foi construído a partir de dados de 8 satélites: 1962 AU1, 1962 BE1, STARAD, 1962 BO1, Explorer 15, Relay I, Injun III e 1963-45A, os quais forneceram 45 canais de dados de 9 instrumentos científicos no total no período de 1962 a 1963. Ele cobria de 1,2 a 3  $L$  e intervalos de energia de 0,3 a 7 MeV (VETTE, 1991b). A Figura [2.16](#page-47-0) mostra um gráfico de fluxo omnidirecional por magnitude do campo magnético,

<span id="page-47-0"></span>comparando o modelo AE-1, na casca magnética  $L = 1.5$ , com os dados dos satélites

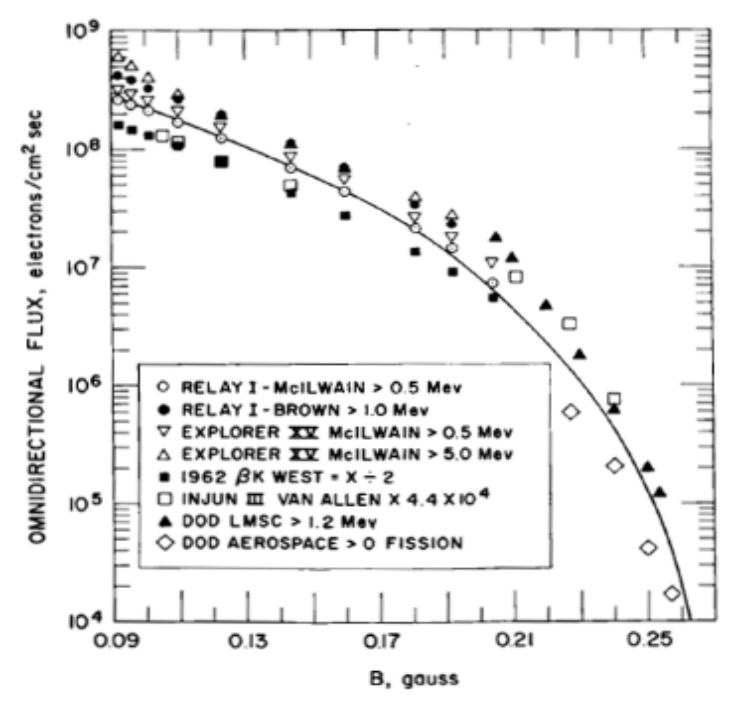

Figura 2.16: Comparação dos dados dos satélites com o modelo AE-1 (linha sólida).

Fonte: Vette (1965).

Na criação do modelo para prótons, a limitação de memória dos computadores da época restringiu a criação de um programa único. Foi necessário quebrar os espectros de energia em 3 partes: 15 a 30 MeV (AP-1), 30 a 50 MeV (AP-2) e maior que 50 MeV (AP-3). Na sequência, o modelo AP-4, que cobria de 4 a 15 MeV e 1,2 a 4,6  $L$ , foi publicado em conjunto com o AE-1, graças a novos dados disponibilizados para essa faixa de energia. Os modelos só foram reunidos novamente no desenvolvimento do AP-8, o qual incluiu também os ciclos solares (SAWYER; VETTE, 1976).

À medida que novos dados eram recebidos, novas atualizações dos modelos eram feitas, além de melhorias nos métodos de modelamento. O AE-2, AE-3, AE-4 e AE-5 foram desenvolvidos em 1966, 1967, 1972 e 1972, respectivamente. O AE-4 foi um modelo mais abrangente de 3 a 11 L, enquanto o AE-5, desenvolvido em paralelo, era um *upgrade* do modelo do cinturão mais interno de 1,2 a 2,8 L e energias de 0,04 a 4 MeV (VETTE, 1991b). Os dois últimos modelos foram acrescidos de representações de máximo e mínimo solar, pois, na época, esperavam-se mudanças de fluxo e energia nos cinturões ligadas à periodicidade da atividade solar.

Em 1976, foi feita uma atualização no modelo AE-5, removendo a carga residual da Starfish<sup>3</sup> e dando resultado ao modelo AE-6 (TEAGUE *et al.*, 1976). Somente após vários anos de trabalho do TREMP, o AE-8, que reunia as regiões e espectros energéticos de elétrons, foi desenvolvido e publicado (VETTE, 1991a). A

[Tabela 2.2](#page-48-0) detalha os modelos divulgados, o ano de publicação e a quantidade de satélites e instrumentos envolvidos no desenvolvimento dos mapas de fluxo.

# **2.8.2 Modelo AP-8**

O modelo AP-8 foi desenvolvido para avaliação de fluxo de prótons em 1976, apoiando-se nos dados dos outros modelos, mas com novos dados vindos dos satélites OV3-3 e Azur. Ele é um modelo estático, exceto pela dependência do ciclo solar<sup>4</sup>, sendo possível optar pelo período de máximo ou mínimo. O modelo cobre os níveis de energia de 0.1 a 400 MeV, mas com apenas 20 níveis. O intervalo de  $L$  vai de 1,14 a 6,6. O AP-8 MAX possui 764 curvas de B-Fluxo, enquanto o AP-8 MIN possui 781 e um total de 13945 e 14068 dados, respectivamente. Os fluxos estão armazenados em escala log-log linear segregados por mapa de energia e pelos parâmetros de casca magnética (SAWYER; VETTE, 1976).

| <b>Modelo</b> | Ano do<br><b>Modelo</b> | <b>Satélites</b> | <b>Instrumentos</b><br><b>Científicos</b> | <b>Nível Energia</b>   | Intervalo L<br>$(R_e)$ |
|---------------|-------------------------|------------------|-------------------------------------------|------------------------|------------------------|
| $AE-1$        | 1966                    | 8                | 9                                         | $0.3 - 7 \text{ MeV}$  | $1,2 - 3$              |
| $AE-2$        | 1966                    | 8                | 9                                         | $0.04 - 7 \text{ MeV}$ | $1,1 - 6,3$            |
| $AE-3$        | 1967                    | 6                | 6                                         | $0.01 - 5$ MeV         | 6,6                    |
| $AE-4$        | 1972                    | 11               | 13                                        | $0,04 - 4,85$ MeV      | $3 - 11$               |
| $AE-5$        | 1972                    | 5                | 5                                         | $0.04 - 4 \text{ MeV}$ | $1,2 - 2,8$            |
| $AE-5P$       | 1972                    | 11               | 11                                        | $0.04 - 4 \text{ MeV}$ | $1,2 - 2,8$            |
| $AE-6$        | 1976                    | 11               | 11                                        | $0.04 - 4 \text{ MeV}$ | $1,2 - 2,8$            |
| $AE-8$        | 1989                    | 24               | 26                                        | $0.04 - 7$ MeV         | $1,2 - 11$             |
| $AP-1$        | 1966                    | 5                | 5                                         | 15 - 30 MeV            | $1,17 - 3,15$          |
| $AP-2$        | 1966                    | 1                | 1                                         | $30 - 50$ MeV          | $1,17 - 3,5$           |
|               |                         |                  |                                           |                        | continua               |

<span id="page-48-0"></span>Tabela 2.2: Resumo dos modelos de radiação da NASA.

<sup>3</sup> Starfish foi a denotação de uma bomba nuclear de 1,4 Mton a 400km de altitude acima do oceano Pacífico que aumentaram os fluxos de radiação do cinturão interno em um fator de 100 e seus efeitos foram observados em até 5 raios terrestres.

<sup>4</sup> O ciclo solar é um intervalo de aproximadamente 11 anos que determina o máximo e o mínimo de atividade solar, cuja medição é feita pelo número de manchas na superfície do Sol (HATHAWAY, 2015).

| <b>Modelo</b> | Ano do<br>Modelo | <b>Satélites</b> | <b>Instrumentos</b><br><b>Científicos</b> | <b>Nível Energia</b>    | Intervalo L<br>$(R_e)$ |
|---------------|------------------|------------------|-------------------------------------------|-------------------------|------------------------|
| $AP-3$        | 1966             | 4                | $\overline{4}$                            | $50 - 300$ MeV          | $1,17 - 2,9$           |
| $AP-4$        | 1966             | 4                | 5                                         | $4 - 15$ MeV            | $1,17 - 4,6$           |
| $AP-5$        | 1967             | 6                | 7                                         | $0.1 - 4 \text{ MeV}$   | $1,2 - 6,6$            |
| $AP-6$        | 1969             | 7                | 8                                         | $4 - 30$ MeV            | $1,2 - 4,0.$           |
| $AP-7$        | 1970             | 12               | 12                                        | $50 - 500$ MeV          | $1,15 - 3,0$           |
| $AP-8$        | 1976             | 24               | 29                                        | $0.1 - 400 \text{ MeV}$ | $1,14 - 6,6$           |

Tabela 2.2: Conclusão.

Fonte: Adaptado de Vette (1991b).

#### **2.8.3 Modelo AE-8**

O modelo AE-8 foi realizado para avaliação de fluxo de elétrons em 1989. se reaproveitando o modelo AE-4 para a zona interna dos cinturões. Na zona externa, ele foi reformulado pelos novos dados científicos dos experimentos de Vampola vindos dos satélites OV1-19 e OV3-3. O modelo de regressão utilizado foi o mesmo do AE-4 porém com novos dados. Ele é um modelo estático, exceto pela dependência do ciclo solar, sendo possível optar pelo período de máximo ou mínimo. O modelo cobre os níveis de energia de 0,04 - 7 MeV com 18 níveis dentro desse intervalo. O intervalo de vai de 1,2 a 11. O AE-8 MAX e AE-8 MIN possuem, ambos, 658 curvas e um total de 13000 dados. Os fluxos estão armazenados em escala log-log linear segregados por mapa de energia e pelos parâmetros de casca magnética (VETTE, 1991a).

#### **2.8.4 Limitações dos modelos AP-8 e AE-8**

A limitação dos modelos de radiação da NASA é um tema que foi bastante debatido na comunidade científica. Os modelos de radiação estão sujeitos a várias incertezas que têm fonte tanto nos próprios instrumentos que coletam os dados, quanto nas aproximações numéricas dos algoritmos, passando pelos erros de regressão dos modelos que tentam recriar os mapas de fluxo. Incluem-se a isso as imprecisões dos modelos geomagnéticos e para obtenção das cascas magnéticas. Todas essas fontes de incerteza irão causar erros no modelo como um todo. No caso do AP/AE, a resposta comumente dada é que descobrir o erro sistêmico do modelo pode ser uma tarefa impossível e a recomendação é aplicar um "fator de 2" (VETTE, 1991b).

Existem erros mais consideráveis nas regiões de gradiente acentuado que, no caso, são

as regiões de altas latitudes, pois, nessas regiões, as aproximações por dipolo e os invariantes começam a serem violados. Já as variações temporais nos modelos também não são consideradas, ou seja, considera-se um ambiente em regime estacionário. A partir de  $L > 4$  e dependendo da longitude, o terceiro invariante adiabático começa a não ser uma boa aproximação, originando divisão nas cascas magnéticas (*drift shells*) (STONE, 1963).

Outra importante limitação dos modelos AP/AE é ter que utilizar os mesmos modelos geomagnéticos da época, fato que restringe a atualização das variações seculares do campo. A recomendação é utilizar, para o AP-8 MIN e o AE-8, o modelo de Jessen e Cain da época de 1960 e, para o AP-8 MAX, o modelo GSFC 12/66, atualizado para época de 1970 (HEYNDERICKX *et al.*, 1996b). Uma solução paliativa para essa limitação dos modelos é a aplicação de um deslocamento de 0,3º/ano na longitude da órbita do satélite (HEYNDERICKX, 1996a).

## **2.8.5 Comparação de medições com os modelos AP-8 e AE-8**

Armstrong (2000) fez comparações de outros dados de radiação de satélites com os modelos AP-8 e AE-8. Foram utilizados dados da missão CREES (*Combined Release and Radiation Effects Satellite*), entre julho de 1990 e outubro de 1991, dos satélites da NOAA (*National Oceanic and Atmospheric Administration*), entre 1978 e 1995, do satélite LDEF (*Long Duration Exposure Facility*), entre 1984 e 1990, e da *Space Shuttle* em 63 voos (ARMSTRONG; COLBORN, 2000).

As conclusões são acerca somente de algumas regiões, justamente aquelas com dados suficientes para uma análise comparativa de baixa incerteza, dadas as posições de órbita, ciclo solares e atividades geomagnéticas.

Para altitudes abaixo de 2000km, o AP-8 subestima as predições por um fator de 2. Esse fator de 2 implica estar entre ± 25% dos dados e é aplicável para todos os níveis de energia bem como para o AP-8 MAX e AP-8 MIN. Já o modelo AE-8 superestima os fluxos de elétrons nos cinturões externos. Na região de pico, os fatores variam de 5 a 10 e de 10 a 100 nas bordas do cinturão externo. Mesmo com transientes de pico de fluxo por ICMEs, o fluxo é maior (ARMSTRONG; COLBORN, 2000).

A [Figura 2.17](#page-51-0) mostra um exemplo comparativo dos modelos com os dados da CREES para uma órbita de 28,5º de inclinação. Esse satélite fez vários tipos de medição de radiação, sendo seus primeiros 8 meses com atividade solar calma (*quiet*) e, depois, sendo atingido por uma tempestade intensa, que aumentou os níveis de radiação nos cinturões. CREES *high activity* e *low activity* se referem aos períodos pós e prétempestade, respectivamente.

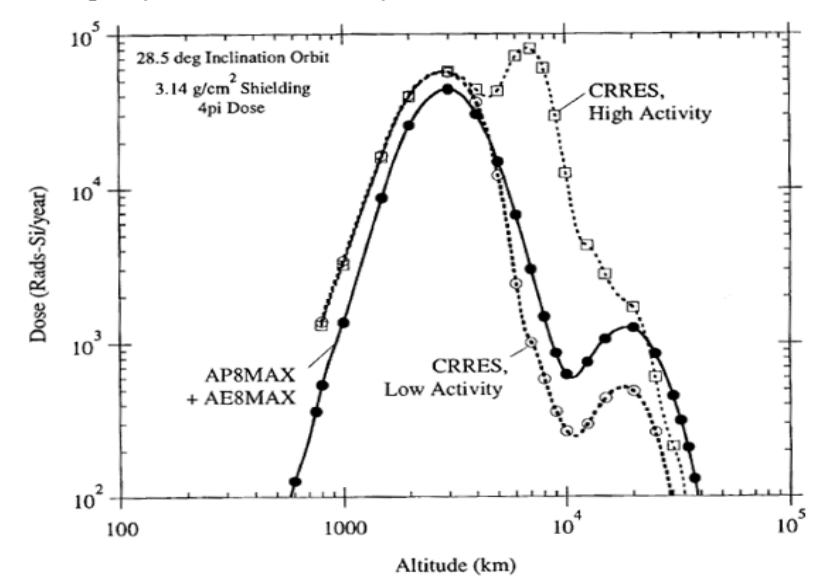

<span id="page-51-0"></span>Figura 2.17: Comparação da dose de radiação do CREES com os modelos AP-8 e AE-8.

Fonte: Armstrong e Colborn (2000).

A [Tabela 2.3](#page-51-1) exibe os intervalos de variação dos fatores comparativos de medição da CREES (inclinação de órbita de 28,5º) e o modelo AE-8 MAX. As medições foram realizadas de altitudes de 2000km a 40000km nas regiões dos cinturões internos, externos e entre eles, durante período quieto de atividade solar. Os fatores variaram de 3 até 100, dependendo da região.

<span id="page-51-1"></span>

| Altitude (km)   | Região de exposição      | AE-8 MAX / Medições |
|-----------------|--------------------------|---------------------|
| $2000 - 5000$   | cinturão interno         | 3                   |
| $5000 - 10000$  | transição                | $3 - 50$            |
| $10000 - 30000$ | cinturão externo central | $5 - 10$            |
| $30000 - 40000$ | cinturão externo borda   | $10 - 100$          |

Tabela 2.3: Comparação dos dados da CREES com o AE-8 MAX.

Fonte: Adaptado de Armstrong e Colborn (2000).

#### **2.8.6 SOFIP**

Em meados da década de 60, a NASA desenvolveu um código primário para integração do fluxo orbital chamado OFI (*Orbital Flux Integration*) e, depois, evoluiu o programa para um sistema que processava e plotava gráficos, renomeando-o para UNIFLUX. Um pouco mais tarde, com a evolução dos computadores da época, abriu-se a oportunidade de reescrita do código para um mais enxuto e com processamento mais rápido que, inclusive, reunisse o cálculo posicional do satélite, os cálculos de campo e os modelos de radiação AP/AE. O novo programa foi batizado como SOFIP (*Short Orbital Flux Integration Program*), feito em linguagem FORTRAN (STASSINOPOULOS *et al.*, 1979).

O objetivo do SOFIP é similar ao deste projeto: obter o fluxo integral de partículas ao qual um satélite em órbita fica exposto. O programa calcula órbita a partir de elementos orbitais, calcula campo magnético, o parâmetro da casca magnética e encontra fluxos pelas coordenadas B-L. A construção tecnológica e métodos numéricos têm diferenças, mas o propósito é o mesmo. Logo, esse *software* da NASA será utilizado como uma referência nos testes de verificação do novo programa implementado.

#### **2.9. AP-9 e AE-9**

Os modelos AP-9 e AE-9 são a última versão desenvolvida dos modelos de radiação pela comunidade científica. O esforço de desenvolvimento de 5 anos foi patrocinado pelos órgãos norte-americanos, *National Reconnaissance Office* (NRO) e *Air Force Research Laboratory* (AFRL). O modelo compreende dados de 33 satélites, faz uso de técnicas de calibração cruzada entre sensores e introduz metodologia estatística para combinar dados e produzir os fluxos variáveis ao longo da órbita (GINET *et al.*, 2013). O trabalho envolveu a criação de um novo mapa de fluxo a partir dos dados de

satélites<sup>5</sup>, porém com novas coordenadas para obtenção de fluxo. As coordenadas são energia da partícula, o segundo invariante adiabático modificado  $K$ , conforme Equação [\(2.24\),](#page-52-0) e o terceiro invariante adiabático  $\Phi$ , conforme Equação [\(2.17\).](#page-42-1)

<span id="page-52-0"></span>
$$
K = \int_{s_m}^{s_{m'}} [B_m - B(s)]ds
$$
 (2.24)

<sup>5</sup> A versão 1.0 do AP-9 e AE-9 não continha dados das sondas de Van Allen.

A [Figura 2.18](#page-53-0) mostra o exemplo do mapa de fluxo do AP-9 e AE-9 com essas coordenadas supracitadas.

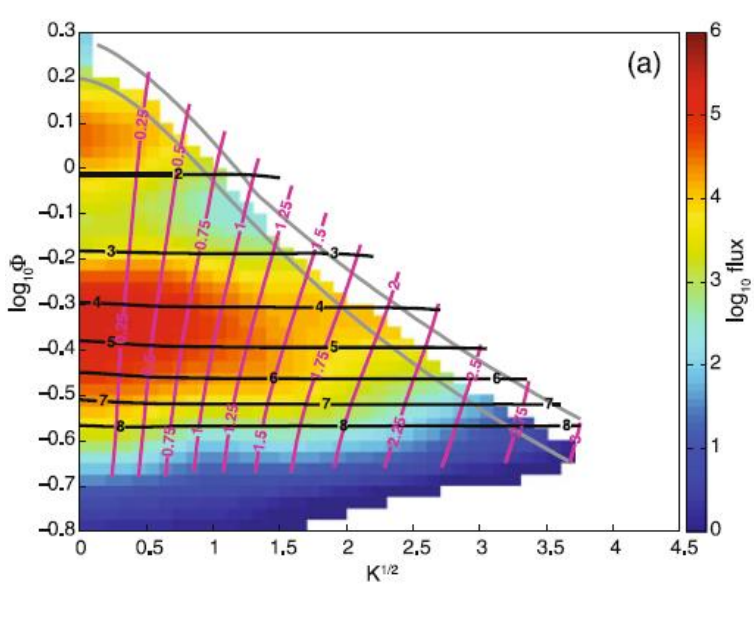

<span id="page-53-0"></span>Figura 2.18: Exemplo do mapa de fluxo do AE-9 de 0,5 MeV com as coordenadas K e Φ.

Os AP-9 e AE-9 também contam com um modelo de evolução temporal, para ajustar o fluxo de partículas em escalas menores que um ciclo solar. Foi desenvolvida, em conjunto com esse módulo, uma simulação de Monte Carlo com variações probabilísticas baseadas nos processos dinâmicos do clima espacial mais as médias perturbadas pelas incertezas.

Os resultados de fluência por nível de energia no sétimo dia de uma missão exemplo do AP-9 e AE-9 estão mostrados na [Figura 2.19](#page-54-0), em comparação com o seu predecessor, o AP-8 e AE-8 (linha tracejada em azul-claro). Para o modelo de elétrons, os modelos CRRESELE e LANL-2007 IGE também foram plotados. Pode-se ver, em Ginet *et al.* (2013), que os resultados do AP-8 e AE-8 estão muito próximos das médias e medianas dos valores encontrados pelos novos modelos do AP-9 e AE-9. Houve diferenças de uma a duas ordens de magnitude nos limiares energéticos abaixo de 1 MeV.

Fonte: Ginet *et al.* (2013).

<span id="page-54-0"></span>Figura 2.19: Respostas de fluência dos modelos AP-8 e AE-8, AP-9 e AE-9, LANL-2007 e CRRESELE por níveis de energia.

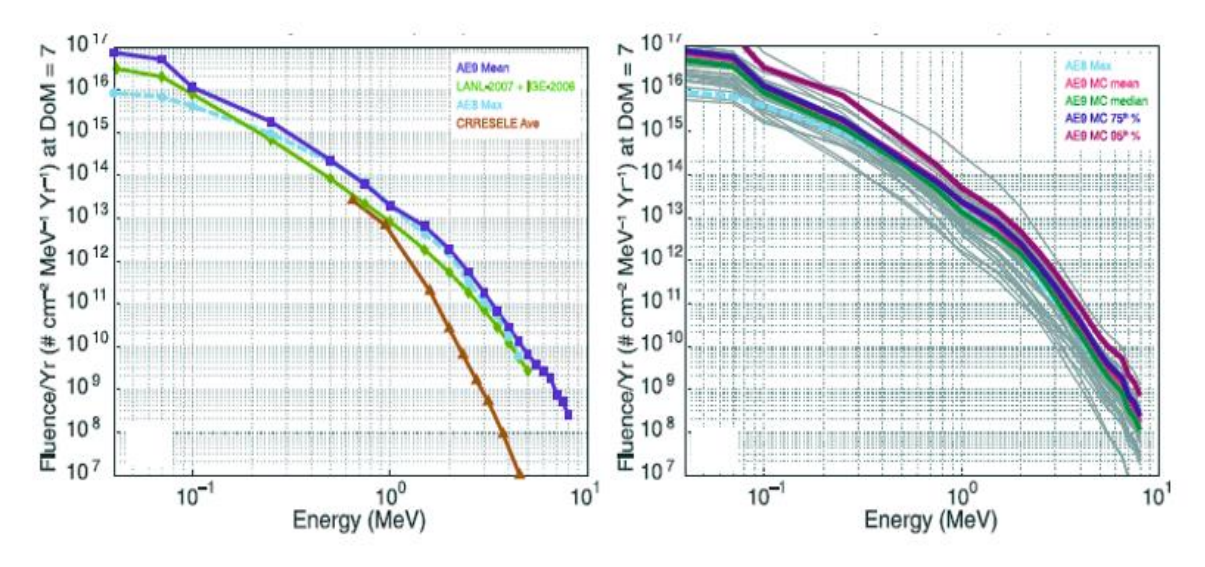

Fonte: Ginet *et al.* (2013).

Mesmo com as melhorias, algumas limitações ainda persistem como a falta de dados confiáveis de elétrons nos cinturões internos com energias abaixo de 0,6 MeV e a lentidão de simulação, especialmente para órbitas LEO.

# **2.10. Sondas Van Allen**

Lançadas em agosto de 2012, as sondas Van Allen (*Van Allen Probes*), também denominadas RBSP (*Radiation Belt Storm Probes*), são uma missão importante e recente para observar os fenômenos transientes dos cinturões de radiação e suas correlações com as tempestades geomagnéticas. As duas sondas idênticas, RBSP-A e RBSP-B, contam com instrumentos que irão prover medidas de quantificação e caracterização dos processos que produzem íons relativísticos e elétrons. Eles irão medir as propriedades das partículas carregadas que formam os cinturões de radiação e as ondas de plasma que interagem com elas, os campos elétricos que as transportam e o campo magnético que as guia (BRUNO, 2012). A [Figura 2.20](#page-55-0) mostra uma ilustração das sondas cruzando os cinturões de radiação interno e externo e a extensão percorrida por elas durante a missão, que vai além das órbitas geoestacionárias.

<span id="page-55-0"></span>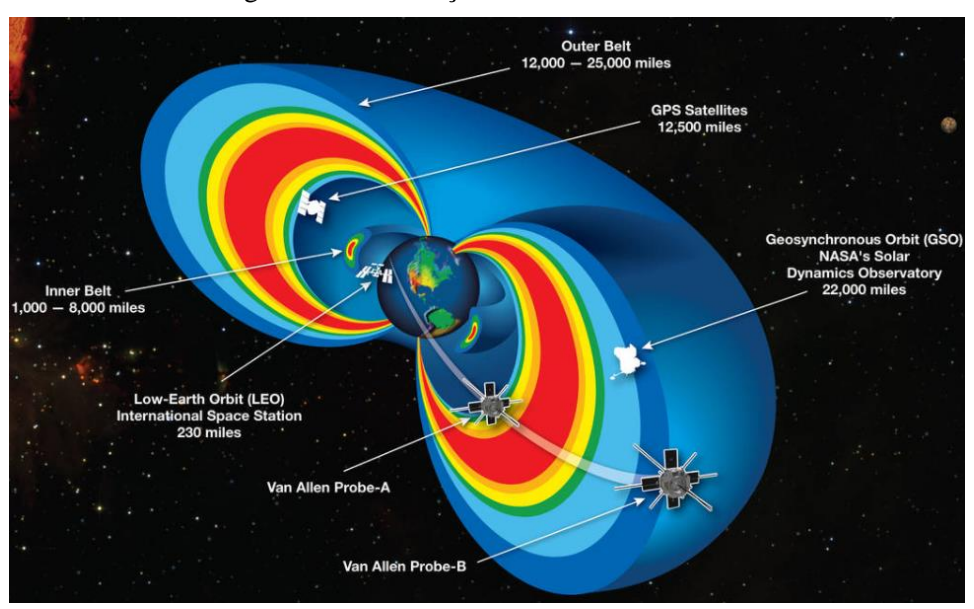

Figura 2.20: Ilustração das Van Allen Probes.

Fonte: NASA (2021)<sup>6</sup>.

As órbitas das sondas são quase equatoriais (inclinação de 10 graus) e HEO (*Highly Elliptical Orbit*) com perigeu de 605km e 625km, apogeu de 30410km e 30540km e período de aproximadamente 9 horas. São instrumentos científicos da missão (DUNBAR, 2020):

a) Energetic Particle, Composition, and Thermal Plasma (ECT): mede as populações de elétrons e íons da magnetosfera interna. É, na verdade, um pacote com mais 3 instrumentos: HOPE, para medição de hélio, oxigênio, prótons e elétrons de baixa velocidade, MagEIS, para observação de prótons e elétrons de média energia, e REPT, para contagem de partículas relativísticas, ou seja, de alta energia;

b) Electric and Magnetic Field Instrument Suite and Integrated Science (EMFISIS): mede o campo magnético em todas as direções;

c) Electric Field and Waves Instrument (EFW): mede campo elétrico e ondas eletromagnéticas;

d) Radiation Belt Storm Probes Ion Composition Experiment (RBSPICE): mede íons de 20 keV a 1 MeV e elétrons de 25 keV a 1 MeV, com foco na corrente de anel (*ring current*);

 $6$  url: https://www.nasa.gov/mission\_pages/rbsp/images/index.html

e) Relativistic Proton Spectrometer (RPS): mede o fluxo, distribuição angular e espectro de energia de prótons de 60 MeV a 2000 MeV.

Muitos dados foram coletados nessa missão durante 7 anos (apesar de ter sido projetada para 2 anos) e trouxeram mais informações e descobertas para os estudos de radiação espacial. Foi descoberto um terceiro cinturão de radiação temporário durante períodos de tempestades, a dinâmica dos *enhancements* e *drop-outs* de elétrons e o comportamento, diferente do que se pensava, da *ring current* que circula a Terra.

# **3. METODOLOGIA**

# **3.1. Algoritmo do sistema**

O fluxograma para os cálculos de radiação está ilustrado na [Figura 3.1](#page-58-0). O algoritmo inicia recebendo os dados de entrada do usuário (tipo da partícula, ciclo solar, limiar de energia, parâmetros de órbita, data e intervalos de tempo) e calculando a primeira posição da trajetória orbital a partir da data de início. Com as coordenadas geocêntricas (longitude, latitude e altitude) do próximo incremento posicional da órbita, o campo geomagnético é calculado. Com o campo magnético, é possível obter o resultado da integral do invariante adiabático e, em sequência, o parâmetro L. Os fluxos estão disponíveis como coordenadas  $B \in L$  e separados por limiar de energia ( $>E$ ), definido pela quantidade de partículas contabilizadas acima da energia escolhida. Por fim, encontra-se o fluxo interpolando o mapa de fluxos e multiplica-se pelo tempo para encontrar a fluência.

<span id="page-58-0"></span>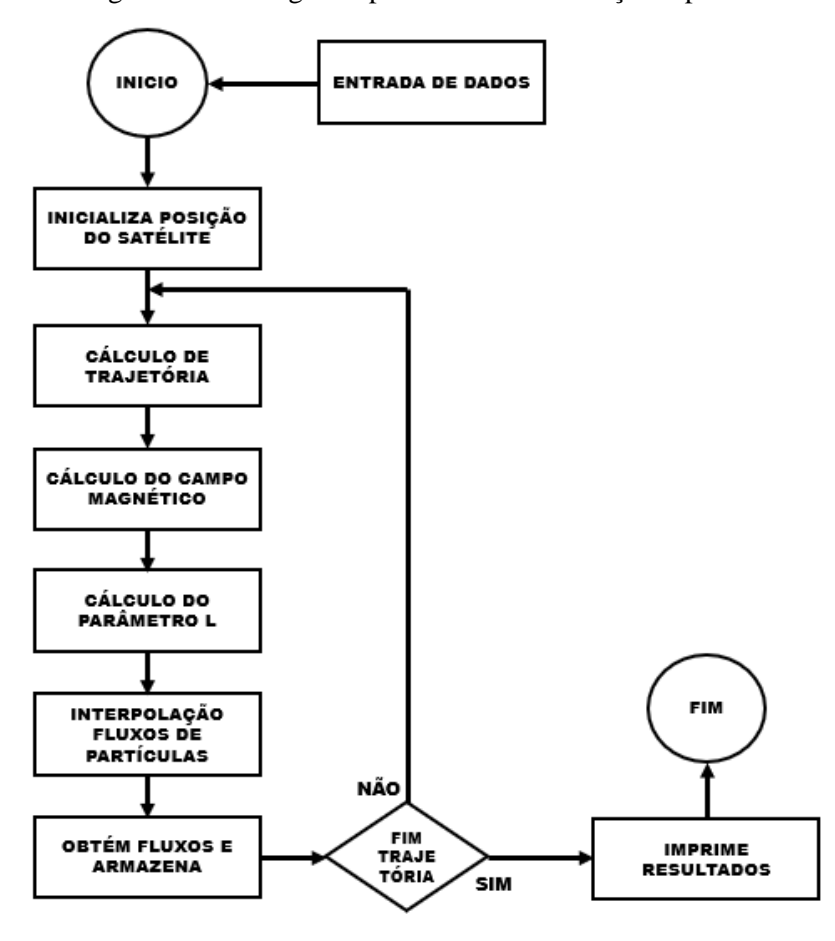

Figura 3.1: Fluxograma para cálculo de radiação espacial.

Fonte: Produção autoral.

Concluídos esses passos de cálculo para encontrar a fluência, o algoritmo verifica se o tempo de propagação escolhido pelo usuário terminou. Se não houver terminado, ele volta para a determinação da próxima posição de órbita, dado o tempo incremental, e o processo se repete. A cada iteração, a fluência, os fluxos por limiar de energia e os níveis de exposição à radiação são salvos e acumulados. Se o tempo de propagação acabar, ele imprime os resultados para o usuário e finaliza a execução do programa.

# **3.2. Dados de entrada**

Os dados de entrada para o algoritmo de cálculo estão listados na [Tabela 3.1](#page-60-0), com nome, descrição e aplicação. O modelo geomagnético e o cálculo do parâmetro L não terão variantes de configuração.

# **3.3. Cálculo da posição do satélite**

O fluxograma da [Figura 3.2](#page-61-0) mostra as etapas do cálculo de órbita para encontrar as

coordenadas espaciais geocêntricas e geodésicas que indicam a localização do satélite. A posição sempre será um ponto espacial dentro da órbita informada pelo usuário por meio dos parâmetros orbitais.

O sistema recebe três entradas do usuário: elementos orbitais, data-hora de início de propagação e o tempo decorrido. O processo se inicia atualizando temporalmente o argumento do perigeu, nodo ascendente e anomalia média a cada incremento de tempo. Na primeira iteração, o tempo é zero; logo, os parâmetros são idênticos aos passados pelo usuário. O efeito do achatamento terrestre é também aplicado nessa etapa, caso selecionado. Em seguida, a anomalia verdadeira é recalculada, a partir da anomalia média, para se determinar o vetor posição do satélite no sistema de referência perifocal. Três roto-translações são aplicadas no plano da órbita, utilizando-se os elementos orbitais, e obtendo-se as coordenadas geocêntricas do vetor. Posteriormente, aplica-se a correção do tempo sideral da época da data e hora da simulação e é feita a transformação para coordenada geodésica, segundo o padrão WGS84 de elipsoide da Terra.

<span id="page-60-0"></span>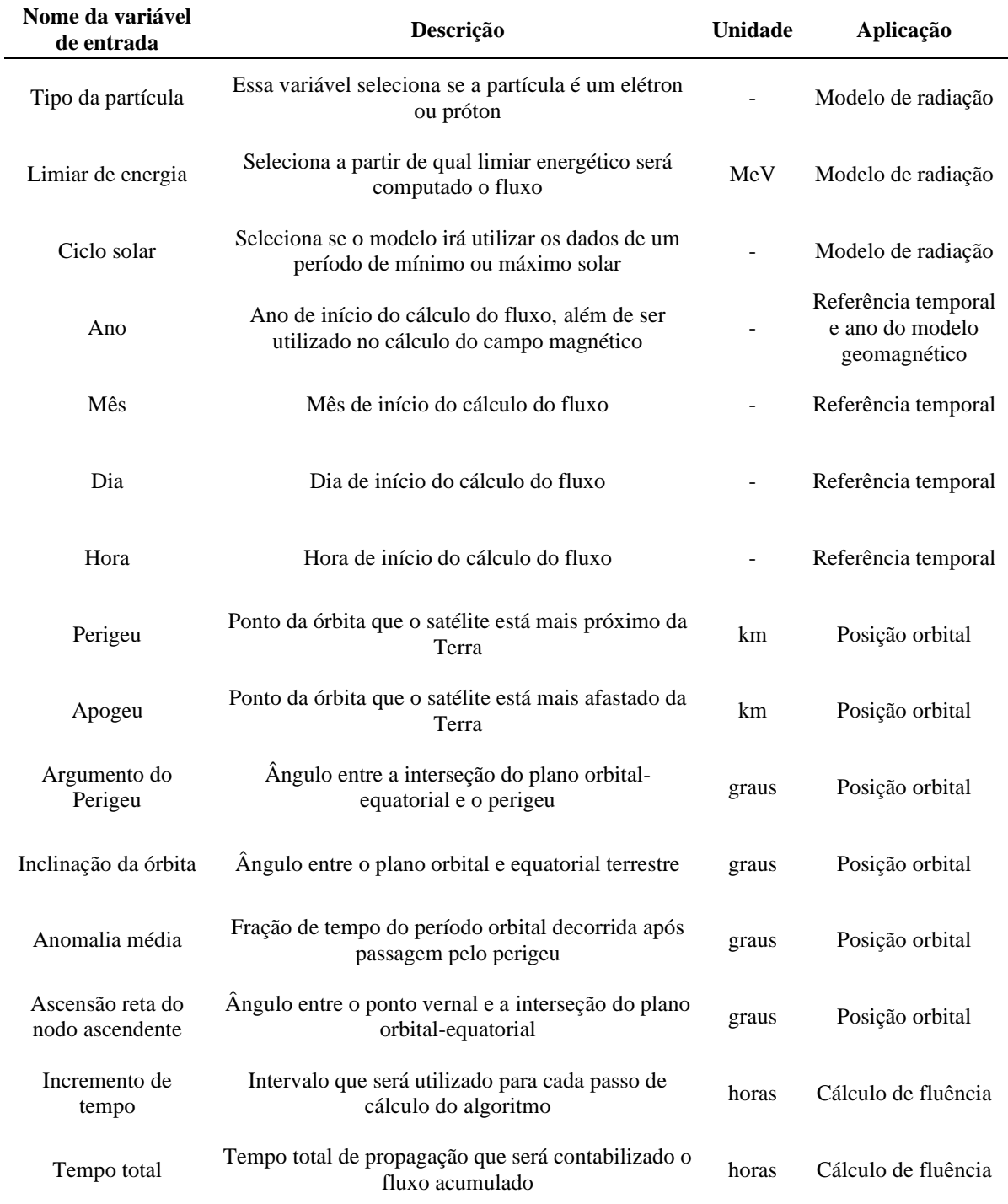

# Tabela 3.1: Variáveis de entrada do algoritmo.

Fonte: Produção autoral.

<span id="page-61-0"></span>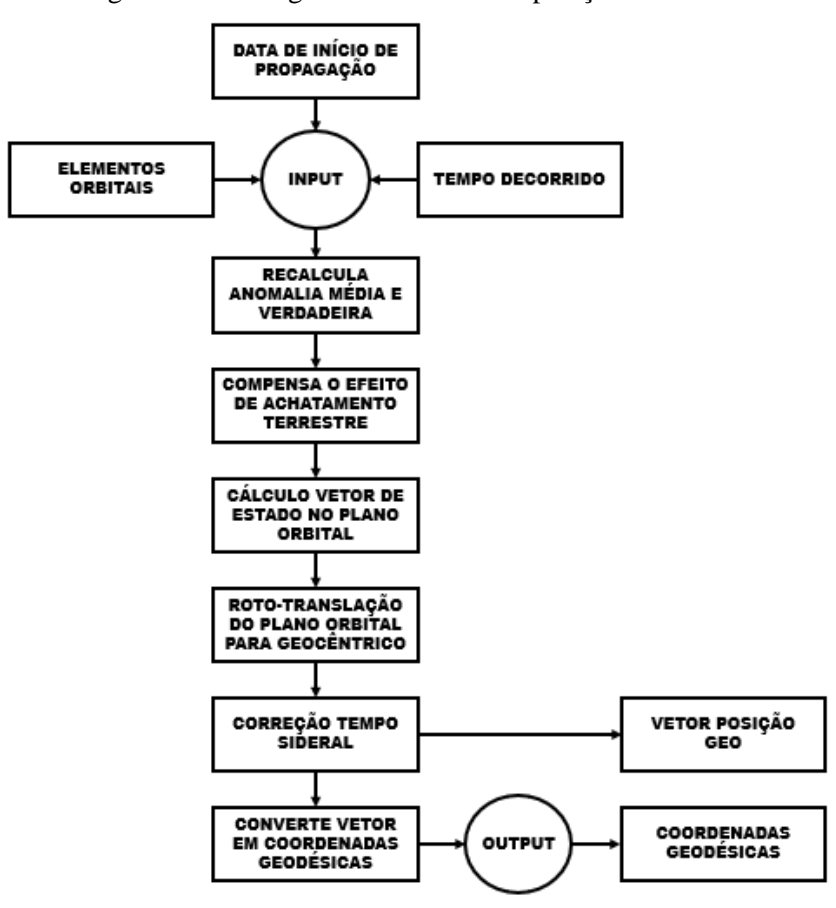

Figura 3.2: Fluxograma do cálculo da posição do satélite.

Fonte: Produção autoral.

#### **3.3.1 Elementos orbitais**

Os elementos necessários para determinar a órbita elíptica estão listados abaixo e ilustrados na [Figura 3.3](#page-62-0):

- a) Perigeu: ponto da órbita elíptica em que o satélite está mais próximo da Terra;
- b) Apogeu: ponto da órbita elíptica em que o satélite está mais afastado da Terra;

c) Inclinação da órbita: é o ângulo formado entre o plano da elipse e o plano equatorial;

d) Argumento do perigeu: é o ângulo entre a interseção do plano orbital-equatorial e o perigeu;

e) Ascensão reta do nodo ascendente: é o ângulo entre o ponto vernal<sup>1</sup> e a interseção do plano orbital-equatorial;

<sup>1</sup> ponto vernal é quando o Sol cruza o plano equatorial na visão geocêntrica. É o chamado equinócio de primavera no hemisfério Norte, ocorrendo em 21 de março.

f) Anomalia média: é a fração de tempo do período orbital, decorrida após passagem pelo perigeu, dada em ângulo. Já a anomalia verdadeira é o ângulo tomado, no plano da órbita, do vetor da posição atual do satélite e o perigeu, centralizado no foco da elipse;

g) Considerar achatamento: a Terra tem um formato achatado devido às forças centrífugas de rotação, levando a forças gravitacionais não simétricas que afetam a órbita. Se verdadeiro, é considerado esse efeito. Se falso, somente a órbita teórica.

<span id="page-62-0"></span>Figura 3.3: Esquema ilustrativo de uma órbita elíptica e seus parâmetros.

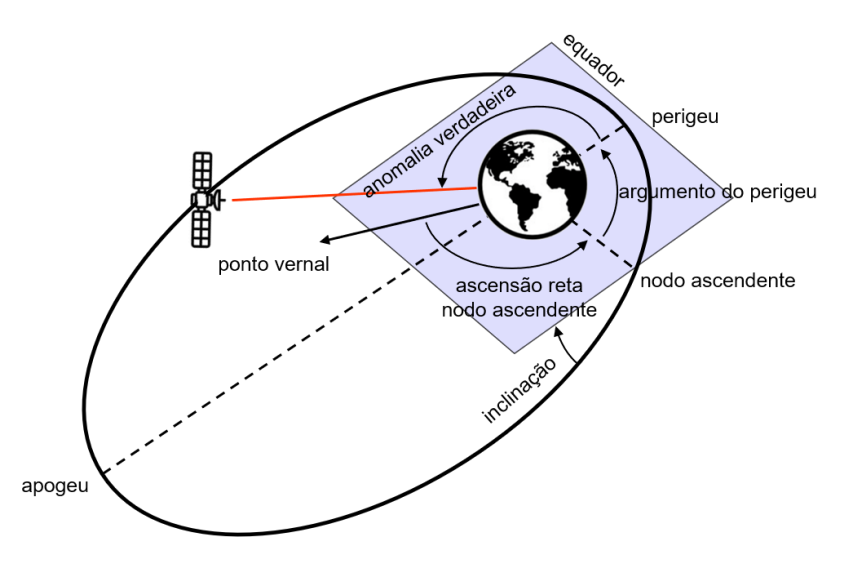

Fonte: Produção autoral.

# **3.3.2 Parâmetros constantes da órbita**

Um dos itens de definição de escopo deste trabalho é que o cálculo é aplicado a satélites em órbita e que ela deveria ser circular ou elíptica. A [Figura 3.4](#page-63-0) mostra a geometria da elipse e a nomenclatura comum de suas estruturas.

 $F$  é o foco da elipse,  $a$  é o semieixo maior,  $b$  é o semieixo menor,  $r_a$  é o apogeu,  $r_p$  é o perigeu e *ae* é distância focal.

O apogeu e perigeu são requisitados pelo sistema como entradas iniciais, mas não são o raio do apogeu e perigeu, respectivamente. Para raio do perigeu e apogeu, é preciso somar  $R_E$ , o raio terrestre equatorial médio (6378,14km).

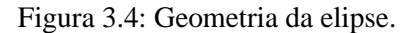

<span id="page-63-0"></span>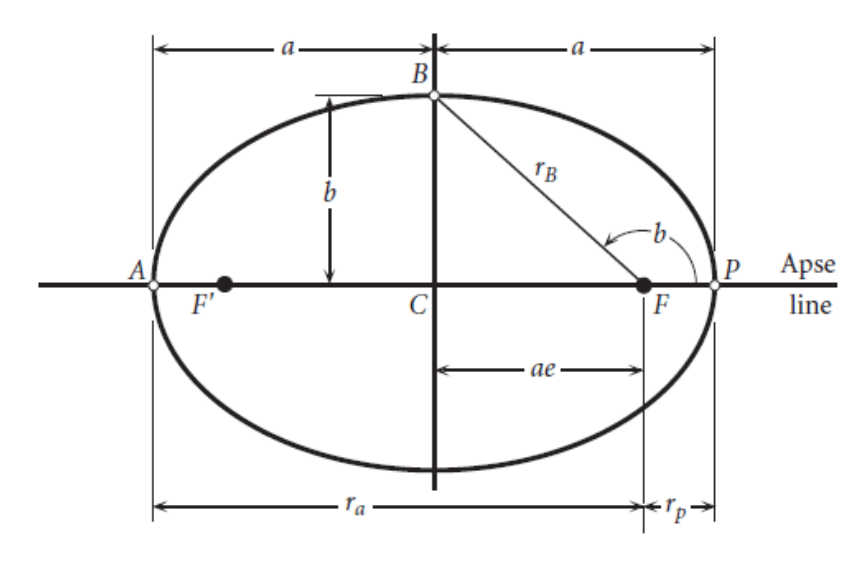

Fonte: Curtis (2005).

Essas variáveis são calculadas antes do *loop* iterativo de cálculo de órbita, como se vê nas Equações abaixo, por serem constantes:

$$
r_a = apogeu + R_E \tag{3.1}
$$

$$
r_p = perigeu + R_E \tag{3.2}
$$

$$
a = \frac{r_a + r_p}{2} \tag{3.3}
$$

$$
b = \frac{r_a - r_p}{2} \tag{3.4}
$$

$$
e = -\frac{b}{a} \tag{3.5}
$$

sendo e a excentricidade. A excentricidade é a razão entre a distância focal e o semieixo maior, possuindo seu valor entre 0 e 1. A excentricidade igual a zero é o caso particular em que a elipse vira um círculo. Já a excentricidade igual a 1, é o caso especial em que a elipse vira um segmento de reta. O usuário poderá criar uma órbita circular, ao colocar o apogeu e perigeu com o mesmo valor.

Outro parâmetro da órbita, que é constante e avaliado antes do *loop*, é o momento angular:

$$
h = r v_{\perp} \tag{3.6}
$$

no qual  $r$  é o raio entre os centros das massas (satélite e Terra) e  $v_1$  é a velocidade relativa entre os corpos e perpendicular ao raio. Todavia, o cálculo feito pelo sistema para  $h \notin$ :

$$
h = \sqrt{r_p \mu_E (1+e)}
$$
\n
$$
(3.7)
$$

em que  $\mu_E$  é o parâmetro gravitacional da Terra (398.600 km<sup>3</sup>/s<sup>2</sup>), que é a constante gravitacional de Newton G vezes a massa da Terra (CURTIS, 2005):

$$
\mu_E = GM_E \tag{3.8}
$$

# **3.3.3 Anomalia média e verdadeira**

A anomalia média de uma órbita elíptica é a posição azimute de um corpo fictício se movendo à velocidade angular constante (CURTIS, 2005):

$$
M_e = \frac{2\pi}{T}t\tag{3.9}
$$

$$
T = 2\pi \sqrt{a^3/\mu_E} \tag{3.10}
$$

em que  $T$  é o período da órbita, t o tempo,  $\alpha$  o semieixo maior e  $\mu_E$  o parâmetro gravitacional da Terra. O tempo utilizado é sempre o resto do tempo decorrido total pelo período da órbita:

$$
t = \text{resto}(t_s/T) \tag{3.11}
$$

A [Figura 3.5](#page-65-0) mostra um círculo auxiliar e com pontos coincidentes no semieixo maior da elipse. O ponto Q seria o ângulo da anomalia média, que não determina a posição verdadeira do satélite que estaria no ponto S. O ângulo  $\theta$  é o que determina corretamente e é denominado anomalia verdadeira.

Figura 3.5: Relação entre anomalia média e verdadeira.

<span id="page-65-0"></span>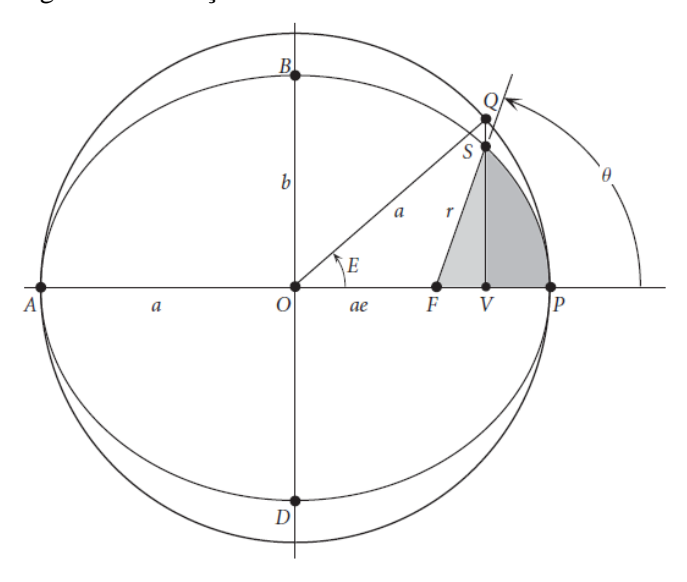

<span id="page-65-1"></span>Fonte: Curtis (2005).

Para facilitar a correlação entre a anomalia média e verdadeira, utiliza-se o ângulo E, que é chamado de anomalia excêntrica. Daí, é possível fazer o cálculo por geometria analítica da posição desejada S:

$$
\theta = \text{atan2}\left(\frac{\sqrt{1 - e}\cos\frac{E}{2}}{\sqrt{1 + e}\sin\frac{E}{2}}\right) \tag{3.12}
$$

A função atan2 é utilizada para saber o quadrante da equação e passar o ângulo no sentido correto:

$$
\text{atan2}\left(\frac{y}{x}\right) = \begin{cases}\n\tan^{-1}\left(\frac{y}{x}\right), & x > 0 \\
\tan^{-1}\left(\frac{y}{x}\right) + \pi, & x < 0 \text{ } e \text{ } y \ge 0 \\
\tan^{-1}\left(\frac{y}{x}\right) - \pi, & x < 0 \text{ } e \text{ } y < 0 \\
+\frac{\pi}{2}, & x = 0 \text{ } e \text{ } y > 0 \\
-\frac{\pi}{2}, & x = 0 \text{ } e \text{ } y < 0 \\
\end{cases}
$$
\n(3.13)

Entretanto, para conseguir calcular a anomalia verdadeira pela Equação [\(3.12\),](#page-65-1) é preciso conhecer a anomalia excêntrica. A fórmula, que correlaciona a anomalia média com a excêntrica, é conhecida por Equação de Kepler e dada por (CURTIS, 2005):

<span id="page-66-0"></span>
$$
M_e = E - e \sin E \tag{3.14}
$$

Essa Equação é transcendental e não é possível obter sua resposta de forma analítica. Para tanto, o método numérico de Newton-Raphson é utilizado para encontrar as raízes da Equação [\(3.14\).](#page-66-0) O método consiste em derivar a função num ponto inicial arbitrário, extrapolar a reta tangente à curva nesse ponto até cruzar o eixo das abcissas e avaliar o valor da função nesse ponto. O objetivo é encontrar o valor da variável independente que leva a função a zero, mas com uma tolerância de erro admitida pelo usuário para encerrar o ciclo de busca da raiz. Para encontrar o próximo  $x$ , utiliza-se a fórmula de Newton-Raphson:

$$
x_{i+1} = x_i - \frac{f(x_i)}{f'(x_i)}
$$
(3.15)

sendo  $x_{i+1}$  o ponto em que a reta tangente intercepta o eixo X,  $x_i$  é o valor anterior,  $f(x_i)$  é o valor da função no ponto  $x_i$  e  $f'(x_i)$  a derivada da função nesse ponto.

<span id="page-66-1"></span>A [Figura 3.6](#page-66-1) mostra uma função, representada pela curva azul, e a interpretação gráfica do método.

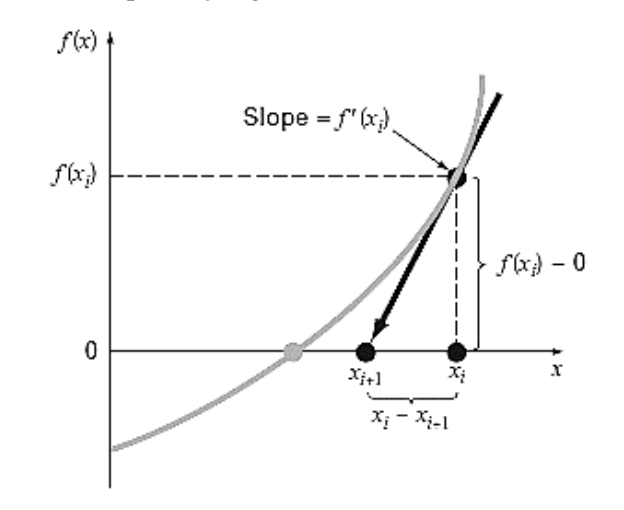

Figura 3.6: Exemplificação gráfica do método de Newton-Raphson.

Fonte: Chapra e Canale (2010).

Para o caso da anomalia excêntrica, a derivada da Equação [\(3.14\)](#page-66-0) fica:

$$
f'(E) = 1 - e \cos E \tag{3.16}
$$

lembrando que é a excentricidade. Logo, a Equação final de Newton-Raphson, será:

$$
E_{i+1} = E_i - \frac{E_i - e \sin E_i - M_e}{1 - e \cos E_i}
$$
 (3.17)

O erro admissível, para esse cálculo, está configurado em 1 x 10<sup>-6</sup>, ou seja, quando a razão entre a função e a derivada for menor que esse valor, as iterações param e o algoritmo retorna o resultado de  $E$ . Para os casos de convergência demorada, que podem acontecer para esse método (CHAPRA; CANALE, 2010), existe um critério de parada pelos números de tentativas, definido em 100.000 ciclos no máximo. O algoritmo irá retornar, mas a razão de erro será maior que o valor configurado de 1 x 10- 6 .

# **3.3.4 Correção de órbita devido ao achatamento terrestre**

A Terra não é uma esfera perfeita devido à sua rotação e às forças centrífugas resultantes dela, ocasionando achatamento nos polos e saliência no Equador. Essa assimetria causa variações no campo gravitacional externo da Terra e afeta as órbitas dos satélites.

A expressão geral do campo potencial gravitacional externo de um corpo pode ser dada pela expansão de harmônicas esféricas, conforme a distribuição de massa do corpo. A segunda harmônica zonal de ordem 0 dessa Equação,  $J_2$ , é chamada de coeficiente de achatamento, justamente por quantificar os efeitos nas órbitas, e pode ser expressa por (CHAO, 2006):

$$
J_2 = (C - A)/M_E r_{eq}^2
$$
 (3.18)

em que  $C$  é o momento de inércia maior (polos),  $A$  o momento de inércia menor (equatorial),  $M_E$  é a massa da Terra e  $r_{eq}$  é o eixo equatorial médio da Terra. Os valores de achatamento e  $J_2$  da Terra são, respectivamente, 0,003353 e 1,08263×10<sup>-3</sup> (CURTIS, 2005). A aplicação prática desse efeito é a correção dos elementos orbitais no tempo, sendo mais especificamente no nodo ascendente e no argumento do perigeu. A taxa média de variação do nodo ascendente é dada por:

$$
\dot{\Omega} = -\left[\frac{3}{2} \frac{\sqrt{\mu} J_2 R_E^2}{(1 - e^2)^2 a^2}\right] \cos i
$$
\n(3.19)

sendo *i* a inclinação da órbita e as outras variáveis constantes da órbita já mencionadas nesse capítulo. A taxa média de variação do argumento do perigeu é expressa por:

$$
\dot{\omega} = -\left[\frac{3}{2} \frac{\sqrt{\mu} J_2 R_E^2}{(1 - e^2)^2 a^2}\right] \left(\frac{5}{2} \sin^2 i - 2\right)
$$
\n(3.20)

As Equações resultantes de correção são:

<span id="page-68-0"></span>
$$
\Omega_{i+1} = resto((\Omega_i + dt \,\dot{\Omega})/2\pi) \tag{3.21}
$$

<span id="page-68-1"></span>
$$
\omega_{i+1} = resto((\omega_i + dt \omega)/2\pi) \tag{3.22}
$$

em que  $\Omega_{i+1}$  e  $\omega_{i+1}$  são os elementos orbitais corrigidos para o próximo ciclo de cálculo e  $dt$ é o incremento de tempo escolhido pelo usuário para os cálculos. Caso o usuário opte por desabilitar a correção do achatamento terrestre, os termos da Equação [\(3.21\)](#page-68-0) e dt  $\dot{\Omega}$ e da Equação [\(3.22\)](#page-68-1)  $dt \omega$  serão zerados.

## **3.3.5 Vetor posição no plano orbital**

Com os elementos e parâmetros orbitais atualizados no tempo, o algoritmo prossegue para a próxima etapa que definir o vetor posição no sistema de referência perifocal. Ele tem sua origem no foco da órbita mais perto do perigeu, o eixo  $\bar{x}$  intercepta os dois focos e o plano  $\overline{xy}$  é o próprio plano da órbita. A [Figura 3.7](#page-69-0) exemplifica a orientação dos eixos de coordenadas.

Figura 3.7: Sistema de referência perifocal.

<span id="page-69-0"></span>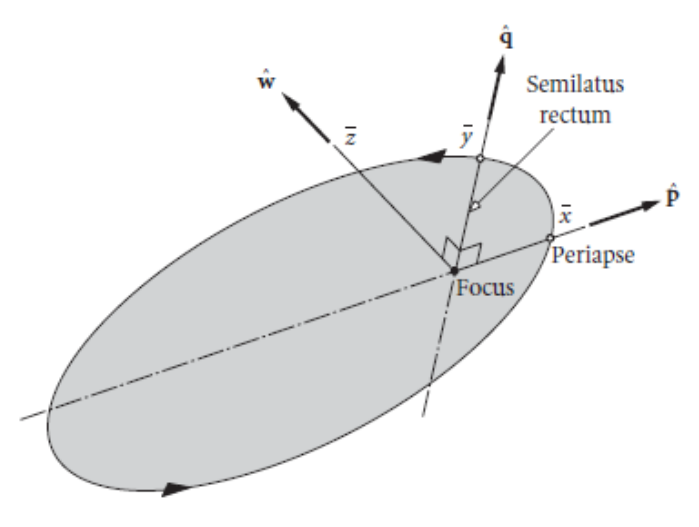

Fonte: Curtis (2005).

O vetor posição na referência perifocal é expresso por:

$$
r_p = \frac{h^2}{\mu_E} \frac{1}{1 + e \cos \theta} (\cos \theta \,\hat{\mathbf{p}} + \sin \theta \hat{\mathbf{q}})
$$
 (3.23)

em que  $h$  é o momento angular,  $\mu$  o parâmetro gravitacional da Terra, e a excentricidade e  $\theta$  a anomalia verdadeira.

# **3.3.6 Conversão de coordenada perifocal para geocêntrica**

O sistema de referência geocêntrico é o sistema desejado do vetor posição. Para converter o vetor posição perifocal, são requeridas 3 rotações sequenciais nos eixos coordenados: primeiramente, a rotação da ascensão reta do nodo ascendente; depois, da inclinação da órbita e, por último, do argumento do perigeu. A premissa é que as origens estão coincidentes, que o plano da órbita está coplanar com o plano equatorial e os eixos alinhados antes de realizar a sequência de rotações.

A [Figura 3.8](#page-70-0) ilustra os eixos dos sistemas de coordenada geocêntrico e perifocal.

<span id="page-70-0"></span>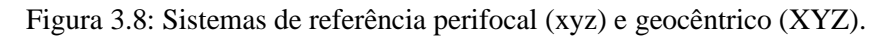

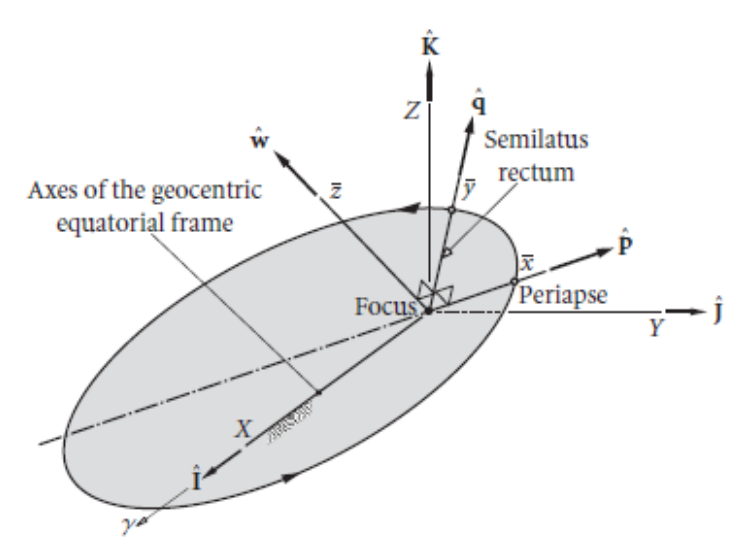

Fonte: Curtis (2005).

A primeira rotação ocorre no eixo Z com o ângulo do nodo ascendente:

$$
\mathbf{R}_{\mathbf{Z}\mathbf{\Omega}} = \begin{bmatrix} \cos \Omega & \sin \Omega & 0 \\ -\sin \Omega & \cos \Omega & 0 \\ 0 & 0 & 1 \end{bmatrix} \tag{3.24}
$$

A segunda rotação é feita no eixo X com o ângulo de inclinação da órbita:

$$
\boldsymbol{R}_{Xi} = \begin{bmatrix} 1 & 0 & 0 \\ 0 & \cos i & \sin i \\ 0 & -\sin i & \cos i \end{bmatrix} \tag{3.25}
$$

A última rotação é feita no eixo Z com ângulo do argumento do perigeu:

$$
\boldsymbol{R}_{\boldsymbol{Z}\boldsymbol{\omega}} = \begin{bmatrix} \cos\omega & \sin\omega & 0\\ -\sin\omega & \cos\omega & 0\\ 0 & 0 & 1 \end{bmatrix} \tag{3.26}
$$

O produto sequencial das matrizes acima é a matriz de transformação do sistema de coordenadas geocêntrico para perifocal:

$$
Q = R_{Z\omega} R_{Xi} R_{Z\Omega} \tag{3.27}
$$

Como a matriz resultante é ortogonal, a inversa da matriz é a sua transposta, sendo:

$$
Q^{-1} = \begin{bmatrix} \cos\Omega\cos\omega - \sin\Omega\sin\omega\cos i & -\cos\Omega\sin\omega - \sin\Omega\cos i\cos\omega & \sin\Omega\sin i \\ \sin\Omega\cos\omega + \cos\Omega\cos i\sin\omega & -\sin\Omega\sin\omega + \cos\Omega\cos i\cos\omega & -\cos\Omega\sin i \\ \sin i\sin\omega & \sin i\cos\omega & \cos i \end{bmatrix}
$$
(3.28)

Por fim, o vetor posição em coordenadas geocêntricas será:

$$
r_{geo} = Q^{-1}r_p \tag{3.29}
$$

# **3.3.7 Correção do tempo sideral**

O UT (*Universal Time*) é uma medição feita da rotação da Terra, considerando-se estrelas fixas (BHAVNANI; VANCOUR, 1991). Um dia convencional tem 24 horas, ao passo que o dia sideral tem 23 horas e 56 minutos. Enquanto, no dia sideral, a Terra rotaciona 360º, no outro, ela gira 360,98º (CURTIS, 2005). Prever corretamente a posição do satélite demanda utilizar o tempo sideral, conforme o ano, mês, dia e hora informados pelo usuário.

O GMST (*Greenwich Mean Sidereal Time*) é o tempo sideral, medido em ângulo, entre ponto vernal e o meridiano de *Greenwich*. O dia inicia quando ambos estão alinhados, ou seja, na longitude zero. Como o eixo terrestre varia em razão do movimento de nutação, neste caso, é utilizada a sua posição média.

O IAU (*International Astronomical Union*) é um grupo que promove cooperação internacional em pesquisas espaciais e provê algumas resoluções de referência. O cálculo do GMST foi feito utilizando-se o modelo IAU 2000 GMST-UT1.

O primeiro passo no cálculo do GMST é a conversão da data e hora convencionais para data juliana, que é o número de dias a partir do meio-dia de 01 de janeiro de 4.713 AC. Ela é frequentemente utilizada para cálculo do tempo sideral, pois é contínua, não implica lidar com negativos, nem com anos bissextos, e intervalos de datas são encontrados simplesmente subtraindo uma da outra (CURTIS, 2005). A data juliana é dada por:

$$
j_0 = 367ano - INT \left\{ \frac{7 \left[ ano + INT \left( \frac{m\hat{e}s + 9}{12} \right) \right]}{4} \right\} + INT \left( \frac{275m\hat{e}s}{9} \right) + dia \tag{3.30}
$$
$$
UT = hora + \frac{minuto}{60} + \frac{segundo}{3600}
$$
 (3.31)

<span id="page-72-1"></span><span id="page-72-0"></span>
$$
dj_0 = j_0 + 1721013.5 + \frac{UT}{24}
$$
 (3.32)

A Equação [\(3.30\)](#page-71-0) converte ano, mês e dia para dias da data juliana. Na Equação [\(3.31\),](#page-72-0) convertem-se minutos e segundos para hora. Por fim, a Equação [\(3.32\)](#page-72-1) divide as horas UT em 24 horas para nivelar a somatória em dias e encontrar a data juliana. O operador INT transforma o número em inteiro, descartando seus decimais e sem arredondamentos.

A época padrão para dados de referência astronômicas é denominado J2000, que é o instante de 01 de janeiro de 2000 às 12h (KAPLAN, 2005). A equivalência em dias da data juliana é:

$$
dj_{2000} = dj_0 + 2451545\tag{3.33}
$$

O ângulo de rotação da Terra em relação à referência pode ser computado de forma mais precisa por (KAPLAN, 2005):

$$
f = \text{resto}(dj_0) \tag{3.34}
$$

$$
\theta_E = 2\pi (f + 0.7790572732640 + 0.00273781191135448 \, dj_{2000}) \tag{3.35}
$$

em que  $\theta_E$  é o ângulo de rotação terrestre em radianos e f a fração de tempo da data juliana.

Com as variáveis anteriores, a expressão do GMST, conforme modelo IAU 2000, fica (CAPITAINE *et al.*, 2003):

$$
t = d_{2000}/36525\tag{3.36}
$$

$$
GMST = \theta_E + (0.014506 + 4612.15739966 t + 1.39667721 t^2 - 0.00009344 t^3 + 0.00001882 t^4) A2R
$$
\n(3.37)

sendo, t os séculos julianos desde 2000 e A2R uma constante de conversão de arcosegundo para radianos, que possui valor de  $4,848 \times 10^{-6}$ .

Foi opção do autor utilizar UT igual ao TT (Tempo Terrestre), que é uma outra escala de tempo mais precisa. Essa escolha introduz um erro na ordem de 100 micro arcosegundos.

É importante frisar que os ângulos tanto da rotação da Terra quanto do GMST devem ser normalizados para ficar entre  $0 e 2\pi$ .

Finalmente, a correção é feita nos eixos coordenados geocêntricos XYZ (BHAVNANI; VANCOUR, 1991):

$$
\boldsymbol{r}_{gei} = \begin{bmatrix} \cos(GMST) & \sin(GMST) & 0\\ -\sin(GMST) & \cos(GMST) & 0\\ 0 & 0 & 1 \end{bmatrix} \boldsymbol{r}_{geo} \tag{3.38}
$$

## **3.3.8 Transformação para coordenadas geodésicas**

Como já discutido neste capítulo, a Terra não é uma esfera perfeita. O WGS84 (*World Geodetic System*) é o elipsoide de referência para os cálculos geodésicos. Seus parâmetros estão listados na [Tabela 3.2](#page-74-0).

A [Figura 3.9](#page-74-1) mostra a diferença entre a coordenada geodésica e geocêntrica. As variáveis  $\phi$  e  $\phi'$  são, respectivamente, os ângulos de latitude geocêntrica e geodésica. A variável  $\rho$ denota o raio,  $h$  a altitude,  $a$  o semieixo maior e  $b$  o semieixo menor. A diferenca entre as coordenadas forma o ângulo  $\varepsilon$ .

<span id="page-74-0"></span>

| Variável | Descrição            | Valor        | <b>Unidade</b> |
|----------|----------------------|--------------|----------------|
| a        | Semieixo maior       | 6378,137     | km             |
| b        | Semieixo menor       | 6356,752     | km             |
| f        | fator de achatamento | 1/298,257223 |                |
| e        | excentricidade       | 0,08181919   |                |

Tabela 3.2: Parâmetros do elipsoide WGS84.

Fonte: Osen (2017).

<span id="page-74-1"></span>Figura 3.9: Diferença entre as coordenadas geodésicas e geocêntricas.

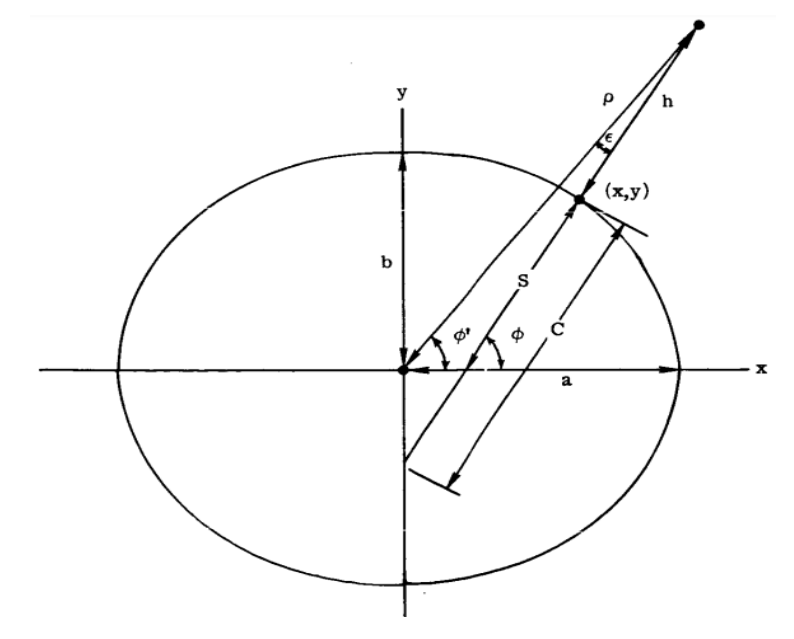

Fonte: Long (1974).

O algoritmo de Zhu foi o método selecionado para a transformação de geocêntrico para geodésico. Sua limitação está apenas na distância mínima, que deve ser igual ou maior que 43km do centro da Terra (ZHU, 1994).

Alterações no algoritmo foram realizadas conforme recomendações de Karl Osen, para aumentar a robustez computacional. O algoritmo de Zhu tem alguns problemas de convergência. Há condições de divisões por zero, radicais muito pequenos e negativos e degradação da precisão em latitudes próximas de  $\pm$  45,3° (OSEN, 2017).

## <span id="page-75-1"></span>**3.4. Cálculo do campo magnético**

O fluxograma da [Figura 3.10](#page-75-0) mostra as etapas de cálculo do algoritmo para determinar o vetor magnético a partir das coordenadas geodésicas ou geocêntricas.

As entradas são o vetor posição em coordenadas geodésicas ou geocêntricas, unidade das coordenadas (graus ou radianos) e o ano para determinar a época do modelo. Verifica-se se o modelo atende o ano solicitado pelo usuário. Se o ano estiver fora do intervalo de cobertura, a execução do programa será cancelada.

Posteriormente, o algoritmo carrega os coeficientes que serão usados na Equação do modelo do campo geomagnético. Em seguida, calcula-se o polinômio de Legendre e faz o somatório da expansão ortogonal de harmônicas esféricas. O vetor resultante é convertido para geocêntrico tanto cartesiano quanto esférico.

<span id="page-75-0"></span>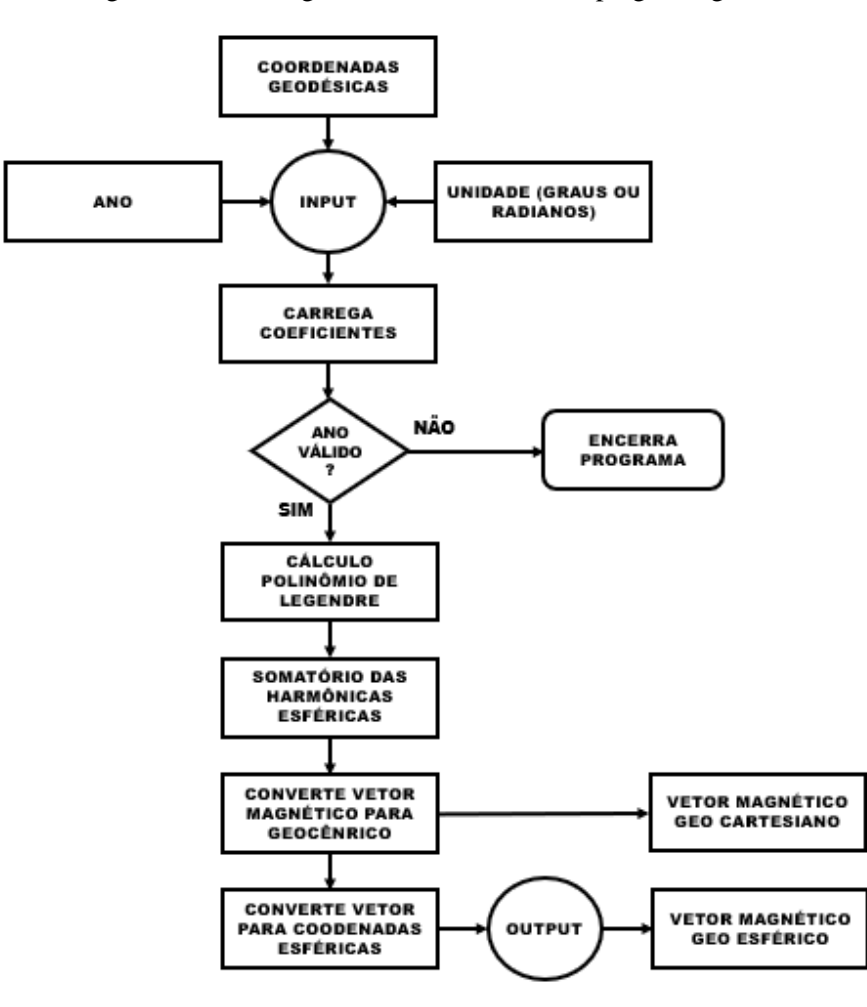

Figura 3.10: Fluxograma do cálculo do campo geomagnético.

Fonte: Produção autoral.

## **3.4.1 Representação matemática do campo magnético**

Os modelos de campo magnético podem ser representados como um gradiente de um potencial escalar  $V$ , o qual é uma expansão ortogonal de harmônicas esféricas:

<span id="page-76-0"></span>
$$
\vec{B} = -\nabla V \tag{3.39}
$$

$$
V(r, \theta, \varphi, t) = R_E \sum_{n=1}^{N} \sum_{m=0}^{n} \left(\frac{R_E}{r}\right)^{n+1} \left[g_n^m(t) \cos(m\varphi) + h_n^m(t) \sin(m\varphi)\right] P_n^m(\cos\theta)
$$
(3.40)

em que  $R_E$  é o raio terrestre,  $r$  é a distância radial,  $\theta$  a colatitude,  $\varphi$  a longitude,  $g_n^m$ e  $h_n^m$  são coeficientes de Gauss e  $P_n^m(\cos\theta)$  é a função de Legendre de grau n e ordem . Os coeficientes de Gauss são dependentes do tempo e convertidos em nano Tesla:

$$
g_n^m(t) = g_n^m(T_o) + \dot{g}_n^m(T_o)(t - T_o)
$$
\n(3.41)

$$
h_n^m(t) = h_n^m(T_o) + \dot{h}_n^m(T_o)(t - T_o)
$$
\n(3.42)

$$
\dot{g}_n^m = [g_n^m(T_o + 5) - g_n^m(T_o)]/5 \tag{3.43}
$$

$$
\dot{h}_n^m = [h_n^m(T_o + 5) - h_n^m(T_o)]/5 \tag{3.44}
$$

sendo  $t$  o tempo de interesse e  $T_0$  a época precedente ao tempo de interesse (THÉBAULT *et al.*, 2015).

## **3.4.2 IGRF**

O cálculo do campo geomagnético é realizado com o modelo do IGRF (*International Geomagnetic Reference Field*). O IGRF é uma série de modelos matemáticos que descrevem o campo magnético terrestre interno de 1900 até os dias atuais. Esses modelos são mantidos e aprimorados por equipes de cientistas ao redor do mundo com a governança da IAGA (*International Association of Geomagnetism and Aeronomy*). Sua modelagem é baseada em dados de observatórios e satélites de baixa órbita LEO (*Low Earth Orbit*). O IGRF é periodicamente revisado para seguir as mudanças temporais contínuas do campo geomagnético. A versão implementada nesse trabalho é a IGRF-12, que é válida do ano 1900 a 2020. No período de 1900 a 2010, os coeficientes já são

definitivos, ou seja, a probabilidade de alteração é remota. De 2010 a 2015, o modelo é baseado em dados, mas não totalmente definitivo, uma vez que a chance de ocorrerem melhorias é maior. De 2015 a 2020, o modelo faz uma previsão da variação secular para determinar o vetor magnético. O último tem uma precisão reduzida, dado que é uma estimativa da posição dos polos magnéticos (THÉBAULT *et al.*, 2015). O sistema calcula até o ano de 2030, mas com incerteza muito maior.

## **3.4.3 Carregamento de coeficientes**

Os coeficientes são carregados por uma tabela que correlaciona o grau, a ordem e o ano de referência. A [Tabela 3.3](#page-77-0) mostra um resumo da lista de coeficientes do modelo IGRF.

<span id="page-77-0"></span>

| Coeficiente                                                                                                    | Grau           | Ordem            | <b>DGRF</b> | $\blacksquare$ | <b>DGRF</b> | <b>IGRF</b> | <b>SV</b> |
|----------------------------------------------------------------------------------------------------|----------------|------------------|-------------|----------------|-------------|-------------|-----------|
| g/h                                                                                                    | $\mathbf n$    | m                | 1900        | $\ddotsc$      | 2010        | 2015        | 2015-2020 |
| g                                                                                                    | $\mathbf{1}$   | $\mathbf{0}$     | $-31543$    | $\dddotsc$     | $-29496,57$ | $-29442$    | 10,3      |
| $\mathbf{g}% _{T}=\mathbf{g}_{T}=\mathbf{g}_{T}=\math$ | $\mathbf{1}$   | $\mathbf{1}$     | $-2298$     | $\ddotsc$      | $-1586,42$  | $-1501$     | 18,1      |
| $\,h$                                                                                                    | $\mathbf{1}$   | $\mathbf{1}$     | 5922        | $\ddotsc$      | 4944,26     | 4797,1      | $-26,6$   |
| g                                                                                                    | $\overline{2}$ | $\boldsymbol{0}$ | $-677$      | $\dddotsc$     | $-2396,06$  | $-2445,1$   | $-8,7$    |
| $\mathbf{g}% _{T}=\mathbf{g}_{T}=\mathbf{g}_{T}=\math$ | $\overline{2}$ | $\mathbf{1}$     | 2905        | $\cdots$       | 3026,34     | 3012,9      | $-3,3$    |
| $\,h$                                                                                                    | $\overline{2}$ | $\mathbf{1}$     | $-1061$     | $\dddotsc$     | $-2708,54$  | $-2845,6$   | $-27,4$   |
| g                                                                                                    | $\overline{2}$ | $\mathfrak{2}$   | 924         | $\ddotsc$      | 1668,17     | 1676,7      | 2,1       |
|                                                                                                    | $\cdots$       |                  |             | .              |             | $\cdots$    | $\cdots$  |
| $\,h$                                                                                                    | 13             | 13               |             |                | $-0,79$     | $-0,8$      |           |

Tabela 3.3: Coeficientes IGRF.

Fonte: Thébault *et al.* (2015).

Cada coeficiente  $g_n^m$  e  $h_n^m$  é selecionado conforme seu grau e ordem, que são os índices do somatório duplo da Equação [\(3.40\),](#page-76-0) e conforme seu ano de referência. O grau e ordem do IGRF-12 variam de 1 a 13. Na [Tabela 3.3](#page-77-0), o título superior denota se os coeficientes do ano são definitivos (DGRF) ou ainda sob avaliação (IGRF), bem como a variação secular (SV).

O ano escolhido é sempre o menor valor mais próximo que existe na tabela de

coeficientes. Exemplificando, se o ano é 2013, o código irá selecionar os coeficientes do ano 2010. Ao selecionar o ano, as matrizes dos coeficientes  $g_n^m$  e  $h_n^m$  são criadas. Podese ver na [Tabela 3.4](#page-78-0) que o resultado é uma matriz diagonal, sendo o grau a linha e a ordem a coluna. O exemplo escolhido foi o coeficiente  $g_n^m$  do ano de 1990.

<span id="page-78-0"></span>No caso de anos anteriores a 1995, os modelos são de grau 10 e posteriores, de grau 13.

| $\mathbf{m}$<br>n       | $\bf{0}$       | 1       | $\overline{2}$ | $\mathbf{3}$ | $\overline{\mathbf{4}}$ | 5              | 6              | 7                | 8            | 9  | <b>10</b> |
|-------------------------|----------------|---------|----------------|--------------|-------------------------|----------------|----------------|------------------|--------------|----|-----------|
| $\bf{0}$                |                |         |                |              |                         |                |                |                  |              |    |           |
| $\mathbf{1}$            | 29775          | 1848    |                |              |                         |                |                |                  |              |    |           |
| $\overline{2}$          | $-2131$        | 3059    | 1686           |              |                         |                |                |                  |              |    |           |
| $\mathbf{3}$            | 1314           | $-2239$ | 1248           | 802          |                         |                |                |                  |              |    |           |
| $\overline{\mathbf{4}}$ | 939            | 780     | 325            | $-423$       | 141                     |                |                |                  |              |    |           |
| 5                       | $-214$         | 353     | 245            | $-109$       | $-165$                  | $-36$          |                |                  |              |    |           |
| 6                       | 61             | 65      | 59             | $-178$       | $\mathfrak{Z}$          | 18             | $-96$          |                  |              |    |           |
| 7                       | $77\,$         | $-64$   | $\overline{2}$ | 26           | $-1$                    | $\mathfrak s$  | 9              | $\boldsymbol{0}$ |              |    |           |
| 8                       | 23             | 5       | $-1$           | $-10$        | $-12$                   | $\mathfrak{Z}$ | $\overline{4}$ | $\mathfrak{2}$   | $-6$         |    |           |
| $\boldsymbol{9}$        | $\overline{4}$ | 9       | $\mathbf{1}$   | $-12$        | 9                       | $-4$           | $-2$           | $\tau$           | $\mathbf{1}$ | -6 |           |
| 10                      | $-3$           | $-4$    | 2              | $-5$         | $-2$                    | $\overline{4}$ | 3              | $\mathbf{1}$     | 3            | 3  | $\theta$  |

Tabela 3.4: Matriz de coeficientes **g** do ano 1990.

Fonte: Adaptado de Thébault *et al.* (2015).

## **3.4.4 Cálculo do polinômio associado de Legendre**

O polinômio associado de Legendre é o último termo da Equação [\(3.40\).](#page-76-0) Sua forma sem normalização é dada por (DAVIS, 2004):

$$
P_{n,m}(x) = (1 - x^2)^{1/2m} \left(\frac{d}{dx}\right)^m P_n(x) \tag{3.45}
$$

<span id="page-78-1"></span>
$$
P_n(x) = \frac{1}{2^n n!} \left(\frac{d}{dx}\right)^n \left[ (x^2 - 1)^n \right] \tag{3.46}
$$

sendo  $P_n(x)$  o polinômio de Legendre, n e m são grau e ordem e  $x$  a variável independente. No caso da equação do gradiente magnético,  $x = \cos \theta$ , o cosseno da colatitude.

A Equação [\(3.45\)](#page-78-1) representa os polinômios de Legendre tradicionais sem normalização. Duas normalizações serão apresentadas neste trabalho com intuito de apresentar as funções do modelo IGRF e dos modelos em que o AP-8 e AE-8 foram construídos. Além disso, o método computacional, escolhido para o cálculo de  $P_n^m(\cos\theta)$ , utiliza ambas as normalizações. A primeira é a normalização Gaussiana  $P^{n,m}(x)$  e a segunda é a Schmidt quase-normalizada  $P_n^m(x)$  dados por (DAVIS, 2004):

<span id="page-79-0"></span>
$$
P^{n,m}(x) = \frac{2^{n} (n-m)!}{(2n)!} P_{n,m}
$$
\n(3.47)

$$
P_n^m(x) = \left[\frac{2(n-m)!}{(n+m)!}\right]^{1/2} P_{n,m} \tag{3.48}
$$

As Equações [\(3.47\)](#page-79-0) e [\(3.48\)](#page-79-1) se relacionam por um fator de normalização:

<span id="page-79-3"></span><span id="page-79-1"></span>
$$
P_n^m(x) = S_{n,m} P^{n,m} \tag{3.49}
$$

$$
S_{n,m}(x) = \left[\frac{(2 - \delta_m^0)(n - m)!}{(n + m)!}\right]^{1/2} \frac{(2n - 1)!!}{(n - m)!}
$$
(3.50)

em que (2 $n-1$ )‼ é o fatorial somente de números ímpares e  $\delta_{m}^{0}$  é o delta de Kronecker, definido como  $\delta_i^j = 1$  quando  $i = j$  e  $\delta_i^j = 0$  quando  $i \neq j$  (DAVIS, 2004).

O termo  $P_n^m(\cos \theta)$ , que compõe a Equação [\(3.40\)](#page-76-0) do IGRF-12, é a Schmidt quasenormalizada. A expressão matemática dessa função completa é descrita na Equação [\(3.51\)](#page-79-2) (WINCH *et al.*, 2005):

<span id="page-79-2"></span>
$$
P_n^m(x) = \begin{cases} \frac{1}{2^n n!} \left(\frac{d}{dx}\right)^n (x^2 - 1)^n \stackrel{\text{def}}{=} P_n & ; m = 0\\ \sqrt{2 \frac{(n-m)!}{\left((n+m)!\right)}} (1 - x^2)^{m/2} \left(\frac{d}{dx}\right)^m P_n & ; m > 0 \end{cases}
$$
(3.51)

Para calcular de forma eficiente essas funções computacionalmente, as equações são resolvidas de forma recursiva. O polinômio de normalização Gaussiana associado de Legendre é dado, recursivamente, por (WERTZ, 1978):

$$
P^{0,0} = 1 \tag{3.52}
$$

$$
P^{n,n} = \sin \theta P^{n-1,m-1} \tag{3.53}
$$

$$
P^{n,m} = \cos\theta \, P^{n-1,m} - K^{n,m} P^{n-2,m} \tag{3.54}
$$

$$
K^{n,m} = \begin{cases} 0 & ,n = 1\\ \frac{(n-1)^2 - m^2}{(2n-1)(2n-3)} & ,n > 1 \end{cases}
$$
 (3.55)

Dessa forma, é possível obter  $P^{n,m}$ , a partir de cada valor anterior computado. Para obter a função de Schimidt quase-normalizada,  $P_n^m$ ,  $S_{n,m}$  é computado recursivamente para aplicar na Equação [\(3.49\):](#page-79-3)

$$
S_{0,0} = 1 \tag{3.56}
$$

$$
S_{n,0} = S_{n-1,0} \left[ \frac{2n-1}{n} \right] \tag{3.57}
$$

$$
S_{n,m} = S_{n,m-1} \sqrt{\frac{(n-m+1)(\delta_m^1 + 1)}{n+m}}
$$
(3.58)

Por fim, é necessário calcular  $\partial P_n^m / \partial \theta$  para determinação das coordenadas geocêntricas locais do campo que será visto na subseção seguinte. A derivada parcial da função de Legendre em função de  $\theta$  recursivamente fica (DAVIS, 2004):

$$
\frac{\partial P^{0,0}}{\partial \theta} = 0 \tag{3.59}
$$

$$
\frac{\partial P^{n,n}}{\partial \theta} = \sin \theta \frac{\partial P^{n-1,n-1}}{\partial \theta} + \cos \theta P^{n-1,m-1}
$$
 (3.60)

$$
\frac{\partial P^{n,m}}{\partial \theta} = \cos \theta \frac{\partial P^{n-1,m}}{\partial \theta} - \sin \theta P^{n-1,m} - K^{n,m} \frac{\partial P^{n-2,m}}{\partial \theta} \tag{3.61}
$$

# **3.4.5 Conversão do vetor magnético para coordenadas GEO cartesianas**

As coordenadas cartesianas locais do campo geomagnético, componentes  $X, Y \in Z$ ,

estão relacionadas aos componentes do gradiente do potencial (BARRACLOUGH, 1990):

$$
X = (1/r)(\partial V/\partial \theta) \tag{3.62}
$$

$$
Y = (-1/r \sin \theta)(\partial V/\partial \varphi) \tag{3.63}
$$

<span id="page-81-2"></span><span id="page-81-1"></span><span id="page-81-0"></span>
$$
Z = \partial V / \partial r \tag{3.64}
$$

Usando a Equação [\(3.40\),](#page-76-0) resulta em:

$$
X = \sum_{n=1}^{N} \sum_{m=0}^{n} \left(\frac{R_E}{r}\right)^{n+2} \left[g_n^m(t)\cos(m\varphi) + h_n^m(t)\sin(m\varphi)\right] \partial P_n^m / \partial \theta \tag{3.65}
$$

$$
Y = \sum_{n=1}^{N} \sum_{m=0}^{n} \left(\frac{R_E}{r}\right)^{n+2} \left[g_n^m(t) \sin(m\varphi) - h_n^m(t) \cos(m\varphi)\right] m P_n^m / \sin\theta \tag{3.66}
$$

$$
Z = \sum_{n=1}^{N} \sum_{m=0}^{n} -(n+1) \left(\frac{R_E}{r}\right)^{n+2} \left[g_n^m(t) \cos(m\varphi) + h_n^m(t) \sin(m\varphi)\right] P_n^m \tag{3.67}
$$

# **3.4.6 Campo geomagnético dos modelos de radiação**

Os modelos de campo magnético para construção dos modelos de radiação foram de Jensen e Cain, de 1962 (AP-8 MIN e AE-8), e GSFC 12/66, atualizado para 1970 (AP-8 MAX) (HEYNDERICKX *et al.*, 1996b). O modelo de Jensen-Cain possui 48 coeficientes associados aos polinômios de Legendre e função normalizada de Gauss, sem considerar a variação secular. Os coeficientes são da época de 1960 e o achatamento da Terra não foi levado em consideração nos cálculos (JENSEN; CAIN, 1962). A função associada de Legendre para o modelo de Jensen-Cain é a Gaussnormalizada, descrita pela Equação [\(3.47\).](#page-79-0) Para o modelo GSFC 12/66, são 360 coeficientes das harmônicas esféricas da época de 1960, atualizado para 1970, estendido até o grau e ordem 10 dos termos de primeira e segunda derivada (CAIN *et al.*, 1967).

#### **3.5. Cálculo do parâmetro L**

O parâmetro L, como discutido na Seção [2.6,](#page-42-0) é uma abstração matemática que

correlaciona um parâmetro geométrico com a integral do 2º invariante adiabático, expresso na Equação [\(2.16\).](#page-41-0)

O fluxograma, [Figura 3.11](#page-82-0), mostra as etapas de cálculo do algoritmo para obtenção do parâmetro L. As entradas são o vetor posição geocêntrico em coordenadas cartesianas, o vetor magnético local geocêntrico e o ano da análise. Primeiramente, o vetor posição é convertido para coordenadas esféricas. O segundo passo consiste em analisar o gradiente do campo para encontrar o sentido de integração da curva. A linha de campo, então, é traçada até o próximo ponto de espelhamento. Identificada a curva, integra-se ao longo dela para achar  $I \equiv J/P$ , que é o parâmetro da função de McIlwain para encontrar o parâmetro  $L$ .

Figura 3.11: Fluxograma cálculo do parâmetro L.

<span id="page-82-0"></span>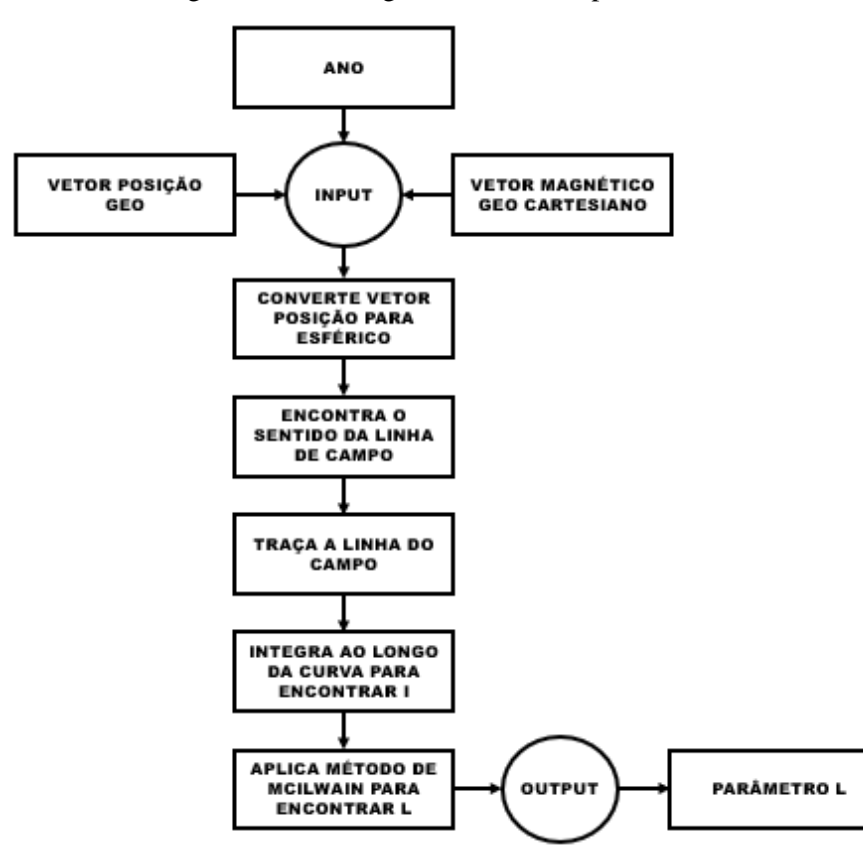

Fonte: Produção Autoral.

#### **3.5.1 Conversão vetor posição de coordenadas cartesianas para esféricas**

A traçagem e integração de linha ficam mais simples quando utilizadas as coordenadas esféricas. A conversão de cartesiano (retangular XYZ) para esférico é dada por:

$$
r = \sqrt{x^2 + y^2 + z^2} \tag{3.68}
$$

$$
\theta = \operatorname{atan2}(\sqrt{x^2 + y^2}, z) \tag{3.69}
$$

$$
\varphi = \text{atan2}(y, x) \tag{3.70}
$$

em que  $r$  é a distância radial,  $\theta$  é a colatitude de 0 a 180 graus a partir de Z positivo,  $\varphi$  é a longitude de -180 a 180 graus de leste a oeste, partindo do meridiano de Greenwich e relembrando que atan2 é expressa pela Equação [\(3.13\).](#page-65-0)

#### **3.5.2 Traçagem das linhas do campo magnético**

Esse passo de cálculo consiste em obter o perfil da curva de força do campo magnético. Por definição, a linha de força é a curva que tangencia os vetores no campo de direções. O método de Euler é um artifício numérico que aproxima uma série de retas na tentativa de representar a linha de campo. A metodologia consiste em criar segmentos de reta tangentes à curva, obtidos pela derivada da função no ponto de interesse, na tentativa de determinar a direção do vetor campo magnético. A equação geral que descreve o problema é (STEWART, 2005):

$$
y_n = y_{n-1} + hF(y_{n-1}, x_{n-1})
$$
\n(3.71)

<span id="page-83-0"></span>
$$
F(y, x) = y'
$$
\n<sup>(3.72)</sup>

em que  $y_n$  é a equação da reta, com coeficiente angular dado por  $F(y, x)$ , coordenada da abscissa dada por h, ou seja, um passo constante, e pelo valor de  $y_{n-1}$ , que é o valor anterior da Equação [\(3.71\).](#page-83-0) A [Figura 3.12](#page-84-0) mostra uma representação gráfica do método. Na [Figura 3.13](#page-84-1), observa-se que a aproximação à curva fica mais precisa à medida que h diminui. No limite, obtém-se a própria curva quando o passo tende a zero, apesar de ser inviável sob o ponto de vista computacional. Quanto menor o passo, maior o esforço de processamento.

Apesar de o método de Euler funcionar, o método de Runge-Kutta de 4ª ordem foi escolhido para a traçagem da linha de campo, pois obtém um resultado mais preciso com menor esforço computacional.

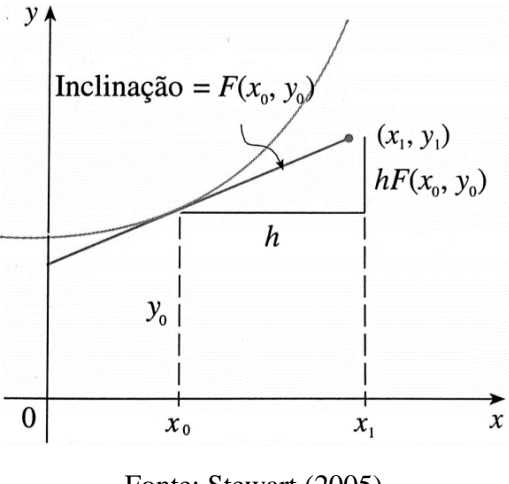

<span id="page-84-0"></span>Figura 3.12: Representação gráfica do método de Euler.

Fonte: Stewart (2005).

<span id="page-84-1"></span>Figura 3.13: Aproximação de Euler com passo h de 0,5 e 0,25 (esquerda para direita).

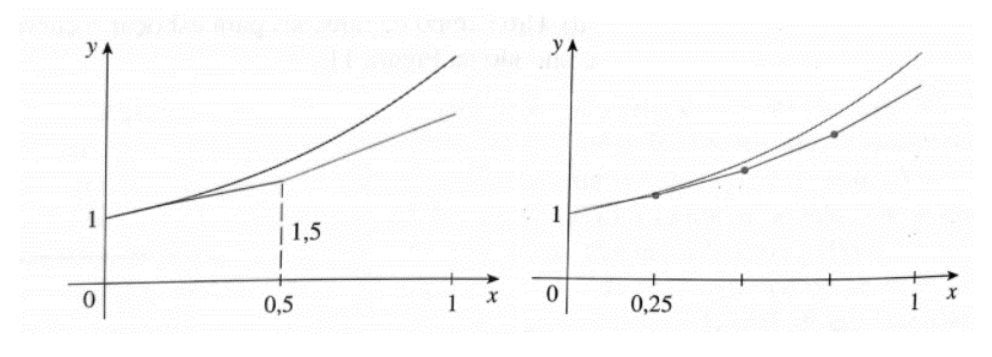

Fonte: Stewart (2005).

O método de Runge-Kutta pode ser escrito da forma (CHAPRA; CANALE, 2010):

$$
y_{i+1} = y_i + F(x_i, y_i, h)h
$$
 (3.73)

$$
F(x_i, y_i, h) = a_1 k_1 + a_2 k_2 \dots + a_n k_n \tag{3.74}
$$

$$
k_1 = f(x_i, y_i) \tag{3.75}
$$

$$
k_2 = f(x_i + p_1 h, y_i + q_{11} k_1 h)
$$
\n(3.76)

$$
k_n = f(x_i + p_{n-1}h, y_i + q_{n-1,1}k_1h + q_{n-1,2}k_2h + \dots + q_{n-1,n-1}k_{n-1}h)
$$
 (3.77)

em que  $p$ ,  $q$  e  $a$  são constantes,  $h$  é o passo e  $k$  é um coeficiente que cria um

relacionamento de recorrência das derivadas. Para obter o próximo termo  $k_n$ , são necessários todos os termos anteriores: de  $k_{n-1}$  a  $k_1$ . A variável n diz respeito à sua ordem. Quando  $n = 1$ , o método seria de primeira ordem e exatamente o método de Euler.

O método Runge-Kutta de 4ª ordem tem 4 termos e pode ter diferentes constantes. Cada modelo tem um nome, mas, neste trabalho, será usado o tradicional, que tem a forma (CHAPRA; CANALE, 2010):

$$
y_{i+1} = y_i + \frac{1}{6}(k_1 + 2k_2 + 2k_3 + k_4)h
$$
 (3.78)

<span id="page-85-0"></span>
$$
k_1 = f(x_i, y_i) \tag{3.79}
$$

$$
k_2 = f(x_i + \frac{1}{2}h, y_i + \frac{1}{2}k_1h)
$$
\n(3.80)

$$
k_3 = f(x_i + \frac{1}{2}h, y_i + \frac{1}{2}k_2h)
$$
 (3.81)

$$
k_4 = f(x_i + h, y_i + k_3 h)
$$
 (3.82)

Cada k é uma função da derivada e a Equação [\(3.78\)](#page-85-0)é uma média ponderada delas. A [Figura 3.14](#page-86-0) exemplifica graficamente cada derivada,  $k_1$ ,  $k_2$ ,  $k_3$  e  $k_4$ , alteradas conforme peso e recorrência. A seta, em negrito, representa a função ponderada  $F(x_i, y_i, h)$ resultante que tenta predizer a direção da curva.

<span id="page-86-0"></span>Figura 3.14: Representação gráfica das estimativas de derivada do Runge-Kutta de 4ª ordem.

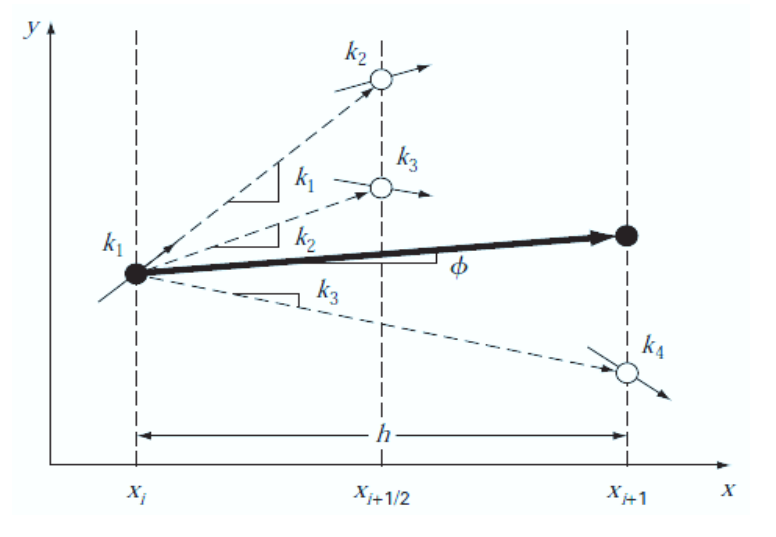

Fonte: Chapra e Canale (2010).

A função  $f(x_i, y_i)$  no problema da traçagem da curva, na verdade, é a função de  $f(r, \theta, \varphi)$  que avalia o gradiente do campo magnético no ponto coordenado. O vetor magnético é a tangente da curva, mas que deve ser ajustada para o tensor geométrico. A integração se dá pela variável infinitesimal da Equação [\(2.16\).](#page-41-0) A relação é descrita por (STASSINOPOULOS; MEAD, 1972):

$$
dx/ds = B_x/B \tag{3.83}
$$

$$
dy/ds = B_y/B \tag{3.84}
$$

$$
dz/ds = B_z/B \tag{3.85}
$$

$$
B = \sqrt{{B_x}^2 + {B_y}^2 + {B_z}^2}
$$
 (3.86)

ou seja, a direção da curva é a direção do vetor magnético. O vetor foi normalizado por , que é o módulo do vetor campo magnético. Em coordenadas esféricas, entretanto, essas Equações ficam (STASSINOPOULOS; MEAD, 1972):

$$
dr/ds = B_r/B \tag{3.87}
$$

$$
d\theta/ds = (1/r) B_{\theta}/B \tag{3.88}
$$

$$
d\varphi/ds = (1/r\sin\theta)B_{\varphi}/B\tag{3.89}
$$

As componentes locais do campo magnético que são saída, vistas na Seção [3.4](#page-75-1) e descritas pelas Equações [\(3.62\),](#page-81-0)[\(3.63\)](#page-81-1) e [\(3.64\),](#page-81-2) correlacionam-se com as componentes esféricas da seguinte forma:

$$
B_r = -Z_{mag} \tag{3.90}
$$

$$
B_{\theta} = -X_{mag} \tag{3.91}
$$

$$
B_{\varphi} = Y_{mag} \tag{3.92}
$$

ou seja, o raio é invertido para direção externa,  $\theta$  de norte a sul partindo de Z positivo e  $\varphi$  mantém o sentido de leste para oeste.

Com todos esses passos, RK4 (Runge-Kutta de 4ª ordem) é aplicado na construção da linha, parando quando o valor do campo for maior que  $B_m$ , que é o campo magnético inicial de espelhamento. As partículas irão executar o movimento de *bounce*, partindo do ponto em que o campo tem magnitude  $B_m$ , passando pelo Equador magnético, até que se iguale ou supere o valor de  $B<sub>m</sub>$  no outro sentido. A curva será constituída partindo do ponto de espelhamento até atingir seu conjugado.

Quanto menor for o passo h das Equações RK4, menor será o segmento de reta que tenta simular a curva. Em outras palavras, mais preciso. O custo computacional, todavia, cresce muito. O passo  $h = 200$  foi uma escolha balanceada entre precisão e tempo de processamento.

Enfim, o delta é gerado para cada componente e somado individualmente.:

$$
r_i = r_{i-1} + \frac{1}{6}(k_{1x} + 2k_{2x} + 2k_{3x} + k_{4x})h
$$
\n(3.93)

$$
\theta_i = \theta_{i-1} + \frac{1}{6} \left( k_{1y} + 2k_{2y} + 2k_{3y} + k_{4y} \right) h \tag{3.94}
$$

$$
\varphi_i = \varphi_{i-1} + \frac{1}{6}(k_{1z} + 2k_{2z} + 2k_{3z} + k_{4z})h
$$
\n(3.95)

#### **3.5.3 Integral do 2º invariante adiabático**

A próxima etapa é integrar, ao longo da curva, a função da Equação [\(2.16\)](#page-41-0) do ponto de interesse  $B_m$  até  $B'_m$ , que é o conjugado do campo.

O método de melhor custo-benefício computacional em relação à exatidão, foi a Regra do Trapézio, a primeira fórmula de integração de Newton-Cotes. Sua Equação é dada por:

$$
S = (b - a) \frac{f(a) + f(b)}{2}
$$
 (3.96)

<span id="page-88-0"></span>onde as variáveis estão ilustradas na [Figura 3.15](#page-88-0).

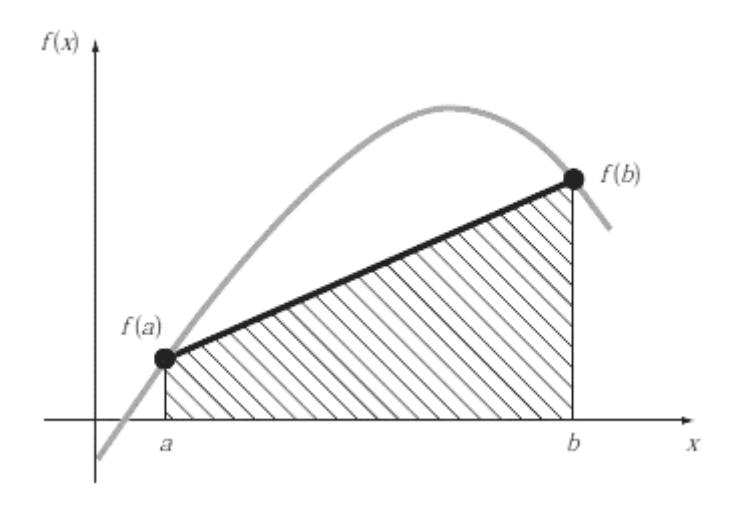

Figura 3.15: Representação da regra do trapézio.

Fonte: Chapra e Canale (2010).

As variáveis  $b$  e  $a$  são valores da abscissa, enquanto  $f(a)$  e  $f(b)$  são valores nesses pontos da função de interesse. A integração ocorrerá nos intervalos  $b$  e  $a$ , obtendo a área abaixo da reta. Pela [Figura 3.15](#page-88-0), pode-se ver que existe um erro de cálculo quando a reta é utilizada para representar a curva. Toda região em branco, entre a curva e a reta, não será computada. Entretanto, esse erro diminui quanto menor for o seu tamanho e maior a quantidade de segmentos de reta.

A área de um trapézio é a soma de sua base menor e maior, dividida pela metade da altura. No caso da [Figura 3.15](#page-88-0),  $f(a)$  seria a base menor,  $f(b)$  seria a base maior e  $(b - a)$  seria a altura do trapézio:

$$
S = (b - a) \frac{f(a) + f(b)}{2} = h \frac{B + b}{2}
$$
 (3.97)

Na aplicação tridimensional, a altura é obtida pela subtração do vetor geocêntrico atual e anterior, calculando-se posteriormente seu módulo.

$$
(b - a) = d_h = ||\mathbf{r}_i - \mathbf{r}_{i-1}|| \tag{3.98}
$$

Já a base maior e menor seriam os resultados dos integrandos da Equação [\(2.16\)](#page-41-0) com vetor magnético da posição atual e anterior:

$$
f(b) = f(i) = \left(1 - \frac{B_i}{B_m}\right)^{1/2} \tag{3.99}
$$

$$
f(a) = f(i-1) = \left(1 - \frac{B_{i-1}}{B_m}\right)^{1/2} \tag{3.100}
$$

Como é uma soma entre as bases do trapézio, é indiferente ter que identificar qual é a base maior ou menor.

A integral do 2º invariante adiabático será, então, descrita pela Equação abaixo:

$$
I = \sum_{i=0}^{n} \frac{\|\mathbf{r}_i - \mathbf{r}_{i-1}\|}{2} \big(f(i) + f(i-1)\big) \tag{3.101}
$$

em que  $n \notin a$  quantidade de segmentos criados para gerar a linha de campo.

## **3.5.4 Método de McIlwain**

Com o valor de  $I$ , já é possível realizar o cálculo do parâmetro  $L$ , que é a resolução das Equações [\(2.21\),](#page-43-0) [\(2.22\)](#page-43-1) e [\(2.23\)](#page-44-0) com auxílio dos coeficientes presentes na [Tabela 2.1](#page-44-1). Manipulando as expressões, a equação de L fica:

$$
L = \left(\frac{M}{B_g} \left(e^{\sum a_n x^n} + 1\right)\right)^{1/3} \tag{3.102}
$$

$$
B_g = B_m 1 \times 10^{-5} \tag{3.103}
$$

$$
X = \ln\left(\frac{I^3 B_g}{M}\right) \tag{3.104}
$$

em que os coeficientes  $a_n$  são selecionados a partir do valor de X,  $B_q$  é a magnitude do campo magnético no ponto convertida para Gauss e  $M$  é o momento dipolar geomagnético de valor 0.311653 Gauss/ $R_e^3$  (raios terrestres ao cubo). O somatório  $\sum a_n X^n$  é implementado com um laço de *n* iterações.

Quando I for igual a zero<sup>2</sup>, o programa calcula o parâmetro L, diretamente por:

$$
L = \left(\frac{M}{B_g}\right)^{1/3} \tag{3.105}
$$

## <span id="page-90-0"></span>**3.6. Interpolação coordenadas B-L**

Na Seção [2.7,](#page-44-2) foi discutido que a coordenada B-L organiza os fluxos de partículas e, na Seção [2.8,](#page-46-0) que os modelos de radiação são regressões na tentativa de criar os mapas de fluxo.

Os mapas têm, contudo, um número limitado de dados de fluxo, não cobrindo todas as regiões do espaço. O mais comum é a ocorrência de coordenadas  $B e L$  que não estão presentes nos mapas. Dado esse cenário, a solução é realizar interpolações dos dados.

Os modelos AP-8 e AE-8 utilizam uma função implementada em FORTRAN desenvolvida pela NASA, chamada TRARA, para lidar com as interpolações (VETTE, 1991a). O método utilizado consiste em uma série de etapas e pode ser mais bem compreendido pela ilustração da [Figura 3.16](#page-91-0).

 $2$  o valor abaixo de 1x10 $-30$  foi implementado como sendo igual a zero.

<span id="page-91-0"></span>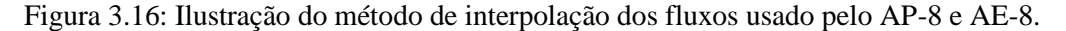

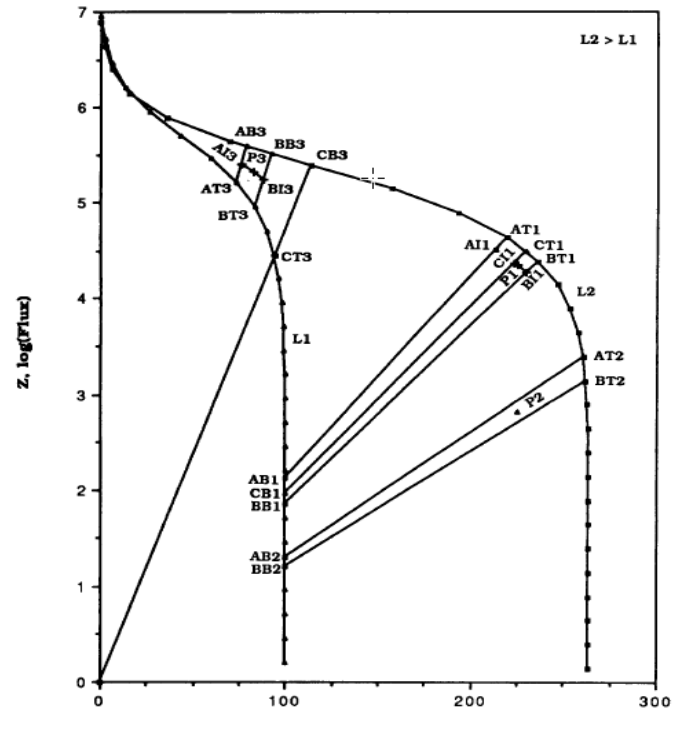

Fonte: Vette (1991a).

A lógica do método consiste em encontrar as duas cascas magnéticas mais próximas dado o valor de  $L$ , no caso do exemplo  $L1$  e  $L2$ . Definida a casca e identificada a superior, o algoritmo varre os pontos do mapa de fluxo, partindo do equador magnético, até que a abscissa seja maior que a do ponto de interesse. Ao encontrar os valores da casca mais próxima, retas partindo da origem são traçadas até os pontos. Na [Figura 3.16](#page-91-0), estão presentes vários segmentos de reta entre os parâmetros  $L$  e apenas uma reta partindo da origem, mas elas foram ocultadas para não poluir a ilustração (VETTE, 1991a). Determinadas as retas que confinam o ponto<sup>3</sup>, é traçada, entre elas, uma reta perpendicular, que passa pelo ponto de interesse. Essa reta perpendicular terá um ponto de interseção com cada uma das retas vindas da origem. Com esses valores de abscissas, calcula-se o fluxo para, posteriormente, fazer uma interpolação linear entre os valores. Por fim, o valor de fluxo do ponto de interesse é determinado.

A sua implementação em FORTRAN fez uso de programação não-estruturada (elementos de GOTO, falta de correlação de nomes de variáveis e estruturação funcional pobre). Isso deixa o código difícil de compreender. A abordagem neste

<sup>3</sup> Na [Figura 3.16](#page-91-0), existem 3 pontos de exemplos (P1, P2 e P3).

trabalho será diferente tanto no método quanto na codificação. De qualquer forma, o método TRARA foi implementado para que o usuário possa escolher entre o antigo ou o novo.

No novo método, os dados e o formato são utilizados igualmente. O mapa está listado por limiar de energia, parâmetro  $L$  e curvas B-Fluxo. O fluxograma da [Figura 3.17](#page-93-0) mostra os passos para a obtenção do fluxo por energia interpolado.

O algoritmo primeiramente varre, por energia, os valores de  $L$  e seleciona as duas curvas de  $L$  que ficam entre a coordenada B-L de interesse. Por exemplo, para a energia 1 MeV no modelo do AP-8, existem os valores de fluxo para  $L = 1,4$  e para  $L = 1,5$ . Se o parâmetro for  $L = 1.43$ , na varredura, seriam selecionadas as curvas para esses dois L anteriormente citados, pois eles estão entre a coordenada B-L. Depois, é verificado o grau de interpolação que depende do tamanho do conjunto de dados. As curvas selecionadas são interpoladas usando *B-spline* para gerar uma nova curva com ponderação dos fluxos baseada na proximidade com L. No exemplo,  $L = 1.43$  está mais próximo de  $L = 1,4$ , que levará a uma influência maior desse perfil de curva do que de  $L = 1.5$ . Com a nova curva criada, o algoritmo interpola essa curva, a fim de obter o valor do fluxo para o  $B$  desejado. Portanto, ao rodar o método com as entradas  $L, B,$ mapa de fluxos e energia, o fluxo interpolado é determinado.

<span id="page-93-0"></span>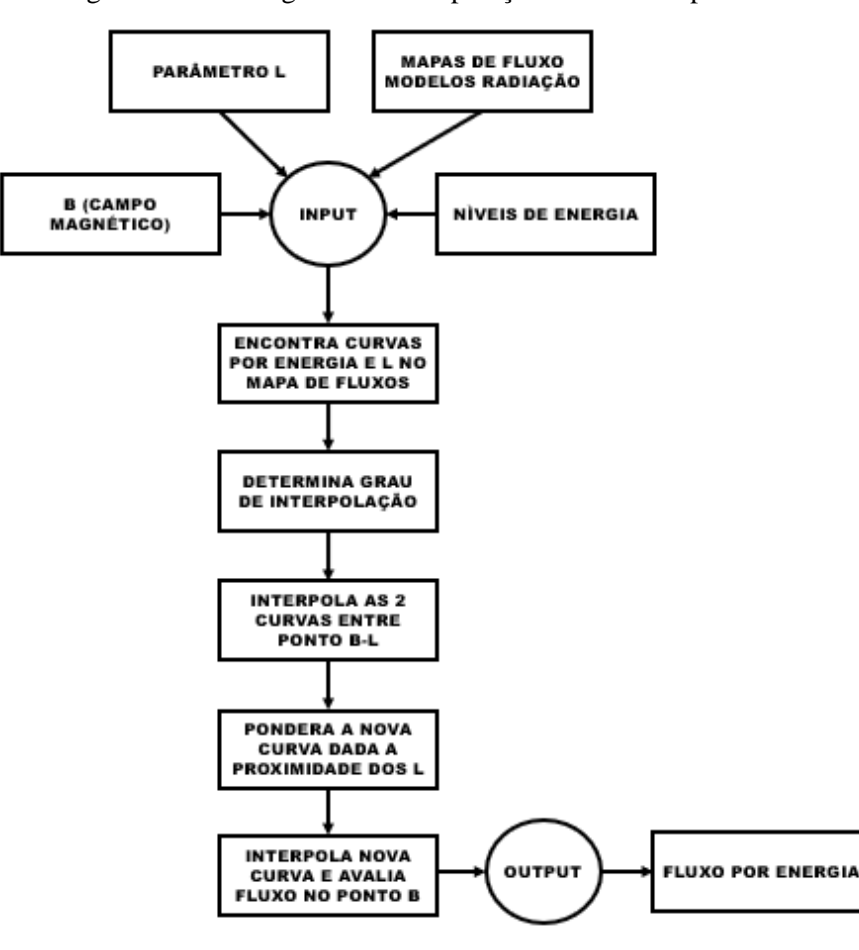

Figura 3.17: Fluxograma da interpolação do fluxo de partículas.

Fonte: Produção autoral.

# <span id="page-93-1"></span>**3.6.1 Mapas de fluxo**

Os mapas de fluxos guardam as quantidades de partículas que atravessam uma área no tempo. Os fluxos são encontrados pelas coordenadas B-L e o nível de energia. Os dados fonte do modelo da NASA estão organizados conforme [Figura 3.18](#page-94-0).

A primeira linha traz um cabeçalho com informações do nome e ano do modelo, escalas das variáveis (energia, parâmetro  $L$ ,  $B_e$ , fluxo) e quantidade total de elementos armazenados. A [Figura 3.19](#page-94-1) indica cada um dos 7 parâmetros do cabeçalho.

Na sequência, são apresentados os dados, separados por tamanho de caracteres fixo. A cada 6 caracteres, há um elemento. As quebras de linha (LF: *line feed*) não têm relevância, pois são as quantidades que determinam o próximo índice. A lógica de armazenamento é detalhada na [Figura 3.20](#page-95-0).

<span id="page-94-0"></span>

| $AP8MAX \cdot 1970 \cdot 100 \cdot 2048 \cdot 2048 \cdot 1024 \cdot 16296$                                                                                                    |
|----------------------------------------------------------------------------------------------------|
| 187710300332330102355174026                                                                                                    |
| $\cdots$ > 24 $\cdots$ 19 $\cdots$ 16 $\cdots$ 14 $\cdots$ 11 $\cdots$ 7 $\cdots$ 14 $\cdots$ 2396 $\cdots$ 2814 $\cdots$ + 47 $\cdots$ + 35 $\cdots$ + 30 $\blacksquare$                                                                                            |
| $\cdots\cdot\cdot\cdot 19\cdot\cdot\cdot\cdot 11\cdot\cdot\cdot\cdot 10\cdot\cdot\cdot\cdot 6\cdot\cdot\cdot\cdot 7\cdot\cdot\cdot\cdot 6\cdot\cdot\cdot\cdot 4\cdot\cdot\cdot\cdot 4\cdot\cdot\cdot\cdot 17\cdot\cdot 2457\cdot\cdot 3519\cdot\cdot\cdot\cdot 8817$ |
|                                                                                                    |
| $\cdots\cdots\cdots$ 22 $\cdots$ 2662 $\cdots$ 4651 $\cdots$ 197 $\cdots$ 199 $\cdots$ 174 $\cdots$ 143 $\cdots$ 108 $\cdots\cdots$ 75 $\cdots\cdots$ 62 $\cdots\cdots$ 51 $\blacksquare$                                                                            |
|                                                                                                    |
| $\cdots$ 2867 $\cdots$ 5303 $\cdots$ 199 $\cdots$ 226 $\cdots$ 254 $\cdots$ 258 $\cdots$ 242 $\cdots$ 220 $\cdots$ 188 $\cdots$ 163 $\cdots$ 96 $\cdots$ $\cdot$ 73 $\blacksquare$                                                                                   |
|                                                                                                    |
| $\cdots$ 3072 $\cdots$ 5864 $\cdots$ 230 $\cdots$ 255 $\cdots$ 288 $\cdots$ 310 $\cdots$ 313 $\cdots$ 320 $\cdots$ 307 $\cdots$ 273 $\cdots$ 231 $\cdots$ 199 $\blacksquare$                                                                                         |
|                                                                                                    |
| ・・・・・・9・・・・28・・3276・・6182・・・286・・・324・・・358・・・383・・・401・・・395・・・383・・・365■■                                                                                                    |
| $\cdots$ 336 $\cdots$ 297 $\cdots$ 212 $\cdots$ 183 $\cdots$ 155 $\cdots$ 131 $\cdots$ 114 $\cdots$ 85 $\cdots$ 73 $\cdots$ 59 $\cdots$ 59 $\cdots$ 39 $\blacksquare$                                                                                                |
| $\cdots$ 33 $\cdots$ 21 $\cdots$ 20 $\cdots$ 22 $\cdots$ 32 $\cdots$ 29 $\cdots$ 3481 $\cdots$ 6577 $\cdots$ 294 $\cdots$ 340 $\cdots$ 389 $\cdots$ 450 $\blacksquare$                                                                                               |
| $\cdots$ 477 $\cdots$ 460 $\cdots$ 481 $\cdots$ 478 $\cdots$ 436 $\cdots$ 377 $\cdots$ 297 $\cdots$ 254 $\cdots$ 233 $\cdots$ 212 $\cdots$ 189 $\cdots$ 170                                                                                                    |
|                                                                                                    |
| SEPARAÇÃO DOS DADOS POR ESPAÇAMENTO FIXO DE 6 CARACTERES                                                                                                    |

Figura 3.18: Dados originais do modelo AP-8 MAX.

Fonte: Adaptado de Bilitza (1996).

Figura 3.19: Cabeçalho do arquivo do modelo AP-8 MAX.

<span id="page-94-1"></span>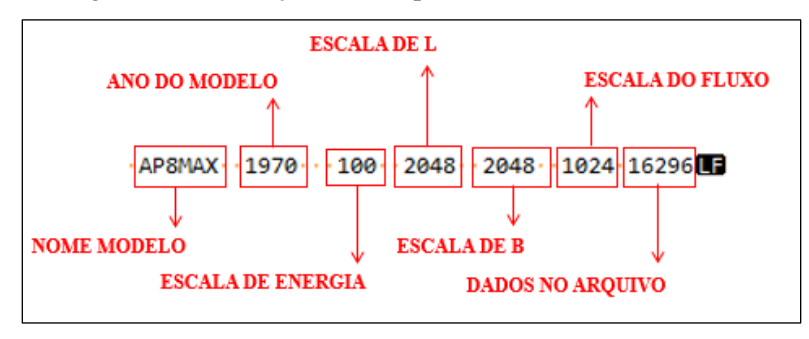

Fonte: Adaptado de Bilitza (1996).

No AP-8 MAX, estão presentes 20 níveis de energia. Para cada mapa de energia, há o mapa de L com as curvas. O primeiro elemento de um dos mapas de energia é a quantidade de itens que o mapa possui. O próximo elemento é a energia em escala. Depois, vêm os submapas de L que têm o tamanho de cada curva no primeiro elemento. O elemento seguinte é o valor de  $L$  em escala. O próximo é o valor máximo de fluxo em escala e, em seguida, somente elementos  $B_e$  até chegar na próxima curva.

A variável  $B_e$  é um valor normalizado em escala do campo magnético. Para calculá-lo, é preciso definir  $B_0$ , que é o valor do campo no Equador magnético. Pela Equação [\(2.19\),](#page-43-2) quando  $\lambda = 0$ , o valor do campo magnético resulta em:

$$
B_d = B_o = \frac{M}{L^3}
$$
 (3.106)

sendo  $M$  o momento dipolar geomagnético. A Equação para  $B_e$ , que é a correlação direta com a magnitude de campo armazenada no modelo, é definida por:

$$
B_e = \left(\frac{B}{B_o} - 1\right) m_b \tag{3.107}
$$

<span id="page-95-0"></span>sendo  $m_b$  o fator de escala e  $B$  o campo magnético de interesse em Gauss.

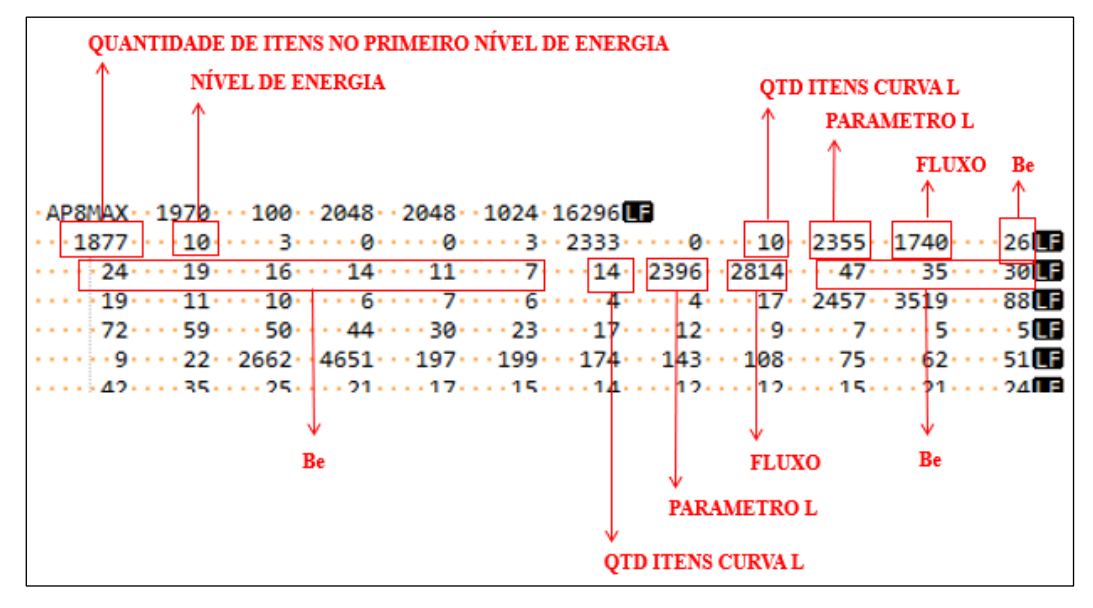

Figura 3.20: Organização dos dados no arquivo do modelo AP-8 MAX.

Fonte: Adaptado de Bilitza (1996).

Entretanto, há somente um valor guardado do fluxo para uma série de  $B_e$ . O algoritmo, na verdade, é que trata isso. A cada valor de  $B_e$ , um valor fixo de 256 é subtraído do fluxo inicial e, assim, sucessivamente. A [Tabela 3.5](#page-96-0) exemplifica um caso do modelo AP-8 MAX para energia 0,1 MeV e  $L = 1,15$ . Da primeira linha para a segunda, o fluxo foi decrementado de 256 (1740 - 256 = 1484). Da segunda para a terceira, igualmente decrementado em 256 (1484 - 256 = 1228). Esse processo se repete até atingir fluxo zero.

Uma das atividades deste trabalho, além de decifrar o formato dos dados no arquivo, foi reorganizá-lo para evitar esse cálculo de subtração desnecessário. Os pares B-Fluxo foram computados e guardados em outro arquivo. Além disso, a nova organização

<span id="page-96-0"></span>facilita colocar os mapas em matrizes para agilizar a busca. A [Figura 3.21](#page-96-1) mostra o resultado dessa organização.

|                  |                           | $1.40$ cm $3.60$ cm $1.400$ cm $1.400$ cm $1.400$ cm $1.400$ m $1.400$ |
|------------------|---------------------------|------------------------------------------------------------------------|
| índice           | $\mathbf{B}_{\mathrm{e}}$ | <b>Fluxo</b>                                                           |
| $\boldsymbol{0}$ | $\boldsymbol{0}$          | 1740                                                                   |
| $\,1$            | $26\,$                    | 1484                                                                   |
| $\mathfrak{2}$   | 50                        | 1228                                                                   |
| 3                | 69                        | 972                                                                    |
| $\overline{4}$   | 85                        | 716                                                                    |
| 5                | 99                        | 460                                                                    |
| 6                | 110                       | 204                                                                    |
| $\tau$           | 117                       | $\boldsymbol{0}$                                                       |

Tabela 3.5: Curva B-Fluxo para L=1,15 e Energia =  $0.1 \text{ MeV}$ .

Fonte: Adaptado de Bilitza (1996).

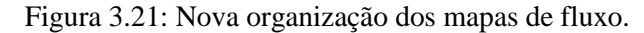

<span id="page-96-1"></span>

| $-$ ; AP8MAX; 1970; 100; 2048; 2048; 1024; 16296; <b>434</b>                                    |
|-------------------------------------------------------------------------------------------------|
| 0.1;0.0;0,0; GRLF                                                                               |
| 0.1;1.13916015625;0,0;                                                                          |
| $0.1;1.14990234375;0,1740;26,1484;50,1228;69,972;85,716;99,460;110,204;117,0;Q.$                |
| 0.1;1.169921875;0,2814;47,2558;82,2302;112,2046;131,1790;142,1534;152,1278;158,1022;165,766;171 |
| 0.1;1.19970703125;0,3519;88,3263;160,3007;219,2751;269,2495;313,2239;343,1983;366,1727;383,1471 |
| 0.1;1.2998046875;0,4651;197,4395;396,4139;570,3883;713,3627;821,3371;896,3115;958,2859;1009,260 |
| 0.1;1.39990234375;0,5303;199,5047;425,4791;679,4535;937,4279;1179,4023;1399,3767;1587,3511;1750 |
| 0.1;1.5;0,5864;230,5608;485,5352;773,5096;1083,4840;1396,4584;1716,4328;2023,4072;2296,3816;252 |
| 0.1;1.599609375;0,6182;286,5926;610,5670;968,5414;1351,5158;1752,4902;2147,4646;2530,4390;2895, |
| 0.1;1.69970703125;0,6577;294,6321;634,6065;1023,5809;1473,5553;1950,5297;2410,5041;2891,4785;33 |
| 0.1;1.7998046875;0,6855;312,6599;676,6343;1092,6087;1570,5831;2089,5575;2629,5319;3216,5063;381 |
| 0.1;1.89990234375;0,7129;314,6873;689,6617;1137,6361;1679,6105;2303,5849;3002,5593;3797,5337;46 |
| 0.1;2.0;0,7407;334,7151;728,6895;1203,6639;1780,6383;2483,6127;3310,5871;4282,5615;5375,5359;65 |
| 0.1;2.099609375;0,7621;366,7365;816,7109;1373,6853;2048,6597;2817,6341;3784,6085;5049,5829;6550 |
| 0.1;2.19970703125;0,7867;382,7611;853,7355;1444,7099;2196,6843;3155,6587;4355,6331;5860,6075;75 |
| 0.1;2.2998046875;0,8054;415,7798;923,7542;1565,7286;2407,7030;3554,6774;5030,6518;6832,6262;886 |
| 0.1;2.39990234375;0,8191;429,7935;981,7679;1739,7423;2785,7167;4233,6911;6113,6655;8317,6399;10 |
| 0.1;2.5;0,8348;436,8092;1015,7836;1846,7580;3023,7324;4627,7068;6705,6812;9172,6556;11868,6300; |
| 0.1;2.599609375;0,8441;478,8185;1126,7929;2084,7673;3417,7417;5253,7161;7596,6905;10369,6649;13 |
| 0.1;2.69970703125;0,8530;535,8274;1259,8018;2291,7762;3791,7506;5886,7250;8633,6994;11949,6738; |
| 0.1;2.7998046875;0,8610;564,8354;1345,8098;2500,7842;4169,7586;6481,7330;9571,7074;13645,6818;1 |
| 0.1;2.89990234375;0,8675;582,8419;1415,8163;2674,7907;4580,7651;7409,7395;11275,7139;16367,6883 |

Fonte: Adaptado de Bilitza (1996).

A separação dos dados está sendo feita por ponto e vírgula e cada curva está em uma linha do arquivo. Os caracteres CR (*carriage return)* e LF (*line feed)* são utilizados para isso. Em cada linha, sempre estarão listados a energia, o  $L$  e os pares B-Fluxo, exatamente nessa ordem. O par é separado por vírgula, sendo o primeiro item, B, e, o

segundo, o fluxo.

A [Figura 3.22](#page-97-0) exibe a disposição dos dados com detalhamento da localização de cada variável se encontra no mapa de fluxos adaptado. A linha selecionada serve como exemplo para todas as outras linhas do arquivo.

<span id="page-97-0"></span>Figura 3.22: Detalhamento da posição de cada variável no mapa de fluxo adaptado.

| <b>NIVEL DE ENERGIA</b>                                                                 |                                     |
|-----------------------------------------------------------------------------------------|-------------------------------------|
| PARÂMETRO L                                                                             | <b>COORDENADAS DA CURVA B-FLUXO</b> |
|                                                                                         |                                     |
| $-\frac{1}{2}$ AP8MAX;1970;100;2048;2048;1024;16296;<br>$0,1,0.0,0,0,0$ ; and           |                                     |
| 0.1;1.13916015625;0,0;                                                                  |                                     |
| $[0.1]$ 1.14990234375 $ 0,1740;26,1484;50,1228;69,972;85,716;99,460;110,204;117,0$      |                                     |
| 0.1;1.169921875;0,2814;47,2558;82,2302;112,2046;131,1790;142,1534;152,1278;158,1022;165 |                                     |
| 0.1;1.19970703125;0,3519;88,3263;160,3007;219,2751;269,2495;313,2239;343,1983;366,1727; |                                     |
| 0.1;1.2998046875;0,4651;197,4395;396,4139;570,3883;713,3627;821,3371;896,3115;958,2859; |                                     |

Fonte: Adaptado de Bilitza (1996).

## **3.6.2 Encontra curvas de interpolação**

A cada iteração do movimento do satélite determinado pelo passo de tempo, ele assume uma nova posição no espaço. E, a cada nova posição, uma nova coordenada B-L é obtida para encontrar os fluxos que estão no mapa de fluxos. Este último está devidamente carregado como uma lista de listas na memória do computador durante a execução do programa. A estratégia é evitar releituras no arquivo para deixar a execução mais rápida.

Como explicado na Subseção [3.6.1,](#page-93-1) o nível de energia deve ser encontrado primeiro, depois  $L$  e daí obtêm-se as curvas B-Fluxo. Para a energia, varre-se o primeiro nível da lista até encontrar o mesmo valor. Para a casca magnética, o algoritmo varre os valores de  $L$  até que o valor de interesse seja menor, fazendo com que ele pare e selecione o último  $L$  comparado e o anterior a ele da lista. O valor de interesse, então, ficará entre esses dois L escolhidos pelo algoritmo.

A [Figura 3.23](#page-98-0) demonstra graficamente como seria essa escolha do algoritmo. Imagine que a coordenada B-L atual tenha  $L = 1,86$ . Esse valor não existe no mapa de fluxo de nenhum dos modelos. Logo, é preciso selecionar as curvas mais próximas presentes que delimitam a região do ponto B-L. Se fosse o caso do AP-8 MAX, as curvas mais próximas existentes que cercam o ponto seriam 1,8 e 1,9. Na [Figura 3.23](#page-98-0), é possível ver que cada curva está associada a um  $L$ , sendo que a da esquerda é 1,8 e a da direita é 1,9.

<span id="page-98-0"></span>Como o ponto é 1,86, está um pouco mais próximo da curva da direita, o que é coerente. Com os dois parâmetros  $L$  escolhidos, a próxima etapa é gerar as curvas deles a partir dos dados.

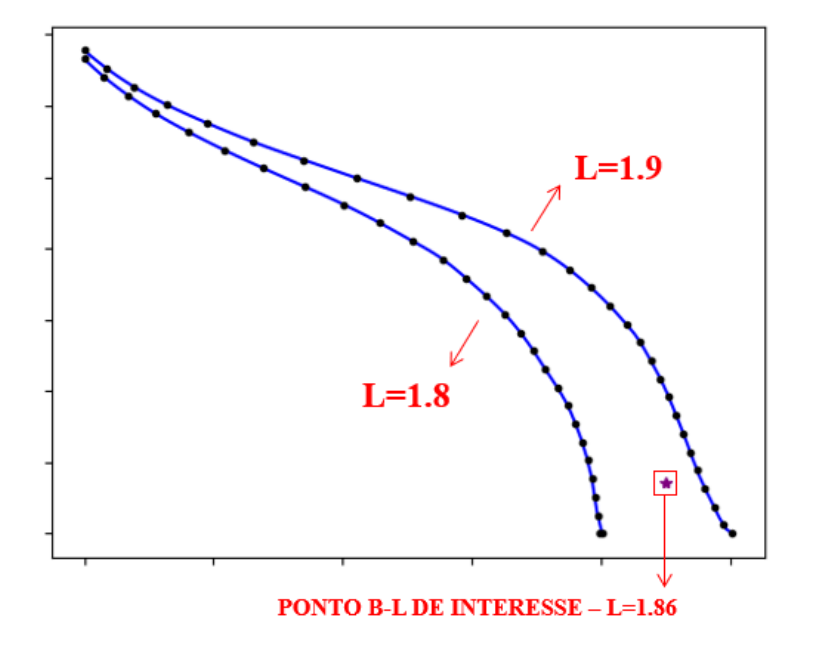

Figura 3.23: Ilustração da seleção das duas curvas do mapa de fluxo.

Fonte: Produção autoral.

## **3.6.3 Interpolação da coordenada B-L**

As curvas de fluxo, como visto nas subseções anteriores, têm dados de coordenadas de abscissa  $B_e$ , campo magnético normalizado, e de ordenadas  $\phi_{map}$ , fluxo em escala logarítmica de base 10.

A estratégia utilizada, para encontrar o fluxo desconhecido a partir das interpolações dos dados do modelo, foi recriar as curvas escolhidas de  $L$ , ponderar a influência de cada uma, a fim de gerar um novo conjunto de dados, fazer a regressão desse conjunto de dados, verificando onde está o ponto  $B_e$  nessa nova curva. A [Figura 3.24](#page-99-0) ilustra essa estratégia, continuando o exemplo da subseção anterior.

Na [Figura 3.24](#page-99-0), os elementos são:

a) Pontos pretos: par de coordenadas B-Fluxo de cada submapa de  $L$  e mapa de energia dos modelos de radiação;

b) Linha azul: curva interpolada a partir dos dados do modelo;

c) Linha vermelha tracejada: curva ponderada entre as duas linhas azuis;

d) Ponto em asterisco roxo: ponto de interesse dada a coordenada B-L.

<span id="page-99-0"></span>Com a estratégia delineada, a pergunta que fica é como interpolar os dados e como ponderar essa nova curva.

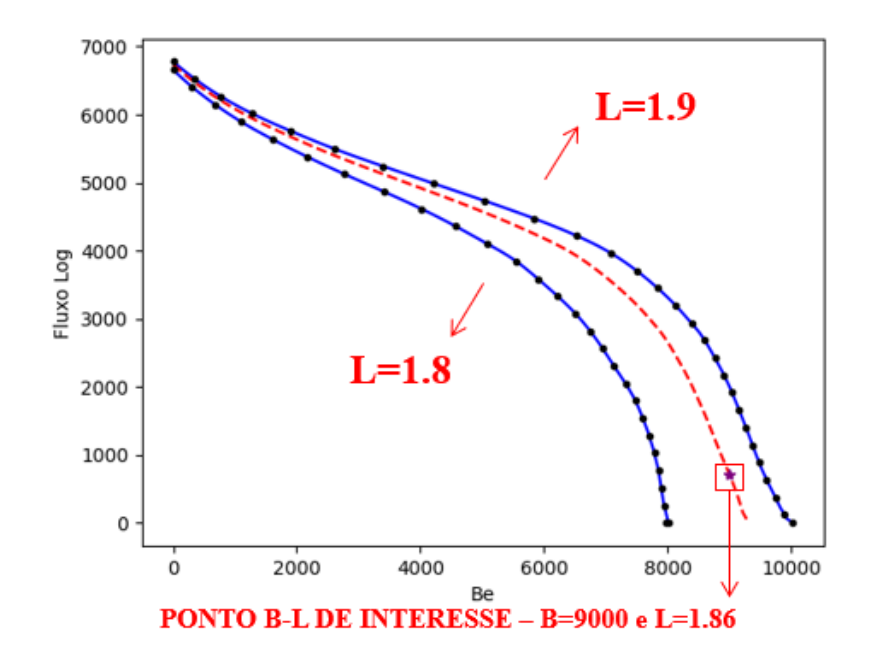

Figura 3.24: Exemplo da estratégia de interpolação da coordenada B-L.

Fonte: Produção autoral.

Para as interpolações dos dados, foi implementado o método de *B-spline*. A função *spline* foi criada para resolver problemas com interpolações polinomiais de elevada ordem, tanto por custo computacional quanto por falhas na representação, em razão de erros de arredondamento ou *overshoot* (pico) do dado que podem acontecer. A alternativa é aplicar polinômios de ordem menor (2, 3, 4, ...) para subconjuntos dos dados e não para todos os dados. Essa estratégia de segmentação da curva e posterior conexão desses polinômios é a função *spline* (CHAPRA; CANALE, 2010). Os pontos em que as partes da *spline* se unem são denominados nós. A *spline* pode ter outros pontos fora da curva, para controlar sua tangente. Tanto esses últimos, quanto os nós, são chamados pontos de controle da *spline*. Na [Figura 3.25](#page-100-0), fica evidente que há diferença entre a interpolação convencional por um polinômio de terceira ordem e uma *spline* cúbica (que também é um polinômio de terceira ordem).

A *B-spline* é um tipo de *spline* em que o B vem de *basis* (base). Uma de suas das vantagens é que a curva é ajustada nas vizinhanças de cada ponto, sendo uma interpolação local sem afetar o restante da curva. Além disso, é uma função estável, eficiente, que não necessita de ajustes especiais em caso de nós coincidentes (DE BOOR, 1972).

<span id="page-100-0"></span>Figura 3.25: Comparação entre interpolação por *spline* cúbica e polinomial de 3ª ordem.

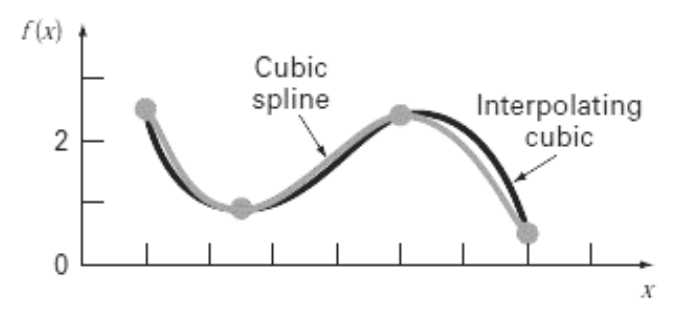

Fonte: Chapra e Canale (2010).

A Equação da *B-spline* normalizada é dada por:

$$
S(x) = \sum_{i=0}^{n-1} B_{i,k}(x) \alpha_i
$$
 (3.108)

<span id="page-100-1"></span>
$$
B_{i,0}(x) = \begin{cases} 1, & t_i \le x < t_{i+1} \\ 0, & \text{caso contrário} \end{cases}
$$
 (3.109)

$$
B_{i,k}(x) = \frac{x - t_i}{t_{i+k} - t_i} B_{i,k-1}(x) + \frac{t_{i+k+1} - x}{t_{i+k+1} - t_{i+1}} B_{i+1,k-1}(x)
$$
(3.110)

em que  $S(x)$  é a *spline* representada pela combinação linear de *B-splines*  $B_{i,k}(x)$ , ponderada pelos coeficientes  $\alpha_i$ , que representam os pontos de controle. Os índices i e k referem-se a cada instância da *B-splines* e à ordem da *spline*, respectivamente. A Equação [\(3.110\)](#page-100-1) escreve a expressão para obter a *B-splines* de forma recursiva. A variável  $t_i$  é o nó atual, enquanto  $x$  é a variável independente ou paramétrica (DE BOOR, 1972).

Para esse desenvolvimento, será utilizada *B-spline* cúbica, pois isso garante maior

suavidade da curva, uma vez que as derivadas de primeira e segunda ordem nos nós ficam contínuas. Uma verificação do tamanho do conjunto de dados, entretanto, é realizada para determinar a ordem da *spline*. Se o tamanho for menor que 3 elementos, um polinômio de segunda ordem é usado no lugar.

Já, para a interpolação de  $L$ , a curva é ponderada pela distância entre os valores de  $L$ intermediários presentes no modelo. A Equação fica:

$$
\delta_2 = \frac{L - L_1}{L_2 - L_1} \tag{3.111}
$$

$$
\delta_1 = 1 - \delta_2 \tag{3.112}
$$

sendo  $L$  o valor da coordenada desejada,  $L_1$  o parâmetro inferior a  $L$ , e  $L_2$  o parâmetro superior a L.  $\delta_1$  e  $\delta_2$  são os pesos resultantes associados a cada curva, inferior e superior. A ponderação é aplicada para cada coordenada B-Fluxo das curvas existentes a fim de gerar as novas coordenadas:

$$
B_{e,n} = B_{e,1} \delta_1 + B_{e,2} \delta_2 \tag{3.113}
$$

$$
\varphi_{map,n} = \varphi_{map,1}\delta_1 + \varphi_{map,2}\delta_2 \tag{3.114}
$$

em que os índices 1 e 2 referem-se às curvas inferior e superior respectivamente. Para o cálculo, cem (100) pontos são gerados para interpolação. Essa variável foi implementada como parâmetro que pode ser alterado conforme necessidade por mais precisão. Aumentar os pontos levará a uma maior precisão de interpolação, mas aumentará o ciclo computacional.

Continuando, aplica-se a interpolação por *spline* nos novos pontos, para obter a função  $S(x)$  e substituir x pelo valor desejado  $B_e^*$ . O resultado é o fluxo interpolado  $\phi_{map}^*$ .

#### **3.7. Cálculo dos fluxos**

#### **3.7.1 Fluxo de partículas**

No caso dos modelos do AP-8 e AE-8, os fluxos foram armazenados em unidades de centímetro quadrado por segundo em escala logarítmica de base 10 e um fator de escala nos dados conforme já foi supracitado. A correlação do fluxo de quantidade de

partículas por cm² por segundo com os dados gravados é:

$$
\varnothing = 10^{\varnothing_{map}/m_f} \tag{3.115}
$$

sendo Ø o fluxo omnidirecional de partículas,  $\phi_{map}$ , o dado de fluxo que está no arquivo do mapa de fluxos, e  $m_f$ , um fator que, por ser a reversão da escala, está dividindo. A variável  $m_f$  assume o valor 1024 tanto para o AP-8 quanto o AE-8.

# **3.7.2 Fluência**

O fluxo de partículas é a taxa de partículas que passa numa área por tempo. A fluência é a integral desse fluxo de partículas num intervalo de tempo ou, em outras palavras, o acumulado de matéria que atravessa uma determinada área:

$$
\Phi = \int \phi \, dt = \frac{dN}{dA} \tag{3.116}
$$

sendo  $N$  a quantidade de partículas e  $A$  a área. Para o cálculo da fluência instantânea em cada ciclo do algoritmo, o fluxo encontrado é multiplicado pelo incremento de tempo  $\Delta t$ e considerado constante nesse intervalo:

$$
\Phi_i = \phi_i \Delta t \tag{3.117}
$$

em que Ø é o fluxo de partículas por cm<sup>2</sup> por segundo. O incremento de tempo ∆t é fixo para todo o período.

O fluxo integral ou fluência acumulada é a somatória das fluências durante o período de propagação:

$$
\Phi(\geq E) = \sum \Phi_i(\geq E) \tag{3.118}
$$

em que o fluxo é contabilizado acima da energia de corte,  $E$ , selecionada pelo usuário.

## **3.7.3 Fluxos por energia**

O fluxo médio por energia é a somatória de fluxos de um dos níveis energéticos dividido pela quantidade total de amostras:

$$
\phi_m(>E) = \frac{1}{n} \sum_{i=1}^n \phi_i(>E)
$$
\n(3.119)

$$
n = t_p / \Delta t \tag{3.120}
$$

em que  $\emptyset_i$  é o fluxo de partículas em cada instante de tempo, E o nível de energia, n a quantidade de amostras,  $t_p$  o tempo total de propagação e  $\Delta t$  é o incremento de tempo. O delta fluxo energia é a diferença entre o fluxo médio de um nível energético com o próximo nível energético:

$$
\Delta \phi = \phi_m(>E_j) - \phi_m(>E_{j+1}) \tag{3.121}
$$

em que  $E_j$  é o nível de energia. A variável  $E_j$  é um dos elementos da lista predeterminada de energias que o usuário pode escolher. Como o último item não tem um próximo elemento para fazer a diferença, ele assume o  $\phi_m(>E_{j+1})=0$ .

Já o fluxo diferencial é a taxa média de variação para cada MeV naquele nível energético, obtido pela derivada do fluxo médio em função da energia:

$$
\phi'_{m}(=E_{j}) = \frac{d\phi_{m}(>E_{j})}{dE}
$$
\n(3.122)

# **4. DISCUSSÃO DOS RESULTADOS**

# **4.1. Implementação do** *software*

# **4.1.1 Estrutura do** *software*

Toda a metodologia descrita no Capítulo [3](#page-57-0) foi implementada em um software. O propósito deste trabalho foi criar uma ferramenta para ser usada e evoluída. Cada etapa da metodologia será gerada pelo próprio sistema e verificada com alguma referência. A discussão dos resultados, abordada nas próximas seções, será baseada nessa estrutura. A linguagem de programação escolhida para a implementação do sistema foi Python

<span id="page-104-0"></span>versão 3.7. Para a interface gráfica, a biblioteca PyQt versão 5 foi utilizada. O código possui 11 arquivos de código e 5 pastas que guardam imagens, arquivos dos modelos, arquivos de entrada e saída, exibidos na [Figura 4.1](#page-104-0).

| imagens                       | File folder        |       |
|-------------------------------|--------------------|-------|
| input                         | File folder        |       |
| models                        | File folder        |       |
| output                        | File folder        |       |
| ui                            | File folder        |       |
| calculo_campo_geomagnetico.py | Python File        | 10 KB |
| calculo_fluxos.py             | <b>Python File</b> | 35 KB |
| calculo_orbita.py             | Python File        | 26 KB |
| calculo_parametroL.py         | Python File        | 10 KB |
| calculo_radiacao.py           | Python File        | 11 KB |
| constant.py                   | Python File        | 9 KB  |
| dados_igrf.py                 | Python File        | 5 KB  |
| interface_usuario.py          | <b>Python File</b> | 21 KB |
| main.py                       | Python File        | 1 KB  |
| organizacao_dados.py          | Python File        | 12 KB |
| setup.py                      | Python File        | 1 KB  |
|                               |                    |       |

Figura 4.1: Estrutura de pastas e arquivos do *software*.

Fonte: Produção autoral.

Os arquivos **.py**, que contém os códigos, são:

- a) main.py: programa de início. Cria a instância de interface gráfica para o usuário;
- a) interface\_usuario.py: contém as classes de interação com o usuário;
- b) calculo\_radiacao.py: contém o loop principal e consolida os fluxos acumulados;
- c) calculo\_orbita.py: contém a função de cálculo da posição do satélite dado o

instante de tempo e outras funções de cálculo orbital;

d) calculo\_campo\_geomagnetico.py: contém as funções de cálculo do campo geomagnético (IGRF) e conversores;

e) dados\_igrf.py: contém as funções de carregamento e tratamento dos coeficientes do IGRF;

f) calculo\_parametroL.py: contém as funções de cálculo do invariante adiabático e parâmetro-L;

g) calculo\_fluxos.py: contém as funções de cálculo de fluxo e interpolações das curvas;

h) organizacao\_dados.py: contém as funções que organizam os dados de saída que serão apresentados ao usuário;

i) constant.py: contém as constantes físicas e funções de conversão genéricas;

j) setup.py: contém as configurações para gerar o programa executável (**.exe**).

A lista de pastas com conteúdo de arquivos de cada uma delas:

a) imagens: contém imagens e ícones utilizados na interface gráfica do programa;

b) input: contém um *template* para salvar e carregar os dados de entrada (**.input**), os coeficientes IGRF em csv (*comma separated values*) e os coeficientes de McIlwain em tabela Microsoft Excel (**.xlsx**);

c) models: contém os modelos originais do AP-8 MAX/MIN e AE-8 MAX/MIN e os modelos adaptados, todos com extensão de arquivo **.dat**;

d) output: contém os arquivos de saída do cálculo realizado pelo software. São dois arquivos gerados automaticamente a cada nova simulação e identificados com o nome da missão e a data-hora de execução. Um dos arquivos contém o resumo dos resultados e está em formato de texto (**.txt**). O outro contém o extrato a cada iteração das variáveis da simulação (posição, campo magnético, casca magnética e fluxos) em Microsoft Excel (**.xlsx**);

e) ui: contém os arquivos **.ui** com a disposição gráfica do *front-end* do PyQt 5. Em outras palavras, as telas que serão apresentadas ao usuário.

O Python é uma linguagem de código aberto (*open source*) que qualquer pessoa pode usar, adaptar e distribuir sem custos ou implicações legais. Uma das maiores vantagens da linguagem é sua biblioteca de extensões, que permite reusar funções, classes e projetos. Neste trabalho, somente bibliotecas básicas foram utilizadas e todo código foi escrito pelo autor. Concluída a versão do *software*, um pacote com um arquivo executável é gerado, ocultando o código fonte. O usuário não precisa instalar nada a mais no computador, somente executar o arquivo **.exe**, para utilizar o programa.

# **4.1.2 Interface gráfica para o usuário**

Foi desenvolvida uma interface gráfica para interação com o usuário. A abordagem foi simplificar e criar o mínimo de telas possível. Há uma tela inicial para o usuário inserir os dados e executar a simulação. Após o sistema realizar a simulação, uma nova tela aparece com os resultados de cálculo de radiação. Em resumo, são duas telas operacionais, uma de *input* e outra de *output*.

A [Figura 4.2](#page-106-0) demonstra a tela inicial do software. No canto superior esquerdo, há um *menu* com dois itens. O primeiro carrega o arquivo de entradas, caso o usuário tenha o arquivo preparado com as informações guardadas. Se não tiver, a entrada poderá ser feita manualmente em cada caixa de texto ou lista suspensa.

<span id="page-106-0"></span>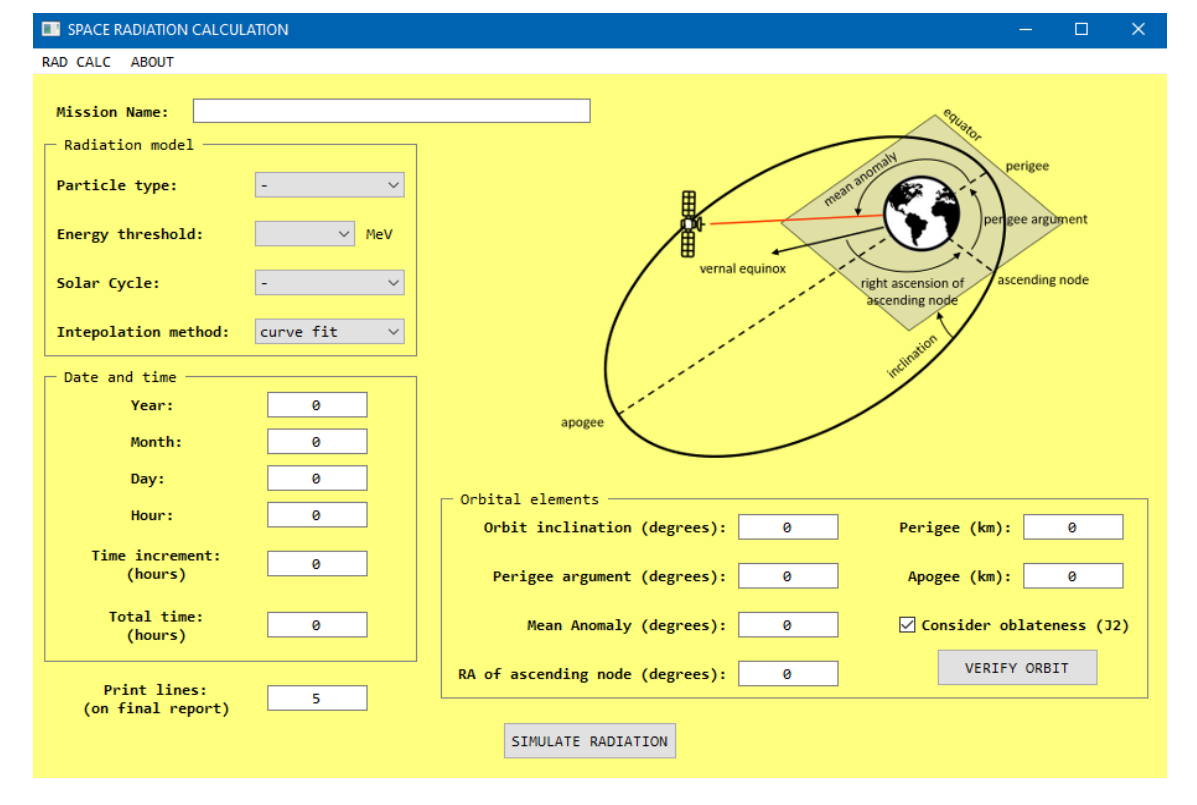

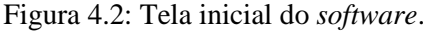

Fonte: Produção autoral.

A primeira caixa de texto é do nome da missão ou nome do satélite. Esse nome pode ser também um nome para a simulação ou qualquer outra denominação desejada pelo usuário. Continuando do lado esquerdo, a caixa agrupadora de modelos de radiação (*Radiation Model*), amplificada na [Figura 4.3](#page-107-0), contém os seguintes *inputs*:

a) tipo da partícula (*particle type*): escolhe entre prótons e elétrons, selecionando o modelo AP ou AE, respectivamente;

b) limiares de energia (*energy threshold*): escolhe o limiar de energia para análise.

A energia selecionada será uma energia de corte ( $>E$ ). A [Tabela 4.1](#page-107-1) exibe as opções de níveis energéticos disponíveis por modelo;

c) ciclo solar (*solar cycle*): escolhe o período de atividade solar, entre máximo e mínimo, selecionando o modelo MAX ou MIN, respectivamente;

d) método de interpolação: escolhe o método de interpolação da coordenada B-L. O método TRARA (convencional usado pela NASA) ou o método implementado neste trabalho (*curve fit*), explicados na Seção [3.6.](#page-90-0)

<span id="page-107-0"></span>Figura 4.3: Seleção das entradas dos modelos de radiação pelo usuário.

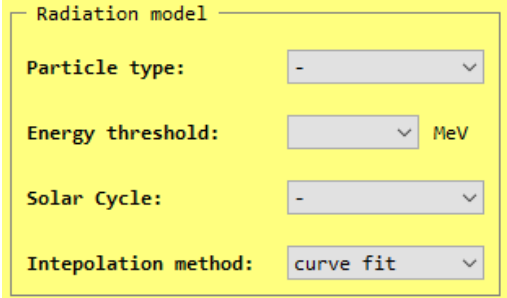

Fonte: Produção autoral.

Tabela 4.1: Níveis de energia presentes nos modelos do AP-8 e AE-8.

<span id="page-107-1"></span>

| Modelo | Qtd de níveis | MeV                                                                                    |
|--------|---------------|----------------------------------------------------------------------------------------|
| $AP-8$ | 20            | $0.1, 0.2, 0.4, 0.6, 0.8, 1, 2, 4, 6, 8, 10,$<br>15, 20, 30, 50, 60, 80, 100, 200, 400 |
| $AE-8$ | 18            | $0.04, 0.1, 0.25, 0.5, 0.75, 1, 1.5, 2, 2.5,$<br>3, 3.5, 4, 4.5, 5, 5.5, 6, 6.5, 7     |

Fonte: Produção autoral.

Na [Figura 4.4](#page-108-0), evidenciam-se as entradas de data de início da simulação e tempo:
a) ano (*year*): ano de início da simulação. O intervalo de anos aceito pelo sistema é de 1900 a 2030;

b) mês (*month*): mês de início da simulação. O intervalo de meses aceito pelo sistema é de 1 a 12;

c) dia (*day*): dia de início da simulação. O intervalo de dias aceito pelo sistema é de 1 a 31;

d) hora (*hour*): hora de início da simulação. O intervalo de horas aceito pelo sistema é de 0 a 23,999, com resolução de 5 casas decimais;

e) Incremento de tempo (*time increment*): é o intervalo de tempo em horas que determina o passo de cálculo. Determina a resolução posicional do satélite, ou seja, em uma órbita, quanto menor for o delta tempo, maior a quantidade de pontos de posição e fluxo a serem calculados. O intervalo de incremento de tempo aceito pelo sistema é de 0,01 a 1 hora;

f) Tempo total (*total time*): é o tempo total da simulação. Quando a somatória dos incrementos de tempo se iguala ao tempo total escolhido pelo usuário, o sistema finaliza o programa. O intervalo de tempo total aceito é de 10 a 100.000 horas.

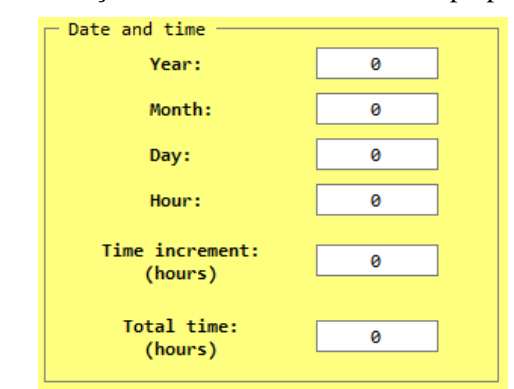

Figura 4.4: Seleção das entradas de data e tempo pelo usuário.

Fonte: Produção autoral.

Não é possível inserir um dia com valor 32 ou qualquer outra variável fora dos intervalos supracitados. No caso do dia, 32 o sistema apresentará uma mensagem de erro, conforme [Figura 4.5](#page-109-0). Ela informa ao usuário o campo com entrada inválida e o intervalo possível.

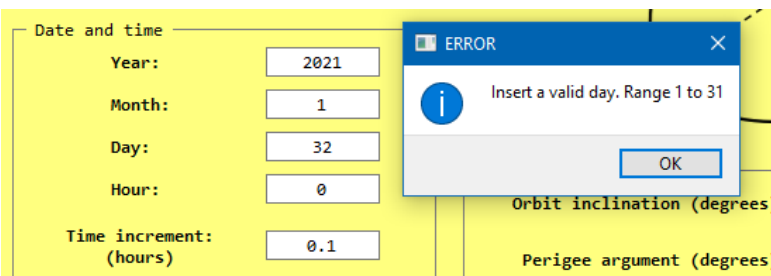

<span id="page-109-0"></span>Figura 4.5: Mensagem de alerta de entrada inválida pelo usuário.

Fonte: Produção autoral.

Por sua vez, a combinação, dia 30 para o mês de fevereiro (2) é possível, apesar de ser uma data inválida. Para isso, uma função de validação de datas foi implementada e não permite que datas erradas sejam utilizadas. A [Figura 4.6](#page-109-1) mostra o resultado desse teste. O sistema apontou corretamente que a data não era válida e solicita a revisão por parte do usuário.

<span id="page-109-1"></span>Na região à direta da tela de entradas, há uma figura para ilustrar os elementos orbitais e, na parte inferior, o agrupador (O*rbital elements*) com as caixas de texto para preenchê-los. A [Figura 4.7](#page-109-2) dá destaque a esses elementos.

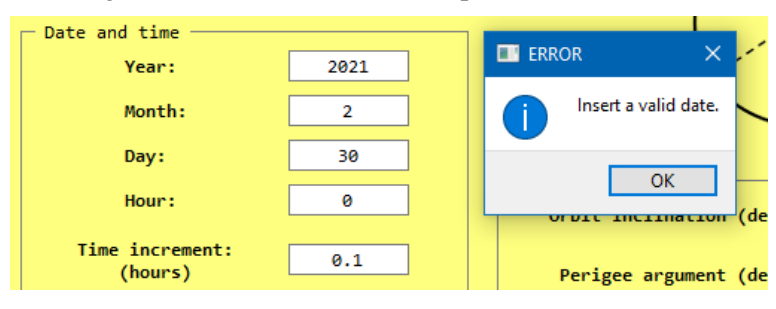

Figura 4.6: Tratativa do sistema para datas inválidas.

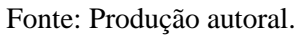

<span id="page-109-2"></span>Figura 4.7: Inserção das entradas dos elementos orbitas para determinação da órbita.

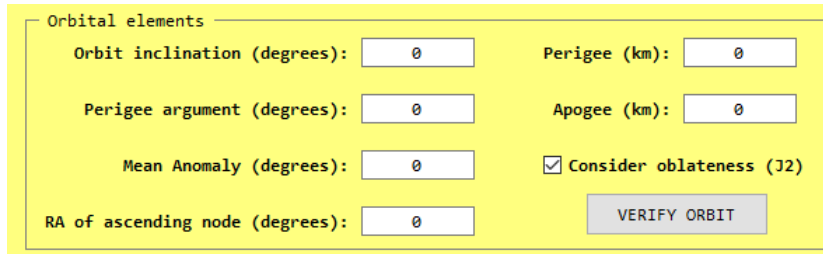

Fonte: Produção autoral.

Esses parâmetros definem a órbita e foram apresentados no Capítulo [3,](#page-57-0) Subseção [3.3.1:](#page-61-0)

a) inclinação da órbita (*orbit inclination*): valores numéricos em graus de 0 a 359,99;

b) argumento do perigeu (*argument of perigee*): valores numéricos em graus de 0 a 359,99;

c) anomalia média (*mean anomaly*): valores numéricos em graus de 0 a 359,99;

d) ascensão reta do nodo ascendente (*right ascension of ascending node*): valores numéricos em graus de 0 a 359,99;

e) perigeu (*perigee*): valores numéricos em quilômetros de 100 a 100.000;

f) apogeu (*apogee*): valores numéricos em quilômetros de 100 a 100.000;

g) considerar achatamento (*consider oblateness J2*): *checkbox* que, se marcado, irá considerar a terra como um geoide e, se demarcado, como uma esfera perfeita.

O botão **VERIFY ORBIT** traça a órbita inserida num gráfico para validação visual do usuário. Essa função será utilizada nesse trabalho para verificar se as órbitas geradas pelo *software* estão corretas.

Após o usuário preencher as entradas, deverá acionar o botão **SIMULATE RADIATION**, localizado na região inferior central da tela, para iniciar a simulação de radiação.

# **4.1.3 Entrada pré-definida**

No *software*, foi implementada a funcionalidade de importar os dados de entrada previamente definidos. O objetivo é agilizar o preenchimento por quem está utilizando a ferramenta. O usuário deve fazer o acesso pelo *menu* que fica no canto superior esquerdo e acionar o subitem do *menu* **IMPORT INPUT DATA**, como visto na [Figura](#page-110-0)  [4.8](#page-110-0).

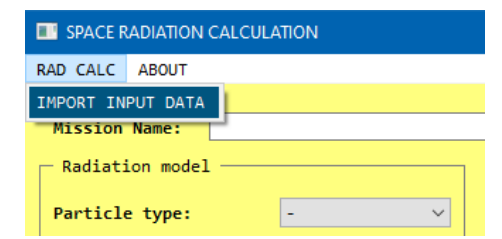

<span id="page-110-0"></span>Figura 4.8: Acesso via *menu* para carregar entradas.

Fonte: Produção autoral.

<span id="page-111-0"></span>Os dados de entrada devem estar salvos em um arquivo com extensão **.input** (um arquivo de texto **.txt** com a extensão renomeada). Esse arquivo deve conter exatamente os nomes de variáveis do exemplo da [Figura 4.9](#page-111-0). O nome da variável está à esquerda, seguido de um separador (**:=)** e depois o valor da entrada.

| MISSION:=MISSAO-EXEMPLO |
|-------------------------|
| PARTICLE:=protons       |
| THRESOLDNRG:=6          |
| SOLAR CYCLE:=maximum    |
| INTERPOLATE:=curve fit  |
| $YEAR: = 1965$          |
| $MONTH := 1$            |
| $DAY: = 1$              |
| $HOLIR: = \Theta$       |
| $TIMESTEP := 0.1$       |
| TOTAL TIME: =30         |
| $PFRIGFF := 600$        |
| APOGEE:=35800           |
| $INCLINATION := 7$      |
| ASCENDINGNODE:=0        |
| $PFRIGFFARG:=\theta$    |
| $MEANANOMALY: = \theta$ |
| OBLATENESS:=True        |
| PRINT LINES:=5          |

Figura 4.9: Arquivo com variáveis de entrada pré-definidas.

Fonte: Produção autoral.

As variáveis têm valores ou intervalos possíveis de assumir. Um exemplo é a partícula que só pode assumir dois valores: **prótons** e **elétrons**. Qualquer valor diferente será considerado inválido, um valor pré-determinado pelo sistema (*default*) será atribuído. No caso do exemplo, será o valor **prótons**.

## <span id="page-111-1"></span>**4.1.4 Interface de apresentação dos resultados**

Quando o usuário dá o comando de simular por meio do botão **SIMULATE RADIATION**, uma tela de espera aparece e fica ativa até finalizar o cálculo. Assim que o software finaliza a execução do algoritmo principal (fluxograma da [Figura 3.1](#page-58-0)), a tela de resultados, exibida na [Figura 4.10](#page-112-0), é apresentada ao usuário.

<span id="page-112-0"></span>

| <b>EX RADIATION SIMULATION</b> |                      |                    |                       |                                  |                                  |                               |  |
|--------------------------------|----------------------|--------------------|-----------------------|----------------------------------|----------------------------------|-------------------------------|--|
| <b>RADIATION FLUX</b>          | L-SHELL BREAKDOWN    |                    | <b>EXPOSURE INDEX</b> | <b>FLUXES PER PERIOD</b>         | <b>FLUXES PER ENERGY</b>         |                               |  |
| <b>LATITUDE</b>                | ALTITUDE (KM)        | $-B - (GAUSS)$     | $-L - (EARTH R.)$     | FLUX $(\#/CM^{**}2/SEC)$         | FLUENCY (#/CM**2)                | ACCUMULATED FLUENCY (#/CM**2) |  |
| 0.00                           | 600.00               | 0.22913            | 1.16                  | $0.0000e + 00$                   | $0.0000e + 00$                   | $0.0000e + 00$                |  |
| $-2.30$<br>0.91                | 30722.46<br>34799.14 | 0.00145<br>0.00112 | 5.99<br>6.54          | $0.0000e + 00$<br>$0.0000e + 00$ | $0.0000e + 00$<br>$0.0000e + 00$ | 1.0113e+09<br>2.9198e+09      |  |
| 5.39                           | 15427.17             | 0.00757            | 3.45                  | $1.2521e+03$                     | 4.5077e+05                       | 5.3164e+09                    |  |
| $-4.04$                        | 22939.43             | 0.00303            | 4.76                  | $0.0000e + 00$                   | $0.0000e + 00$                   | 5.3165e+09                    |  |

Figura 4.10: Pré-visualização da tela de resultados.

São 5 abas com resultados que auxiliam na análise de radiação espacial recebida pelo satélite. Cada uma delas é descrita a seguir:

a) Resumo do fluxo de radiação (RADIATION FLUX): imprime os resultados de fluxo e fluência de um instante de tempo, dado o valor definido pelo usuário de impressões no relatório (*print lines*). Se o usuário seleciona 5 linhas, serão 5 instantes de tempo igualmente espaçados durante o tempo total de simulação. A apresentação é tabular e possui as informações de instante da órbita, coordenadas geodésicas de posição, magnitude do campo magnético, a casca magnética, fluxo instantâneo, fluência daquele intervalo e fluência acumulada, como descrito na Seção [3.7.](#page-101-0)

b) Decomposição dos parâmetros L (L-SHELL BREAKDOWN): exibe os intervalos de cascas magnéticas em que o satélite ficou presente durante a simulação. O cálculo é feito categorizando em qual intervalo se encontra o L atual e somando a um contador. Depois, divide-se a contagem de cada intervalo pela contagem total para mostrar em valores percentuais. A [Figura 4.11](#page-113-0) mostra os intervalos, de tamanho  $L=1$ , que começam com L menor que 1 até atingirem L maior ou igual a 11.

Fonte: Produção autoral.

<span id="page-113-0"></span>Figura 4.11: Tela de percentual da permanência do satélite para os intervalos pré-determinados de casca magnética.

| <b>EX RADIATION SIMULATION</b>                                                                                                    |                   |                   |  |  |  |  |  |  |  |
|----------------------------------------------------------------------------------------------------|-------------------|-------------------|--|--|--|--|--|--|--|
| <b>RADIATION FLUX</b>                                                                                                    | L-SHELL BREAKDOWN | <b>EXPOSURE I</b> |  |  |  |  |  |  |  |
| I < 1: 0.00%<br>$1 > L > 2$ : 8.31%<br>$2 > = L > 3$ : 7.64%<br>$3 > L > 4$ : 8.64%<br>$4 > L > 5$ : 12.29%<br>$5 > = 1 > 6: 21.59%$<br>$6 > L > 7$ : 41.53%<br>$7 > L > 8$ : 0.00%<br>$8 > L > 9$ : 0.00%<br>$9 > L > 10$ : 0.00%<br>10 >= 1 > 11: 0.00%<br>l >= 11: 0.00% |                   |                   |  |  |  |  |  |  |  |

Fonte: Produção autoral.

c) Nível de exposição (EXPOSURE INDEX): o nível de exposição agrupa intervalos de ordens de magnitude dos fluxos, contabilizando o tempo em que o satélite ficou exposto a essas ordens de magnitude e a fluência acumulada resultante. A lista vai de zero até fluxo maior que  $10^9$ , como pode ser visto na Figura [4.12](#page-113-1).

<span id="page-113-1"></span>

| <b>EX RADIATION SIMULATION</b> |  |                   |                       |  |                                                                                 |                        |  |  |  |  |  |
|--------------------------------|--|-------------------|-----------------------|--|---------------------------------------------------------------------------------|------------------------|--|--|--|--|--|
| RADIATION FLUX                 |  | L-SHELL BREAKDOWN | <b>EXPOSURE INDEX</b> |  | FLUXES PER PERIOD                                                               | <b>FLUXES PER ENEI</b> |  |  |  |  |  |
|                                |  |                   |                       |  | FLUX RANGES #/CM**2/SEC EXPOSURE DURATION (HOURS) ACCUMULATED FLUENCY (#/CM**2) |                        |  |  |  |  |  |
| ø                              |  |                   | 22.70                 |  | $0.0000e + 00$                                                                  |                        |  |  |  |  |  |
| $-10^{1}$<br>ø                 |  |                   | 0.50                  |  | 8.0246e+03                                                                      |                        |  |  |  |  |  |
| $10^{1} - 10^{2}$              |  |                   | 0.80                  |  | 1.3306e+05                                                                      |                        |  |  |  |  |  |
| $10^2 - 10^3$                  |  |                   | 0.80                  |  | 1.3475e+06                                                                      |                        |  |  |  |  |  |
| $10^3 - 10^4$                  |  |                   | 1.10                  |  | 1.4915e+07                                                                      |                        |  |  |  |  |  |
| $104 - 105$                    |  |                   | 1.50                  |  | 2.4630e+08                                                                      |                        |  |  |  |  |  |
| $10^5 - 10^6$                  |  |                   | 2.50                  |  | 4.2996e+09                                                                      |                        |  |  |  |  |  |
| $106 - 107$                    |  |                   | 0.20                  |  | 7.5418e+08                                                                      |                        |  |  |  |  |  |
| $10^7 - 10^8$                  |  |                   | 0.00                  |  | $0.0000e + 00$                                                                  |                        |  |  |  |  |  |
| $10^8 - 10^9$                  |  |                   | 0.00                  |  | $0.0000e + 00$                                                                  |                        |  |  |  |  |  |
| >10 <sup>9</sup>               |  |                   | 0.00                  |  | $0.0000e + 00$                                                                  |                        |  |  |  |  |  |
| <b>TOTAL</b>                   |  |                   | 30.00                 |  | 5.3165e+09                                                                      |                        |  |  |  |  |  |
|                                |  |                   |                       |  |                                                                                 |                        |  |  |  |  |  |

Figura 4.12: Tela de resultado de nível de exposição à radiação.

Fonte: Produção autoral.

d) Fluxos por período (FLUXES PER PERIOD): essa tela apresenta ao usuário o pico de radiação encontrado em cada volta completa da órbita, como visto na [Figura](#page-114-0)  [4.13](#page-114-0). O número do período irá indicar qual é a volta. As coordenadas posicionais, além do campo magnético e da casca magnética, são informadas para saber onde e em qual coordenada B-L o pico ocorreu. Por fim, a radiação acumulada em cada órbita é informada.

<span id="page-114-0"></span>

| <b>EX RADIATION SIMULATION</b> |                              |                       |                          |                          |                |                    |                   |  |
|--------------------------------|------------------------------|-----------------------|--------------------------|--------------------------|----------------|--------------------|-------------------|--|
| <b>RADIATION FLUX</b>          | L-SHELL BREAKDOWN            | <b>EXPOSURE INDEX</b> | <b>FLUXES PER PERIOD</b> | <b>FLUXES PER ENERGY</b> |                |                    |                   |  |
| ORBIT PERIOD #                 | PEAK FLUX (#/CM**2/SEC)      | LONGITUDE             | LATITUDE                 | ALTITUDE (KM)            | ORBIT TIME (H) | $-B-$ (GAUSS)      | $-L - (EARTH R.)$ |  |
|                                | 8.7531e+05                   | $-22.91$              | 6.98                     | 4670.37                  | 0.40           | 0.05371            | 1.84              |  |
|                                | $1.0910e + 06$<br>1.0039e+06 | $-178.38$<br>16.56    | 7.02<br>6.98             | 5381.86<br>4610.55       | 11.10<br>21.70 | 0.05129<br>0.05696 | 1.83<br>1.77      |  |
|                                |                              |                       |                          |                          |                |                    |                   |  |

Figura 4.13: Tela com pico de radiação e fluência acumulada para cada período da órbita.

Fonte: Produção autoral.

e) Fluxos por energia (FLUXES PER ENERGY): os fluxos médios (*average flux*) são apresentados agrupados pelos limiares de energia  $(> E_i)$  presentes em cada modelo de radiação e descritos pela Equação [\(3.119\).](#page-103-0) O delta fluxo por energia (*difference flux*) e o fluxo diferencial médio (*average differential flux*) estão dispostos na mesma tabela e descritas pelas Equações [\(3.121\)](#page-103-1) e [\(3.122\)](#page-103-2) respectivamente.

| <b>EM RADIATION SIMULATION</b>   |                       |                                                              | $\times$<br>?                                |  |
|----------------------------------|-----------------------|--------------------------------------------------------------|----------------------------------------------|--|
| RADIATION FLUX L-SHELL BREAKDOWN | <b>EXPOSURE INDEX</b> | <b>FLUXES PER ENERGY</b><br><b>FLUXES PER PERIOD</b>         |                                              |  |
| $ENERGY$ LEVEL $>$ (MeV)         |                       | AVERAGE FLUX ( #/CM**2/SEC) DIFFERENCE FLUX (#/CM**2/SEC/DE) | AVERAGED DIFFERENTIAL FLUX (#/CM**2/SEC/KEV) |  |
| 0.1                              | 5.1245e+07            | 1.9263e+07                                                   | 2.3959e+05                                   |  |
| 0.2                              | 3.1982e+07            | 1.6178e+07                                                   | 1.3485e+05                                   |  |
| 0.4                              | 1.5804e+07            | 6.9387e+06                                                   | 5.3166e+04                                   |  |
| 0.6                              | 8.8652e+06            | 3.4853e+06                                                   | 2.4696e+04                                   |  |
| 0.8                              | 5.3800e+06            | 1.9453e+06                                                   | 1.3068e+04                                   |  |
| 1.0                              | 3.4347e+06            | 2.8327e+06                                                   | 7.3420e+03                                   |  |
| 2.0                              | $6.0202e+05$          | 4.8037e+05                                                   | 8.9586e+02                                   |  |
| 4.0                              | 1.2165e+05            | 7.2426e+04                                                   | $9.9084e+01$                                 |  |
| 6.0                              | 4.9227e+04            | 2.4419e+04                                                   | 2.2527e+01                                   |  |
| 8.0                              | 2.4808e+04            | $1.0641e+04$                                                 | 8.3245e+00                                   |  |
| 10.0                             | 1.4167e+04            | 9.5963e+03                                                   | 3.7545e+00                                   |  |
| 15.0                             | 4.5707e+03            | 2.2764e+03                                                   | $9.1439e - 01$                               |  |
| 20.0                             | 2.2944e+03            | 1.1379e+03                                                   | 2.8722e-01                                   |  |
| 30.0                             | 1.1564e+03            | 4.7669e+02                                                   | $6.2634e-02$                                 |  |
| 50.0                             | 6.7972e+02            | 1.0186e+02                                                   | 1.4536e-02                                   |  |
| 60.0                             | 5.7786e+02            | 1.3887e+02                                                   | $9.2671e-03$                                 |  |
| 80.0                             | 4.3899e+02            | 9.7873e+01                                                   | 5.9217e-03                                   |  |
| 100.0                            | 3.4111e+02            | 2.3502e+02                                                   | 4.2865e-03                                   |  |
| 200.0                            | $1.0609e+02$          | $9.1511e+01$                                                 | 1.1847e-03                                   |  |
| 400.0                            | 1.4583e+01            | 1.4583e+01                                                   | 1.4311e-04                                   |  |

Figura 4.14: Tela com fluxos por cada nível energético do modelo de radiação.

Fonte: Produção autoral.

# **4.1.5 Arquivos com resultados**

Além das telas de apresentação dos resultados, o sistema também gera dois arquivos, um com os mesmos dados da Subseção [4.1.4](#page-111-1) mais um cabeçalho com dados de entrada da simulação e outro com o extrato das variáveis a cada intervalo de tempo pré-definido (*time step*). A criação é feita na pasta **output,** na raiz do projeto do sistema, cada um com um nome:

- a) resumo dos resultados: output\_(nome da missão)\_(data)\_(hora)\_results.txt.
- b) extrato das variáveis: output\_(nome da missão)\_(data)\_(hora)\_extract.csv.

O nome da missão é informado pelo usuário antes da simulação e a data-hora são colhidas pelo sistema no momento de execução da simulação. O arquivo de resultados está em formato texto e o arquivo de extrato em **csv** (*comma separated values*), ou seja, valores separados por ponto e vírgula (;). Aqui, faz-se necessário alertar o usuário quanto ao separador decimal. No projeto, o separador decimal é o ponto (.) e não, vírgula. A sugestão é alterar o ponto por vírgula, por meio da função **SUBSTITUIR TODOS,** presente em editores de texto, ou mudar o padrão regional do sistema operacional do computador, caso o usuário queira manipular os dados em editores **csv**. As variáveis presentes no extrato são o instante de tempo, as coordenadas geodésicas (longitude, latitude e altitude), o campo magnético, a casca magnética, o fluxo de partículas (quantidade/cm² segundo), o fluxo integral (quantidade/cm²) e a fluência

acumulada (quantidade/cm²), considerando-se o tipo de partícula e limiar escolhidos. A [Tabela 4.2](#page-115-0) mostra um exemplo de extrato com incremento de tempo de 0,1 hora e 1 hora de propagação.

| <b>Tempo</b><br>(horas) | Long<br>(graus) | Lat<br>(graus) | <b>Altitude</b><br>(km) | B<br>(gauss) | L (raios<br>terrestres) | <b>Fluxo</b> | <b>Fluxo</b><br><b>Integral</b> | <b>Fluxo</b><br>Acumulado |
|-------------------------|-----------------|----------------|-------------------------|--------------|-------------------------|--------------|---------------------------------|---------------------------|
| $\theta$                | $-100,1$        | 0,0            | 600,0                   | 0,23         | 1,16                    | $\mathbf{0}$ | $\boldsymbol{0}$                | $\mathbf{0}$              |
| 0,1                     | $-73,5$         | 3,3            | 965,7                   | 0,19         | 1,31                    | 2.814        | 1.013.169                       | 1.013.169                 |
| 0,2                     | $-51,5$         | 5,5            | 1926,1                  | 0,13         | 1,43                    | 55.746       | 20.068.699                      | 21.081.868                |
| 0,3                     | $-34,9$         | 6,6            | 3225,3                  | 0,08         | 1,61                    | 450.727      | 162.261.729                     | 183.343.597               |
| 0,4                     | $-22,9$         | 7,0            | 4670,4                  | 0,05         | 1,84                    | 875.308      | 315.111.020                     | 498.454.617               |
| 0,5                     | $-14,0$         | 7,0            | 6155,2                  | 0,04         | 2,07                    | 694.483      | 250.013.863                     | 748.468.480               |
| 0,6                     | $-7,4$          | 6,9            | 7627,6                  | 0,03         | 2,31                    | 406.781      | 146.441.029                     | 894.909.509               |
| 0,7                     | $-2,2$          | 6,7            | 9062,9                  | 0,02         | 2,54                    | 199.481      | 71.813.215                      | 966.722.724               |
| 0,8                     | 1,8             | 6,4            | 10450,0                 | 0,02         | 2,75                    | 81.444       | 29.319.849                      | 996.042.573               |
| 0,9                     | 4,9             | 6,2            | 11784.9                 | 0.01         | 2,96                    | 29.665       | 10.679.357                      | 1.006.721.930             |
| 1                       | 7,5             | 5,9            | 13066.4                 | 0,01         | 3,16                    | 9.488        | 3.415.590                       | 1.010.137.520             |

<span id="page-115-0"></span>Tabela 4.2: Exemplo de extrato das variáveis de fluxo pelo intervalo de tempo 0,1 hora em sua primeira hora de propagação.

Fonte: Produção autoral.

# <span id="page-115-1"></span>**4.2. Verificação dos resultados**

Algo importante deste trabalho é garantir que o sistema gere resultados corretos, ou melhor, coerentes com as tolerâncias aceitáveis para análises de radiação. Cada algoritmo, apresentados no Capítulo [3,](#page-57-0) será verificado por um padrão de referência e

por testes lógicos que examinam sua consistência.

Quatro órbitas de diferentes tipos serão utilizadas para a verificação da simulação de radiação. As órbitas estão ilustradas na [Figura 4.15](#page-116-0) e detalhadas a seguir (NASA, 2007):

a) LEO (*Low Earth Orbit*): órbitas que estão entre 80 e 2000km de altitude. Suas aplicações são satélites de imageamento terrestre e observação astronômica. É, também, a região onde a estação espacial internacional ISS (*International Space Station*) está localizada;

b) MEO (*Medium Earth Orbit*): órbitas que estão entre 2000 e 35786km de altitude, mas comumente estão em 20200km e 20650km com períodos orbitais de 12 horas. Suas aplicações são satélites de comunicação e navegação;

c) GEO (*Geostationary Earth Orbit*): órbitas praticamente circulares com 35786km de altitude e período orbital igual à rotação da Terra. Sua inclinação é zero, ou seja, o plano da órbita é coplanar ao plano Equatorial. Suas aplicações são satélites de comunicação, e navegação;

d) HEO (*High Earth Orbit*): também conhecido como órbita altamente elíptica (*Highly Elliptical Orbit*) é uma órbita de curto perigeu, por volta de 1000km, e longo apogeu, acima de 35786km. Suas aplicações são medições da magnetosfera, de radiação e observações astronômicas.

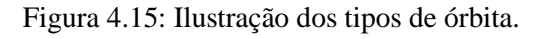

<span id="page-116-0"></span>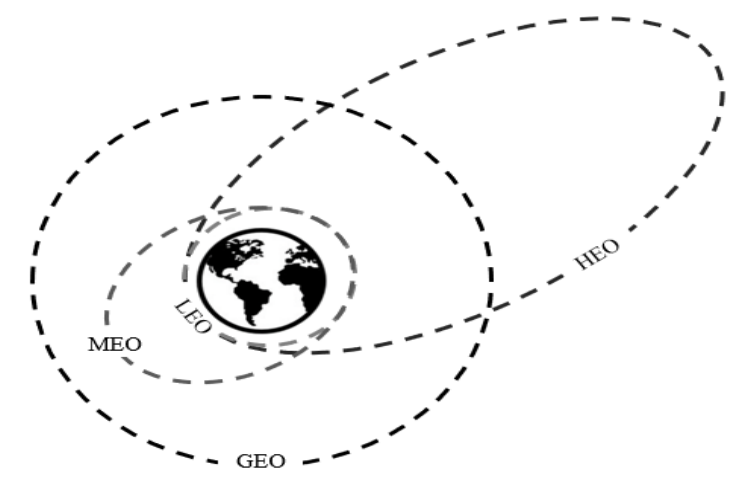

Fonte: Produção autoral.

A [Tabela 4.3](#page-117-0) lista os dados de entrada de cada uma das órbitas que serão utilizadas para análise e verificação do sistema.

<span id="page-117-0"></span>

| #              | Órbita     | Inclinação   | <b>Nodo</b><br><b>Ascendente</b> | <b>Argumento</b><br>Perigeu | Perigeu<br>km | Apogeu<br>km | Partícula | Limiar<br><b>Energia</b> | <b>Ciclo</b><br><b>Solar</b> |
|----------------|------------|--------------|----------------------------------|-----------------------------|---------------|--------------|-----------|--------------------------|------------------------------|
| 1              | <b>LEO</b> | 98,51°       | 135,07°                          | $200,11^{\circ}$            | 751           | 758          | prótons   | 1 MeV                    | <b>MAX</b>                   |
| $\mathfrak{D}$ | <b>MEO</b> | $52^{\circ}$ | $90^\circ$                       | $90^\circ$                  | 5780          | 5780         | prótons   | 1 MeV                    | <b>MIN</b>                   |
| 3              | <b>GEO</b> | $0^{\circ}$  | $75^{\circ}$                     | $0^{\circ}$                 | 35787         | 35801        | elétrons  | 0.1<br>MeV               | <b>MIN</b>                   |
| 4              | <b>HEO</b> | $10^{\circ}$ | $0^{\circ}$                      | $0^{\circ}$                 | 618           | 30414        | elétrons  | 0.1<br>MeV               | <b>MAX</b>                   |

Tabela 4.3: Órbitas de teste e seus dados de entrada.

Fonte: Produção autoral.

#### **4.2.1 Resultados de órbita**

A verificação a ser realizada aqui é se a órbita foi traçada corretamente. Como visto na Seção [3.3,](#page-58-1) o algoritmo calcula cada coordenada geocêntrica do satélite a cada incremento de tempo. Se esses pontos forem guardados e ligados, caminho traçado pelo satélite poderá ser visto, como no exemplo da [Figura 4.16](#page-117-1)a. O objetivo, contudo, é verificar a geometria da órbita elíptica, e apenas um período orbital é suficiente para a análise. Assim sendo, alguns ajustes foram feitos para ter o resultado da [Figura 4.16](#page-117-1)b.

<span id="page-117-1"></span>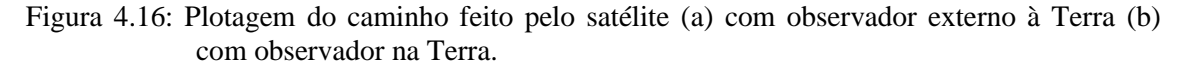

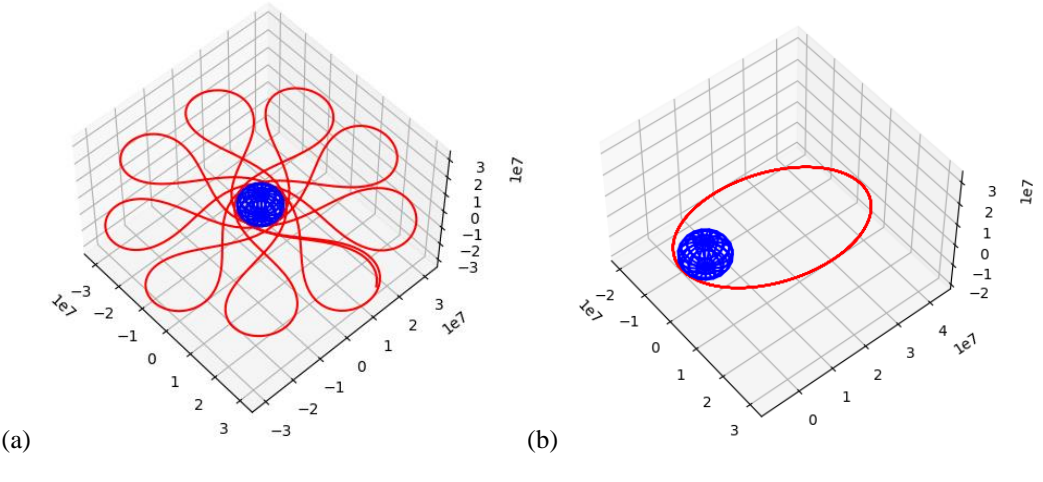

Fonte: Produção autoral.

Ambas as Figuras são a mesma órbita, porém com referencial da Terra parada. A

correção foi aplicar a roto-translação do vetor posição pela velocidade angular da Terra  $(7,292115 \times 10^{-5} \text{ rad/s})$  e o intervalo de tempo.

O segundo ajuste foi manter o fator de achatamento  $J_2$  desabilitado, pois o intuito é fazer verificação geométrica, dado que ele varia os elementos orbitais como descrito na Subseção [3.3.4.](#page-67-0)

O terceiro ajuste é garantir o ponto vernal alinhado com o eixo X geocêntrico, para facilitar as verificações. Por isso, foi escolhida uma data que cumprisse esse requisito. A data utilizada foi 2008-10-03 23:07:56 (UT), para obter GMST igual a zero.

<span id="page-118-0"></span>O primeiro teste é uma órbita circular com todos os elementos orbitais em zero. O objetivo é verificar se a distância de radial está correta. A distância escolhida foi 10000km de altitude e o resultado da plotagem pode ser visto na [Figura 4.17](#page-118-0).

Figura 4.17: Plotagem órbita circular de altitude 10000km.

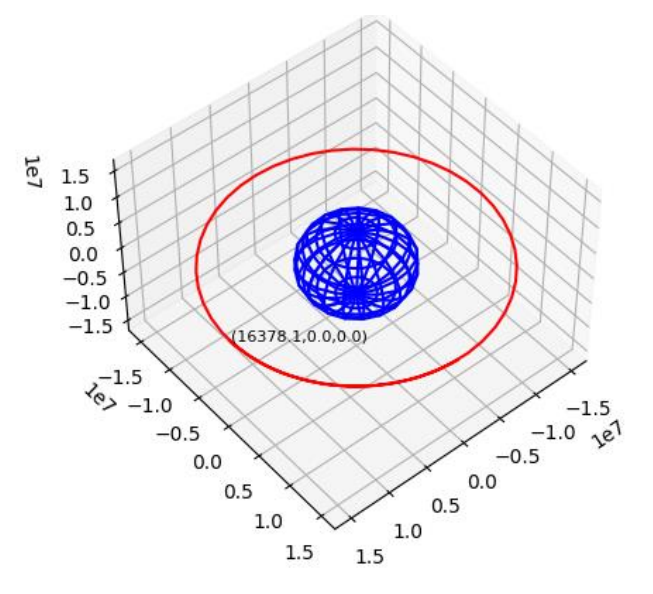

Fonte: Produção autoral.

Observa-se que a órbita ficou contida no plano equatorial e com perfil circular com raio igual a 16378,1km. Como o raio é dado por:

$$
r = altitude + R_E \tag{4.1}
$$

em que  $R_E$  é o raio terrestre (6378,1km), o resultado está correto.

O próximo teste é transformar essa órbita circular em elíptica. O apogeu será mantido em 10000km e o perigeu em 1000km. Os extremos deverão ocorrer ao longo do eixo X <span id="page-119-0"></span>e a órbita deverá manter-se no plano equatorial. A [Figura 4.18](#page-119-0) exibe esses resultados.

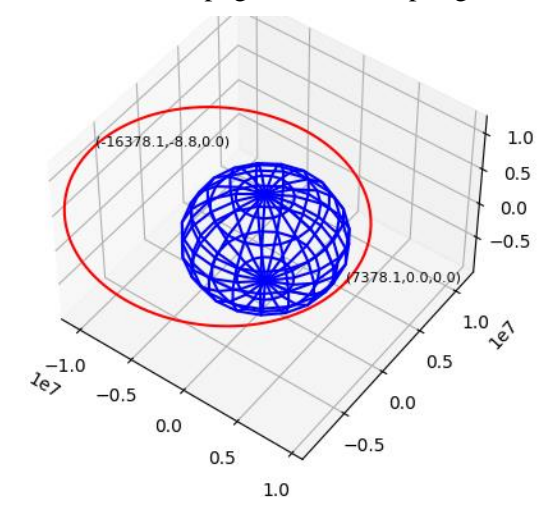

Figura 4.18: Plotagem de órbita de apogeu 10000km, perigeu 1000km e inclinação 0º.

Fonte: Produção autoral.

Os raios extremos ficaram, conforme esperado, em 7378,1km e 16378,1km. Ambas as coordenadas apresentam Z igual a zero, demonstrando que a órbita se encontra no plano Equatorial. Houve, no entanto, um resíduo em Y de -8,8km, em razão da resolução de pontos da órbita a aproximações decimais, como os erros residuais da correção da rotação terrestre e do GMST.

O terceiro teste consiste em alterar as inclinações do plano em 0º, 45º, 90º e 180º. A [Figura 4.19](#page-120-0) mostra os resultados de órbita com apogeu e perigeu mantidos do exemplo anterior e os outros elementos orbitais com valores em zero graus.

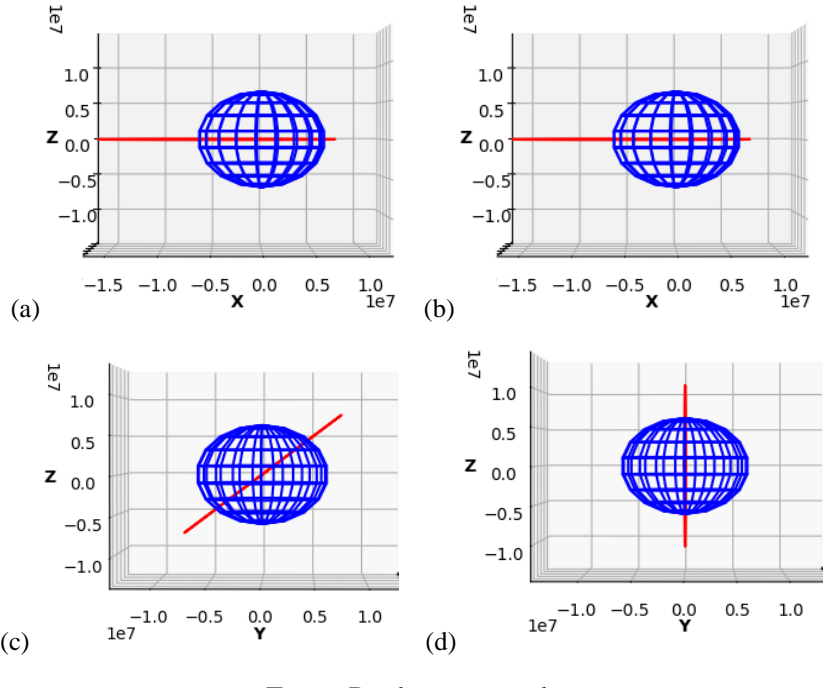

<span id="page-120-0"></span>Figura 4.19: Teste de inclinações de órbita. (a) inclinação 0º (b) inclinação 180º (c) inclinação 45º (d) inclinação 90º.

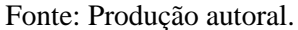

É possível ver a coerência dos resultados, dado que o eixo de rotação é o eixo geocêntrico X. Tomando a inclinação 0 graus como referência, esperava-se que a inclinação em 180 graus fosse manter a órbita no plano Equatorial. E foi exatamente o que ocorreu. Nos casos da inclinação em 45 graus e 90 graus, as figuras foram capturadas aproximadamente na vista do plano YZ geocêntrico, para facilitar a visualização e verificação. Era esperado o plano da órbita de 45º entre os eixos Y e Z sem nenhum deslocamento e um plano perpendicular ao plano Equatorial na inclinação de 90º. Ambos os resultados demonstram isso.

Para o teste do argumento do perigeu, o mesmo procedimento foi adotado. Variar 3 ângulos, utilizando-se o zero grau como referência. Todos os outros elementos orbitais estavam zerados. A [Figura 4.20](#page-121-0) mostra a órbita com argumento do perigeu em 0º, 45º, 90º e 180º.

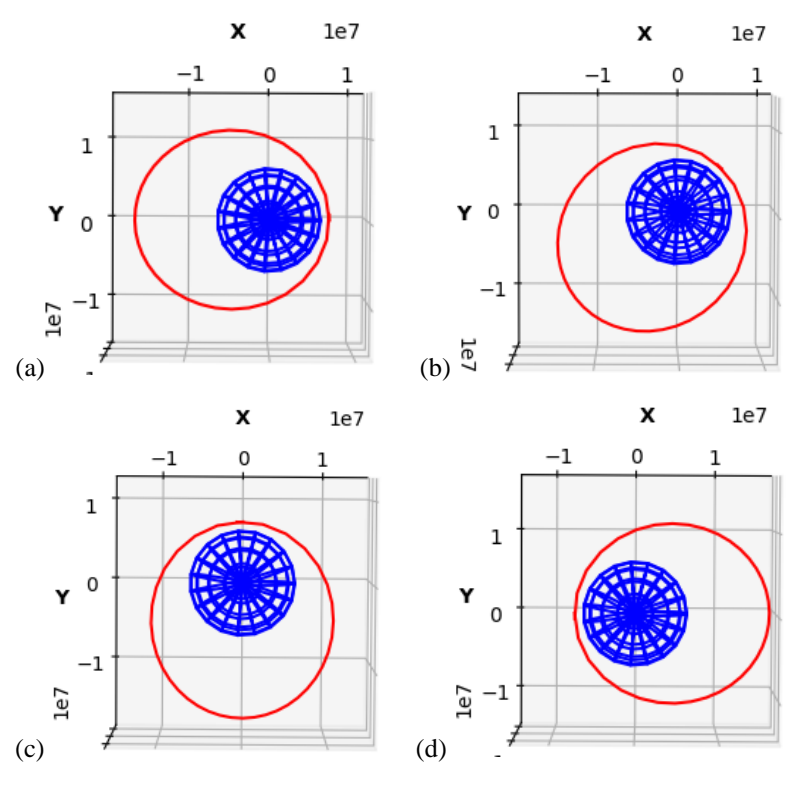

<span id="page-121-0"></span>Figura 4.20: Teste de variação do argumento do perigeu. (a) em 0º (b) em 45º (c) em 90º (d) em 180º.

Fonte: Produção autoral.

Para análise dos resultados, as vistas foram posicionadas no plano XY, uma vez que a órbita está coplanar com o Equador terrestre. Na [Figura 4.20](#page-121-0)a, observa-se que o semieixo maior da elipse está alinhado corretamente ao eixo X. Na [Figura 4.20](#page-121-0)b, o giro de 45º deixou o perigeu no quadrante X e Y positivos, como esperado. Na [Figura 4.20](#page-121-0)c, observa-se que o semieixo maior da elipse está alinhado corretamente ao eixo Y, dado o giro de 90º. Na [Figura 4.20](#page-121-0)d, o argumento do perigeu em 180 graus levou o semieixo maior a se alinhar novamente ao eixo X, mas com perigeu e apogeu invertidos.

Para a verificação do nodo ascendente, foram testados os ângulos 0º, 45º, 90º e 180º, considerando-se todas as outras variáveis em zero e mantidos os valores de apogeu e perigeu, como plotado na [Figura 4.21](#page-122-0).

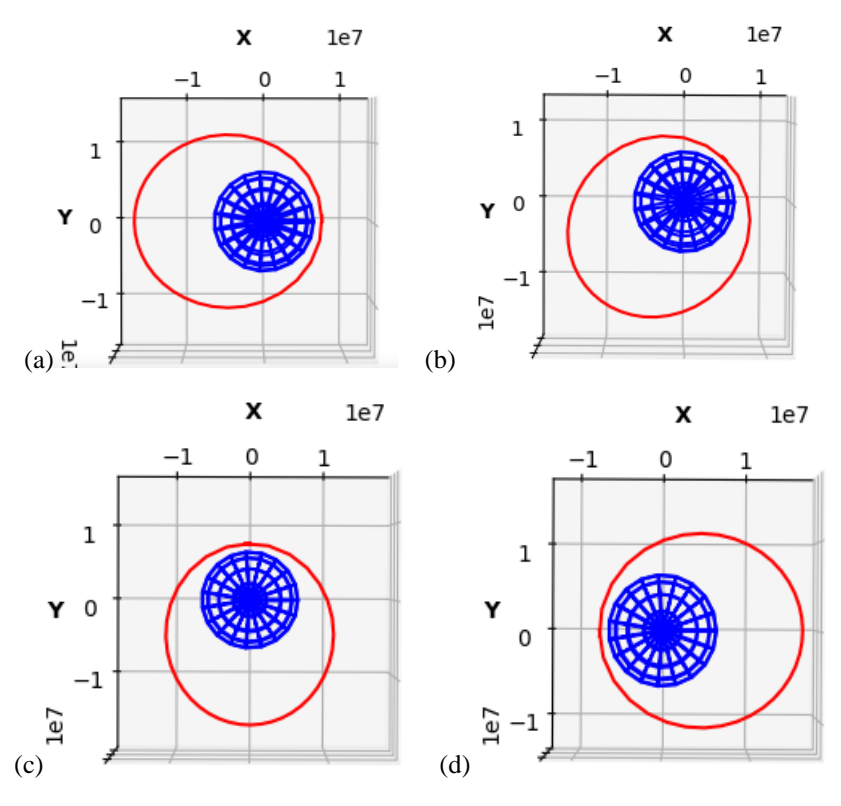

<span id="page-122-0"></span>Figura 4.21: Teste de variação da ascensão reta do nodo ascendente. (a) em 0º (b) em 45º (c) em 90º (d) em 180º.

Fonte: Produção autoral.

Pode-se constatar a coerência dos resultados, assim como no teste do argumento do perigeu. Em zero graus na [Figura 4.21](#page-122-0)a, o semieixo está alinhado ao eixo X. Na [Figura](#page-122-0)  [4.21](#page-122-0)b, o giro de 45º deixou o perigeu no quadrante X e Y positivos, como esperado. Na [Figura 4.21](#page-122-0)c, observa-se que o semieixo maior da elipse está alinhado corretamente ao eixo Y, dado o giro de 90º. Na [Figura 4.21](#page-122-0)d, a ascensão reta do nodo ascendente em 180 graus levou o semieixo maior a se alinhar novamente ao eixo X, mas com perigeu e apogeu invertidos.

Na Seção [4.2,](#page-115-1) foram apresentadas as órbitas de verificação da radiação. A [Tabela 4.3](#page-117-0) especificou os elementos orbitais, os quais foram carregados no software e plotados. Com exceção da órbita #1, todas iniciaram na data 2008-10-03 23:07:56 (UT) com anomalia média em 0 graus. Para a órbita 1, será utilizada a época 2021-03-16 02:40:00 (UT) com anomalia média igual a 159,73°.

A [Figura 4.22](#page-123-0) exibe as quatro órbitas para testes. A órbita 1 (LEO) é polar e quase circular. A órbita 2 (MEO) é circular, tem inclinação e giro de órbita compatíveis. A órbita 3 (GEO) mostra-se praticamente circular e está na distância correta, contida no plano do Equador. A órbita 4 (HEO) confere ser altamente elíptica, com perigeu pequeno, se comparado ao apogeu. Sua inclinação de 10º se apresenta corretamente também.

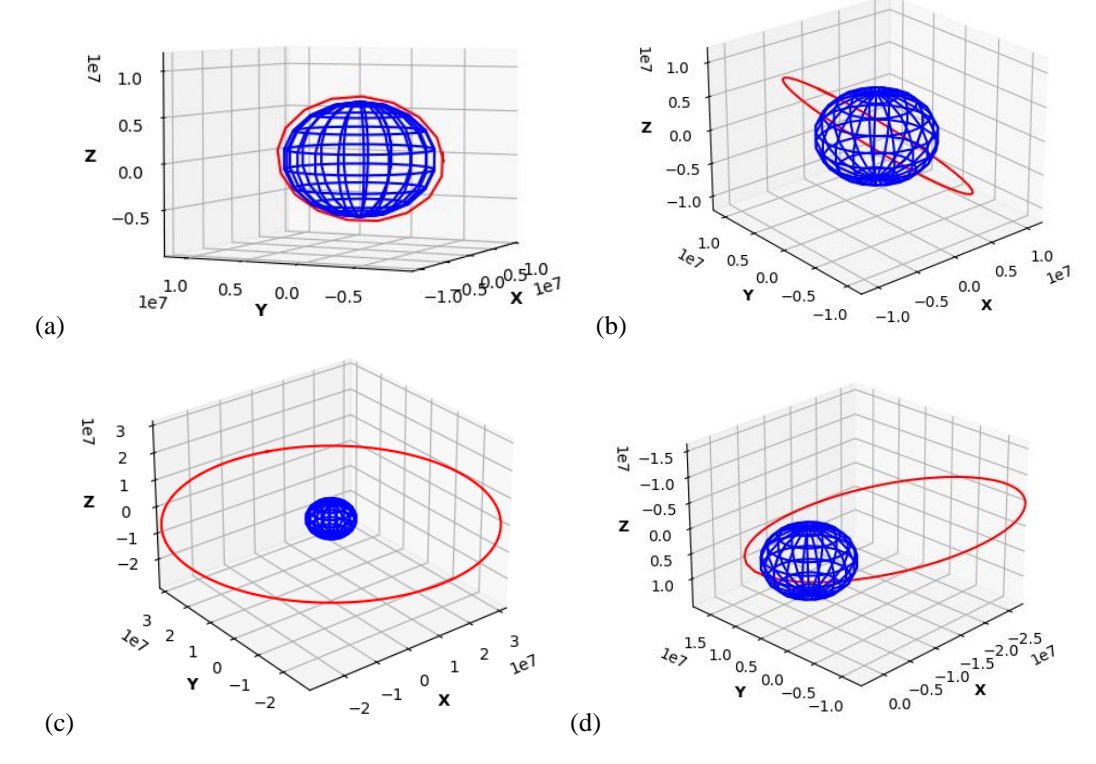

<span id="page-123-0"></span>Figura 4.22: Órbitas de teste (a) órbita 1 LEO (b) órbita 2 MEO (c) órbita 3 GEO (d) órbita 4 HEO.

Fonte: Produção autoral.

Todas as comparações lógicas e medições se mostraram corretas no cálculo de órbita. Logo, não será utilizada uma referência externa para essa etapa do algoritmo.

# **4.2.2 Resultados de campo geomagnético**

O campo magnético terrestre implementado foi o IGRF-12, como visto na Subseção [3.4.2.](#page-76-0) Uma referência externa será utilizada, nesse caso, para verificação da implementação. A NOAA (*National Oceanic and Atmospheric Administration*) é uma agência que faz previsão do tempo e monitora as condições oceânicas e atmosféricas. Ela disponibiliza um *website*<sup>1</sup> que calcula o campo geomagnético por meio do modelo IGRF. A [Figura 4.23](#page-124-0) mostra a página dessa calculadora da NOAA.

<sup>&</sup>lt;sup>1</sup> website em https://www.ngdc.noaa.gov/geomag/calculators/magcalc.shtml?useFullSite=true#igrfwmm

<span id="page-124-0"></span>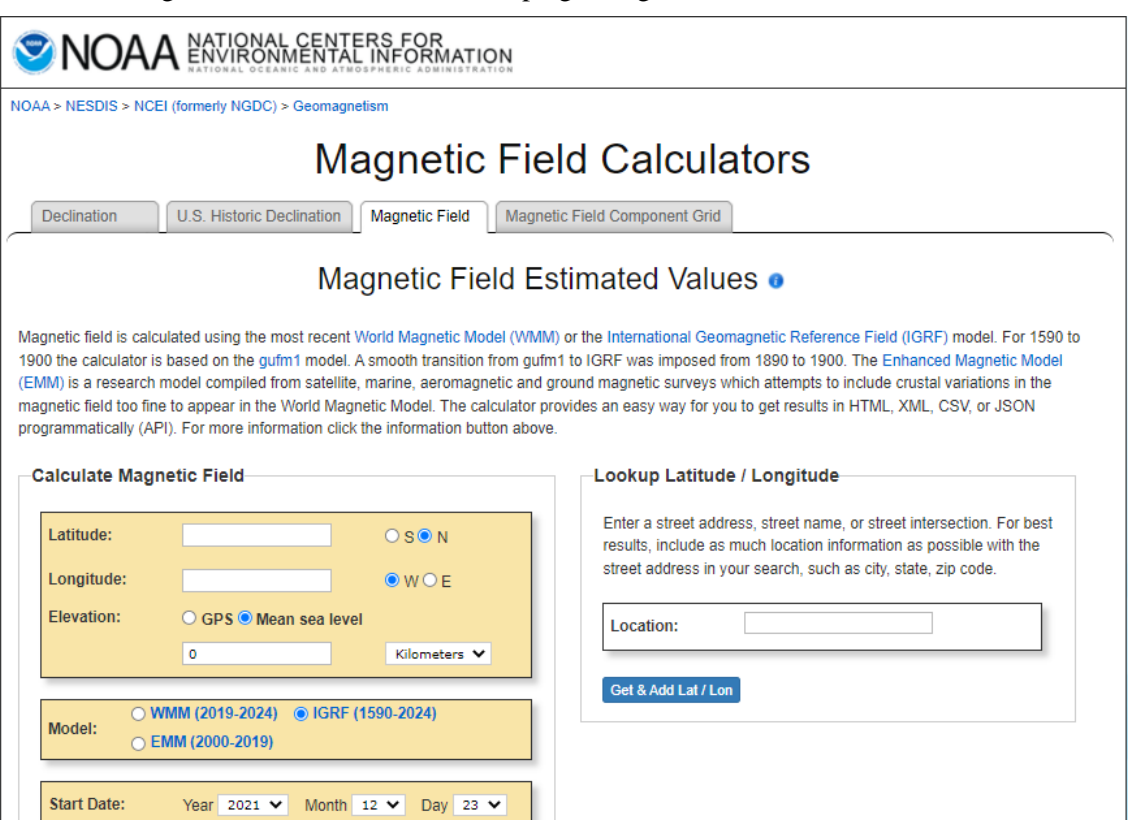

Figura 4.23: Calculadora do campo geomagnético no website da NOAA.

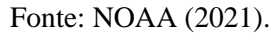

As entradas são coordenadas geodésicas (latitude, longitude e altitude a partir do nível do mar) e data para saber a época. No caso da latitude, é utilizada a direção Norte como positiva e Sul negativa, variando de -90 a 90º. Na longitude, é utilizada a direção Leste como positiva e Oeste negativa, variando de -180 a 180º. As letras E e W são usadas do inglês e se referem a leste e oeste, respectivamente.

<span id="page-124-1"></span>Um primeiro teste será realizado individualmente para discorrer sobre a verificação com as coordenadas da [Tabela 4.4](#page-124-1), que foram selecionadas aleatoriamente.

Tabela 4.4: Dados de entrada para verificação do campo magnético.

| # | Longitude<br>(graus) | Latitude<br>(graus) | Altitude (km) | Ano  |  |
|---|----------------------|---------------------|---------------|------|--|
|   | 294                  |                     | 9142          | 1996 |  |

Fonte: Produção autoral.

O ajuste para preenchimento equivalente às entradas da calculadora da NOAA consiste em adequar as coordenadas para intervalo de -90º a 90 para a longitude e -180 a 180º.

Somente a longitude será alterada nesse caso de 294º para -66º ou 66º W, obtida pela subtração por 360º. A resposta da referência está indicada na [Figura 4.24](#page-125-0).

| Model Used: | <b>IGRF2020</b>                    |                                    |                                       |                                      |                                   |                                         |                    |  |  |  |
|-------------|------------------------------------|------------------------------------|---------------------------------------|--------------------------------------|-----------------------------------|-----------------------------------------|--------------------|--|--|--|
| Latitude:   | 23° N                              |                                    |                                       |                                      |                                   |                                         | $\mathbf{G}$       |  |  |  |
| Longitude:  | 66° W                              |                                    |                                       |                                      |                                   |                                         |                    |  |  |  |
| Elevation:  |                                    | 9142.0 km Mean Sea Level           |                                       |                                      |                                   |                                         |                    |  |  |  |
| <b>Date</b> | <b>Declination</b><br>$(+E$   - W) | <b>Inclination</b><br>$+D$ $ -U$ ) | <b>Horizontal</b><br><b>Intensity</b> | <b>North Comp</b><br>$(+ N \mid -S)$ | <b>East Comp</b><br>$(+ E   - W)$ | <b>Vertical Comp</b><br>$(+ D \mid -U)$ | <b>Total Field</b> |  |  |  |
| 1996-01-01  | $-5.3201°$                         | 52.0483°                           | $1,718.8$ nT                          | $1,711.4$ nT                         | $-159.4$ nT                       | 2,203.8 nT                              | 2,794.8 nT         |  |  |  |
| Change/year | $-0.0139°/vr$                      | $-0.0766$ °/vr                     | $-0.2$ nT/vr                          | $-0.2$ nT/vr                         | $-0.4$ nT/vr                      | $-6.3$ nT/vr                            | $-5.1$ nT/vr       |  |  |  |

<span id="page-125-0"></span>Figura 4.24: Resultado do campo magnético da entrada inicial de teste no website de referência.

As componentes do campo para a análise serão *North*, *East* e *Vertical Comp* , que são as componentes na direção norte, leste e vertical no ponto de análise e a magnitude (*Total Field*). As respostas, rodando o *software* desenvolvido por este trabalho, estão na [Tabela](#page-125-1)  [4.5](#page-125-1).

<span id="page-125-1"></span>Tabela 4.5: Resultado do campo magnético da entrada inicial de teste pelo *software*.

| # | <b>Componente</b> | <b>Componente</b> | Componente   | <b>Magnitude</b> |
|---|-------------------|-------------------|--------------|------------------|
|   | Norte $(nT)$      | Leste $(nT)$      | Norte $(nT)$ | (nT)             |
|   | 1711.399          | $-159.366$        | 2203.793     | 2794.815         |

Fonte: Produção autoral.

Os valores são iguais ou praticamente iguais, com as diferenças apenas na última casa decimal. O sistema da NOAA apresenta os valores com apenas (1) uma casa decimal. No sistema aqui desenvolvido, é possível obter os valores com até 14 casas decimais pelo método do IGRF.

Após esse teste, dez combinações aleatórias, listadas na [Tabela 4.6](#page-126-0), foram utilizadas para verificação. A distribuição foi adequada para simular diferentes pontos da magnetosfera e em diferentes épocas.

Por questão de praticidade, serão apresentados, nos resultados da [Tabela 4.7,](#page-126-1) apenas os valores de magnitude do campo da referência e do sistema. As componentes, entretanto, foram comparadas pelo autor durante esse processo.

O erro médio ficou em 0,15 nT com desvio padrão de 0,2 nT. Parte da diferença vem dos erros de arredondamento, dado que a referência da NOAA tem apenas uma casa decimal, e de atualização de modelo.

Fonte: NOAA (2021).

| #              | Longitude<br>(graus) | Latitude<br>(graus) | Altitude (km) | Ano  |
|----------------|----------------------|---------------------|---------------|------|
| 1              | -66                  | 23                  | 9142          | 1996 |
| 2              | 58                   | $-88$               | 2152          | 2019 |
| 3              | 179                  | $-2$                | 4983          | 1995 |
| $\overline{4}$ | $-5$                 | $-82$               | 1066          | 1985 |
| 5              | $-36$                | 23                  | 2087          | 1980 |
| 6              | 45                   | $-27$               | 9304          | 1979 |
| $\overline{7}$ | $-102$               | $-72$               | 2289          | 2009 |
| 8              | 64                   | 19                  | 700           | 2012 |
| 9              | 83                   | $-35$               | 7998          | 2017 |
| 10             | 155                  | 39                  | 8054          | 1971 |

<span id="page-126-0"></span>Tabela 4.6: Conjunto de entradas para verificação do campo geomagnético.

Fonte: Produção autoral.

<span id="page-126-1"></span>Tabela 4.7: Comparação de resultados com a referência externa.

| #  | Magnitude (nT)<br><b>NOAA</b> | Magnitude $(nT)$<br>software | Error (nT) |
|----|-------------------------------|------------------------------|------------|
| 1  | 2794,8                        | 2794,815                     | 0,015      |
| 2  | 22622,8                       | 22622,650                    | 0,150      |
| 3  | 5932,2                        | 5932,280                     | 0,080      |
| 4  | 32160,1                       | 32159,929                    | 0,171      |
| 5  | 16074,6                       | 16074,667                    | 0,067      |
| 6  | 2664,5                        | 2664,552                     | 0,052      |
| 7  | 19975,4                       | 19975,239                    | 0,161      |
| 8  | 29321                         | 29320,258                    | 0,742      |
| 9  | 4216                          | 4216,034                     | 0,034      |
| 10 | 3784,5                        | 3784,531                     | 0,031      |

Fonte: Produção autoral.

O maior erro encontrado foi 0,742 nT, no item 8, o qual destoa consideravelmente da média, que é, justamente, a menor altitude dos casos simulados (700 km). Pode haver alguma tendência de erro maior entre as implementações em altitudes mais baixas.

A questão a ser respondida agora é o quanto esse *range* de erro influencia nos resultados de radiação. Para isso, um teste foi feito com 3 cenários, os quais variam o campo magnético  $B$  em  $\pm 1$  nT, mas mantém o nível de energia ( $>E$ ) e o parâmetro  $L$ 

constantes. A [Tabela 4.8](#page-127-0) descreve os valores das variáveis, os modelos utilizados e os resultados de fluxo.

| Cenário        | <b>Modelo</b> | B<br>(nT) | L    | $> E$<br>(MeV) | <b>Fluxo</b><br>$(\# / \text{ cm}^2 \text{ s})$ |
|----------------|---------------|-----------|------|----------------|-------------------------------------------------|
|                |               | 14999     | 1,85 | $\overline{2}$ | 48258                                           |
| $\mathbf{1}$   | AP-8 MAX      | 15000     | 1,85 | $\overline{2}$ | 48242                                           |
|                |               | 15001     | 1,85 | $\overline{2}$ | 48226                                           |
|                |               |           |      |                |                                                 |
|                |               | 19999     | 6    | $\mathbf{1}$   | 29706                                           |
| $\overline{2}$ | AE-8 MAX      | 20000     | 6    | $\mathbf{1}$   | 29704                                           |
|                |               | 20001     | 6    | $\mathbf{1}$   | 29702                                           |
|                |               |           |      |                |                                                 |
|                |               | 9999      | 2,5  | $\overline{4}$ | 23736                                           |
| 3              | AP-8 MIN      | 10000     | 2,5  | $\overline{4}$ | 23731                                           |
|                |               | 10001     | 2,5  | $\overline{4}$ | 23727                                           |

<span id="page-127-0"></span>Tabela 4.8: Teste de correlação do nível de variação do campo magnético com as respostas de fluxo.

Fonte: Produção autoral.

O primeiro cenário foi simulado com o modelo AP-8 MAX, limiar de energia de 2 MeV e  $L = 1,85$ . O campo foi variado entre 14999 nT e 15001 nT. O resultado de fluxo variou de 48258 a 48226. A diferença média da variação de 1 nT foi de 16 partículas/cm² s, que representa, percentualmente, em relação à média dos fluxos, 0,033%.

O segundo cenário foi simulado com o modelo AE-8 MAX, limiar de energia de 1 MeV e  $L = 6$ . O campo foi variado entre 19999 nT e 20001 nT. O resultado de fluxo variou de 29706 a 29702. A diferença média da variação de 1 nT foi de 2 partículas/cm² s que representa, percentualmente, em relação à média dos fluxos, 0,007%.

O terceiro cenário foi simulado com o modelo AP-8 MIX, limiar de energia de 4 MeV e  $L = 2.5$ . O campo foi variado entre 9999 nT e 10001 nT. O resultado de fluxo variou de 23736 a 23727. A diferença média da variação de 1 nT foi de 5 partículas/cm² s que representa, percentualmente, em relação à média dos fluxos, 0,021%.

As curvas de fluxo não são lineares e podem ter inclinações locais acentuadas. Por sua vez, a influência da variação de 1 nT do campo magnético não é significativa na obtenção dos fluxos de partículas, dada suas ordens de magnitude. A diferença comparativa entre os campos magnéticos (NOAA e do sistema desenvolvido) foi menor que 1 nT, logo o modelo de campo geomagnético está adequado para o cálculo de radiação.

### **4.2.3 Resultados parâmetro L**

Conforme foi abordado na Seção [3.5,](#page-81-0) o parâmetro  $L$  é calculado pela traçagem da linha de força do campo magnético, depois a integral ao longo dela e a aplicação do método de McIlwain. Nessa subseção, será explorado o resultado frente a uma referência analítica, a uma referência externa e à precisão quando o passo é variado.

A etapa inicial de traçar a linha será verificada por funções analíticas. A comparação será entre a função que é conhecida e a localização em que os pontos foram criados pelo método numérico criado neste trabalho.

A função analítica tridimensional escolhida, para testar o algoritmo, foi uma hélice simples dada pela curva paramétrica:

$$
H(t) = \begin{cases} x = r_H \cos t \\ y = r_H \sin t \\ z = t \end{cases}
$$
 (4.2)

em que  $r_H$  é o raio da hélice. As derivadas dessa função são conhecidas e usadas na construção da curva pelo algoritmo<sup>2</sup>:

<span id="page-128-0"></span>
$$
\dot{H}(t) = \begin{cases} dx/dt = -r_H \sin t \\ dy/dt = r_H \cos t \\ dz/dt = 1 \end{cases}
$$
(4.3)

O resultado é exibido na [Figura 4.25](#page-129-0) com um passo de 0,5 e raio de hélice de 2 num intervalo de 0 a 2 pi. A curva azul contínua é a plotagem da função analítica e os pontos vermelhos são gerados pelo algoritmo.

A [Tabela 4.9](#page-129-1) coletou alguns pontos para exibir a diferença entre a resposta exata e a do método. O errou ficou na ordem de 10-5 .

<sup>2</sup> No trabalho, a construção é feita pelo gradiente do campo magnético, mas representativamente é igual ao teste da função analítica.

O mesmo teste foi repetido mudando o valor do passo de 0,628 para 1,25. O resultado pode ser visto na [Figura 4.26](#page-130-0). O número de pontos diminuiu, dentro do mesmo intervalo, já que aumentou a distância entre pontos, de 10 para 5. A [Tabela 4.10](#page-130-1) mostra as coordenadas dos pontos para o passo 1,25 e a diferença com a resposta exata. De 0,628 para 1,25, a precisão caiu uma ordem de magnitude. O erro médio está na faixa de 10<sup>-4</sup>.

<span id="page-129-0"></span>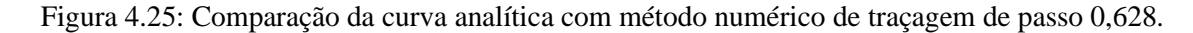

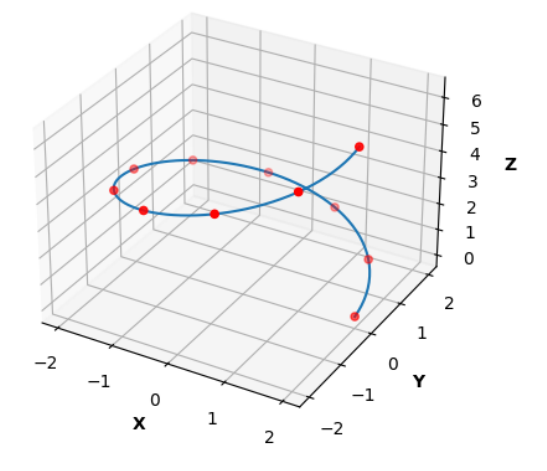

Fonte: Produção autoral.

Tabela 4.9: Erro do método de traçagem para uma hélice com passo 0,625.

<span id="page-129-1"></span>

| <b>ANALÍTICO</b> |            |     | <b>MÉTODO NUMÉRICO</b> |            |                | <b>ERRO</b>        |              |  |
|------------------|------------|-----|------------------------|------------|----------------|--------------------|--------------|--|
| X                | Y          | z   | X                      | Y          | Z              | $\Lambda$ <b>X</b> | $\Lambda Y$  |  |
| 1,75516          | 0,95887    | 0.5 | 1,75517                | 0,95885    | 0.5            | $-5,354E-06$       | 2,096E-05    |  |
| $-1,60237$       | 1,19697    | 2.5 | $-1,60229$             | 1,19694    | 2,5            | $-7,876E-05$       | 2,617E-05    |  |
| $-1,98007$       | 0.28225    | 3   | $-1,97998$             | 0,28224    | 3              | $-8,702E-05$       | 6,174E-06    |  |
| $-1,30736$       | $-1,51364$ | 4   | $-1,30729$             | $-1,51360$ | $\overline{4}$ | $-7.231E - 05$     | $-3,309E-05$ |  |
| 1,92034          | $-0.55884$ | 6   | 1,92034                | $-0.55883$ | 6              | $-1,743E-06$       | $-1,221E-05$ |  |

Fonte: Produção autoral.

<span id="page-130-0"></span>Figura 4.26: Comparação da curva analítica com método numérico de traçagem de passo 1,25.

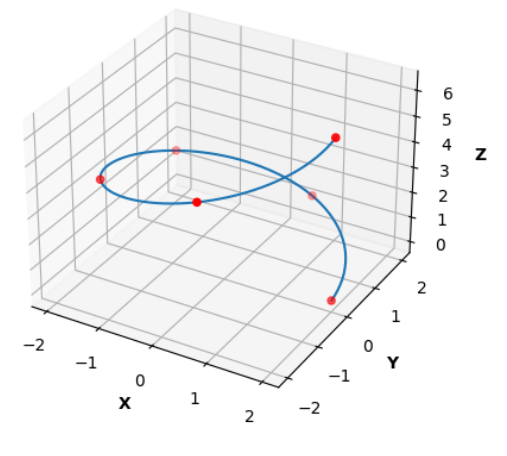

Fonte: Produção autoral.

Tabela 4.10: Erro do método de traçagem para uma hélice com passo 1,25.

<span id="page-130-1"></span>

|             | <b>ANALÍTICO</b> |                | <b>MÉTODO NUMÉRICO</b> |           |                | <b>ERRO</b> |             |  |
|-------------|------------------|----------------|------------------------|-----------|----------------|-------------|-------------|--|
| $\mathbf X$ | Y                | Z              | $\mathbf x$            | Y         | z              | $\Lambda X$ | $\Lambda Y$ |  |
| 1.0803      | 1,6835           | 1              | 1,0806                 | 1,6829    | 1              | $-3.29E-04$ | $6,02E-04$  |  |
| $-0,8333$   | 1,8192           | 2              | $-0,8323$              | 1,8186    | 2              | $-1,01E-03$ | 6,51E-04    |  |
| $-1,9814$   | 0.2823           | 3              | $-1.9800$              | 0.2822    | 3              | $-1.42E-03$ | 1,01E-04    |  |
| $-1.3085$   | $-1.5141$        | $\overline{4}$ | $-1.3073$              | $-1,5136$ | $\overline{4}$ | $-1.18E-03$ | $-5.42E-04$ |  |
| 0.5668      | $-1,9185$        | 5              | 0.5673                 | $-1,9178$ | 5              | $-5.13E-04$ | $-6.86E-04$ |  |
| 1,9203      | $-0.5590$        | 6              | 1,9203                 | $-0.5588$ | 6              | $-2,85E-05$ | $-2.00E-04$ |  |

Fonte: Produção autoral.

Continuando com a validação do método, foi escolhida arbitrariamente uma função para ser integrada ao longo da hélice. Essa função é dada por:

<span id="page-130-3"></span><span id="page-130-2"></span>
$$
f(x, y, z) = y + z \tag{4.4}
$$

A integral de linha é dada por (STEWART, 2005):

$$
\int_{C} f ds = \int_{a}^{b} f(\vec{r}(t)) |\vec{r}'(t)| dt
$$
\n(4.5)

em que  $\vec{r}(t)$  é a função vetorial que parametriza a curva C, no caso,  $H(t)$ .  $|\vec{r}'(t)|$  é a magnitude da derivada. A expressão resultante, utilizando as Equações [\(4.3\),](#page-128-0) [\(4.4\)](#page-130-2) e [\(4.5\),](#page-130-3) é:

$$
\int_{b}^{a} (y+z) \sqrt{r_H^2 \sin^2 t + r_H^2 \cos^2 t + 1} dt = \int_{0}^{2\pi} (r_H \sin t + t) \sqrt{1 + r_H^2} dt
$$
 (4.6)

Para  $r_H = 2$ , a expressão fica:

$$
\sqrt{5} \int_0^{2\pi} (2\sin t + t) dt = \sqrt{5} \frac{(2\pi)^2}{2} = 44,138213 \tag{4.7}
$$

A [Tabela 4.11](#page-131-0) mostra os resultados do método de integração para vários passos.

É possível ver uma relação entre a precisão e o passo. Quanto menor for o passo, mais pontos representando a curva, e o segmento de curva fica mais próximo de uma reta.

| # | Passo | <b>Pontos</b> | <b>Resultado Integral</b> | Erro    | Erro $%$  |
|---|-------|---------------|---------------------------|---------|-----------|
|   | 1,250 | 5             | 41,90538                  | 2,23283 | 5,05      |
| 2 | 0,628 | 10            | 43,56309                  | 0,57512 | 1,30      |
| 3 | 0.250 | 25            | 44,04542                  | 0,09278 | 0,21      |
| 4 | 0.250 | 50            | 44,11498                  | 0,02322 | 0,05      |
| 5 | 0,062 | 100           | 44,13251                  | 0,00569 | 0,01      |
| 6 | 0,012 | 500           | 44,13798                  | 0,00023 | $10^{-4}$ |

<span id="page-131-0"></span>Tabela 4.11: Resultados para verificação do método de integração de linha, variando os passos de cálculo.

Fonte: Produção autoral.

Duas ressalvas: a primeira é sobre as linhas de campo que têm, exceto na região próxima aos polos, uma curvatura mais suave (sem mudanças bruscas de gradiente). A segunda é que o tempo de computação cresce com a redução do passo. Isso é lógico, pois o número de pontos na curva aumenta, elevando a quantidade de operações a serem computadas.

Para validar a hipótese de que a curvatura afeta no resultado, um segmento de parábola foi escolhido, como curva paramétrica, dada por:

$$
P(t) = \begin{cases} x = t \\ y = 0 \\ z = t^2 \end{cases}
$$
 (4.8)

sendo uma parábola no plano XY. As derivadas dessa função são conhecidas e dadas

por:

$$
\dot{P}(t) = \begin{cases} dx/dt = 1 \\ dy/dt = 0 \\ dz/dt = 2t \end{cases}
$$
\n(4.9)

O resultado está na [Figura 4.27](#page-132-0) representado pela curva azul. Na mesma figura, os pontos do método de traçagem foram plotados, confirmando o bom ajuste com a função analítica.

A [Tabela 4.12](#page-132-1) mostra o erro da mesma variação de passo do exemplo da hélice. O valor exato da integral é 784,16.

<span id="page-132-0"></span>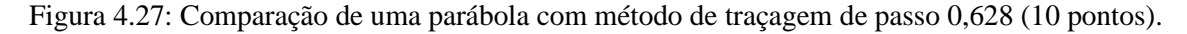

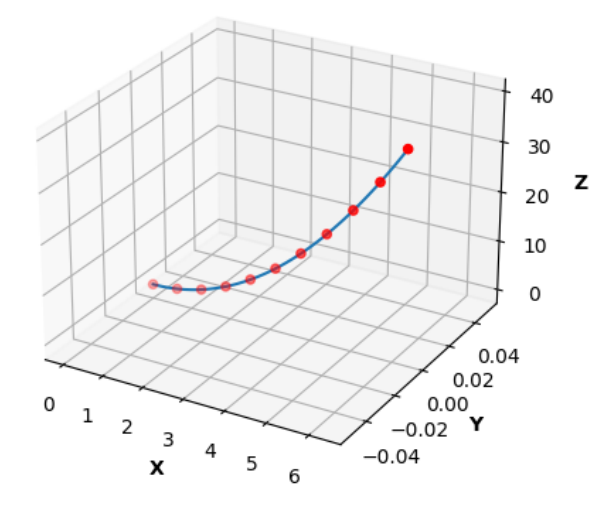

Fonte: Produção autoral.

<span id="page-132-1"></span>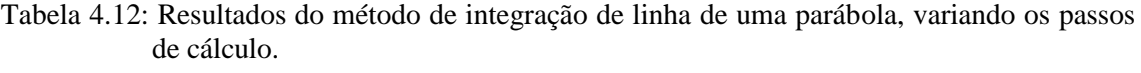

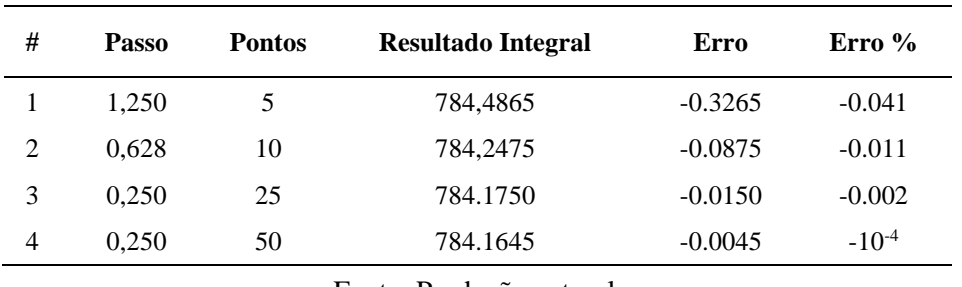

Fonte: Produção autoral.

Fica claro que o método atingiu o mesmo patamar de erro da hélice para a parábola com

menos pontos. O intervalo era o mesmo, o que muda é a função e derivadas, logo, a sua curvatura, comprovando a hipótese supracitada.

Dando continuidade ao processo de verificação do algoritmo da casca magnética, foram plotadas algumas curvas da linha de integração, que estão presentes no exemplo da órbita 2 da [Tabela 4.3](#page-117-0). O primeiro exemplo gerado pelo *software* está na [Figura 4.28](#page-133-0) e a [Tabela 4.13](#page-133-1) informa as coordenadas de posição geodésicas, a época, o campo magnético e o parâmetro L.

<span id="page-133-1"></span>Tabela 4.13: Valores dos parâmetros do processo para o teste de impressão da curva de integração.

| Longitude | Latitude | <b>Altitude</b> | <b>B</b> (gauss) | Parâmetro L |
|-----------|----------|-----------------|------------------|-------------|
| (graus)   | (graus)  | (km)            |                  | $(R_E)$     |
| $-179.99$ | 52.09    | 5793.29         | 0.073            | 4.158       |

Fonte: Produção autoral.

<span id="page-133-0"></span>Figura 4.28: Traçagem da linha de força até os pontos de espelhamento para L=4,158 da órbita 2. (a) vista isométrica (b) vista de topo (c) vista lateral (d) vista frontal.

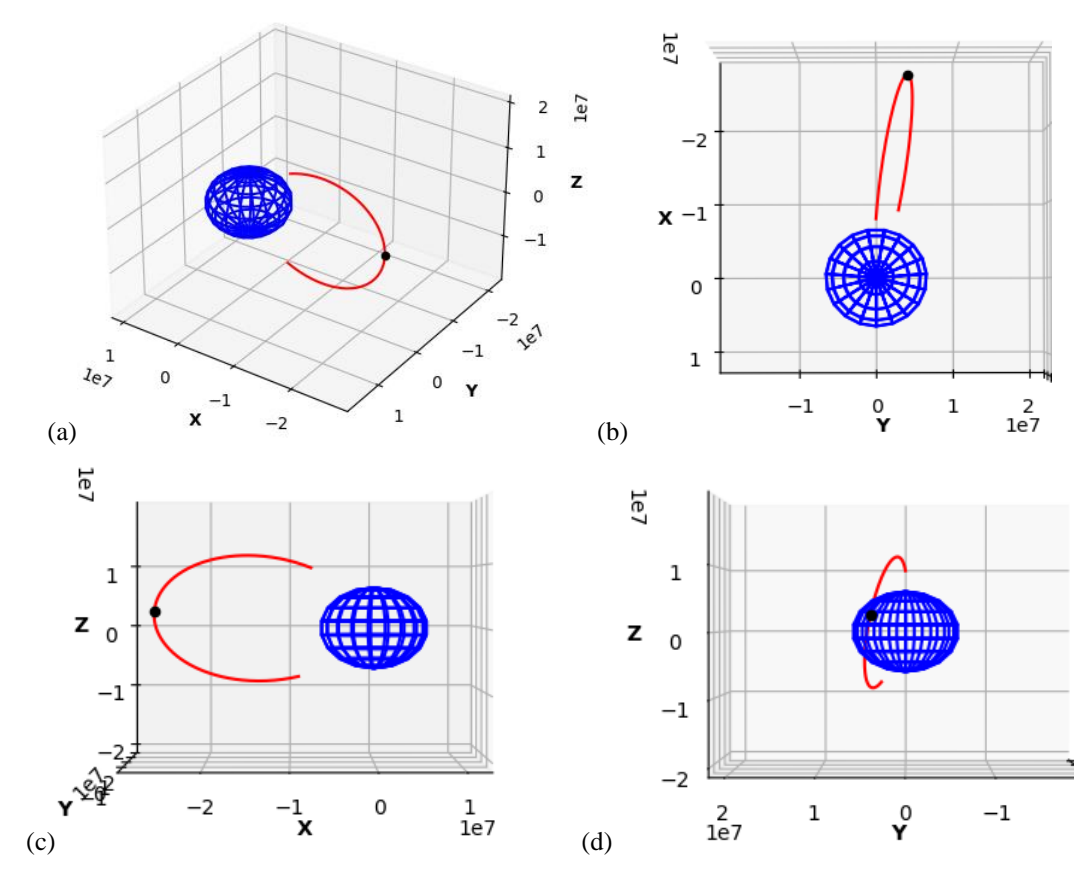

Fonte: Produção autoral.

São 4 vistas (isométrica, frontal, lateral e topo) para visualmente verificar a linha de força. O ponto preto é onde passa o Equador magnético e onde o raio geocêntrico equivale ao parâmetro L  $(L \times R_E)$ . Os extremos são os pontos de espelhamento da partícula, definindo o intervalo de integração.

A [Figura 4.29](#page-134-0) e a [Figura 4.30](#page-134-1) mostram a curva de integração para  $L = 2,60$  e  $L = 1,97$ presentes na órbita 2.

<span id="page-134-0"></span>Figura 4.29: Traçagem da linha de força até os pontos de espelhamento para L=2,60 da órbita 2.

![](_page_134_Figure_3.jpeg)

Fonte: Produção autoral.

<span id="page-134-1"></span>Figura 4.30: Traçagem da linha de força até os pontos de espelhamento para L=1,97 da órbita 2.

![](_page_134_Figure_6.jpeg)

Fonte: Produção autoral.

A [Tabela 4.14](#page-135-0) detalha a condição dos outros parâmetros do processo nos dois casos.

| Longitude<br>(graus) | Latitude<br>(graus) | <b>Altitude</b><br>(km) | <b>B</b> (gauss) | Parâmetro L<br>$(R_E)$ |
|----------------------|---------------------|-------------------------|------------------|------------------------|
| $-119,86$            | 24,54               | 5783,68                 | 0,059            | 2,60                   |
| $-100,65$            | $-5,65$             | 5780,21                 | 0,042            | 1,97                   |
|                      |                     |                         |                  |                        |

<span id="page-135-0"></span>Tabela 4.14: Valores dos parâmetros do processo para L=2,60 e L=1,97 da órbita 2.

Fonte: Produção autoral.

Foi observado que as distâncias radiais no ponto de interseção com o Equador magnético estão coerentes com os valores encontrados de L. O comprimento da curva depende majoritariamente de sua posição latitudinal. A altitude, nos 3 casos analisados da órbita 2, variou pouco, enquanto a latitude variou de -52 graus para -5 graus. O formato das curvas acompanhou o dipolo magnético e mudou nas três ocasiões. Faz sentido a curva ser mais curta quanto mais próxima do Equador magnético, uma vez que o espelhamento é praticamente simétrico em relação a ele.

Para finalizar a verificação da casca magnética, será utilizado um programa da NASA, feito em FORTRAN, chamado LINTRA (STASSINOPOULOS; MEAD, 1972). O modelo do campo geomagnético implementado para o LINTRA é antigo. Por isso, a órbita 2, que será utilizada no teste, foi alterada para a época de 1970, com intuito de não haver distorções grandes pelo campo. Já as coordenadas geodésicas são as mesmas. Os resultados comparativos dos algoritmos estão na [Tabela 4.15](#page-135-1), sendo este primeiro teste com passo de 200km.

|               |      |                      | <b>Algoritmo</b>          |   | <b>LINTRA</b> |   |                                              |                     |                          |          |
|---------------|------|----------------------|---------------------------|---|---------------|---|----------------------------------------------|---------------------|--------------------------|----------|
| $\mathbf{c}$  | Lat  | Alt                  | B                         | L | B             | L | $\triangle$ <b>B</b>                         | $\Delta \mathbf{L}$ | % $\mathcal{A}$ <b>B</b> | $\%$ AL  |
| $-179.2$ 52.1 |      | 5793.3               | 0,0742 4,07               |   |               |   | 0,0743 4,10 1,48E-04 0,030 0,20%             |                     |                          | 0.74%    |
| $-165.2$ 51.1 |      | 5792.9               | $0,0745$ 4,26 0,0747 4,29 |   |               |   | 1,33E-04 0,029                               |                     | 0.18%                    | 0.69%    |
| $-152.4$      | 48.1 | 5791.8               | 0,0739 4,17               |   | 0,0740 4,20   |   | $1,20E-04$ 0,027 0,16%                       |                     |                          | 0.66%    |
|               |      | $-141.6$ 43.6 5790.1 |                           |   |               |   | 0,0722 3,85 0,0723 3,87 1,12E-04 0,024 0,16% |                     |                          | 0.64%    |
| $-132.6$      | 37.9 | 5788,1               | 0,0694 3,40               |   |               |   | 0,0695 3,42 1,06E-04 0,020 0,15%             |                     |                          | 0.59%    |
| $-125.3$      |      | 31.5 5785.8          | 0,0656 2,97               |   | 0,0657 2,98   |   | 9,65E-05 0,016 0,15%                         |                     |                          | 0.54%    |
|               |      |                      |                           |   |               |   |                                              |                     |                          | continua |

<span id="page-135-1"></span>Tabela 4.15: Resultados comparativos do cálculo do parâmetro L com programa de referência e passo 200.

| $\mathbf c$ | Lat    | Alt         | B | L | B | L | ΛB                                            | ΛL.                  | % $\wedge$ B | % $\Delta L$ |
|-------------|--------|-------------|---|---|---|---|-----------------------------------------------|----------------------|--------------|--------------|
| -119.1      |        | 24.5 5783.7 |   |   |   |   | 0,0610 2,60 0,0611 2,61 8,24E-05              | 0.013 0.13%          |              | 0.49%        |
| $-113.7$    |        | 17.2 5781.9 |   |   |   |   | $0.0560$ 2.32 0.0561 2.33 6.41E-05            | $0.010 \quad 0.11\%$ |              | 0.43%        |
| $-108.9$    | 9.7    |             |   |   |   |   | 5780.6 0.0511 2.12 0.0512 2.13 4.66E-05       | 0.007 0.09%          |              | 0.35%        |
| $-104.4$    | 2.0    | 5780.0      |   |   |   |   | 0,0470 2,00 0,0470 2,00 3,63E-05              | $0.005$ 0.08%        |              | 0,24%        |
| $-99.9$     | $-5.7$ | 5780.2      |   |   |   |   | 0,0442 1,94 0,0443 1,94 3,98E-05 -0,001 0,09% |                      |              | $-0.04\%$    |
|             |        |             |   |   |   |   |                                               |                      |              |              |

Tabela 4.15: Conclusão.

Fonte: Produção autoral.

Pode-se ver que, para passo igual a 200, o campo geomagnético  $B$  está com uma diferença média de 8,9 x  $10^{-5}$ , desvio padrão de 3,8 x  $10^{-5}$  e percentualmente uma média 0,13%. O parâmetro  $L$  ficou com uma diferença média de 0,017, que corresponde percentualmente a 0,48%, e desvio padrão de 0,01. Isso significa que os erros ficaram abaixo de 1%, ou seja, próximos do programa LINTRA.

Mais duas simulações idênticas foram executadas, alterando apenas o passo de 200 para 400 e 100, dobrado e dividido pela metade. Nesse caso, todos os valores se mantiveram, exceto o parâmetro L. A [Tabela 4.16](#page-136-0) lista os resultados com as variações do passo comparativamente com o de passo 200.

<span id="page-136-0"></span>Tabela 4.16: Variação dos resultados com a mudança do passo para cálculo do parâmetro L.

| $L_{100}$ | $L_{200}$ | $L_{400}$ | $L_{200} - L_{100}$ | $\% \Delta$ | $L_{200} - L_{400}$ | $\% \Delta$ |
|-----------|-----------|-----------|---------------------|-------------|---------------------|-------------|
| 4,0701    | 4,0699    | 4,0694    | $-2,23E-04$         | $-0,0055%$  | 5,19E-04            | 0,0127%     |
| 4,2637    | 4,2634    | 4,2617    | $-3,37E-04$         | $-0,0079%$  | 1,66E-03            | 0,0388%     |
| 4,1747    | 4,1747    | 4,1732    | $-5,81E-05$         | $-0,0014%$  | 1,48E-03            | 0,0356%     |
| 3,8457    | 3,8451    | 3,8433    | $-5,33E-04$         | $-0,0139%$  | 1,83E-03            | 0,0476%     |
| 3,4036    | 3,4032    | 3,4015    | $-3,77E-04$         | $-0,0111\%$ | 1,71E-03            | 0,0503%     |
| 2,9666    | 2,9664    | 2,9652    | $-1,89E-04$         | $-0.0064%$  | 1,26E-03            | 0,0424%     |
| 2,5984    | 2,5980    | 2,5966    | $-3,82E-04$         | $-0,0147%$  | 1,38E-03            | 0,0529%     |
| 2,3173    | 2,3173    | 2,3157    | $-4,73E-05$         | $-0,0020%$  | 1,56E-03            | 0,0674%     |
| 2,1207    | 2,1203    | 2,1199    | $-4,35E-04$         | $-0,0205%$  | 3,67E-04            | 0,0173%     |
| 1,9976    | 1,9975    | 1,9967    | $-1,70E-04$         | $-0,0085%$  | 8,02E-04            | 0,0401%     |
| 1,9383    | 1,9381    | 1,9378    | $-2,22E-04$         | $-0,0114%$  | 2,14E-04            | 0,0110%     |

Fonte: Produção autoral.

No caso de passo igual a 100, a diferença absoluta média ficou em 2,7 x  $10^{-4}$  e desvio padrão de 1,5 x 10<sup>-4</sup>. A diferença variou de -5,8 x 10<sup>-5</sup> a -5,3 x 10<sup>-4</sup>, com média percentual de -9,4 x 10<sup>-5</sup>. Já no caso do passo igual a 400, a diferença absoluta média ficou em 1,2 x 10<sup>-3</sup> e desvio padrão de 5,8 x 10<sup>-4</sup>. A diferença variou de 2,1 x 10<sup>-4</sup> a 1,8 x 10<sup>-3</sup>, com média percentual de 3,8 x 10<sup>-4</sup>. Logo, fica claro que a relação do passo não é linear. As diferenças de 200 para 400 foram muito maiores que 200 para 100. Com relação ao programa de referência LINTRA, o passo de 100 se aproximou mais dos valores de comparação enquanto o de 400 se afastou.

O tempo foi medido em cada um dos cenários de passo. Aqui, a unidade de tempo foi normalizada para a simulação de menor duração, pois cada computador terá uma resposta de tempo segundo suas configurações de *hardware*. A simulação é a mesma da órbita 2, porém com o tempo total alterado para 25 horas<sup>3</sup>. A [Tabela 4.17](#page-137-0) faz a comparação do tempo de simulação com a adição de mais um passo, o L<sub>800</sub>, com o objetivo de entender a relação desses parâmetros.

<span id="page-137-0"></span>![](_page_137_Picture_254.jpeg)

|                             | $L_{800}$ | $L_{400}$ | $L_{200}$ | $L_{100}$ |
|-----------------------------|-----------|-----------|-----------|-----------|
| <b>Tempo</b><br>normalizado | 1,00      | 2,02      | 4,27      | 8,68      |

Fonte: Produção autoral.

O passo de 800, L<sub>800</sub>, foi a base de normalização, ficando igual a 1. L<sub>400</sub> foi 2,02 vezes mais demorado que  $L_{800}$ ,  $L_{200}$  foi 4,27 e o  $L_{100}$  foi 8,68 vezes mais devagar que  $L_{800}$ . A relação de tempo aparenta ser linear quando o passo é alterado.

Com precisão não linear, chega-se a um ponto em que aumentar o passo não traz um aumento significativo na exatidão dos resultados. Isso, inclusive, incorre em aumento significativo de custo computacional sem haver o benefício.

## **4.2.4 Resultados de interpolação do fluxo**

O cálculo do fluxo a partir da coordenada B-L é feito pela interpolação das curvas dos modelos, como foi abordado na Seção [3.6.](#page-90-0) Os resultados do método implementado são

<sup>3</sup> Este tempo não é o tempo de simulação. Em média, essa simulação roda em 1 minuto.

apresentados e comparados com a função TRARA (já discutida na Seção [3.6\)](#page-90-0). Aqui, da mesma forma que as anteriores, a função TRARA será uma referência, mas não tratada como a referência verdadeira para uma análise de exatidão. É um método que tem suas limitações; logo, a comparação, com o algoritmo desenvolvido neste trabalho, será relativa.

Antes de iniciar a comparação, algumas análises lógicas serão feitas para garantir que o algoritmo está correto. As Equações [\(3.111\)](#page-101-1) e [\(3.112\)](#page-101-2) foram apresentadas na Subseção  $3.6.3$  e faziam a interpolação de  $L$ . O teste é colocar um valor de  $L$  exatamente intermediário a dois L existentes e subsequentes de um modelo. O AP-8 MAX e o limiar de energia 1 MeV foram eligidos para esse teste, mas poderiam ser quaisquer outros. A [Figura 4.31](#page-138-0) mostra o primeiro exemplo com  $L = 1.55$  (linha tracejada vermelha). O algoritmo procura os  $L$  mais próximos que existem no modelo; no caso  $1,5$  e  $1,6$  para interpolar. A influência das duas curvas é idêntica por estar no valor médio.

<span id="page-138-0"></span>![](_page_138_Figure_2.jpeg)

![](_page_138_Figure_3.jpeg)

Fonte: Produção autoral.

Pode-se ver que a posição da curva está equidistante das duas curvas do modelo e acompanhando visualmente como uma linha média.

A [Figura 4.32](#page-139-0) mostra outros exemplos semelhantes, mas em outros  $L$ . No primeiro caso,  $L = 2.25$ , que é intermediário a duas outras existentes, 2,2 e 2,3. No segundo,  $L = 3.35$ com curvas em 3,3 e 3,4. O terceiro,  $L = 4,05$  com curvas em 4 e 4,1. Por fim,  $L =$ 

4,55 com curvas em 4,5 e 4,6. Observa-se que há mudança no perfil da curva de fluxo, à medida que se varia L. Além disso, todos ficaram bem centralizados e equidistantes. Mesmo com cruzamento das linhas no final das curvas da [Figura 4.32](#page-139-0)c e d, a resposta do sistema foi satisfatória e não divergiu.

![](_page_139_Figure_1.jpeg)

<span id="page-139-0"></span>Figura 4.32: Teste de interpolação de L no mapa de fluxos pelo modelo de radiação AP8-MAX limiar de energia de 2 MeV. (a) L=2,25 (b) L=3,35 (c) L=4,05 (d) L=4,55.

Fonte: Produção autoral.

Um outro teste foi utilizar três parâmetros  $L$  do modelo, traçando a curva intermediária e comparando com a já existente. A [Figura 4.33](#page-140-0) mostra duas avaliações desse teste. As curvas azuis contínuas são curvas do modelo e a linha vermelha tracejada é o resultado da interpolação. Na [Figura 4.33](#page-140-0)a, a interpolação foi feita entre  $L = 1,3$  e  $L = 1,4$ , buscando  $L = 1,35$  no modelo do AE-8 MAX e energia maior que 0,1 MeV. A curva de  $L = 1,35$  foi plotada também e o desvio foi baixo entre curva do modelo e curva interpolada, chegando, em alguns trechos, ficarem colineares. Na região de menor fluxo, a curva descolou, indicando um aumento ligeiro de fluxo em relação ao modelo. Na [Figura 4.33](#page-140-0)b, a interpolação foi feita entre  $L = 2.7$  e  $L = 2.9$ , buscando  $L = 2.8$  no mapa

de fluxo de energia igual a 6 MeV. A curva de  $L = 2.8$  foi plotada e sobreposta à curva de fluxo interpolada, demonstrando que seguiram um traçado muito similar, mesmo com a inversão delas. Outros testes como esse foram realizados pelo autor e mantiveram respostas similares.

![](_page_140_Figure_1.jpeg)

<span id="page-140-0"></span>Figura 4.33: Sobreposição da curva de fluxo interpolada numa existente nos modelos. (a)  $L=1,35$  (b)  $L=2,8$ .

Fonte: Produção autoral.

Quando a coordenada L está próxima de uma curva existente no modelo, a influência dela deve ser maior, ou seja, o perfil da curva fica mais semelhante ao L próximo. A verificação dessa expectativa é vista na [Figura 4.34](#page-141-0). Dois cenários foram simulados com

o modelo de radiação do AE-8 MAX e nível de energia 0.1 MeV. Entre as curvas  $L =$ 1,2 e  $L = 1,25$ , foram traçadas as curvas  $L = 1,21$  e  $L = 1,24$ . É possível ver que as curvaturas acompanharam o traçado da mais próxima, conforme o esperado.

![](_page_141_Figure_1.jpeg)

<span id="page-141-0"></span>Figura 4.34: Verificação da influência da interpolação quando próximo a curvas do modelo. AE-8 MAX 0,1 MeV (a) L=1,21 (b) L=1,24.

Fonte: Produção autoral.

<span id="page-141-1"></span>

| $\#$           | <b>Modelo</b> | >E           | B      | L    | <b>Fluxo</b> | <b>TRARA</b> | Δ           | $\% \Delta$ |
|----------------|---------------|--------------|--------|------|--------------|--------------|-------------|-------------|
| $\mathbf{1}$   | AP-8 MIN      | $\mathbf{1}$ | 0,0456 | 1,90 | 5,55E+06     | 5,55E+06     | $-1,02E+03$ | $-0,018%$   |
| $\mathfrak{2}$ | AP-8 MIN      | $\mathbf{1}$ | 0,0461 | 2,33 | $3,36E+06$   | $3,40E+06$   | $-3,70E+04$ | $-1,103%$   |
| 3              | AP-8 MIN      | $\mathbf{1}$ | 0,0672 | 2,96 | 8,50E+05     | $8,61E+05$   | $-1,14E+04$ | $-1,341%$   |
| $\overline{4}$ | AP-8 MIN      | $\mathbf{1}$ | 0,0732 | 3,55 | $1,91E+05$   | $1,95E+05$   | $-3,51E+03$ | $-1,836%$   |
| $\mathfrak{S}$ | AP-8 MIN      | $\mathbf{1}$ | 0,0735 | 4,33 | 8,15E+03     | 8,22E+03     | $-6,13E+01$ | $-0,752%$   |
| $\sqrt{6}$     | AP-8 MAX      | 10           | 0,1521 | 1,27 | 1,36E+04     | $1,36E+04$   | $4,37E+01$  | 0,322%      |
| $\tau$         | AP-8 MAX      | 10           | 0,0439 | 1,92 | $2,72E+05$   | $2,72E+05$   | $-1,13E+02$ | $-0,041%$   |
| 8              | AP-8 MAX      | 10           | 0,0182 | 2,58 | $2,94E+04$   | $2,94E+04$   | $-8,30E+00$ | $-0,028%$   |
| 9              | AP-8 MAX      | 10           | 0,0104 | 3,11 | $1,05E+03$   | $1,05E+03$   | $-8,31E-01$ | $-0,079%$   |
| 10             | AP-8 MAX      | 10           | 0,0069 | 3,58 | $1,06E+01$   | $1,06E+01$   | $-4,32E-02$ | $-0,409%$   |
| 11             | AE-8 MAX      | 0,1          | 0,1028 | 1,45 | $1,40E+08$   | $1,36E+08$   | $3,43E+06$  | 2,455%      |
| 12             | AE-8 MAX      | 0,1          | 0,0337 | 2,13 | $2,07E+08$   | $2,09E+08$   | $-1,72E+06$ | $-0,829%$   |
| 13             | AE-8 MAX      | 0,1          | 0,0106 | 3,30 | $2,73E+07$   | $2,73E+07$   | $3,44E+04$  | 0,126%      |
| 14             | AE-8 MAX      | 0,1          | 0,0052 | 4,10 | $4,42E+07$   | $4,44E+07$   | $-2,28E+05$ | $-0,517%$   |
| 15             | AE-8 MAX      | 0,1          | 0,0016 | 6,04 | $4,07E+07$   | 4,09E+07     | $-1,79E+05$ | $-0,441%$   |
|                |               |              |        |      |              |              |             | continua    |

Tabela 4.18: Comparação dos resultados de fluxo com algoritmo TRARA.

| #  | Modelo   | >E  | B      | L    | <b>Fluxo</b> | <b>TRARA</b> | Λ             | % $\Delta$ |
|----|----------|-----|--------|------|--------------|--------------|---------------|------------|
| 16 | AE-8 MIN | 3.5 | 0,1202 | 1.38 | $5.35E+02$   | $5,12E+02$   | $2.26E + 01$  | 4,221%     |
| 17 | AE-8 MIN | 3.5 | 0.0104 | 3.13 | $1.21E + 04$ | $1.21E + 04$ | $4.26E + 01$  | 0.351%     |
| 18 | AE-8 MIN | 3.5 | 0.0048 | 4.05 | $3.03E + 04$ | $3.03E + 04$ | $-2.70E + 01$ | $-0.089%$  |
| 19 | AE-8 MIN | 3,5 | 0.0029 | 5.01 | $1,36E+04$   | $1.37E + 04$ | $-8,16E+01$   | $-0.600\%$ |
| 20 | AE-8 MIN | 3,5 | 0,0016 | 6.02 | $3,40E+03$   | $3,42E+03$   | $-1.46E + 01$ | $-0.428%$  |
|    |          |     |        |      |              |              |               |            |

Tabela 4.18: Conclusão.

Fonte: Produção autoral.

Para a verificação numérica, uma série de combinações do campo geomagnético, parâmetro L e limiar de energia foi criada na tentativa de ter abrangência na análise. A [Tabela 4.18](#page-141-1) mostra as combinações de análise. Foram 5 combinações para cada modelo, coletando intervalos variados de L. Para o AP-8 MIN foi usado o mapa de fluxos de energia maior que 10 MeV, enquanto o AP-8 MIN usou 1 MeV. Os modelos AE-8 MAX e MIN usaram os mapas de energia de 0,1 MeV e 3,5 MeV, respectivamente.

Analisando-se os resultados, a maior diferença absoluta foi de 3,4 x 10<sup>6</sup> na combinação #11, o que é significativo, apesar de que percentualmente não foi a maior a diferença. Na média, a diferença percentual foi de -0,05%, com desvio padrão de 1,3 %. O sinal negativo indica que a função TRARA está apontando um fluxo maior. A maior diferença percentual foi de 4,2% na combinação #16, enquanto a menor foi -0,018%. Como o caso da maior diferença percentual ficou destoante do restante, faz-se

necessário visualizar graficamente o resultado. A [Figura 4.35](#page-143-0) mostra a plotagem com os

fluxos interpolados pelo TRARA e pelo método deste trabalho.

<span id="page-143-0"></span>![](_page_143_Figure_0.jpeg)

Fonte: Produção autoral.

Na escala apresentada, os pontos aparentam estar coincidentes, sendo necessário amplificar para enxergar a diferença entre eles. A [Figura 4.36](#page-143-1) mostra essa visão ampliada.

<span id="page-143-1"></span>Figura 4.36: Diferença entre as interpolações de fluxo com a referência para L=1,38 no modelo AP-8 MIN 3,5 MeV.

![](_page_143_Figure_4.jpeg)

Fonte: Produção autoral.

O ponto cinza é do método TRARA e o ponto roxo, que está coincidente à curva tracejada, é do algoritmo desenvolvido. A diferença é pequena e a variação percentual
se deve mais à quantidade do fluxo de partículas.

No caso da maior diferença absoluta (3 x 10<sup>6</sup> partículas) da combinação #11, a Figura [4.37](#page-144-0) exibe a resposta.

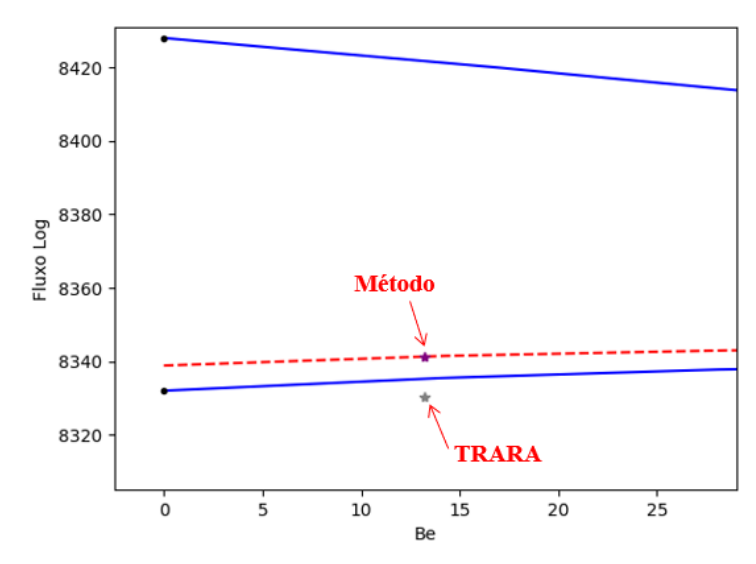

<span id="page-144-0"></span>Figura 4.37: Diferença entre as interpolações de fluxo com a referência para L=1,45 no modelo AP-8 MAX 0,1 MeV.

Fonte: Produção autoral.

O ponto interpolado da função TRARA chama a atenção por estar fora da curva que limita a interpolação de L. Essa pode ser alguma limitação dessa implementação. Ao contrário, o método deste trabalho está consistente com relação à posição de  $L$  e ao intervalo de resposta de fluxo.

Um novo teste foi realizado num mapa com limiar energia de 4 MeV, apresentado na [Figura 4.38](#page-145-0). O programa TRARA retornou para o valor  $B/B<sub>o</sub>$  de 3300, 2685 de fluxo em escala logarítmica, enquanto o método novo retornou 2814, os quais correspondem a 419 e 560 partículas/cm²s respectivamente. A diferença absoluta foi de 141 e percentualmente 25%. Para  $B/B<sub>o</sub>$  de 1000, a diferença absoluta foi de 1070 partículas/cm²s, com percentual de 1,5%. Observou-se que as diferenças entre os métodos se acentuam nas regiões de fluxo mais baixo, em que pequenas variações do campo magnético causam mudanças abruptas de fluxo.

<span id="page-145-0"></span>Figura 4.38: Diferença entre as interpolações de fluxo com a referência para L=1,53 no modelo AP-8 MAX 4 MeV.

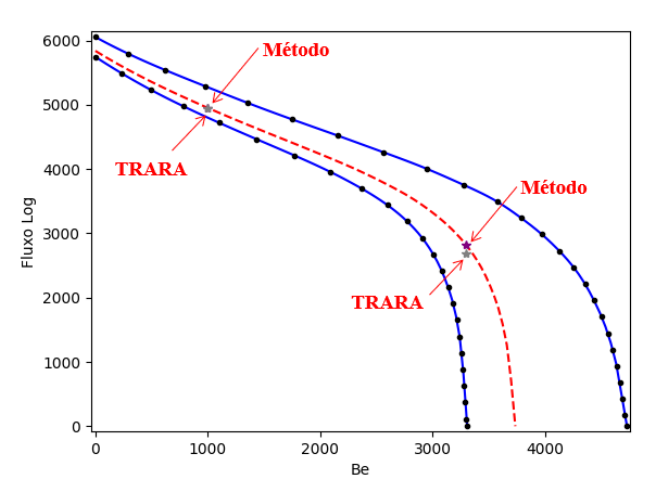

Fonte: Produção autoral.

Todos os testes apresentados até o momento utilizaram uma resolução de interpolação de 100 pontos. Isso significa que a construção da linha *B-spline* interpolada tem 100 nós de conexão. A combinação #11 foi novamente simulada, com diferentes valores de pontos, a fim de analisar a duração da simulação e a variação do resultado. O tempo foi normalizado<sup>4</sup> com a simulação que obteve o menor intervalo de tempo. A [Tabela 4.19](#page-145-1) lista os resultados.

|                | $\overline{ }$        |                    |                                              |                |              |
|----------------|-----------------------|--------------------|----------------------------------------------|----------------|--------------|
| $\#$           | Resolução<br>(pontos) | Duração<br>(norm.) | <b>Fluxo</b><br>$(\#/\text{cm}^2 \text{ s})$ | Δ              | $\Delta$ n-1 |
| 1              | 25                    | 1,0                | $1,40E+08$                                   | $0,00E+00$     |              |
| $\overline{2}$ | 50                    | 1,2                | $1,40E+08$                                   | -4,8314989E-02 | $-4,83E-02$  |
| 3              | 100                   | 1,5                | $1,40E+08$                                   | -4,8313975E-02 | 1,01E-06     |
| $\overline{4}$ | 200                   | 2,1                | $1,40E+08$                                   | -4,8313975E-02 | $0,00E+00$   |
| 5              | 500                   | 4,0                | $1,40E+08$                                   | -4,8313975E-02 | $0,00E+00$   |
| 6              | 1000                  | 7,0                | $1,40E+08$                                   | -4,8313975E-02 | $0,00E+00$   |
|                |                       |                    |                                              |                |              |

<span id="page-145-1"></span>Tabela 4.19: Influência da resolução de interpolação nos resultados de cálculo do fluxo da combinação #11.

Fonte: Produção autoral.

<sup>4</sup> A análise de tempo é feita com um *loop* de 10.000 iterações e tirada a média. O menor tempo das simulações é convertido para 1 e usado como base relativa.

Os intervalos de duração se mostraram não-lineares à medida que os pontos aumentaram. Quanto ao fluxo, convergiu com 100 pontos, embora a diferença de fluxos tenha sido 1 x 10<sup>-6</sup>. Dado que o número de partículas é uma grandeza inteira, as respostas foram iguais.

O teste foi repetido agora com a combinação #5. Os resultados podem ser vistos na [Tabela 4.20](#page-146-0).

| #              | Resolução<br>(pontos) | Duração<br>(norm.) | <b>Fluxo</b><br>$(\#/\text{cm}^2 s)$ | $\wedge$         | $\Lambda$ n-1 |
|----------------|-----------------------|--------------------|--------------------------------------|------------------|---------------|
| 1              | 25                    | 1,0                | $8,17E+03$                           | $0,00E+00$       |               |
| 2              | 50                    | 1,2                | $8,15E+03$                           | $-1,2006111E+01$ | $-1,20E+01$   |
| 3              | 100                   | 1,5                | $8,15E+03$                           | $-1,2018730E+01$ | $-1,26E-02$   |
| $\overline{4}$ | 200                   | 2,3                | $8,15E+03$                           | $-1,2021731E+01$ | $-3,00E-03$   |
| 5              | 500                   | 4,1                | $8,15E+03$                           | $-1,2021784E+01$ | $-5,33E-05$   |
| 6              | 1000                  | 7,2                | $8,15E+03$                           | $-1,2021784E+01$ | 3,45E-08      |

<span id="page-146-0"></span>Tabela 4.20: Influência da resolução de interpolação nos resultados de cálculo do fluxo da combinação #5.

Fonte: Produção autoral.

A relação de duração por número de pontos de interpolação praticamente se manteve. O fluxo de partículas também convergiu a partir de 100 pontos, mas não zerou. Com 1000 pontos, a diferença ficou em 3,4 x 10<sup>-8</sup>. A única diferença efetiva foi entre a simulação 1 e 2, com 12 partículas de diferença.

Os intervalos de tempo de 100 pontos de interpolação ficaram praticamente iguais aos obtidos na combinação #11. Com relação à função TRARA da NASA, o tempo de duração do algoritmo é semelhante, quando em torno de 100 pontos de resolução para a interpolação.

### **4.2.5 Resultados de radiação**

Finalmente, esta subseção mostra o resultado efetivo pelo qual este trabalho foi realizado. As quatro órbitas da [Tabela 4.3](#page-117-0) foram simuladas no *software* e suas respostas apresentadas sequencialmente. Todas as simulações foram executadas com os seguintes parâmetros: correção de órbita em razão do achatamento terrestre, passo de 200km para traçagem da linha de força e 100 pontos para interpolação dos fluxos.

O programa SOFIP, desenvolvido por Stassinopoulos *et al.* da NASA e apresentado na Subseção [2.8.6,](#page-52-0) foi utilizado como referência para uma comparação relativa.

a) Estudo de caso da órbita 1: A órbita 1 foi a primeira simulada com resultados de exposição à radiação, demonstrados na Tabela 4.21 para prótons, no ciclo solar de máxima atividade e energias maiores que 1 MeV.

A fluência acumulada durante as 50 horas da órbita foi de 2,58 x 10<sup>8</sup> partículas por centímetro quadrado. O satélite ficou exposto a fluxos na ordem de grandeza de  $10<sup>3</sup>$ a 10<sup>4</sup> por 3,3 horas, sendo a maior duração. Os fluxos de  $10^4$  a  $10^5$  totalizaram 2,2 horas de exposição, perfazendo 79% de toda radiação recebida.

Além disso, o maior percentual de permanência do satélite em cascas magnéticas foi de 46,7% entre  $1 \leq L < 2$ . O segundo maior foi 15,9% para  $L > 11$ , que se deve às coordenadas com alta latitude, uma vez que é uma órbita polar. O maior pico de fluxo de partículas encontrado foi de 5,6 x  $10<sup>4</sup>$  no décimo segundo (12°) período da órbita na coordenada 8,20ºW, 41,79ºS e altitude de 765,72km.

Nessa órbita, os fluxos por energia estão listados na [Tabela:](#page-149-0) o fluxo médio por energia, o delta fluxo entre níveis subsequentes e o fluxo diferencial por energia.

O fluxo reduz à medida que o limiar de energia aumenta. É preciso ressaltar, no entanto, que o incremento de tempo de 0,1 hora só coleta 17 posições da órbita a cada volta, já que o período orbital é de 1,7 horas. A resolução de tempo foi aumentada, diminuindo o *time step* de 0,1 para 0,05 horas. A fluência acumulada alterou de 2,58 x  $10^8$  para 2,65 x  $10^8$  partículas por centímetro quadrado, um aumento de 2,7%.

| Intervalos de fluxo<br>$(\#/\text{cm}^2 \text{ s})$ | Duração da<br>exposição (horas) | Fluência Acumulada<br>$(\#/cm^2)$ | $\frac{0}{0}$ |
|-----------------------------------------------------|---------------------------------|-----------------------------------|---------------|
| $\theta$                                            | 40,4                            | $\overline{0}$                    |               |
| $0 - 101$                                           | 0,9                             | 9,54E+03                          | 0,00%         |
| $101 - 102$                                         | 1,5                             | $2,32E+05$                        | 0,09%         |
| $10^2 - 10^3$                                       | 1,8                             | $2,51E+06$                        | 0,97%         |
| $10^3 - 10^4$                                       | 3,3                             | $5,04E+07$                        | 19,54%        |
| $10^4 - 10^5$                                       | 2,2                             | $2,05E+08$                        | 79,39%        |
| $10^5 - 10^6$                                       | $\mathbf{0}$                    | $\mathbf{0}$                      |               |
| $10^6 - 10^7$                                       | $\theta$                        | $\overline{0}$                    |               |
| $10^7 - 10^8$                                       | $\theta$                        | $\overline{0}$                    |               |
| $10^8 - 10^9$                                       | $\theta$                        | $\overline{0}$                    |               |
| $>10^9$                                             | $\theta$                        | $\overline{0}$                    |               |
| <b>TOTAL</b>                                        | 50                              | $2,58E+08$                        | 100,00%       |

Tabela 4.21: Resultado de exposição à radiação da órbita 1 durante 50 horas.

b) Estudo de caso da órbita 2: Dando continuidade à verificação de radiação, a órbita 2 foi simulada e seus resultados postos na Tabela 4.23 para prótons, no mínimo de atividade solar e energias maiores que 1 MeV.

A fluência acumulada durante as 50 horas da órbita foi de 3,7 x 10<sup>11</sup> partículas por centímetro quadrado. O satélite ficou exposto a fluxos na ordem de grandeza de 10<sup>6</sup> a  $10^7$  por 27,6 horas, sendo a maior duração, perfazendo 95% de toda radiação recebida.

Além disso, o maior percentual de permanência do satélite em cascas magnéticas foi de 42,3% entre  $2 \le L < 3$ . O segundo maior foi 21,4% entre  $3 \le L < 4$ . Isso está coerente com a alta radiação recebida por essa órbita, já que os cinturões de radiação que têm suas maiores populações de prótons energéticos entre  $1 \leq L < 4$ . O maior pico de fluxo de partículas encontrado foi de 9 x 10<sup>6</sup> no nono (9<sup>o</sup>) período da órbita na coordenada 44,01ºW, 9,29ºS e altitude de 5780,56km.

c) Estudo de caso da órbita 3: Os fluxos por energia da órbita 3 estão listados na Tabela 4.24, contabilizando elétrons, no mínimo de atividade solar e energias maiores que 0,1 MeV.

A fluência acumulada durante as 50 horas da órbita geoestacionária foi de 4,85 x

10<sup>12</sup> partículas por centímetro quadrado. O satélite ficou exposto a fluxos na ordem de grandeza de  $10^7$  a  $10^8$  por todo o tempo.

Além disso, a permanência do satélite em cascas magnéticas foi de 100% entre  $6 \le$  < 7. Faz sentido, dado que é uma órbita praticamente equatorial e circular. O maior pico de fluxo de partículas encontrado foi de 2,7 x  $10^7$  na coordenada 74,82ºE, 0ºN e altitude de 35787km.

<span id="page-149-0"></span>

| $>E$ (MeV)       | Fluxo médio (#/cm <sup>2</sup> s) | $\Delta$ Fluxo (#/cm <sup>2</sup> s) | <b>Fluxo diferencial</b><br>$(\#/cm^2 s keV)$ |
|------------------|-----------------------------------|--------------------------------------|-----------------------------------------------|
| 0,1              | $2,84E+04$                        | 1,39E+04                             | 1,89E+02                                      |
| 0,2              | 1,45E+04                          | 8,99E+03                             | 8,61E+01                                      |
| 0,4              | 5,56E+03                          | $2,67E+03$                           | 2,42E+01                                      |
| 0,6              | 2,89E+03                          | 9,92E+02                             | 8,50E+00                                      |
| 0,8              | $1,90E+03$                        | $4,66E+02$                           | $3,71E+00$                                    |
| $\,1\,$          | $1,43E+03$                        | $6,79E+02$                           | $1,84E+00$                                    |
| $\boldsymbol{2}$ | 7,53E+02                          | 2,86E+02                             | 3,40E-01                                      |
| $\overline{4}$   | $4,67E+02$                        | $1,07E+02$                           | 9,45E-02                                      |
| 6                | 3,60E+02                          | 5,63E+01                             | 4,46E-02                                      |
| $\,8\,$          | $3,04E+02$                        | 3,23E+01                             | 2,31E-02                                      |
| 10               | 2,71E+02                          | 4,37E+01                             | 1,38E-02                                      |
| 15               | 2,28E+02                          | 2,44E+01                             | 6,95E-03                                      |
| 20               | $2,03E+02$                        | 2,55E+01                             | 4,17E-03                                      |
| 30               | 1,78E+02                          | 3,28E+01                             | 2,15E-03                                      |
| 50               | 1,45E+02                          | 1,31E+01                             | 1,44E-03                                      |
| 60               | $1,32E+02$                        | 2,38E+01                             | 1,29E-03                                      |
| 80               | $1,08E+02$                        | $1,97E+01$                           | 1,08E-03                                      |
| 100              | 8,83E+01                          | 5,57E+01                             | 8,84E-04                                      |
| 200              | 3,27E+01                          | 2,78E+01                             | 3,21E-04                                      |
| 400              | $4,82E+00$                        | $4,82E+00$                           | 4,59E-05                                      |

Tabela 4.22: Fluxos por energia da órbita 1 durante 50 horas.

Fonte: Produção autoral.

| Intervalos de fluxo<br>$(\#/\text{cm}^2 s)$ | Duração da<br>exposição (horas) | Fluência Acumulada<br>$(\#/cm^2)$ | $\frac{0}{0}$ |
|---------------------------------------------|---------------------------------|-----------------------------------|---------------|
| $\theta$                                    | 2,8                             | $\theta$                          |               |
| $0 - 101$                                   | 1,5                             | 2,21E+04                          | 0,00%         |
| $101 - 102$                                 | 1,8                             | $1,93E+05$                        | 0,00%         |
| $10^2 - 10^3$                               | 0,9                             | 1,29E+06                          | 0,00%         |
| $10^3 - 10^4$                               | 1,7                             | $2,15E+07$                        | 0,01%         |
| $10^4 - 10^5$                               | 3,6                             | 5,43E+08                          | 0,15%         |
| $10^5 - 10^6$                               | 10,2                            | $1,65E+10$                        | 4,44%         |
| $106 - 107$                                 | 27,6                            | $3,53E+11$                        | 95,41%        |
| $10^7 - 10^8$                               | $\overline{0}$                  | $\boldsymbol{0}$                  |               |
| $10^8 - 10^9$                               | $\mathbf{0}$                    | $\Omega$                          |               |
| $>10^9$                                     | $\overline{0}$                  | $\theta$                          |               |
| <b>TOTAL</b>                                | 50                              | $3,70E+11$                        | 100,00%       |

Tabela 4.23: Resultado de exposição à radiação da órbita 2 durante 50 horas.

Tabela 4.24: Resultado de exposição à radiação da órbita 3 durante 50 horas.

| Intervalos de fluxo<br>$(\#/\text{cm}^2 \text{ s})$ | Duração da<br>exposição (horas) | Fluência Acumulada<br>$(\#/\text{cm}^2)$ | $\frac{0}{0}$ |
|-----------------------------------------------------|---------------------------------|------------------------------------------|---------------|
| $\boldsymbol{0}$                                    | $\boldsymbol{0}$                | $\boldsymbol{0}$                         | -             |
| $0 - 10^{1}$                                        | $\boldsymbol{0}$                | $\boldsymbol{0}$                         |               |
| $10^1 - 10^2$                                       | $\boldsymbol{0}$                | $\boldsymbol{0}$                         |               |
| $10^2 - 10^3$                                       | $\boldsymbol{0}$                | $\boldsymbol{0}$                         |               |
| $10^3 - 10^4$                                       | $\mathbf{0}$                    | $\theta$                                 |               |
| $10^4 - 10^5$                                       | $\mathbf{0}$                    | $\theta$                                 |               |
| $10^5 - 10^6$                                       | $\mathbf{0}$                    | $\mathbf{0}$                             |               |
| $10^6 - 10^7$                                       | $\mathbf{0}$                    | $\boldsymbol{0}$                         |               |
| $10^7 - 10^8$                                       | 50                              | 4,85E+12                                 | 100,00%       |
| $10^8 - 10^9$                                       | $\mathbf{0}$                    | $\boldsymbol{0}$                         |               |
| $> 10^9$                                            | $\mathbf{0}$                    | $\mathbf{0}$                             |               |
| <b>TOTAL</b>                                        | 50                              | $4,85E+12$                               | 100,00%       |

Fonte: Produção autoral.

d) Estudo de caso da órbita 4: Os fluxos por energia da órbita 4 são apresentados na

Tabela 4.25, contabilizando elétrons, no máximo de atividade solar e energias maiores que 0,1 MeV.

| Intervalos de fluxo<br>$(\#/\text{cm}^2 \text{ s})$ | Duração da<br>exposição (horas) | Fluência Acumulada<br>$(\#/\text{cm}^2)$ | $\frac{0}{0}$ |
|-----------------------------------------------------|---------------------------------|------------------------------------------|---------------|
| $\Omega$                                            | 1,4                             | $\boldsymbol{0}$                         |               |
| $0 - 10^{1}$                                        | $\boldsymbol{0}$                | $\boldsymbol{0}$                         |               |
| $10^1 - 10^2$                                       | $\boldsymbol{0}$                | $\boldsymbol{0}$                         |               |
| $10^2 - 10^3$                                       | $\boldsymbol{0}$                | $\boldsymbol{0}$                         |               |
| $10^3 - 10^4$                                       | $\mathbf{0}$                    | $\theta$                                 |               |
| $10^4 - 10^5$                                       | $\mathbf{0}$                    | $\mathbf{0}$                             |               |
| $10^5 - 10^6$                                       | 0,2                             | $2,62E+08$                               | 0,00%         |
| $10^6 - 10^7$                                       | 0,3                             | $2,93E+09$                               | 0,03%         |
| $10^7 - 10^8$                                       | 42,8                            | $6,94E+12$                               | 66,20%        |
| $10^8 - 10^9$                                       | 5,4                             | $3,54E+12$                               | 33,78%        |
| $>10^9$                                             | $\theta$                        | $\theta$                                 |               |
| <b>TOTAL</b>                                        | 50                              | $1,05E+13$                               | 100,00%       |

Tabela 4.25: Resultado de exposição à radiação da órbita 4 durante 50 horas.

Fonte: Produção autoral.

A fluência acumulada durante as 50 horas da órbita HEO foi de 1,05 x 10<sup>13</sup> partículas por centímetro quadrado. O satélite ficou exposto a fluxos na ordem de grandeza de  $10^7$  a  $10^8$  por 42,8 horas, sendo a maior duração, perfazendo 66,2% de toda radiação recebida.

O maior percentual de permanência do satélite em cascas magnéticas foi de 44,9% entre  $5 \le L < 6$ , seguido por 18,4% entre  $4 \le L < 5$ . A alta radiação recebida por essa órbita é confirmada por essa informação, dado que os cinturões de radiação que têm suas maiores populações de elétrons energéticos entre  $4 \le L < 6$ . O maior pico de fluxo de partículas encontrado foi de 2,9 x 10<sup>8</sup> no quarto (4<sup>o</sup>) período da órbita na coordenada 36,81ºE, 10,03ºN e altitude de 4970,59km.

Os resultados dos quatro cenários mostram-se coerentes com suas órbitas e proporcionais às intensidades de fluxo por  $L$  dos modelos de radiação AP-8 e AE-8. Os tempos relativos de cada simulação são agora apresentados na [Tabela 4.](#page-152-0)26.

| Órbita | <b>Tipo</b> | Duração relativa |
|--------|-------------|------------------|
| 1      | <b>LEO</b>  | 8,1x             |
| 2      | <b>MEO</b>  | 4,1x             |
| 3      | <b>GEO</b>  | 1,7x             |
| 4      | <b>HEO</b>  | 1,0x             |

<span id="page-152-0"></span>Tabela 4.26: Tempos relativos das simulações de exposição à radiação dos estudos de caso.

Esse resultado das durações mostra como o sistema varia em termos de tempo de simulação com a órbita. Todas as simulações rodaram com 50 horas de tempo total e 0,1 hora de incremento de tempo. A órbita 1 demorou 8,1 vezes mais que a órbita 4. As órbitas 2 e 3 demoraram 4,1 vezes e 1,7 vez a mais que a órbita 4, respectivamente.

As diferenças entre as simulações são as órbitas e os modelos de radiação, em que as duas mais rápidas usavam os modelos AE-8; enquanto as outras, AP-8. Cabe registrar, entretanto, que os modelos em si não diferem muito em quantidade de elementos para justificar até 8 vezes o tempo. O que ocorre é que as simulações mais rápidas eram praticamente órbitas equatoriais. A traçagem das linhas de força é simétrica em relação ao Equador magnético, que está perto do Equador terrestre, fazendo com que a linha seja curta. Em outras palavras, são menos pontos para se calcular a transformação geodésica, o campo magnético e as funções de Runge-Kutta. Uma curva que sai com latitude alta, próxima aos polos, será mais comprida e terá mais pontos e mais cálculos consequentemente. Já a interpolação depende somente do incremento de tempo, uma vez que o método executa apenas uma interpolação por *time step*, dado o campo geomagnético  $B$ , o parâmetro  $L$  e o limiar de energia. Portanto, altas latitudes são um dos fatores que mais ocasionam a subida do tempo de computação, enquanto as baixas latitudes demandam menos.

Nesse ponto foi realizada uma correção no método de traçagem, colocando uma condição de não executar a traçagem para latitudes maiores que 80 graus e um passo variável que aumenta à medida que a latitude absoluta aumenta. Os novos resultados de duração de simulação estão na Tabela 4.27.

| Órbita | <b>Tipo</b> | Duração relativa |
|--------|-------------|------------------|
| 1      | <b>LEO</b>  | 3,1x             |
| 2      | <b>MEO</b>  | 2,7x             |
| 3      | <b>GEO</b>  | 1,6x             |
| 4      | <b>HEO</b>  | 1,0x             |

Tabela 4.27: Tempos relativos das simulações após melhoria do algoritmo de traçagem.

O tempo da órbita 1 passou de 8,1 para 3,1, representando uma redução de 62%, e a simulação da órbita 2 reduziu 34%. As órbitas 3 e 4 não apresentaram mudança significativa. Quanto aos resultados de radiação, eles permaneceram inalterados. A razão disso é que o algoritmo estava calculando linhas de forças próximas dos polos e de  $L$  alto, que oneram o processamento e não têm o fluxo de partículas energéticas (O AP-8 vai até  $6.6 L e$  o AE-8 até 11 L).

O próximo teste é uma comparação entre as fluências acumuladas nas mesmas condições de simulação com o programa SOFIP, porém alguns ajustes foram necessários. Primeiramente, a época de simulação escolhida foi 01 de janeiro de 1970, para evitar distorções da variação secular do programa SOFIP. Na sequência, o limiar de energia de prótons inicia a partir de 2 MeV. Então, as energias das simulações foram executadas com 4 MeV. Infelizmente, só serão comparados os modelos de prótons, uma vez que os modelos de radiação de elétrons são antigos. A simulação da órbita 3 resultou em fluência acumulada igual a zero. Como se trata de uma órbita GEO, foi excluída dessa análise. A órbita 4 foi modificada para o AP8-MAX. Os resultados estão na Tabela 4.28.

Na primeira órbita, há uma diferença de 2,8 x 10<sup>6</sup> partículas por cm<sup>2</sup> que representa 9,8% em relação à fluência obtida. Na órbita 2, verifica-se uma diferença absoluta de  $4.4 \times 10^8$ , mas relativamente pequena de 0,6%. A órbita 4 apresentou uma diferença negativa de -2,95 x  $10^9$  partículas por cm<sup>2</sup>, tendo o SOFIP dado um resultado 11% maior. O delta percentualmente corresponde a -12,6%. Essa órbita é a que cobre o maior número de parâmetros L. Enfim, a variação foi de -12% a +10%.

| # Órbitas<br><b>A</b> justadas | Fluência acumulada<br>$(\#/\text{cm}^2)$ | <b>Fluência SOFIP</b><br>$(\#/\text{cm}^2)$ | $\Lambda$ Fluência | $\% \Delta$ |
|--------------------------------|------------------------------------------|---------------------------------------------|--------------------|-------------|
| 1                              | $2,90E+07$                               | $2,62E+07$                                  | $2,84E+06$         | 9.8%        |
| 2                              | $7,79E+10$                               | $7,74E+10$                                  | $4,37E+08$         | 0.6%        |
| 3                              | $5,41E+07$                               | -                                           |                    | -           |
| $\overline{4}$                 | $2,35E+10$                               | $2,64E+10$                                  | $-2,95E+09$        | $-12,6%$    |
|                                |                                          |                                             |                    |             |

Tabela 4.28: Comparação de resultados de radiação com referência relativa (órbitas ajustadas paraAP-8, 4 MeV e época 1 de janeiro de 1970).

Essa comparação foi refeita para um limiar de energia maior que 20 MeV, mostrado na [Tabela 4.29](#page-154-0).

<span id="page-154-0"></span>Tabela 4.29: Comparação de resultados de radiação com referência relativa (órbitas ajustadas para AP-8, 20 MeV e época 1 de janeiro de 1970).

| # Órbitas<br><b>A</b> justadas | Fluência acumulada<br>$(\#/\text{cm}^2)$ | <b>Fluência SOFIP</b><br>$(\#/\text{cm}^2)$ | $\Lambda$ Fluência | $\% \Delta$ |
|--------------------------------|------------------------------------------|---------------------------------------------|--------------------|-------------|
| 1                              | $1,73E+07$                               | $1,51E+07$                                  | $2,26E+06$         | 13,1%       |
| 2                              | $9,55E+08$                               | $4,39E+08$                                  | $5,16E+08$         | 54,0%       |
| 3                              | -                                        |                                             |                    |             |
| 4                              | $4,35E+08$                               | $4,33E+08$                                  | $2,04E+06$         | 0.5%        |

Fonte: Produção autoral.

A órbita 1 apresentou uma diferença de 2,3 x  $10^6$  partículas por cm<sup>2</sup>, o que representa 13% em relação à fluência obtida. Na órbita 2, houve uma diferença absoluta de 5,2 x 10<sup>8</sup> . O SOFIP resultou em metade da resposta de fluência. Na órbita 4, constatou-se uma diferença de  $2 \times 10^6$ , que corresponde relativamente a  $0.5\%$ .

A mudança do limiar de energia altera apenas o mapa de fluxo que será usado. Como os sistemas são determinísticos, a coordenada B-L se mantém nos dois cenários de simulações. Logo, há uma diferença no mapa de fluxos e no modo como a interpolação é feita. As órbitas 2 e 4 comprovam isso. A órbita 2 tinha uma diferença relativa baixa de 0,6% com a simulação em 4 MeV e 54% para 20 MeV. A órbita 4 inverteu: passou de -12,5% para 0,5%. A comparação com o programa SOFIP mostra que os resultados

não estão distantes e mantêm as ordens de grandeza, mesmo o com o valor da órbita 2 em 20 MeV.

Finalmente, na [Figura 4.39,](#page-155-0) são comparados os fluxos resultantes, em escala logarítmica, da órbita 2 por todo o espectro.

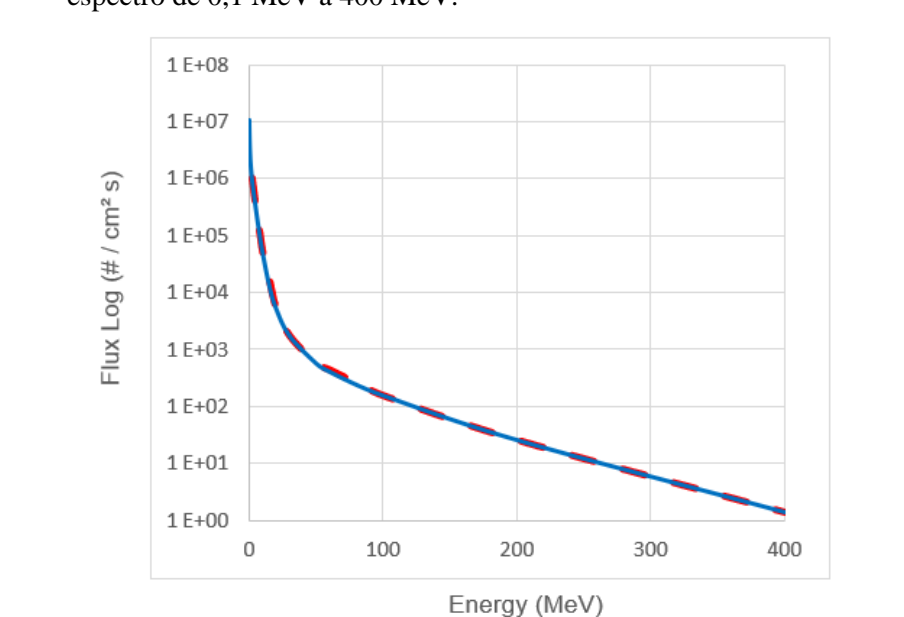

<span id="page-155-0"></span>Figura 4.39: Comparativo com SOFIP dos resultados de fluxo em escala logarítmica para o espectro de 0,1 MeV a 400 MeV.

Fonte: Produção autoral.

A linha azul contínua é a resposta do programa e a linha tracejada, a resposta do programa SOFIP. A proximidade das curvas pode ser visualizada, demonstrando uma aderência alta entre as respostas. A [Tabela 4.30](#page-156-0) mostra a diferença dos fluxos médios para cada limiar de energia.

O erro médio ficou em torno de -1,79%. O maior erro percentual encontrado foi de - 21% para o limiar de energia de 15 MeV, enquanto o menor foi de 0,56% para o limiar de energia de 4 MeV. A maior diferença absoluta foi de 8,79 x  $10^3$  partículas para a energia de 2 MeV, mas percentualmente correspondendo a 0,88%.

| $> E$<br>(MeV) | Fluxo médio<br>$(\#/\text{cm}^2 \text{ s})$ | Fluxo médio<br>$(\#/\text{cm}^2 \text{ s})$ | $\Delta$ Fluxo | $\% \Delta$ |
|----------------|---------------------------------------------|---------------------------------------------|----------------|-------------|
| $\overline{2}$ | 1,00E+06                                    | 9,94E+05                                    | 8,79E+03       | 0,88%       |
| $\overline{4}$ | $4,33E+05$                                  | 4,30E+05                                    | 2,43E+03       | 0,56%       |
| 6              | 1,99E+05                                    | 1,96E+05                                    | 2,82E+03       | 1,42%       |
| 8              | 9,59E+04                                    | 9,84E+04                                    | $-2,48E+03$    | $-2,58%$    |
| 10             | $5,02E+04$                                  | 4,94E+04                                    | 7,30E+02       | 1,46%       |
| 15             | 1,32E+04                                    | $1,61E+04$                                  | $-2,90E+03$    | $-21,97%$   |
| 20             | 5,31E+03                                    | 5,26E+03                                    | $4,64E+01$     | 0,87%       |
| 30             | 1,75E+03                                    | 1,73E+03                                    | 1,84E+01       | 1,05%       |
| 50             | 5,73E+02                                    | 5,67E+02                                    | $6,13E+00$     | 1,07%       |
| 60             | $4,10E+02$                                  | 4,36E+02                                    | $-2,58E+01$    | $-6,30%$    |
| 80             | 2,42E+02                                    | 2,59E+02                                    | $-1,67E+01$    | $-6,87%$    |
| 100            | 1,57E+02                                    | 1,55E+02                                    | 2,56E+00       | 1,63%       |
| 200            | 2,62E+01                                    | 2,57E+01                                    | 4,16E-01       | 1,59%       |
| 400            | 1,43E+00                                    | 1,40E+00                                    | 2,99E-02       | 2,09%       |

<span id="page-156-0"></span>Tabela 4.30: Comparação dos fluxos médios por limiar de energia (órbita 2 ajustadas para época de 1 de janeiro de 1970).  $\overline{\phantom{a}}$ 

## **5. CONCLUSÃO**

Ao longo deste trabalho, foram apresentadas as etapas para a entrega de uma ferramenta computacional de cálculo de radiação para sistemas espaciais. A sequência, proposta pelo autor, é uma tentativa de facilitar o entendimento do conteúdo por parte do leitor. São apresentados o objetivo, o escopo e a motivação, a origem e física dos cinturões de radiação, os métodos para cálculo de órbitas, campos geomagnéticos e linhas de força, o parâmetro L, as interpolações de fluxos para, finalmente, serem obtidas as respostas de radiação espacial.

#### **5.1. Considerações sobre a solução**

A solução desenvolvida é um *software* com interface gráfica, a qual facilita a entrada de dados pelo usuário. Está contida num pacote com executável que evita necessidade de instalação do próprio *software* e outros componentes no computador. Gera resultados em tela que auxiliam na rápida visualização ao usuário, além de gravar em arquivos para facilitar a manipulação dos dados e manter os históricos. Entende-se que essas funcionalidades agreguem valor em conveniência e economia de tempo ao usuário.

Quanto ao cálculo da órbita, o algoritmo gera órbitas concordantes aos *inputs* e faz as correções em decorrência do achatamento terrestre. Um ponto de atenção é que o incremento de tempo deve ser inserido conforme os períodos orbitais para não haver poucos pontos para mapear a órbita e nem muitos pontos que são desnecessários e vão afetar no processamento computacional. No sistema atual, o incremento de tempo (*time step*) deve ser planejado e testado, pois não há nenhum automatismo sistêmico.

Quanto ao cálculo do campo geomagnético, observa-se que a resposta do programa é similar ao esperado pelo modelo IGRF. Tanto coordenadas geocêntricas como geodésicas estão implementadas para facilitar o uso interno. É importante que o usuário se mantenha atento à evolução do modelo para épocas futuras. O cálculo por projeção da variação secular é uma fonte de erro considerável que, no modelo, começa após 2025. O último ano calculado pelo sistema é 2030. Para após esse ano, o modelo deve ser ajustado para a versão mais recente do  $IGRF<sup>1</sup>$ . Se o IGRF mantiver o modelo de harmônicas esféricas ortogonais de ordem 13, somente os coeficientes precisarão ser

<sup>&</sup>lt;sup>1</sup> O IGRF é atualizado de 5 em 5 anos.

atualizados. Caso contrário, uma revisão no código fonte será necessária.

Quanto ao cálculo do parâmetro L, o passo de cálculo da linha de integração da casca magnética é um dos parâmetros, dentre as outras etapas de métodos numéricos, que mais afetam o tempo de simulação. Essa relação é praticamente linear, entretanto a precisão dos resultados não é. Conclui-se que existe um ponto ótimo de simulação, no qual há uma boa precisão, sem aumentar o custo computacional. É necessário, então, encontrar um passo que traga custo-benefício, para não entregar uma solução lenta para simular, tampouco uma que tenha erro fora do aceitável. Por sua vez, afirmar que "a simulação é lenta" é apresentar um conceito subjetivo. Cada usuário terá seu limiar de tempo aceitável e a tolerância de erros, dependendo do projeto e das próprias necessidades. Na configuração deste trabalho, o autor entendeu que o passo de 200km seria uma boa relação de custo-benefício. Por fim, o resultado do parâmetro L demonstra ser satisfatório e as plotagens mostram coerência com os resultados.

Quanto ao método de interpolação das coordenadas B-L, o mesmo demonstrou ser robusto, convergindo para todo o espectro presente no modelo e para toda gama de  $L$ , e funciona mesmo com cruzamento de curvas. A interpolação do parâmetro  $L$ , no mapa de fluxo, é satisfatória e o conceito é mais direto e simples que métodos anteriores expostos na literatura. Os resultados estão muito próximos ao método TRARA, porém há casos em que o método novo é mais consistente, como pode ser visto na Subseção [4.2.4.](#page-137-0) A velocidade de simulação se iguala num valor em torno de 100 pontos de interpolação. Portanto, o método novo permite executar num tempo menor sem incorrer em perda significativa de precisão.

Quanto aos resultados de radiação, são a consolidação das respostas das etapas anteriores. São apresentados o nível de exposição à radiação, o pico de fluxo e fluência acumulada por órbita e os fluxos médios e diferenciais por limiar de energia. Essa visão abrangente dos dados de radiação fornece informações aos usuários para análise e futuras tomadas de decisão na missão e projeto do sistema espacial.

#### **5.2. Limitações da solução**

A solução desenvolvida possui limitações, algumas das quais já foram descritas na Seção [1.5](#page-26-0) de delimitação do escopo. Nesta Seção, elas são relembradas e adicionadas a outras, observadas durante a implementação e verificação do sistema:

a) os modelos de fluxos de partículas utilizados, AP-8 e AE-8, têm suas limitações. São criados a partir de regressões das medições de satélites nas décadas de 60, 70 e 80 do século XX. Então, elas trazem uma visão estática daquela época. Logo, os eventos estocásticos de partículas relativísticas e os processos dinâmicos nos cinturões de van Allen não são contemplados;

b) os cálculos do campo geomagnético pelo IGRF só consideram o campo interno, excluindo as contribuições dos sistemas de corrente que podem alterar os valores de campo e, consequentemente, o fluxo de partículas. Além disso, o IGRF tem que ser atualizado à medida que novos modelos são liberados;

c) os efeitos dos campos elétricos nas partículas de alta energia não são considerados;

d) o cálculo é feito somente para satélites em órbitas circulares ou elípticas. O sistema não é adequado para sondas, órbitas hiperbólicas e LEOP;

e) os efeitos de perturbação de órbita são vários, mas somente o efeito de variação gravitacional pelo achatamento terrestre é modelado (a segunda harmônica zonal  $J_2$ visto na Subseção [3.3.4\)](#page-67-0);

f) para  $L > 4$ , o efeito de divisão de casca começa a ficar pronunciável. Isso ocorre quando o terceiro invariante adiabático, apresentado na Subseção [2.5.3,](#page-42-0) não se mantém, ou seja, partículas espelhando numa mesma linha de campo com *pitch angles* diferentes não ficam na mesma linha em outras longitudes (STONE, 1963), afetando os resultados de fluxo;

g) o tempo de simulação com o Python foi um *downgrade*. Apesar de a linguagem ser mais moderna, intuitiva, menos verbosa, *open source* e com variedade de bibliotecas alimentadas pela própria comunidade, a velocidade computacional ficou abaixo do FORTRAN. A linguagem compilada chega a ser de 10 a 100 vezes mais rápida do que a interpretada do Python.

#### **5.3. Trabalhos futuros**

Como foi observado durante a missão das *Van Allen Probes,* visto na Seção [2.10,](#page-54-0) melhor se entendeu sobre as populações dos cinturões e sua dinâmica. Ambos os modelos, AP-8 e AE-8, possuem versão de máximo e mínimo solar na tentativa de representar um aumento e redução de partículas durante os ciclos solares, mas isso é, de certa forma, bem limitado. Uma melhoria significativa no modelo seria primeiramente tê-lo construído com os dados das sondas Van Allen. Outro seria contemplar a dinâmica dos cinturões (mecanismos de injeção, aceleração e perda de partículas) e projetar isso de forma probabilística.

Outra melhoria seria implementar o parâmetro L<sup>\*</sup> (L star) que corrige o problema de divisão das cascas magnéticas. Daí, o cálculo do terceiro invariante adiabático seria computado, dados o *pitch angle*, a posição da partícula e o instante de tempo. A complexidade de computacional da  $L^*$  é maior e o tempo de simulação computacional aumenta consideravelmente (ROEDERER; LEJOSNE, 2018). Novamente, há um dilema entre precisão do resultado e tempo de simulação, o que depende das necessidades do usuário.

Quanto ao cálculo da órbita, mais perturbações podem ser modeladas, a fim de obter uma posição mais exata. Um ajuste automático ou sugestão ao usuário do *time step*, conforme o período orbital, pode ser desenvolvido futuramente. O intuito é evitar um *time step* que gera poucos pontos em uma órbita de curta duração.

Quanto a melhorar o tempo de simulação, a traçagem da linha de campo para o cálculo do espelhamento da partícula é o que mais custa computacionalmente. Está adicionado um ajuste discreto por latitude que aumenta o passo, porém esse ajuste pode ser refinado e melhorado. Adicionalmente, esse algoritmo de traçagem da linha pode ser compilado em C ou FORTRAN e chamado pelo Python para uma performance maior.

#### **5.4. Consideração final**

Este trabalho cumpriu o propósito de criar uma ferramenta computacional de cálculo de radiação proprietário ao INPE e de avaliar os níveis de radiação recebidos por um satélite, dada a órbita e o intervalo de propagação, com ordem de grandeza suficiente para as análises de uma missão espacial.

Muitas das limitações e melhorias, citadas nas seções anteriores, foram endereçadas pelo AP-9 e AE-9, visto na Seção [2.9.](#page-52-1) Registre-se, porém, que a contribuição mais importante era ter o *know-how* dos métodos, pois eles serão um degrau para evoluir futuros modelos e, inclusive, melhorar a compreensão do uso do AP-9 e AE-9.

# **REFERÊNCIAS BIBLIOGRÁFICAS**

ALLEN, J. A. V.; FRANK, L. A. Radiation around the earth to a radial distance of 107,400 km. **Nature**, v. 183, 1959.

ARMSTRONG, T. W.; COLBORN, B. L. **Evaluation of trapped radiation model uncertainties for spacecraft design**. Washington: NASA, 2000. 54p. (NASA/CR-2000-210072).

BARRACLOUGH, D. R. Modelling the geomagnetic field. **Journal of Geomagnetism and Geoelectricity,** v. 42, n.9, p.1051-1070, 1990.

BAUMJOHANN, W.; TREUMANN, R. **Basic space plasma physics**. London: Imperial College Press, 1997.

BHAVNANI, K. H.; VANCOUR, R. P. **Coordinate systems for space and geophysical applications**. Bedford: Phillips Laboratory, Air Force Systems Command, 1991. 76p.

BILITZA, D. **Models of trapped particle fluxes AE-8 (electrons) and AP-8 (protons) in inner and outer radiation belts**, 1996. Disponivel em: <https://ccmc.gsfc.nasa.gov/pub/modelweb/radiation\_belt/radbelt/fortran\_code/>.

Acesso em: 01 jun. 2021.

BRUNO, C. NASA - Radiation Belt Storm Probes (RBSP). **NASA**, 2012. Disponivel em: <https://www.nasa.gov/offices/ipce/ipao/home/rbsp\_highlight.html>. Acesso em: 01 ago. 2021.

CAIN, J. C. et al. A proposed model for the international geomagnetic reference field-1965. **Journal of Geomagnetism and Geoelectricity,** v.19, n.4, p.335-355, 1967.

CAPITAINE, N.; WALLACE, P. T.; MC CARTHY, P. P. Expressions to implement the IAU 2000 definition of UT1. **Astronomy & Astrophysics,** v. 406, n.3, p.1135- 1149, 2003.

CHAO, B. F. Earth's oblateness and its temporal variations. **Comptes Rendus Geosciences**, v. 14–15, n. 338, p. 1123–1129, 2006.

CHAPRA, S.; CANALE, R. **Numerical methods for engineers**. 6. ed. New York: McGraw-Hill, 2010.

CURTIS, H. D. **Orbital mechanics for engineering students**. [S.l.]: Elsevier Butterworth-Heinemann, 2005.

DAVIS, J. **Mathematical modeling of Earth's magnetic field**. Blacksburg, VA: Virginia Tech, 2004. 21p.

DE BOOR, C. On calculating with B-Splines. **Journal of Approximation Theory,** v.6, n.1, p.50-62, 1972.

DUNBAR, B. National Aeronautics and Space Administration. **Van Allen Probes Mission Overview**, 2020. Disponivel em: <https://www.nasa.gov/mission\_pages/rbsp /mission/index.html>. Acesso em: 2021 ago. 01.

GARBER, S. **Explorer-I and Jupiter-C**, 2006. Disponivel em: <https://history.nasa.gov/sputnik/expinfo.html>. Acesso em: 22 fev. 2021.

GINET, G. P. et al. AE9, AP9 and SPM: new models for specifying the trapped energetic particle and space plasma environment. **Space Science Reviews,** v. 179, p.579-615, mar. 2013.

HALLIDAY, D.; RESNICK, R.; WALKER, J. **Fundamentos de física**. 5. ed. Rio de Janeiro: LTC, 2004. v.3.

HATHAWAY, D. H. The solar cycle. **Living reviews in Solar Physics,** v.12, 2015.

HEYNDERICKX, D. Comparison between methods to compensate for the secular motion of the south atlantic anomaly. **Radiation Measurements,** v. 26, n.3, p.369-373, 1996a.

HEYNDERICKX, D.; LEMAIRE, J.; DALY, E. J. Historical review of the different procedures used to compute the L-parameter. **Radiation Measurements,** v.26, n.3, p.325-331, 1996b.

HIRAGA, R.; OMURA, Y. Acceleration mechanism of radiation belt electrons through interaction with multi-subpacket chorus waves. **Earth, Planets and Space,** v.71, e21, 2020.

JENSEN, D. C.; CAIN, J. C. An interim geomagnetic field. **Journal of Geophysical Research,** v. 67, p.3568-3569, 1962.

KAPLAN, G. H. **The IAU resolutions on astronomical reference systems, time scales and Earth orientation models, explanation and Implementation**. Washington: United States Naval Observatory, 2005.

KIRCHMAYR, H. R. Permanent magnets and hard magnetic materials. **Journal of Physics,** v.29, 1996.

KNECHT, D. J.; SHUMAN, B. The geomagnetic field. In: JURSA, A. S. **Handbook of geophysics and the space environment**. [S.l.]: Air Force Cambridge Research Laboratories, Space Physics Laboratory, 1985. p. 4-1 a 4-37.

LAUENSTEIN, J.-M.; BARTH, J. Radiation belt modeling for spacecraft design: model comparisons for common orbits. In: IEEE RADIATION EFFECTS DATA WORKSHOP. **Proceedings**... Seattle, WA. IEEE, 2005.

LI, K. J.; ZHANNG, J.; FENG, W. A statistical analysis of 50 years of daily solar wind velocity data. **The Astronomical Journal,** v. 151, n.5, 2016.

LONG, S. T. **Derivation of transformation formulas between geocentric and geodetic coordinates for non zero altitudes**. Washington: NASA Langley Research Center, 1974. (TN 0-7522).

MCILWAIN, C. E. Coordinates for mapping the distribution of magnetically trapped particles. **Journal of Geophysical Research,** v.66, n.11, p. 3681-3691, 1961.

MCILWAIN, C. E. Magnetic coordinates. **Space Science Reviews,** v.5, p.585-598, 1965.

NATIONAL AERONAUTICS AND SPACE ADMINISTRATION (NASA). **Orbit**, 2007. Disponivel em: <http://gcmd.nasa.gov/User/suppguide/platforms/orbit.html>. Acesso em: 01 ago. 2021.

NATIONAL AERONAUTICS AND SPACE ADMINISTRATION (NASA). Radiation belts with satellites. **NASA**. Disponivel em: <https://www.nasa.gov/sites/default/files/styles/full\_width\_feature/public/images/73005

6main\_20130228-radiationbelts-orig\_full.jpg>. Acesso em: 15 ago. 2021.

NATIONAL OCEANIC AND ATMOSPHERIC ADMINISTRATION (NOAA). NCEI geomagnetic calculators. **NOAA**, 2021. Disponivel em: <https://www.ngdc.noaa.gov/geomag/calculators/magcalc.shtml?useFullSite=true#igrf wmm>. Acesso em: 08 ago. 2021.

NORTHROP, T. G.; TELLER, E. Stability of the adiabatic motion of charged particles in the earth's field. **Physical Review,** v.117, 1960.

OSEN, K. **Accurate conversion of earth-fixed Earth-centered coordinates to geodetic coordinates**. [S.l.]: Norwegian University of Science and Technoloy, 2017. hal-01704943v2.

ROEDERER, J.; LEJOSNE, S. Coordinates for representing radiation belt particle flux. **Journal of Geophysical Research: Space Physics,** v.123, n.2, p.1381-1387, fev. 2018.

SAUVAUD, J.-A. et al. Inner radiation belt particle acceleration and energy structuring by drift resonance with ULF waves during geomagnetic storms. **Journal of Geophysical Research: Space Physics,** v. 118, p.1723-1736, 2013.

SAWYER, D. M.; VETTE, J. I. **AP-8 trapped proton enviromment for solar maximum and solar minimum**. Greenbelt: National Space Science Data Center, 1976. (NSSDC/WDC-A-R&S 76-06).

SEIDELMANN, P. K.; FUKUSHIMA, T. Why new time scales. **Astronomy and Astrophysics,** v. 265, n.2, p.833-838, 1992.

SMITH, W.; GARBER, S. Explorer series of spacecraft. **NASA history division**, 2006. Disponivel em: <https://history.nasa.gov/explorer.html>. Acesso em: 27 fev. 2021.

SPJELDVIK, W.; ROTHWELL, P. The Earth radiation belts. In: JURSA, A. S. (Ed.). **Handbook of geophysics and the space environment**. Washington: [s.n.], 1985. p. 5-1 - 5-133.

STASSINOPOULOS, E. et al. **SOFIP: a short orbital flux integration program**. Greenbelt, Maryland: National Space Science Data Center, 1979. (NSSDC/WDC-A-R&S 79-01).

STASSINOPOULOS, E.; MEAD, G. **ALLMAG, GDALMG, LINTRA: computer programs for geomagnetic field and field-fine calculations**. Greenbelt: Maryland: National Space Data Center, 1972. (NSSDC 72-12).

STERN, D. P.; PEREDO, M. Radiation belts. **Space Physics Data Facility**, 2001. Disponivel em: <https://pwg.gsfc.nasa.gov/Education/wradbelt.html>. Acesso em: 01 mar. 2021.

STERN, D. P.; PEREDO, M. Radiation belts. **Space Physics Data Facility**, 2001. Disponivel em: <https:// pwg.gsfc.nasa.gov/Education/Iradbelt.html>. Acesso em: 01 mar. 2021.

STEWART, J. **Cálculo**. 4. ed. São Paulo: Pioneira, 2005. v.2.

STONE, E. C. The physical significance and application of L, Bo, and Ro to geomagnetically trapped particles. **Journal of Geophysical Research,** v.68, n.14, p.4157-4166, 1963.

TEAGUE, M. J.; CHAN, K. W.; VETTE, J. I. **AE 6: a model environment of trapped electrons for solar maximum**. [S.l.]: National Space Science Data Center, 1976. (NSSDC 76-04).

THÉBAULT, E. E. A. et al. International geomagnetic reference field: the 12th generation. **Earth, Planets and Space**, v. 67, e79, 2015.

VETTE, J. I. **AE/AP trapped particle flux maps 1966-1980**. Disponivel em: <https://ccmc.gsfc.nasa.gov/modelweb/magnetos/aeap.html>. Acesso em: 23 fev. 2021.

VETTE, J. I. **The updating and dissemination of the knowledge of trapped radiation - model environments**. [S.l.]: National Space Science Data Center, 1965.

VETTE, J. I. **The AE-8 trapped electron model environment**. [S.l.]: National Space Science Data Center, 1991a. (NSSDC/WDC-A-R&S 91-24).

VETTE, J. I. **Trapped radiation environment model program (1964-1991)**. [S.l.]: National Space Science Data Center, 1991b. (NSSDC/WDC-A-R&S 91-29).

WALT, M. **Introduction to geomagnetically trapped radiation**. Cambridge: Cambridge University Press, 1994.

WERTZ, J. R. **Spacecraft attitude determination and control**. Boston, MA: D. Reidel Publishing Company, 1978.

WINCH, D. E. et al. Geomagnetism and Schmidt quasi-normalization. **Geophysical Journal**, v. 160, n. 2, p. 487-504, 2005.

ZHU, J. Conversion of Earth-Centered Earth-Fixed Coordinates to Geodetic Coordinates. **IEEE Transactions on Aerospace and Electronic Systems**, v.30, n. 3, p.957-961, 1994.

ZORZETTO, R. Da guerra ao espaço. **Pesquisa FAPESP**, São Paulo, n. 280, p. 25-27, junho 2019.